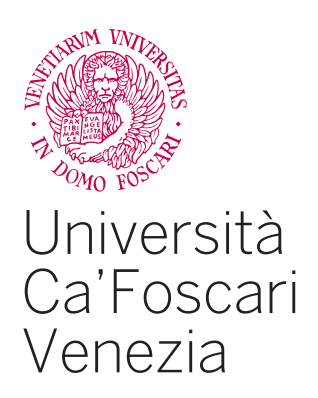

Corso di Laurea magistrale in Storia delle Arti e Conservazione dei Beni Artistici

Tesi di Laurea

# **Matteo Pagano**

Figura di un *intaiador* e *libraro* nella Venezia di metà **Cinquecento** 

**Relatore** Prof. Giovanni Maria Fara

**Correlatore** Chiar.mo Prof. Mario Infelise

**Laureanda/o** Francesca Bertoldo Matricola 846116

**Anno Accademico** 2018 / 2019

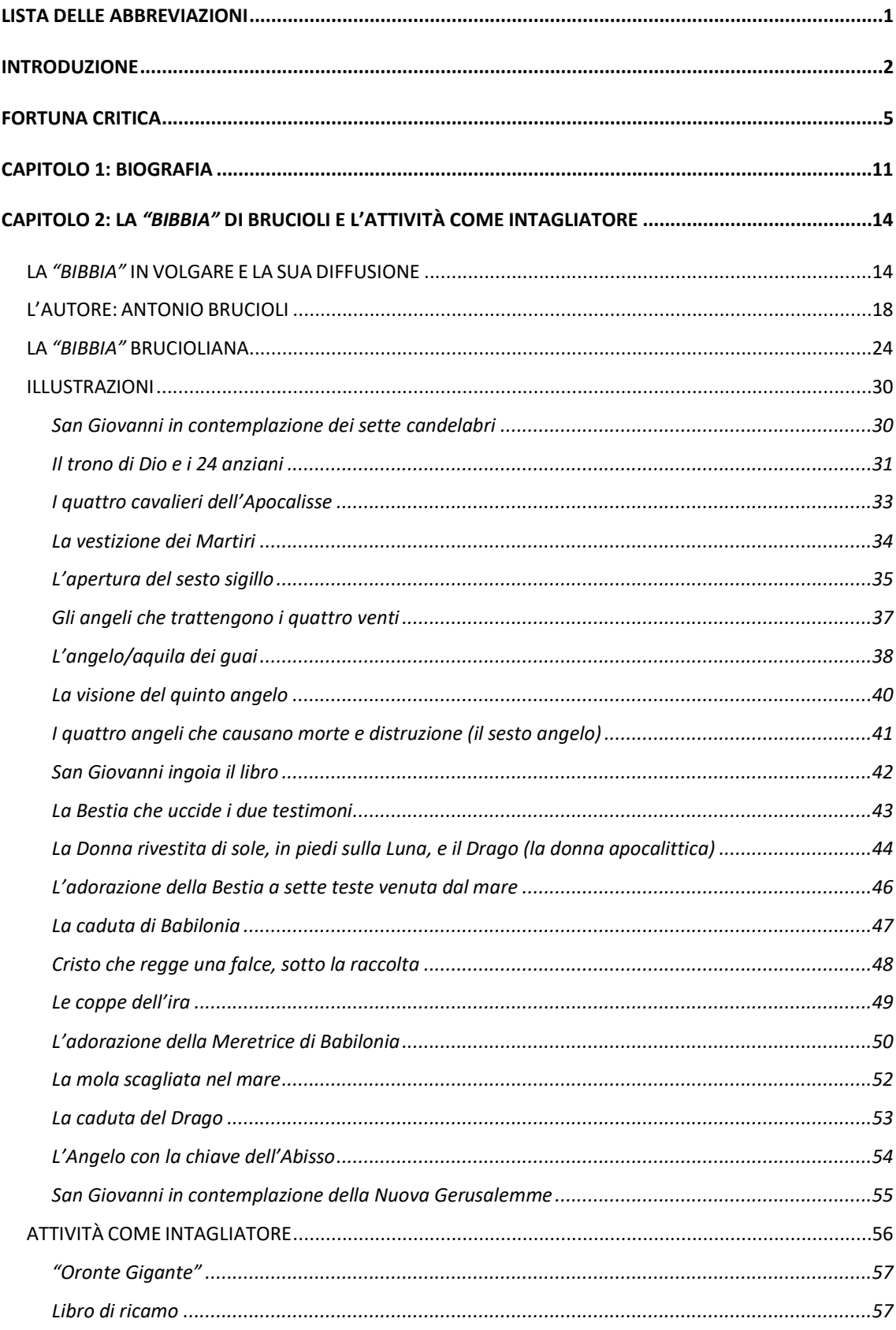

#### Sommario

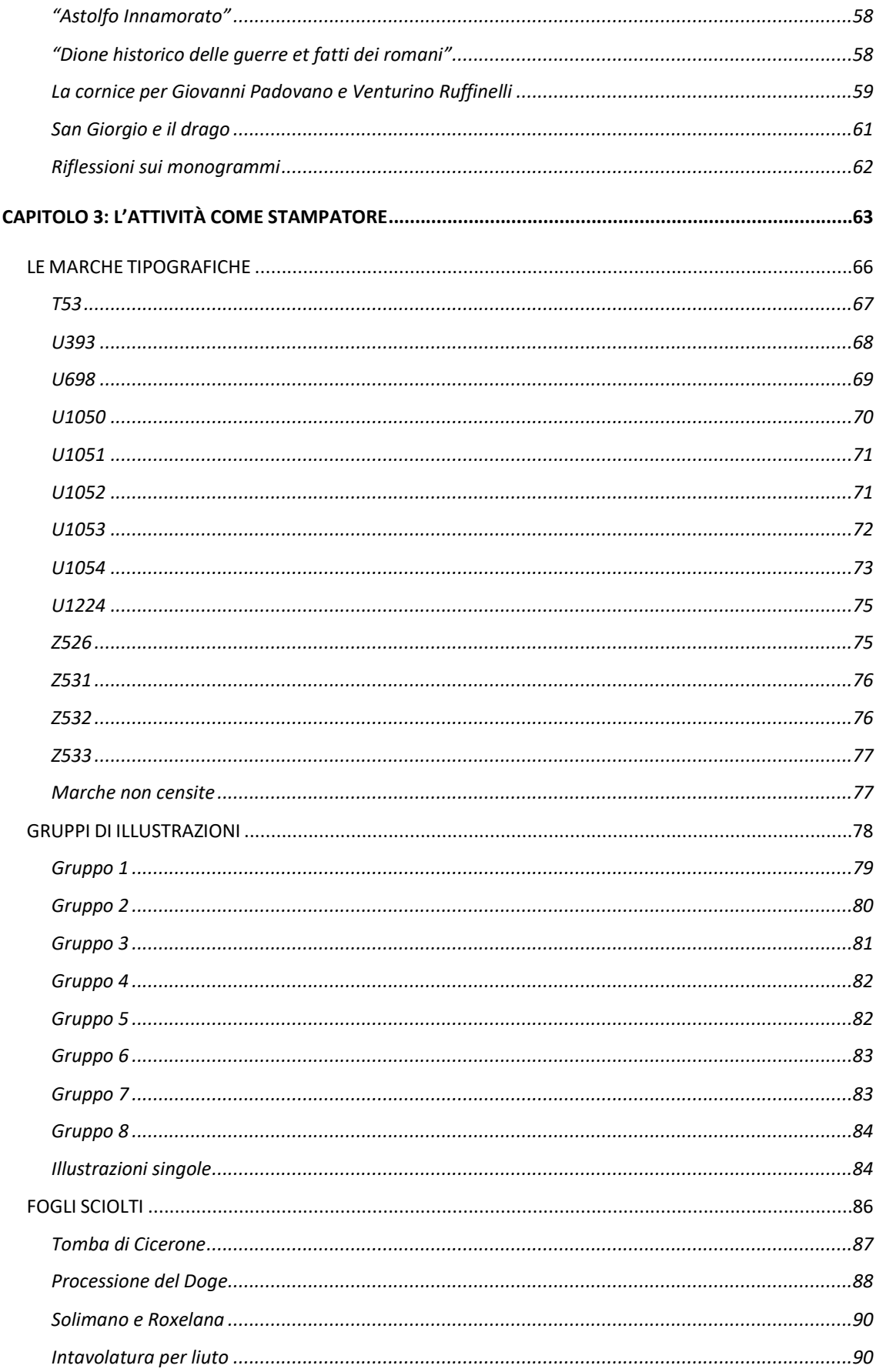

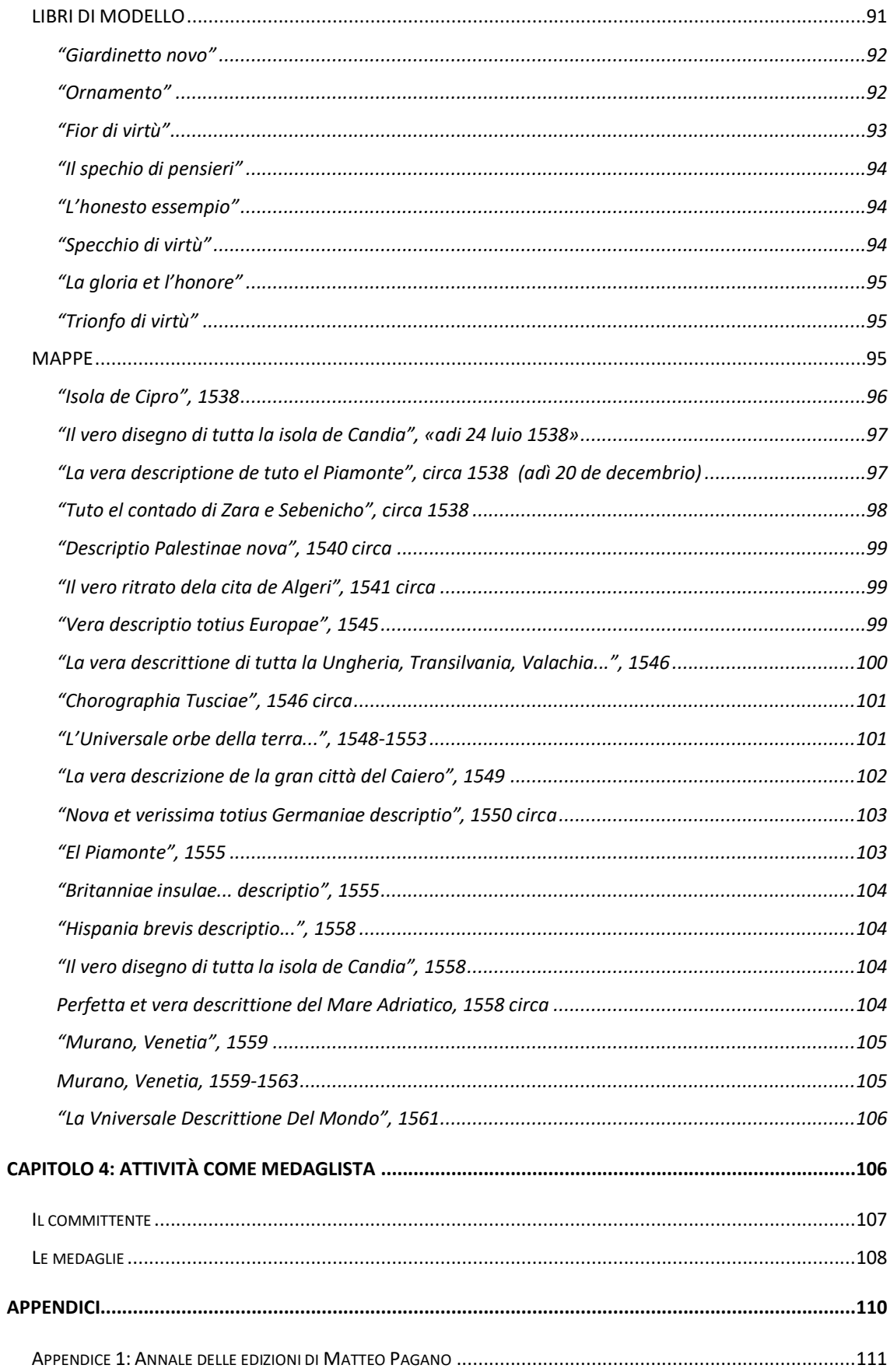

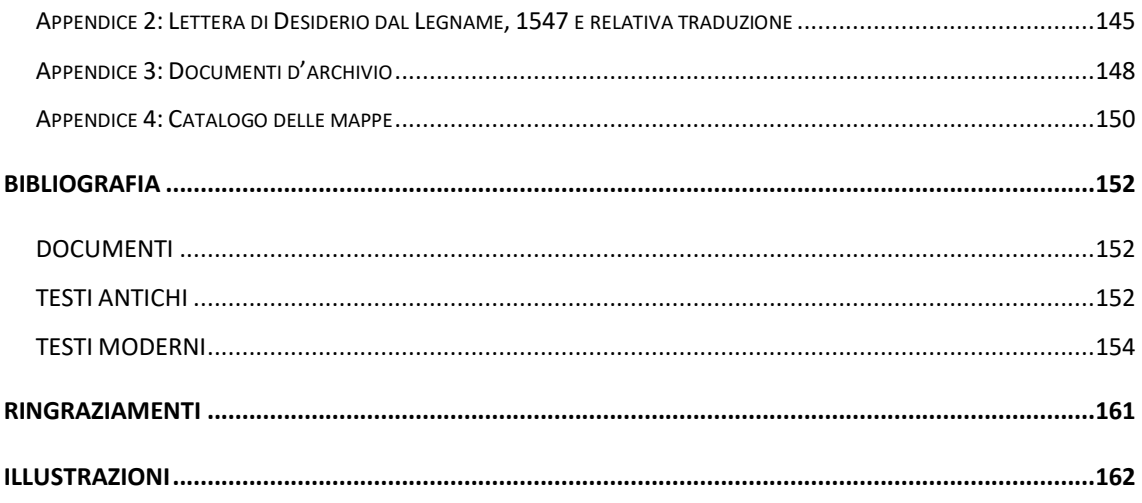

## **Lista delle abbreviazioni**

<span id="page-6-0"></span>ASVE = Archivio di Stato di Venezia

Edit16 = Edit16. Censimento nazionale delle edizioni italiane del XVI secolo

Essling = Massena, V. Prince d'Essling, *Les livres à figures vénitiens*, Firenze- Paris 1907-

14

#### **INTRODUZIONE**

<span id="page-7-0"></span>All'interno del panorama europeo a cavallo del XVI secolo, Venezia si presenta come un crocevia fondamentale per la storia della cultura continentale sotto diversi aspetti, tra cui risaltano in modo particolare il suo ruolo di capitale europea nella produzione del libro e la sua affinità ideologica con il mondo riformato, rappresentata da una parte dell' *élite* culturale veneziana. In questo clima si forma Matteo Pagano, poliedrica figura attiva dapprima come intagliatore per illustrazioni librarie, successivamente come stampatore ed editore - particolarmente noto per la produzione di mappe e di libri di modello - e tangenzialmente come medaglista.

All'interno della sua attività risulta particolarmente degna di nota la produzione delle illustrazioni dell'*"Apocalisse"* contenute nella *"Bibbia"* tradotta da Antonio Brucioli ed edita da Lucantonio Giunti nel maggio 1532. Si è reso indispensabile, per meglio comprendere la figura di Matteo Pagano, condurre uno studio monografico che comprendesse anche gli altri ambiti della sua produzione, meno approfonditi dalla critica, con lo scopo di ricostituire il suo profilo all'interno del complesso panorama del mondo editoriale veneziano.

A tal proposito ho ritenuto necessario organizzare la struttura di questa tesi in quattro grandi aree tematiche, affrontandone la biografia, il ruolo di intagliatore, l'attività come editore-stampatore e quella di medaglista.

Attraverso un'attenta rianalisi dei documenti d'archivio che lo riguardano, debitamente trascritti in un'appendice dedicata, verrà affrontata la biografia di Matteo Pagano, con il presupposto di chiarire i pochi dati certi riguardanti la sua vita.

Successivamente la sua figura verrà affrontata attraverso la prima attività di formazione, quella di illustratore, sia per le xilografie della già citata "*Apocalisse*", che per i corpi illustrativi del *"Convivio delle belle donne*" e *"Delle guerre e dei fatti romani"* editi da Zoppino e per i cinque frontespizi xilografici realizzati per conto di diversi editori veneziani tra il 1531 e il 1535.

Verrà data particolare importanza alle illustrazioni di Pagano in quanto contenute all'interno di un testo fondamentale come la "*Bibbia"* di Antonio Brucioli; si tratta infatti di uno dei massimi esempi della produzione europea di Bibbia volgare illustrata,

2

sviluppatasi nel secolo precedente tra Germania e Italia, ma il carattere innovativo della sua traduzione fa sì che questa si discosti da quelle prodotte nel panorama italiano, per accostarsi invece a quelle del mondo luterano. Verrà analizzata anche la figura dell'autore Antonio Brucioli, in particolare attraverso i suoi rapporti con il mondo della Riforma, e quelli, talvolta controversi, con il Sant'Uffizio veneziano. Viste queste premesse, si è reso necessario organizzare anche un confronto tipologico serrato, presentato qui per la prima volta, tra le illustrazioni dell' "*Apocalisse*" di Dürer, quelle realizzate da Lucas Cranach il vecchio e Hans Holbein il giovane rispettivamente per il *"Septembertestament"* di Lutero e per l'edizione pirata del *"Nuovo Testamento"* stampata da Thomas Wölff, e quelle realizzate da Matteo Pagano per la "*Bibbia*" brucioliana.

A differenza di quanto generalmente attestato dalla critica riguardo la cronologia dell'attività di stampatore ed editore di Pagano, la tesi ha anche la volontà di identificare con maggior precisione gli estremi cronologici dell'attività della sua bottega. Questo è stato possibile soprattutto grazie alla consultazione simultanea del *corpus* delle mappe e delle edizioni librarie da lui pubblicate. In quest'ottica, ulteriori certezze in merito sono emerse anche grazie a una scrupolosa operazione di spoglio dei maggiori repertori bibliografici relativi al catalogo del libro a stampa cinquecentesco, come quello cartaceo dello "*Short-title Catalogue of Books Printed in Italy and of Italian Books Printed in Other Countries from 1465 to 1600 now in the British Library*", e quello telematico di "*Edit16: censimento nazionale delle edizioni italiane del XVI secolo"*, i quali ci restituiscono circa centoventi volumi, venti mappe e un foglio sciolto stampati da Matteo Pagano. La tesi, però, attraverso un ulteriore lavoro di spoglio condotto nei cataloghi telematici di diverse biblioteche del mondo, ha portato alla luce circa altri trenta volumi e sei fogli sciolti, che vanno ad aggiungersi a quelli già registrati nei repertori classici. Relativamente a quanto censito e da me ricercato, è stato possibile creare due cataloghi debitamente riportati in due appendici dedicate, uno relativo alle opere a stampa, ai libri di modello e ai fogli sciolti, l'altro in riferimento alle mappe. Anche l'analisi delle numerose marche tipografiche utilizzate da Pagano, assieme a quella delle illustrazioni presenti nei suoi volumi, hanno permesso di definire con maggior precisione la datazione dei volumi con una cronologia ancora incerta. Dopo aver cercato di stabilire una datazione più chiara relativamente al periodo di operatività della bottega di Matteo Pagano, si affronterà anche la sua attività relativa alla produzione di mappe e di libri di modello che lo vedrà impegnato nel delicato doppio ruolo di intagliatore e stampatore. Per tutte le opere della produzione di Pagano, sia quelle realizzate in qualità di intagliatore che quelle stampate nella sua bottega, si è cercato di prendere visione diretta dell'esemplare fisico e, qualora non fosse possibile, di ricercarne le riproduzioni tramite le risorse online fornite dalle più importanti biblioteche sul territorio nazionale e internazionale.

L'ultima parte della tesi, invece, verterà sulla breve ma significativa esperienza come medaglista, la quale lo vedrà impegnato nella realizzazione di due medaglie commissionate dal celebre Tommaso Rangone.

Concludendo, tutte le ricerche da me condotte hanno cercato di far emergere con maggior chiarezza l'ecletticità della figura di Matteo Pagano, con la volontà di porre sotto una nuova luce un personaggio a lungo ingiustamente trascurato dalla storiografia, all'interno di un mercato particolarmente competitivo come quello della produzione veneziana del libro.

## **Fortuna critica**

<span id="page-10-0"></span>La figura di Pagano è sfuggente all'interno della bibliografia; se per certi aspetti è stato ampiamente studiato, per altri invece è stato totalmente ignorato. La sua biografia, ad esempio, ha destato ben poco interesse all'interno degli studi, probabilmente anche a causa della scarsità di informazioni; l'unica e più completa ricostruzione della sua biografia è molto recente: si tratta della voce di Massimo Donattini all'interno del Dizionario Biografico degli Italiani<sup>1</sup>. Anche per quanto riguarda la figura di intagliatore, la sua attività è ricostruita solo parzialmente da Essling<sup>2</sup>, che individua un corpus di una decina di incisioni presenti sui frontespizi di diverse edizioni risalenti all'inizio degli anni Trenta, elencando anche le diverse forme che assumono i monogrammi utilizzati da Pagano. Utile per circoscrivere la figura di intagliatore è anche l'articolo di Giorgia Atzeni<sup>3</sup>, che si concentra sugli incisori all'interno della Bottega di Niccolò Zoppino, tra cui anche Matteo Pagano, che per lo Zoppino realizza ben due frontespizi oltre che le illustrazioni per un libro di modelli. L'interesse della critica nei confronti dell'opera incisoria di Pagano si concentra principalmente sulla sua opera più importante: le illustrazioni per la "Bibbia" edita da Lucantonio Giunti nel 1532<sup>4</sup>. L'attenzione verso quest'opera è triplice: da un lato le pregevoli illustrazioni sia del frontespizio (quasi certamente non ad opera di Pagano) che del libro dell'"*Apocalisse"*, dall'altro la natura stessa della "*Bibbia*", primo esempio di testo sacro tradotto in volgare direttamente dall'originale greco ed ebraico e non da traduzioni latine successive, la stessa operazione compiuta da Lutero in Germania poco tempo prima; infine il chiaro riferimento alle illustrazioni per il libro dell'"*Apocalisse"* all'area tedesca riformata.

Per quanto riguarda il frontespizio della *"Bibbia"*, le derivazioni stilistiche sono state indagate inizialmente da Giovanni Romano, che per primo ha riconosciuto nel disegno

<sup>1</sup> M. Donattini, *Pagano, Matteo*, in Dizionario Biografico degli Italiani, 80, Roma, Treccani, 2014, p. 268

<sup>2</sup> V. Massena Prince d'Essling, *Les livres à figures vénitiens*, Firenze- Paris 1907-14, nn. 147, 1787 e vol. III, pp. 249. Da qui indicato sempre come Essling.

<sup>3</sup> G. Atzeni, *Gli incisori alla corte di Zoppino*, in «ArcheoArte. Rivista elettronica di Archeologia e Arte», 2, 2013 pp. 299-328

<sup>4</sup> A. Brucioli, *La Biblia quale contiene i sacri libri del Vecchio Testamento, tradotti nuovamente da la hebraica verità in lingua toscana da Antonio Brucioli. Co' divini libri del nuovo testamento di Christo Giesu signore et salvatore nostro. Tradotti di greco in lingua toscana pel medesimo*, Venezia, Lucantonio Giunti, 1532

la mano di Lorenzo Lotto grazie a numerose comparazioni con altre opere dell'artista, in particolare il coro ligneo della chiesa di Santa Maria Maggiore a Bergamo, e ha supposto un'origine filoluterana delle illustrazioni, legate alla teoria della *sola scriptura* predicata da Lutero<sup>5</sup>. Francesca Cortesi Bosco, tramite un'ulteriore analisi dei documenti portati da Romano, ha però ridimensionato le simpatie filoluterane di Lorenzo Lotto e ha giustamente escluso la realizzazione per mano di Matteo Pagano, a causa della notevole differenza stilistica con le illustrazioni dell'"*Apocalisse"* 6 . Successivamente Franco Giacone, pur confermando l'attribuzione a Lotto, ha rifiutato l'origine filoluterana in quanto, più semplicemente, riconosce come filo conduttore per le illustrazioni il tema della parola di Dio, adatto alla pubblicazione di una *"Bibbia"* e per nulla eterodosso 7 . Massimo Firpo, all'interno della sua biografia su Lorenzo Lotto, dedica un paragrafo al frontespizio della *"Bibbia"* tornando sulla possibile origine filoluterana delle illustrazioni e ipotizzando che questa fosse chiara solo a chi si fosse già avvicinato alle teorie riformate, ragione per cui il frontespizio è stato riutilizzato nell'edizione della "*Bibbia*" "eterodossa" di Santi Marmochino<sup>8</sup>. Chiara Callegari, infine, accettando l'ipotesi di Lotto come disegnatore, analizza la diversità delle fonti figurative che hanno contribuito alla creazione delle diverse scene: da Marcantonio Raimondi alle "*Icones"* di Hans Holbein, da Botticelli alle xilografie di Tiziano<sup>9</sup>.

Per quanto riguarda invece l'importanza dell'opera in quanto primo esempio di "*Bibbia*" luterana in Italia, un testo fondamentale è quella di Edoardo Barbieri<sup>10</sup>, una raccolta di tutte le Bibbie in lingua italiana stampate in Europa nel XV e XVI secolo, che si sofferma a lungo sulla *"Bibbia"* del 1532, approfondendo anche la figura dell'autore della

<sup>5</sup> G. Romano, *La Bibbia di Lotto*, in «Paragone: mensile di arte figurativa e letteratura» CCCXVII (1976), pp. 85-91

<sup>6</sup> F. Cortesi Bosco, *A proposito del frontespizio di Lorenzo Lotto per la "Bibbia" di Antonio Brucioli*, in «Bergomum. Bollettino della Civica Biblioteca», LXX, n° 1-2, gennaio-giugno 1976, p. 27-42

<sup>7</sup> F. Giacone, *La Bible de Brucioli*, in *La Bible imprimée dans l'Europe moderne*, a cura di B. Schwarzbach, Parigi, BNF, 1999, pp. 260-287

<sup>8</sup> M. Firpo, *Artisti, gioiellieri, eretici. Il mondo di Lorenzo Lotto tra Riforma e Controriforma*, Bari, Laterza, 2001, p. 100-116

<sup>9</sup> C. Callegari*, scheda 13*, in *Omaggio a Lorenzo Lotto. I dipinti dell'Ermitage alle Gallerie dell'Accademia*, catalogo della mostra a cura di R. Battaglia, M. Ceriano (Venezia, Gallerie dell'Accademia, 24 Novembre 2011 – 26 Febbraio 2012), Venezia, 2011, pp. 124-129

<sup>10</sup> E. Barbieri, *Le Bibbie italiane del Quattrocento e del Cinquecento. Storia e bibliografia ragionata delle edizioni in lingua italiana dal 1471 al 1600*, Milano, Editrice Bibliografica, 1992

traduzione, Antonio Brucioli, e l'apparato illustrativo. Un lavoro simile è quello compiuto da Antonella Lumini<sup>11</sup>, che documenta tutte le edizioni italiane di Bibbie stampate nel XVI secolo sia nelle lingue antiche che in volgare, compresa quella di Brucioli. Infine, per quanto riguarda le ventuno incisioni che illustrano il libro dell' "*Apocalisse"*, vengono citate in relazione ai modelli nordici di riferimento (Dürer, Cranach, Holbein) dapprima da Giovanni Maria Fara all'interno dell'inventario generale delle stampe del Gabinetto degli Uffizi<sup>12</sup>, e, successivamente, nei testi di Ilaria Andreoli<sup>13</sup>; l'unico articolo però che si occupa direttamente delle illustrazioni ad opera di Matteo Pagano è il saggio di Matteo Giro<sup>14</sup>, che approfondisce il rapporto delle illustrazioni con i modelli nordici, contestualizzandole nel periodo storico di produzione.

La sua attività di stampatore è quella meno indagata; infatti i pochi tentativi di crearne un catalogo, come quello di Ester Pastorello<sup>15</sup>, sono parziali e incompleti, e le fonti più esaurienti che possono essere utilizzate per ricostruire la sua produzione sono il Censimento nazionale delle edizioni italiane del XVI secolo (Edit16)<sup>16</sup> e il catalogo dei volumi del XVI secolo stampati in Italia conservati al British Museum<sup>17</sup>. La maggior parte delle marche tipografiche utilizzate da Pagano è stata registrata all'interno di Edit16, ma altre marche sono state censite anche da Giuseppina Zappella<sup>18</sup> e nel volume a cura di Fernanda Ascarelli e Marco Menato<sup>19</sup>.

Le mappe prodotte da Pagano costituiscono un capitolo a parte, in quanto si tratta del segmento della sua produzione più studiato e catalogato. I tentativi di ricostruire un catalogo delle sue mappe sono numerosi. Il primo a trattare Pagano in qualità di

<sup>15</sup> E. Pastorello, *Tipografi, editori, librai a Venezia nel secolo XVI*, Firenze, Leo S. Olschki, 1924 p. 63 <sup>16</sup>*Edit16. Censimento nazionale delle edizioni italiane del XVI secolo* [<http://edit16.iccu.sbn.it/web\\_iccu/ihome.htm>](http://edit16.iccu.sbn.it/web_iccu/ihome.htm). Da qui in avanti indicato sempre come Edit16 <sup>17</sup>*Short-title catalogue of books printed in Italy and of Italian books printed in other countries from 1465 to 1600 now in the British Library*, London, British Library, 1986

<sup>11</sup> A. Lumini, *La "Bibbia". Edizioni del XVI secolo*, Firenze, Leo S. Olschki, 2000, p. 79-80

<sup>12</sup> G. M. Fara, *Albrecht Dürer. Originali, copie, derivazioni*, Firenze, Leo S. Olschki, 2007, p. 25-26

<sup>13</sup> I. Andreoli, *Ex officina erasmiana. Vincenzo Valgrisi e l'illustrazione del libro tra Venezia e Lione alla metà del '500*, tesi di dottorato, Lione, 2006, relatore: Augusto Gentili, p. 139-140; I. Andreoli, *Dürer sotto torchio. Le quattro serie xilografiche e i loro riflessi nella produzione editoriale veneziana del Cinquecento*, in «Venezia Cinquecento», 37 (2009), p. 81-94

<sup>14</sup> M. Giro, *Le illustrazioni xilografiche per l'Apocalisse di Brucioli*, in «Visibile Teologia», 2012, p. 39-58

<sup>18</sup> G. Zappella, *Le marche dei tipografi e degli editori italiani del Cinquecento: repertorio di figure, simboli e soggetti e dei relativi motti*, Milano, Editrice Bibliografica, 1986

<sup>19</sup> F. Ascarelli, M. Menato, *La tipografia del '500 in Italia*, Firenze, Leo S. Olschki, 1989

produttore di carte geografiche è stato Almagià, che, durante tutta la sua carriera, cerca di creare una prima catalogazione del gruppo di mappe uscite dalla bottega di Pagano presenti sia nelle collezioni italiane che in quelle vaticane<sup>20</sup>. Simile tentativo è stato intrapreso da Tooley<sup>21</sup> che, all'interno del suo testo in cui elenca le carte dei più famosi disegnatori e stampatori veneziani del XVI secolo, nomina solo cinque delle venti mappe oggi univocamente attribuite a Pagano. Anche Karrow, nella sua opera dedicata ai cartografi del sedicesimo secolo<sup>22</sup>, elenca numerose delle mappe del catalogo di Pagano, mettendole però in relazione ai diversi cartografi che le hanno realizzate. La figura di Pagano come stampatore di mappe è stata spesso affiancata a quella di Giovanni Andrea Vavassore, suo collega e contemporaneo; spesso infatti nella bibliografia sono stati trattati insieme. Il primo a compiere questa operazione è stato certamente Leo Bagrow, che ai due stampatori ha dedicato due brevi volumi contenenti la lista descrittiva delle mappe prodotte<sup>23</sup>. Anche G. H. Beans, nelle sue annotazioni e precisazioni rispetto al lavoro di Bagrow<sup>24</sup>, tratta Vavassore e Pagano contemporaneamente. Infine, nei suoi numerosi articoli sul periodico dell'*International Maps Collectors' Society*, Shirley si occupa spesso simultaneamente delle figure di Pagano e Vavassore<sup>25</sup>, arrivando a stilare un catalogo completo delle mappe di entrambi nel suo articolo più recente<sup>26</sup>.

<sup>20</sup>R. Almagià, *Monumenta Italiae Cartographica*, Firenze, Istituto Geografico Militare, 1929, pp. 16, 20, 27, 74 e R. Almagià, *Monumenta cartographica Vaticana*, II, Città del Vaticano, Biblioteca Apostolica Vaticana, 1948, pp. 24 s., 38, 51, 108, 115-120; III, Città del Vaticano, Biblioteca Apostolica Vaticana, 1952, pp. 17, 67

<sup>21</sup>R. V. Tooley, *Maps in Italian Atlases of the Sixteenth Century, Being a Comparative List of the Italian Maps Issued by Lafreri, Forlani, Duchetti, Bertelli and Others, Found in Atlases*, in «Imago Mundi», 3, 1939, pp. 12-47

<sup>22</sup>R. W. Karrow, *Mapmakers of the sixteenth century and theyr maps*, Chicago, Speculum Orbis Press, 1993 Per un più completo riferimento alla figura di Vavassore consultare la voce *Vavassore, Zoan Andrea*, a cura di L. Servolini e T. de Marinis all'interno dell'*Enciclopedia Italiana di scienze lettere ed arti*, vol. 35, 1937

<sup>23</sup> L. Bagrow, *Matheo Pagano. A venetian cartographer of the 16th century. A descriptive lists of his maps*, Jenkintown, The George H. Beans Library, 1940 e L. Bagrow, *Giovanni Andreas di Vavassore. A venetian cartographer of the 16th century. A descriptive lists of his maps*, Jenkintown, The George H. Beans Library, 1939

<sup>24</sup> G. H. Beans, *Some Notes from The Tall Tree Library*, in «Imago Mundi», 5, 1948, p. 73

<sup>25</sup> R.W. Shirley, *Something Old, Something new from Lion*, in «Journal of the International Map Collectors' Society», Winter 1993, p. 27-31; R.W. Shirley, *Something old, something new from Paris and Nancy*, in «Journal of the International Map Collectors' Society», Winter 1996, p. 32-36

<sup>26</sup> R.W. Shirley, *Vavassore & Pagano. The cartographic output of two Venetian map-makers*, in «Journal of the International Map Collectors' Society», Summer 2009 pp. 31-41

Alcune delle mappe di Pagano hanno suscitato un interesse nella critica in quanto rilevanti per la storia della cartografia. È il caso ad esempio dei lavori del già citato Almagià, che oltre alla creazione di un elenco delle mappe di Pagano cerca anche di affinare la conoscenza di questo catalogo grazie all'analisi di singole carte<sup>27</sup>. Recentemente inoltre, Warner<sup>28</sup> ha studiato approfonditamente la mappa della città del Cairo, disegnata da Domenico Zorzi e pubblicata da Pagano assieme ad un opuscolo descrittivo della città ad opera di Guillame Postel nel 1549, riproponendo nella sua pubblicazione in due volumi i fac-simile della carta e dell'opuscolo, e comparando la descrizione con la mappa per riconoscervi tutti i luoghi raffigurati.

Per quanto riguarda invece la sua attività come medaglista, il suo nome compare per la prima volta come artefice di alcune medaglie di Tommaso Rangone in un articolo di Romano Pasi, anche se in relazione ad altre medaglie rispetto a quelle effettivamente realizzate da Pagano. Precedentemente, per tutte le medaglie erano stati fatti i nomi di Alessandro Vittoria<sup>29</sup> e Jacopo Sansovino<sup>30</sup>. La paternità delle medaglie è stata chiarita grazie alla pubblicazione del testamento di Tommaso Rangone ad opera di Weddigen nel 1974, in cui vengono specificati gli artefici di tutte le otto medaglie commissionate da Rangone<sup>31</sup>. Da questo momento in poi tutta la critica è concorde nell'attribuire le due medaglie a Matteo Pagano, a partire dal catalogo di Pollard sulle medaglie del Museo Nazionale del Bargello, che attribuisce le due medaglie a "Matteo Fide", senza

<sup>27</sup> R. Almagià, *Su un'antica carta della Dalmazia*, in «Archivio storico per la Dalmazia», 14 (1933), 532-35; R. Almagià, *Intorno a un grande mappamondo perduto di G. Gastaldi (1561)*, in *La Bibliofilia*, XLI (1939), pp. 259-266; Almagià, R. *La carta dei paesi danubiani e delle regioni contermini di Giacomo Gastaldi*, *1546: riprodotta dall'unico esemplare conosciuto, conservato nella Biblioteca Vaticana con un commento*, Città del Vaticano, Biblioteca Apostolica Vaticana, 1939

<sup>28</sup> N. Warner, *The true description of Cairo*, London, The Arcadian Library in association with Oxford University Press, 2006

<sup>&</sup>lt;sup>29</sup> A. Armand, Les médailleurs italiens de quinzème et seizième siècles, II, Paris, 1883-1887 p. 196, F. Cessi, *Alessandro Vittoria medaglista*, 1525-1608, Trento, Tip. Saturnia, 1960, pp. 76-79

<sup>30</sup> G. F. Hill, J. G. Pollard, *Renaissance Medals from the Samuel H. Kress Collection and the National Gallery of Art, London*, 1967, p. 78

<sup>31</sup> E. Weddigen, *Thomas Philologus Ravennae. Gelehrter, Wohltäter und Mäzen*, in «Saggi e memorie di Storia dell'Arte», IX (1974) pp. 7-76

approfondirne la figura<sup>32</sup>. Anche Piero Voltolina<sup>33</sup> e Cristina Crisafulli<sup>34</sup> accettano l'attribuzione a Matteo Pagano, mentre Manfred Leithe-Jasper si spinge a supporre che il modello per il busto di Rangone sulle medaglie di Pagano sia stata una delle medaglie eseguite da Alessandro Vittoria<sup>35</sup>. Unica voce parzialmente fuori dal coro è quella di Giuseppe Toderi<sup>36</sup>, che attribuisce a Pagano anche una terza medaglia, in realtà ad opera di Martino da Bergamo, come già specificato nel testamento dello stesso Rangone.

<sup>32</sup> J. G Pollard, *Medaglie italiane del Rinascimento nel Museo Nazionele del Bargello*, III, Firenze, S.P.E.S., 1984-1985 pp. 1289-1290

<sup>33</sup> P. Voltolina, *La storia di Venezia attraverso le medaglie*, Venezia, Edizioni Voltolina, 1999 p. 539 e 551 <sup>34</sup> C. Crisafulli, *La scuola di medaglistica veneziana nel Rinascimento attraverso le collezioni del Museo Correr*, in *Le medaglie rinascimentali di scuola veneziana nelle collezioni dei musei civici veneziani*, «Bollettino dei Musei Civici Veneziani», 4 (2009), p. 62-65

<sup>35</sup> M. Leithe-Jasper, *Alessandro Vittoria medaglista,* in *La Bellissima Maniera, Alessandro Vittoria e la scultura veneta del Cinquecento*, catalogo della mostra a cura di A. Bacchi, L. Camerlengo, M. Leithe-Jasper (Trento, Castello del Buonconsiglio 1999) Trento, 1999 p. 270-271

<sup>36</sup> G. Toderi, F. Vannel, *Le medaglie italiane*, I, Firenze, Polistampa, 2000, pp. 692-694

## **CAPITOLO 1: Biografia**

<span id="page-16-0"></span>Stabilire gli estremi della vita di un personaggio come Matteo Pagano è molto complesso a causa della scarsa documentazione. È poco probabile che, come propone Shirley, sia nato nel 1515 e morto nel 1588<sup>37</sup>, in quanto questo sarebbe incongruente con le date dei suoi primi lavori, che, accettando queste date, avrebbero dovuto essere realizzati in età molto precoce, addirittura attorno ai 15 anni; inoltre, per l'anno indicato da Shirley, non si trova alcuna registrazione della sua morte all'interno dei "*Libri dei Morti"* dei Provveditori alla Sanità<sup>38</sup>. Le poche informazioni certe sulle tappe della sua vita portano ad ipotizzare che sia nato nei primi anni del XVI secolo e che i suoi primi lavori siano stati realizzati quando aveva circa venti o trent'anni, di conseguenza la bottega come stampatore sarebbe stata avviata attorno ai quarant'anni.

Partendo dalla documentazione d'archivio possiamo comunque riconoscere alcuni passaggi fondamentali nella vita di Pagano. Nel testamento di Marietta, moglie del notaio Gerolamo Baron de Grigi<sup>39</sup>, risalente al 1535, scopriamo che il suo mestiere all'epoca era ancora quello di intagliatore; nella stessa sede viene anche indicato che suo padre si chiamava Pietro<sup>40</sup>. Quindici anni dopo però, nel testamento di Giovanni Antonio Benalio, si definisce "libraro"<sup>41</sup>; dal momento che uno dei firmatari assieme a Pagano è "Geronimo Calepi stampador", probabilmente Girolamo Calepino<sup>42</sup>, è plausibile pensare che il testatario sia un membro della famiglia di stampatori Benalio. È inoltre noto all'interno dei "*Testamenta Virorum"* all'Archivio di Stato di Venezia un testamento redatto da Pagano nel 1554, anche se il contenuto è sconosciuto. Poche altre informazioni si ricavano da documenti d'archivio: nel 1559 incorre in un processo assieme a "Zuan della Speranza", collega stampatore con la bottega a Santa Maria Formosa, per possesso di libri all'indice; entrambi vengono multati di soli tre ducati

<sup>37</sup> R. Shirley, *Op. Cit.,* 2009, pp. 31-40

<sup>38</sup> ASVE, Provveditori e Sopraprovveditori alla Sanità, n°2, 201

<sup>&</sup>lt;sup>39</sup> Il suo nome compare all'interno dell'elenco dei notai della Repubblica di Venezia, che contiene tutti i notai a partire dal XIII secolo. http://www.icar.beniculturali.it/biblio/pdf/damosto html/06.html, consultato il 13 Dicembre 2019

<sup>40</sup> "Io matjo pagan fo de piero intaiator [...] testimonjo zurado e pregado ut supra" *Notarile*, *Testamenti*, Girolamo Canal, b. 190, test. 465 (Marietta de Grigi, 30 gennaio 1535)

<sup>41</sup> *Ibid.*, Agostino Pellestrina, b. 768, test. 203 (Giovanni Antonio Benalio, 2 giugno 1550) <sup>42</sup> Edit16 CNCT 733

perché si dimostrano pentiti e viene riconosciuta come attenuante quella dell'"ignorantia"<sup>43</sup>. Infine è stato possibile ritrovare una richiesta che lo stampatore sottomette al Senato per un privilegio di 15 anni sulla stampa del mappamondo ad opera di Giacomo Gastaldi che, afferma, "Ho co lungo mi fatichi, tempo et spe dissignato et intagliato"<sup>44</sup>, indicando che, nonostante abbia una avviata bottega di stampatore, si occupa ancora sia del disegno che dell'intaglio, soprattutto per quanto riguarda le carte geografiche e i libri di modello.

Per quanto riguarda la sua attività come intagliatore, è probabile che il primo esempio della sua firma si trovi nel frontespizio della "*Chiromanzia"* di Andrea Corvo, edita da Giorgio Rusconi nel 1520<sup>45</sup>. La firma su questa incisione, *Matio da Trevixo F.<sup>46</sup>* , è l'unica rilevata in questa forma, questo sarebbe quindi l'unico momento in cui Pagano esplicita la sua provenienza al di fuori di Venezia cosa che, sommata al fatto che la maggior parte della sua attività come intagliatore si concentra negli anni Trenta, ha portato a pensare che non si trattasse della stessa persona<sup>47</sup>. A questo riguardo sono necessarie però altre considerazioni: da un lato i documenti (specialmente il testamento di Marietta de Grigi) dimostrano che lui è già radicato a Venezia all'inizio degli anni Trenta, il che porterebbe a pensare che si trovi in città già da giovane età, probabilmente dall'adolescenza, dall'altro il suo monogramma a volte assume le forme di MTF o MTPF, che potrebbero essere sciolti come *Matteo da Treviso Fecit* o *Matteo Pagano da Treviso Fecit*, il che confermerebbe l'ipotesi iniziale di una provenienza provinciale. Nella realtà, a causa della mancanza di documenti certi, è pressoché impossibile ricostruire le sue origini in modo inequivocabile.

Il resto delle incisioni a lui attribuite si concentra all'inizio degli anni Trenta, a cominciare dal frontespizio per l'"*Oronte Gigante" <sup>48</sup>* di Antonino Lenio, edito da Aurelio Pinzi nel 1531. L'opera più rilevante della sua attività come intagliatore è certamente

<sup>43</sup> ASVE, *Savi all'Eresia (Santo Ufficio)*, *Processi*, b. 14, fasc. 1 (1551-58), cc. n.n.; Appendice 3, 1

<sup>44</sup> ASVE, *Senato Terra*, filza 34, 30 luglio 1561, Appendice 3, 2

<sup>45</sup> *Excellentissimi et singularis viri in chiromantia exercitatissimi magistri Andree Corui Mirandulensis*. Impressum in Venetijs: per Georgium de Rusconibus, 1520 die xxij Maij. Edit 16 CNCE 14017 <sup>46</sup> Essling, vol. I, 1, p. 150-151

<sup>47</sup> M. Donattini, *Op. Cit.*, p. 268

<sup>48</sup> Lenio, A., *Oronte gigante de leximio poeta Antonino Lenio salentino. Continente le battaglie del re de Persia, & del re de Scythia fatte per amor de la figliola del re de Troia*, Venezia, Aurelio Pinzi, 1532

l'illustrazione dell'"*Apocalisse"*, all'interno della *"Bibbia"* in volgare tradotta da Antonio Brucioli ed edita da Lucantonio Giunta nel 1532<sup>49</sup>; successivamente lo ritroviamo autore di illustrazioni e frontespizi per poche altre opere, ma probabilmente già alla metà degli anni Trenta il suo interesse si sposta verso la produzione di mappe. Si può ipotizzare che proprio la stampa di queste ultime sia stato il motore per aprire la bottega di stampa in Frezzeria, sotto l'insegna della Fede, dalla quale usciranno, in vent'anni più di un centinaio di edizioni di testi di qualsiasi tipo: oltre alle mappe infatti, a partire dagli anni Quaranta, vengono stampati testi principalmente a carattere popolare, ma anche libri di modello per il ricamo (indirizzati quindi ad un pubblico prettamente femminile), testi medici, di architettura, di letteratura.

Alla fine della sua vita, inoltre, Pagano si occupa anche della realizzazione di due medaglie per Tommaso Rangone, medico ravennate stabilitosi a Venezia, figura molto particolare nel panorama Veneziano, che dai tipi di Pagano aveva fatto uscire due testi di medicina a distanza di quasi dieci anni (n. 122).

<sup>49</sup> A. Brucioli, *Op. Cit..*, 1532

#### <span id="page-19-0"></span>**CAPITOLO 2: La** *"Bibbia"* **di Brucioli e l'attività come intagliatore**

All'interno della breve carriera di intagliatore di Matteo Pagano la sua opera più importante è sicuramente il corpus di illustrazioni all'interno della traduzione della "*Bibbia*" ad opera di Antonio Brucioli. Per comprendere l'importanza di quest'opera nel panorama italiano, però, è fondamentale comprendere le similitudini, ma soprattutto le differenze, rispetto alle traduzioni bibliche del secolo precedente, sia per quanto riguarda la traduzione in sé che per quanto riguarda l'apparato illustrativo. Sotto questo aspetto è importante anche comprendere la figura dell'autore, l'umanista fiorentino Antonio Brucioli, e quanto la Riforma abbia inciso sulle scelte stilistiche di questa particolare edizione.

#### <span id="page-19-1"></span>**LA** *"BIBBIA"* **IN VOLGARE E LA SUA DIFFUSIONE**

La tradizione delle bibbie volgari ha origini antiche; sia in Germania che in Italia circolavano da tempo versioni manoscritte, ad opera di traduttori anonimi, che si basavano principalmente sulla *"Vulgata"*, l'antica traduzione in latino dei testi sacri ad opera di San Girolamo. Non stupisce quindi che, pochi anni dopo l'edizione *Mazzarina* della "*Bibbia*" (1454 - 1455), abbiano iniziato a fiorire numerose edizioni in traduzione volgare, anche se agli inizi restavano subordinate alle edizioni in latino. Successivamente, addentrandosi nel XVI secolo, le traduzioni aumentano nel numero e vengono affiancate anche ad edizioni "filologiche", in ebraico o in greco, comportando anche diverse novità in campo tecnico<sup>50</sup>.

La prima edizione tradotta in tedesco viene stampata a Strasburgo da Johann Mentelin nel 1466, solo undici anni dopo la prima edizione di Gutenberg; in Italia invece, l'edizione latina e quella in volgare hanno un percorso parallelo: nel 1471 viene stampata a Roma da Schweynheym e Pannartz la prima "*Bibbia*" latina in Italia; nell'agosto dello stesso anno a Venezia esce dai tipi di Vindelino da Spira la traduzione ad opera di Nicolò Malermi e pochi mesi dopo, nell'ottobre 1471, viene stampata l'edizione anonima del

<sup>50</sup> L. Balsamo, *La "Bibbia" in tipografia*, in I. Ziatelli, M. Gabriele (a cura di), *La "Bibbia" stampata da Gutemberg a Bodoni*, catalogo della mostra a cura di I. Ziatelli, Firenze, Biblioteca Medicea Laurenziana, 9 ottobre – 23 novembre 1991, Firenze, Centro Di, 1991, pp. 13-36

Vecchio Testamento detta "Jensoniana", perché originariamente attribuita ai torchi di Nicolas Jenson<sup>51</sup>, ma oggi riconosciuta come di Adam Ammergau<sup>52</sup>. Entrambe le edizioni veneziane sono in realtà revisioni o stampe di traduzioni manoscritte del XIV secolo. In particolare, l'edizione Malermi, nonostante la pretesa di essere una nuova traduzione direttamente dalla *"Vulgata"*, è una revisione in lingua veneta delle traduzioni del secolo precedente. La *"Bibbia Malermi"* ha avuto una grande fortuna anche per tutto il secolo successivo, con edizioni fino al 1567<sup>53</sup>. Per quanto riguarda la seconda "*Bibbia*" veneziana, oltre ad utilizzare una traduzione manoscritta del Trecento, ripropone alcuni passaggi della traduzione Malermi e inserisce anche un commento parziale<sup>54</sup>; quest'ultima è rilevante anche per un altro aspetto, cioè le sei piccole xilografie raffiguranti la creazione, probabilmente impresse dopo la stampa del volume. L'usanza di stampare le illustrazioni in un momento successivo rispetto alla stampa del volume non doveva essere rara, se la "Postilla" di Nicolò da Lira<sup>55</sup> che venne stampata da Schwenyheym e Pannartz nel 1471-1472 contiene nel testo gli spazi vuoti per l'inserimento delle illustrazioni, probabilmente in previsione dell'utilizzo di calcografie.<sup>56</sup> La tradizione delle Bibbie illustrate ha un percorso parallelo a quello delle traduzioni e del loro incremento; le illustrazioni, infatti, hanno il duplice scopo di impreziosire il volume e di rendere il testo più comprensibile, di conseguenza le prime Bibbie illustrate sono quelle in lingua volgare. Come per le Bibbie a stampa, anche per quelle illustrate il primo esempio si può ritrovare in Germania, con la "*Bibbia*" in tedesco stampata a Colonia da Heinrich Quentell nel 1477-78<sup>57</sup>.

<sup>51</sup> A. Del Col, *Appunti per una indagine sulle traduzioni in volgare della "Bibbia" nel Cinquecento italiano*, in A.A. V.V., *Libri, idee e sentimenti religiosi nel Cinquecento italiano*, Atti del convegno a cura di A. Ferrari, N. Ulfo (Ferrara, 3-5 aprile 1986), Modena, Franco Panini, 1987, p. 166

<sup>52</sup> I. Ziatelli, M. Gabriele (a cura di), *Op. Cit.*, , Scheda 6, p. 90

<sup>53</sup> *ibidem*

<sup>54</sup> *ibidem*

<sup>55</sup> Le *Postille* di Nicolò da Lira, teologo francese del XIV secolo, sono un'opera fondamentale per quanto riguarda la visione luterana della traduzione biblica. Si tratta infatti del primo caso in cui viene sviluppata un'attenzione filologica ai testi rabbinici in ebraico per la traduzione del testo biblico. (R. Penna, *Martin Lutero e la "Bibbia",* in «Lateranum», 1, 2016, p. 3)

<sup>56</sup> L. Balsamo, *Op. Cit.*, p. 20

<sup>57</sup> *ivi*, p. 19

In Italia la prima edizione illustrata può essere considerata la "*Bibbia*" latina con la *"Postilla"* di Nicolò da Lira, stampata da Boneto Locatelli per Ottaviano Scoto nel 1489, in cui le illustrazioni, analogamente a quelle già usate nell'edizione delle *Postille* di Anton Koberger di Norimberga nel 1481, non riguardano episodi del testo sacro, quanto piuttosto corredano la "*Postilla*" con schemi e diagrammi<sup>58</sup> *.* Di tutt'altra importanza sono le illustrazioni della *"Bibbia Malermi"* nell'edizione ad opera di Giovanni Ragazzo per Lucantonio Giunta (fig. 1), che non solo raccolgono le illustrazioni della "*Bibbia*" di Scoto, ma si ispirano alla "*Bibbia*" di Colonia del 1477-78 sia nel numero che nelle scene descritte<sup>59</sup>. Si tratta infatti di un corpus di quasi quattrocento vignette narrative che raffigurano gli episodi descritti nel testo sacro; tra queste anche due illustrazioni a piena pagina che raffigurano la Creazione<sup>60</sup>.

Per quanto riguarda le edizioni successive, fino ai primi anni del Cinquecento, si tratta in realtà di rimaneggiamenti e riutilizzi delle edizioni già nominate, come nel caso della "*Bibbia*" di Paganini del 1495, che copia le xilografie dell'edizione di Scoto, o di quella di Guglielmo Anima Mia del 1493, una contraffazione quasi totale dell'edizione Giunta della *"Bibbia Malermi"*<sup>61</sup> .

Dai primi anni del Cinquecento, come conseguenza all'esponenziale aumento della produzione libraria, si ha anche un aumento delle edizioni bibliche; inoltre fin dall'inizio del secolo si pone il problema dell'accessibilità al testo biblico, sia dal punto di vista della lingua che delle illustrazioni, a causa del clima riformista che si diffonde in Europa<sup>62</sup>. Oltre a ciò, un fattore rilevante per comprendere l'incremento delle traduzioni bibliche è il maggior interesse verso la conoscenza delle lingue antiche, greco ed ebraico in primis, che ha permesso la pubblicazione non solo di nuove traduzioni più fedeli ai testi originali, ma anche dei testi originali stessi, spesso corredati da commenti e traduzioni curate da umanisti che lavorano direttamente sui manoscritti antichi; come nel caso

<sup>&</sup>lt;sup>58</sup> L. Donati, Della prima Bibbia italiana illustrata (Venezia 1489), in Miscellanea di scritti di bibliografia ed erudizione in memoria di Luigi Ferrari, Firenze, Leo Olschki editore, 1952, pp. 253

<sup>59</sup> E. Barbieri, *Op. Cit.*, 1992, Scheda 11, pp. 219-221

<sup>60</sup> *Ibidem*

<sup>61</sup> E. Barbieri, *Op. Cit.*, 1992, Scheda 13, pp. 224-226

<sup>62</sup> M. V. Avanzinelli, *Il testo biblico tra Riforma e Controriforma,* in I. Ziatelli, M. Gabriele (a cura di), *Op. cit*, p. 81

della "*Bibbia*" poliglotta stampata ad Alcalà tra il 1514 e il 1517, sviluppata da un nutrito gruppo di umanisti gravitanti nell'ambiente dell'università di Alcalà e promossa dal cardinale Francisco Ximenez Cisneros, contenente l'*"Antico Testamento"* in greco, ebraico, latino e aramaico e il "Nuovo Testamento" in greco e latino<sup>63</sup>.

La Riforma, in questo contesto, ha un ruolo fondamentale. La dottrina Luterana, infatti, introduce il concetto cruciale della *Sola scriptura*, ossia l'importanza della lettura del testo biblico per comprendere a fondo gli insegnamenti di Cristo, che diventano la chiave di lettura di tutto il testo biblico<sup>64</sup>. Per la traduzione del "Nuovo Testamento", iniziata da Lutero durante l'esilio nel castello di Federico III di Sassonia, viene utilizzata la seconda edizione dell'opera curata da Erasmo da Rotterdam, pubblicata riveduta e corretta nel 1519, in cui il testo in greco è accompagnato da una libera traduzione in latino e da un commento<sup>65</sup> . Per la traduzione dell'*"Antico Testamento"*, invece, Lutero si avvale di un gruppo di umanisti tra cui Melantone, utilizzando principalmente la "*Bibbia*" di Berlino, testo rabbinico stampato a Brescia nel 1494, ma usufruendo anche della traduzione in latino del testo greco ad opera di Sante Pagnini e mantenendo comunque l'ordine classico dei libri della "Vulgata" di San Girolamo<sup>66</sup>. Oltre all'aderenza alle fonti antiche, la grande differenza tra la traduzione Luterana e le numerose altre che circolavano in Germania è principalmente nella ricerca di una lingua molto più vicina a quella parlata, allo scopo di rendere il testo sacro accessibile alla fetta di popolazione più vasta possibile.

La "Bibbia" di Brucioli si lega a doppio filo alla "Bibbia" di Lutero, discostandosi dalla tradizione ormai consolidata della *""Bibbia" Malermi"* sia per quanto riguarda la traduzione del testo, sia per quanto riguarda le scelte iconografiche.

<sup>63</sup> L. Balsamo, *Op. Cit.*, p. 25

<sup>64</sup> R. Penna, *Op. Cit.*, p. 13

<sup>65</sup> I. Ziatelli, M. Gabriele (a cura di), *Op. Cit.*, Scheda 46 , p. 120

<sup>66</sup> R. Penna, *Op. Cit.*, p. 13

#### <span id="page-23-0"></span>**L'AUTORE: ANTONIO BRUCIOLI**

Umanista fiorentino legato all'Accademia degli orti Oricellari, Antonio Brucioli nel 1522 prende parte, come comprimario, alla congiura ordita con lo scopo di impedire la successione del cardinale Giulio de' Medici allo scomparso Giuliano, ultimo figlio di Lorenzo il Magnifico, e di instaurare una Repubblica. Brucioli si trova quindi costretto a fuggire, al seguito di Luigi degli Alamanni, dapprima a Venezia sotto la protezione di Carlo Cappello e successivamente a Lione. È possibile che proprio a Lione sia venuto in contatto con Sante Pagnini<sup>67</sup>, che lo avrebbe iniziato allo studio dell'ebraico, anche se l'avversione di Brucioli per il movimento piagnone rende questa ipotesi non del tutto credibile<sup>68</sup>. Proprio a Lione Brucioli potrebbe essere venuto a contatto con le idee riformate, tramite mercanti dalla Germania, dalla Svizzera e dalle valli Valdesi (centri di attività tipografica), e potrebbe anche aver conosciuto Erasmo, Melantone e Bucero. Brucioli potrebbe anche essere entrato a conoscenza della Riforma, o aver affinato le sue teorie luterane, grazie a un probabile viaggio in Germania effettuato per conto di Massimiliano Sforza, imprigionato in Francia a seguito della guerra per il controllo del Ducato di Milano. A seguito della restaurazione della Repubblica a Firenze nel maggio 1527 il Brucioli, assieme agli altri appartenenti agli Orti Oricellari, riacquista il diritto a tornare in patria solo per breve tempo, a causa degli scontri con il movimento piagnone, portato avanti dai domenicani del convento di San Marco, che aveva preso potere all'interno della Repubblica. Nel 1529, a seguito di un processo con l'accusa di spionaggio per conto dei francesi che nasconde un'imputazione, nemmeno tanto velata, di luteranesimo, il Brucioli è nuovamente costretto all'esilio. Nelle carte della perquisizione compiuta nella sua casa spunta un cifrario, utilizzato nel processo come prova dello spionaggio, ma anche una nuova traduzione della "Bibbia", probabilmente il primo nucleo del *"Nuovo Testamento"*<sup>69</sup> .

<sup>67</sup> G. Spini, *Tra Rinascimento e Riforma: Antonio Brucioli*, Firenze, La Nuova Italia, 1940 (2), p. 46

<sup>68</sup> A. Del Col, *Il secondo processo veneziano di Antonio Brucioli*, in «Bollettino della Società di Studi Valdesi», CXLVI (146), dicembre 1979, p. 87

<sup>69</sup> E. Barbieri, *Op. Cit.*, 1992, p. 110

Per il secondo esilio Brucioli si rifugia a Venezia, dove rimane fino alla morte, avvenuta nel 1566, e dove viene in contatto con Lucantonio Giunta, che lo incoraggia a proseguire con lo studio dell'ebraico e che in seguito stamperà la sua "Bibbia". Nel 1530, infatti, per i tipi di Giunti esce il *"Nuovo Testamento"*<sup>70</sup> e, già da questa edizione, possiamo comprendere i punti di contatto con il luteranesimo. Nel 1532 due anni dopo la pubblicazione del *"Nuovo Testamento"*, sempre per i tipi di Lucantonio Giunta, esce l'edizione completa della "Bibbia", contenente Nuovo e *"Antico Testamento"*<sup>71</sup> , corredato da un privilegio di stampa di dieci anni concesso dal Senato<sup>72</sup>.

Già nel 1532, però, i rapporti tra Lucantonio Giunta e Antonio Brucioli si incrinano. È probabile che la versione di Brucioli fosse considerata 'pericolosa' per le sue idee eterodosse, o che da Firenze fossero giunte pressioni da parte dei domenicani di San Marco, tanto da spingere il Giunta a bloccare la pubblicazione e a far uscire, nel giro di pochi anni, una nuova versione del *"Nuovo Testamento"*, ad opera di Fra Zaccaria da Firenze (1536), seguita da una "*Bibbia*" completa, contenente la nuova traduzione di Fra Zaccaria e una traduzione dell'*"Antico Testamento"* ad opera di Fra Sante Marmochino (1538)<sup>73</sup>. Per quanto riguarda la prima, in realtà, più che di una nuova traduzione si tratta di una revisione parziale che sfrutta per larga parte la versione del Brucioli. L'opera del Marmochino, invece, è una vera e propria traduzione che si basa quasi totalmente sulla versione di Sante Pagnini, meno libera e più attenta alla correttezza dei dati storici, corredata da un ampio apparato di strumenti per l'interpretazione del testo<sup>74</sup>.

È anche probabile che sulla rottura siano gravati motivi più strettamente economici, dato che nello stesso anno il Brucioli aveva preso contatti con un altro tipografo, Aurelio Pinzi, per pubblicare opere "accessorie" alla sua "Bibbia", riducendo così il valore del privilegio concesso a Lucantonio Giunta<sup>75</sup>.

<sup>70</sup> A. Brucioli, *Il Nuouo Testamento, di greco nuouamente tradotto in lingua toscana per Antonio Brucioli*, Venezia, Lucantonio Giunti, 1530

<sup>71</sup> A. Brucioli, *Op. Cit.,* 1532

<sup>72</sup> P. Camerini, *Annali dei Giunti. Volume primo. Venezia. Parte prima*, Firenze, Sansoni, 1962, pp. 240-241, 249-250

<sup>73</sup> E. Barbieri, *Op. Cit.*, 1992, p. 114-115

<sup>74</sup> E. Barbieri, *Op. Cit.*, 1992, Scheda 29, p. 262-266

<sup>75</sup> E. Barbieri, *Op. Cit.*, 1992, p. 114. Si tratta delle *Epistole* (1532), il *Commento al libro dei Salmi* (1534), il *Commento ai proverbi* (1533) e il *Commento a Giobbe* (1534), G. Spini, *Bibliografia delle opere di Antonio Brucioli*, in «La Bibliofilia», vol. 42, 5-7 (maggio-luglio 1940, n. 30, 41, 38, 40)

La "*Bibbia*" Brucioliana successivamente viene ristampata, sempre senza l'apparato iconografico (tranne che per una copia rimpicciolita del frontespizio), dapprima da Francesco Bindoni e Maffeo Pasini nel 1538<sup>76</sup> e, successivamente, da Bartolomeo Zanetti, in società con Francesco Torresano<sup>77</sup>.

A partire dagli anni Quaranta, allo scopo di stampare le sue opere, Antonio Brucioli crea una società tipografica assieme ai fratelli Francesco e Alessandro, con sede in campo Ss. Filippo e Giacomo, vicino a S. Marco, e con marca editoriale il tralcio di vite (o la vigna), dalla quale uscirà anche una riedizione della "*Bibbia*" nel 1541, probabilmente quella più vicina alle sue intenzioni<sup>78</sup> e successivamente corredata da un commento ispirato da quelli protestanti<sup>79</sup>.

L'impresa editoriale dei fratelli Brucioli, però, viene interrotta dalla crescente attenzione da parte dell'Inquisizione verso la stampa e la commercializzazione di opere eterodosse: nel 1544 giunge a Venezia Monsignor Giovanni della Casa, nunzio apostolico con delega come giudice del Sant'Uffiizio; tre anni dopo, nel 1547, la Repubblica si dota di una magistratura preposta al controllo delle eresie, i Savi all'eresia, composta da sei membri tra cui il nunzio papale<sup>80</sup>. Per controllare gli stampatori le magistrature veneziane cercano, con decreto del 18 gennaio 1549 (1548 more veneto) di creare una scuola degli editori e librai<sup>81</sup>, e, parallelamente, il 16 gennaio dello stesso anno si decide per la redazione di un "*Catalogo"* di libri proibiti, che viene pubblicato il 7 maggio dello stesso anno da Vincenzo Valgrisi<sup>82</sup>. Il catalogo si rivela subito poco efficace sia per la poca attenzione nel farlo rispettare da parte del Tribunale, data la nota ostilità di parte della classe dirigente veneziana verso le ingerenze esterne<sup>83</sup>, che per l'opposizione dei librai,

<sup>76</sup> G. Spini, *Op. Cit.*, 1940 (1), Scheda 9*,* p. 140-141; E. Barbieri, *Op. Cit.*, 1992, Scheda *30* p. 270

<sup>77</sup> G. Spini, *Op. Cit.*, 1940 (1), Scheda 9*,* p. 140-141*;* E. Barbieri, *Op. Cit.*, 1992, Scheda 32 p. 272-273

<sup>78</sup> E. Barbieri, *Op. Cit.*, 1992, Scheda 35, p. 277-278

<sup>79</sup> A. Lumini, *Op. Cit.*, Scheda 70, p. 79

<sup>80</sup> E. Barbieri, *Giovanni Della Casa e il primo processo veneziano contro Antonio Brucioli, in Giovanni della Casa, eccelsiastico e scrittore*, Atti del Convegno a cura di S. Carrai (Firenze - Borgo San Lorenzo, 20-22 novembre 2003), Roma, Edizioni di Storia e Letteratura, 2007, p. 41

<sup>81</sup> A. Del Col, *Il controllo della stampa a Venezia e i processi di A. Brucioli (1548-1559), in Critica storica,*  XVII (1980), 3, p. 458

<sup>82</sup> P.F. Grendler, *L'inquisizione romana e l'editoria a Venezia*, Il Veltro Editrice, Roma, 1983, pp. 132-133 (Edit16 CNCE 77664)

<sup>83</sup> *ivi,* p. 134

che fanno leva sia sui possibili danni economici, sia sulla mancata pubblicazione di un simile catalogo a Roma<sup>84</sup>.

In questa fase, tra i primi interventi contro editori e librai si ritrova la prima testimonianza dell'attenzione verso il Brucioli. Il 22 aprile 1548 Patrizio da Ceresora, frate domenicano e chiromante, denuncia presso la magistratura veneziana di aver saputo da uno dei torcolieri della bottega Brucioli essere stata stampata clandestinamente la "*Tragedia intitolata Libero Arbitrio" <sup>85</sup>* di Francesco Negri, (stampata effettivamente nel 1547 dalla tipografia della Vigna); ma per qualche ragione la denuncia non ha seguito e non si tiene nessun processo. Solo pochi mesi dopo, però, il Brucioli viene coinvolto nelle indagini del Sant'Uffizio quando, dopo la perquisizione in casa di Giovanni Centani avvenuta il 12 luglio 1548, vengono ritrovate tre balle di libri, tra cui molti stampati oltralpe, che vengono bruciate a Rialto in due momenti differenti, il 12 luglio e il 21 novembre<sup>86</sup>. Giovanni Centani, fratello di Alberto, socio di Brucioli fino al 1545, sostiene che i libri gli sono stati affidati dal Brucioli stesso e di conseguenza si procede a una perquisizione anche nella bottega in campo Ss. Filippo e Giacomo, dove non viene però ritrovato alcun materiale compromettente. A causa del poco avveduto rogo, il processo viene avviato solo sulla base del ritrovamento di due testi a carattere eretico stampati a Venezia, che vengono analizzati da una commissione composta da Francesco Torresano, Michele Tramezzino e Tommaso Giunta, e riconosciuti come opera della bottega di Brucioli. Antonio, che intanto è riuscito a scappare dapprima a Peschiera e poi a Ferrara, viene condannato il 21 novembre in contumacia a una multa di cinquanta franchi e due anni di bando, che sappiamo però non saranno scontati, in quanto il 28 novembre si trova una sua firma sull'attestazione di pagamento della multa<sup>87</sup>. L'annullamento del bando è reso possibile dalla compiacenza dell'inquisitore Fra Marino Venier da Venezia, che il 6 dicembre 1548 sottoscrive una dichiarazione in

<sup>84</sup> A. Del Col, *Op. Cit*, 1980, p458

<sup>85</sup> Edit16 CNCE 58651

<sup>86</sup> P.F. Grendler, *Op. Cit.*, p. 129

<sup>87</sup> E. Barbieri, *Op. Cit.*, 2007, p. 50

cui afferma che la condanna del Brucioli non è di eresia ma semplicemente di aver stampato libri a contenuto eretico<sup>88</sup>.

Ma le disavventure del Brucioli con il tribunale del Sant'Uffizio sono appena cominciate. Fino al 1554 la bottega all'insegna della vigna continua a stampare, anche se in modo molto meno continuativo, commenti e volgarizzamenti biblici<sup>89</sup>, ma alla metà anni Cinquanta si ha un nuovo giro di vite all'interno delle magistrature veneziane con l'arrivo di un nuovo nunzio papale Ludovico Beccadelli<sup>90</sup>, tanto che vengono intentati due processi anche all'inquisitore Fra Marino nel 1555 e 1561. La novità introdotta dal nuovo nunzio è una maggiore attenzione all'eresia dell'accusato piuttosto che al possesso o alla stampa di materiale eretico, interrogandolo sulle sue teorie religiose cercando di condurlo alla confessione o all'abiura<sup>91</sup>.

Nel maggio 1554 viene pubblicato dalla bottega di Gabriele Giolito un nuovo *Catalogo<sup>92</sup>* , questa volta richiesto a Roma direttamente dal nunzio attraverso l'ambasciatore veneziano Domenico Morosini<sup>93</sup>. Anche in questo caso le proteste dei librai non si fanno attendere e, dopo aver ottenuto alcune proroghe, scrivono un lungo documento in cui avanzano proposte alternative alla distruzione totale dei volumi, per evitare di andare in rovina, chiedendo una revisione del catalogo per avere indicazioni più precise su quali testi siano effettivamente vietati e quali possano essere stampati seppur censurati in alcune parti, inoltre chiedono di consentire la stampa dei volumi che a Venezia sono sempre stati stampati con espressa autorizzazione, come il Corano<sup>94</sup>. Tra i libri proibiti compaiono anche i *Commenti* alla "Bibbia" di Brucioli, che viene quindi a trovarsi nella scomoda posizione di autore di libri eretici. Il processo inizia ufficialmente il 26 marzo, ma il primo interrogatorio si ha solo l'8 giugno. Durante gli interrogatori si definisce un buon cristiano, cercando di descrivere il suo pensiero religioso attraverso passi del

<sup>88</sup>A. Del Col, *Op. Cit.,*1979, Appendice 1*,* p. 89

<sup>89</sup> E. Barbieri, *Op. Cit.*, 1992, p. 51-53

<sup>90</sup> A. Del Col, *Op. Cit.*, 1980, p. 461

<sup>91</sup> A. Del Col, *Op. Cit.*, 1980, p. 472-473

<sup>92</sup> *Cathalogus librorum haereticorum. Qui hactenus colligi potuerunt a viris catholicis, supplendus in dies, si qui alij ad notitiam devenerint, de commissione tribunalis, Sanctissimae Inquisitionis Venetiarum*, Venezia, Gabriele Giolito de' Ferrari, 1554, Edit16 CNCE 54897

<sup>93</sup> A. Del Col, *Op. Cit.*, p. 479

<sup>94</sup> *Ivi*, p. 464

Vangelo<sup>95</sup>, ma non riesce a sconfessare completamente le sue credenze con l'abiura, dimostrando di non aver compreso il profondo cambiamento nel clima religioso avvenuto negli ultimi anni<sup>96</sup>. Inoltre, in una deposizione, aggiunge che la sua "Bibbia" è stata ispirata ed approvata dal nunzio Gerolamo Aleandro, che gli avrebbe anche procurato il supporto economico di Alfonso d'Avalos, marchese di Vasto (a cui effettivamente sono dedicate le "*Annotationi ai proverbi"* e quelle ai "*Salmi"*), e che avrebbe presentato anche la "Bibbia" a Paolo III. È probabile che tutta la storia sia stata un'invenzione di Brucioli che, per salvarsi, avrebbe implicato due personaggi considerati baluardi dell'ortodossia che ormai, essendo morti, non avrebbero potuto contraddirlo<sup>97</sup>. A seguito di un'assenza ingiustificata alle udienze, il 14 giugno viene compiuto un sopralluogo a casa sua, che include anche una perquisizione durante la quale vengono ritrovati numerosi libri proibiti, tra cui un *"Nuovo Testamento"* di Erasmo, una "*Grammatica"* ebraica, un "*Vecchio Testamento"* ebraico e uno sia ebraico che latino, questi ultimi tutti di Münster<sup>98</sup>. Il 22 giugno Brucioli viene dichiarato colpevole e costretto all'abiura; la pena comminata comprende anche la redazione di un elenco di errori (che verrà pubblicato il 14 marzo dell'anno successivo) e diverse pratiche devozionali di cui il Tribunale deve essere tenuto aggiornato; inoltre gli viene vietato di scrivere o stampare qualsiasi opera concernente la religione<sup>99</sup>.

A questo punto tutti gli stampatori, ormai impossibilitati a negare l'enorme rete di commercio clandestino di volumi eretici, si trovano costretti a giocare le loro ultime carte. Lo stesso giorno della condanna di Brucioli viene presentato un documento in cui richiedono di subire le stesse limitazioni dei librai di Roma, dove il "*Catalogo"* era stato effettivamente scritto, ma non pubblicato. Il 29 settembre gli editori ottengono per la seconda volta la revoca del "*Catalogo" 100* .

Ormai il Brucioli è anziano e ha difficoltà a camminare a causa della caduta da una scala, ma questo non sembra impedire al Sant'Uffizio di porlo sotto processo una terza

<sup>95</sup> G. Spini, *Op. Cit.*, 1940 (2), p. 125

<sup>96</sup> A. Del Col, *Op. Cit.*, p. 474-476

<sup>97</sup> E. Barbieri, *Op. Cit*, 1992, p. 121

<sup>98</sup> A. Del Col, *Op. Cit.,* 1979, p. 86

<sup>99</sup> A. Del Col, *Op. Cit.*, 1980 p. 476

<sup>100</sup> *ibidem*

volta<sup>101</sup>. Nell'aprile del 1568 viene nuovamente indagato in quanto pare che abbia smesso di compiere le penitenze di cui alla sentenza del 1555 e che abbia ripreso a comporre opere eretiche<sup>102</sup>. Il Brucioli viene imprigionato e interrogato diverse volte, ne risulta la figura di un anziano non del tutto lucido, che vive di stenti e non riesce a mantenere la famiglia. A causa dell'età, nel Febbraio 1559 chiede di poter ritornare a casa previo il pagamento di una cauzione di 1200 ducati, pagati dal mercante fiorentino Roberto Fondati. Non è noto come si conclude il processo, ma è probabile non venga neanche portato a termine a causa della morte dell'imputato, il 4 dicembre 1566.

#### <span id="page-29-0"></span>**LA** *"BIBBIA"* **BRUCIOLIANA**

A partire da Richard Simon nel 1685 gli studiosi sono stati concordi nell'attribuire alla versione dell'*"Antico Testamento"* del Pagnini un ruolo importante nella traduzione della "Bibbia" compiuta da Brucioli<sup>103</sup>. Il testo di Pagnini può essere considerato la prima traduzione latina dei testi biblici tratta dagli originali ebraici e greci dopo la "*Vulgata*" di San Girolamo, ma, grazie a studi più recenti è stato ridimensionato l'apporto che il Pagnini ha avuto nella traduzione sia del Nuovo che dell'*"Antico Testamento"*<sup>104</sup> .

Per quanto riguarda il *"Nuovo Testamento"*, il testo di Brucioli è stato avvicinato alla versione della seconda edizione di Erasmo del 1519, soprattutto nella interpretazione latina, senza però dimenticare il testo della *"Vulgata"*<sup>105</sup>. Per quanto riguarda l'*"Antico Testamento"*, invece, Del Col, appoggiandosi al giudizio di Johann Georg Schelhorn del 1763, sostiene che l'edizione di Brucioli si discosti da quella del Pagnini in molti passi <sup>106</sup>. È probabile che per la traduzione il Brucioli si sia aiutato con la sua conoscenza della lingua ebraica, il cui studio aveva già iniziato probabilmente a Lione e proseguito poi a Venezia sotto la guida di Elia Levita<sup>107</sup>, con il supporto dei testi di Sebastian Münster sequestrati durante la perquisizione della sua casa precedente il processo per eresia del

<sup>101</sup> G. Spini, *Op. Cit.*, 1940 (2), p. 128

<sup>102</sup> *Ibidem*

<sup>103</sup>Il testo di Brucioli viene paragonato a quello di Pagnini in G. Spini, *Op. Cit.*, 1940 (2), p. 46; M. V. Avanzinelli, *Op. Cit.*, p. 82

<sup>104</sup> A. Del Col, *Op. Cit.*, 1987, p. 167

<sup>105</sup> E. Barbieri, *Op. Cit.*, 1992, p. 112

<sup>106</sup> A. Del Col, *Op. Cit*, 1987, p. 167

<sup>107</sup> E. Barbieri, *Op. Cit.*, 1992, p. 113

1555<sup>108</sup> . Soprattutto la versione dell'*"Antico Testamento"* si rivela molto diversa dalle precedenti: i libri esclusi dal canone ebraico vengono inseriti in un'appendice alla fine del testo, come nelle Bibbie protestanti<sup>109</sup>. Questo può essere dovuto a un'aderenza alle idee luterane, ma più probabilmente all'utilizzo per la traduzione dei testi ebraici, che non contengono questi libri; per la traduzione di questi, come affermato dal Brucioli, viene utilizzato il testo della *"Vulgata"*. Nelle edizioni successive, probabilmente per competere con la nuova edizione Giunti, questi testi ritornano nell'ordine tradizionale, tranne nell'edizione Brucioli del 1541 in cui si ricostruisce l'ordine dei libri dell'*editio*  princeps, seguendo quella che doveva essere l'intenzione originaria dell'autore<sup>110</sup>.

La pubblicazione della "*Bibbia*" del 1532 comporta l'aggiunta di un apparato  $i$ conografico: viene inserito il frontespizio attribuito a Lorenzo Lotto<sup>111</sup> e le vignette xilografiche ad opera di Matteo Pagano (e di un probabile collaboratore) che illustrano l'Apocalisse, oggetto della nostra attenzione. La scelta delle illustrazioni, compiuta certamente dall'autore, è emblematica per comprendere il legame di Brucioli con il luteranesimo.

Le ventuno vignette, infatti, sono direttamente derivate da quelle disegnate da Hans Holbein per la "*Bibbia*" di Thomas Wolff pubblicata a Basilea nel 1523. Per comprendere quanto queste illustrazioni si leghino alle idee luterane bisogna però risalire all'edizione capostipite di tutte le illustrazioni dell'"*Apocalisse"* del XVI secolo: i fogli pubblicati da Albrecht Dürer nel 1498 e riediti nel 1511. La serie contiene quindici illustrazioni dell'"*Apocalisse"* con l'aggiunta di una scena che raffigura il "*Martirio di San Giovanni"* e, dal 1511, anche di un frontespizio figurato, viene stampata per la prima volta in fogli sciolti tra il 1496 e il 1498, a partire dal 1498, corredata con il testo sul verso del foglio in latino o in tedesco. Poiché la scelta delle scene da rappresentare è dettata principalmente dalla necessità che queste corrispondano a quanto stampato sul verso,

<sup>108</sup> A. Del Col, *Op. Cit*, 1987, p. 167

<sup>109</sup> Si tratta dei libri di Baruch, Tobia, Giuditta, Sapienza, Ecclesiastico, Primo dei Maccabei e Secondo dei Maccabei (E. Barbieri, *Op. Cit.*, 1992, p. 126)

<sup>110</sup> E. Barbieri, *Op. Cit.*, 1992, p. 126-127

<sup>111</sup> G. Romano, *Op. Cit.*, pp. 85-91

in modo da illustrare quasi perfettamente gli episodi descritti dal testo, spesso accade che in un'unica illustrazione vengano riuniti più episodi.

Le illustrazioni hanno una notevole spinta innovativa, grazie alla ricerca di rendere secondo le leggi terrene ciò che per definizione fugge a queste leggi, con una grande carica di naturalismo inframmezzata da alcuni cenni al gusto rinascimentale italiano che aveva probabilmente conosciuto durante il suo recente viaggio verso sud<sup>112</sup>. Nonostante l'indubbio carattere innovativo di queste illustrazioni, come si vedrà in seguito, alcune delle soluzioni scelte da Dürer e perpetrate nell'iconografia successiva sono in realtà derivate dalla tradizione, in particolare dalla "*Bibbia*" di Colonia di Heinrich Quentell, ristampata nel 1483 da Anton Koberger (fig. 3), padrino di battesimo di Dürer ed editore anche della sua serie xilografica, con l'utilizzo, per la sola "*Apocalisse"*, di otto dei nove legni originali<sup>113</sup>. Un chiaro esempio di ciò è l'inserimento, da parte di Dürer, di un episodio della vita di San Giovanni proveniente dalla "*Legenda aurea"* di Jacopo da Varazze, più precisamente il Martirio del santo, presente anche in una delle illustrazioni della "Bibbia" di Colonia (e quindi della "Bibbia" Koberger del 1483)<sup>114</sup>.

Il volume ha da subito un immenso successo a causa della sua novità, sia per quanto riguarda la potenza iconografica delle immagini sia per la scala delle figure, stampate a tutta pagina su un formato in quarto. Nonostante Dürer fosse già ben conosciuto a Venezia, la serie si diffuse in modo ancora maggiore grazie alle copie edite da Paganini nel 1515 (fig. 2)<sup>115</sup>, realizzate per due terzi da Zoan Andrea, da non confondersi con Giovan Andrea Vavassore o con Giovanni Antonio da Brescia, e per le rimanenti da un anonimo intagliatore, riconosciuto a volte in Domenico Campagnola $^{116}$ , altre addirittura in Ugo da Carpi o in Tiziano<sup>117</sup>.

<sup>112</sup>P. Parshall, *The Vision of the Apocalypse in the Sixteenth and Seventeenth Centuries*, in F. Carey (a cura di), *The Apocalypse and the shape of thngs to come*, catalogo della mostra, London, British Museum (dicembre 1999-aprile 2000), London, British Museum Press for the Trustees of the British Museum, 1999, p. 199-123

<sup>113</sup> in G. M. Fara, *Op. Cit.*, Scheda 95, pp. 253-255

<sup>114</sup> *ivi,* Scheda 95b, p. 256

**<sup>115</sup>** *Apochalypsis Ihesu Christi*, Venezia, Alessandro Paganini, 1516

<sup>116</sup> Essling vol. I, 1, p. 201

<sup>117</sup> Attribuzioni non pienamente accettate dalla critica. Si veda in proposito M. Muraro, D. Rosand, *Tiziano e la silografia veneziana del Cinquecento*, Neri Pozza Editore, Vicenza, 1976, p. 86-87

L'importanza della pubblicazione di Dürer si riflette anche nella scelta di Cranach di prenderlo a modello per l'illustrazione del *Septembertestament* di Lutero.

La posizione di Lutero nei confronti delle raffigurazioni della di scene bibliche è molto meno estremista di quanto si possa pensare; ne è una prova la polemica scaturita con Andrea Carlostadio (Andreas Bodenstein von Karlstadt), leader del movimento iconoclasta, riguardo la liceità delle immagini religiose. Lutero difende l'uso delle immagini, ma solo se utilizzate come aiuto nella comprensione dei testi biblici; per questo le immagini dovrebbero rappresentare i testi con la maggiore aderenza possibile. Ciò che non può essere accettato, d'altra parte, è il culto dell'immagine, l'ostentazione di decorazioni troppo sfarzose all'interno dei luoghi di culto e la raffigurazione troppo fantasiosa degli episodi biblici. Nonostante sia molto accesa, la polemica sull'iconoclastia all'interno della Riforma si spegne in tempi relativamente brevi: già nel 1525, grazie soprattutto alla nascita di una specifica iconografia luterana, le polemiche si smorzano fino quasi a scomparire e sul mercato aumentano sempre di più le edizioni illustrate.

Nel settembre 1522 Lutero pubblica la prima edizione del *"Nuovo Testamento"* tradotto in tedesco, detta "*Septembertestament"*, edita da Christian Döring per i tipi di Melchior Lotter. All'interno del testo, la "*Rivelazione di San Giovanni"* è l'unica parte illustrata, principalmente per due ragioni. Per prima cosa si tratta sicuramente dello scritto più complesso all'interno dei *Vangeli*, il più ricco di immagini allegoriche, e per questo il più bisognoso di un supporto iconografico per comprendere al meglio il suo messaggio. In secondo luogo, per Lutero, come per altri pensatori riformati, il testo dell'*Apocalisse* non è ritenuto canonico, quindi non è da considerarsi parola diretta di Dio, e questo giustifica maggiormente la presenza di illustrazioni che corredano il testo<sup>118</sup>.

L'illustratore è Lucas Cranach, intimo amico di Lutero<sup>119</sup>, che prende a modello le xilografie di Dürer, ma le adatta alla nuova iconografia luterana, correggendo le rielaborazioni düreriane per rendere le immagini più aderenti al testo. Nonostante le

<sup>118</sup> P. Parshall, *Op. Cit.*, p. 199-123

<sup>&</sup>lt;sup>119</sup> «Lutero fu padrino di una delle figlie di Cranach, e quest'ultimo fu testimone alle nozze del riformatore e tenne a battesimo il suo primogenito», M. Giro, *Op. Cit.*, p. 50

immagini siano iconograficamente molto vicine, lo stile di Cranach si discosta da quello di Dürer, rendendo le scene molto più realistiche ed espressive. Inoltre, le illustrazioni passano da quindici a ventuno, con lo scopo quindi di illustrare quasi tutti i capitoli dell'*Apocalisse*.

La prima edizione del *"Nuovo Testamento"* luterano ha così tanto successo da rendere necessaria una ristampa già nel dicembre dello stesso anno. In questa occasione, per decreto del duca Giorgio di Sassonia, i legni vengono rilavorati e i riferimenti espliciti alla Chiesa Cattolica vengono resi molto più vaghi; ne sono un esempio le corone del drago e della Meretrice di Babilonia, che inizialmente erano raffigurate a tre livelli come la tiara papale e che vengono modificate per diventare più generiche corone a due livelli<sup>120</sup>.

Il testo luterano, per il suo carattere innovativo, prende piede anche in Svizzera dove andavano sviluppandosi le teorie di Zwingli; proprio qui infatti vengono pubblicate le prime copie pirata del *"Nuovo Testamento"*. Già nel dicembre 1522 viene pubblicata da Adam Petri a Basilea la prima edizione non ufficiale, con un frontespizio e alcune illustrazioni disegnate da Hans Holbein<sup>121</sup>. Lo stesso Holbein sarà poi impegnato nella realizzazione delle illustrazioni per l'"*Apocalisse"* contenuta nella seconda edizione pirata della "*Bibbia*" luterana, quella pubblicata da Thomas Wolff a Basilea nell'agosto 1523. Per esigenze di formato - l'edizione è in ottavo - le figure dovevano essere molto più piccole rispetto a quelle a tutta pagina di Dürer e Cranach. Per questo Holbein studia una serie di vignette xilografiche fortemente ispirate a quelle di Cranach, quindi vicine all'iconografia luterana, ma con dimensioni molto ridotte e scene semplificate. L'effettivo intaglio dei legni viene affidato principalmente ad Hans Lützelburger (quindici immagini) e in misura minore ad Hans Herman (sei immagini).

Proprio questa edizione viene scelta per fungere da modello per la "*Bibbia*" brucioliana. La scelta, effettuata molto probabilmente non dall'editore ma da Brucioli stesso, da un lato può sembrare strana, data la presenza così forte a Venezia della serie di Dürer, come già accennato molto conosciuta e copiata; d'altro canto, però, le ragioni che spingono

<sup>120</sup> G. Bartrum, Scheda 27, in P. Parshall, *Op. Cit.*, p. 144-145

<sup>121</sup> *German Renaissance Prints. 1490-1550*, catalogo della mostra a cura di G. Bartrum (Londra, British Museum, 1995), London, British Museum press for the Trustees of the British Museum, 1995, Scheda 227, pp. 270-271

Brucioli verso l'utilizzo di questo modello piuttosto che di quello più noto sono molteplici. Per prima cosa il carattere luterano delle immagini, che riflette fin da subito la volontà di imporre la "*Bibbia*" sul mercato italiano come un testo riformato. Nonostante ciò non vengono utilizzate le immagini 'autorizzate' dell'edizione ufficiale di Lutero, ma quelle di un'edizione pirata in formato minore. Questo probabilmente proprio a causa del formato delle xilografie di Holbein, che permette l'inserimento all'interno del testo e quindi la visione diretta durante la lettura. Le vignette infatti sono inserite in corrispondenza dei passi che illustrano, in modo da rendere immediata per il lettore la visualizzazione delle scene descritte.

Seguendo questi esempi Brucioli decide, per la sua edizione della "*Bibbia*", di utilizzare il supporto di illustrazioni solo per il libro dell'"*Apocalisse"*, e a questo scopo sceglie di impiegare due intagliatori, Matteo Pagano e un anonimo collaboratore, per la realizzazione delle copie delle vignette realizzate da Holbein. La scelta delle illustrazioni di Holbein piuttosto che di quelle di Cranach deve essere stata fatta per una ragione prima di tutto pratica: le scene di Holbein sono molto più piccole (circa 125x75 mm quelle di Holbein, 210x170 mm quelle di Cranach), dimensioni che riflettono il diverso formato di stampa (*in folio* per Cranach, in ottavo per Holbein)<sup>122</sup>, ma che permettono anche l'inserimento all'interno del testo, in diretta relazione con il passaggio illustrato. Le scene della "*Bibbia*" di Brucioli sono ancora più piccole di quelle di Holbein, misurano infatti circa 115x68 mm, e sono inserite nel testo esattamente in corrispondenza con i versetti che illustrano; non sono quindi distribuite uniformemente nel testo, ma si trovano in diverse posizioni: spesso si hanno pagine di solo testo seguite da pagine in cui sono inserite due illustrazioni o più, capita che le illustrazioni siano anche tre per foglio e che quindi lo spazio da loro occupato sia maggiore di quello occupato dal testo. Tra le ventuno vignette, le uniche realmente realizzate da Pagano sono quattordici, le altre non sono firmate e sono ad opera di un altro intagliatore anonimo che sembra

<sup>122</sup> Per le illustrazioni di Cranach F.W.H Hollstein*, Hollstein's German*., vol. VI, *Cranach-Drusse*, ed. K. G. Boon and R. W. Scheller, n. 30a-i, p. 28-29, per quelle di F.W.H, Hollstein, *Hollstein's German*., vol. XIV A, ed. T. Falk, 1989, pp. 73-78.

essere più capace. Quest'ultimo è infatti caratterizzato da una maggior inventiva e maestria, principalmente nella realizzazione dei capelli, e ha sicuramente una maggior capacità di delineare i volti, che in Pagano sono molto più grossolani e quasi del tutto inespressivi (fig. 38)

Non è dato sapere perché solo le illustrazioni ad opera di Pagano siano firmate, mentre il suo collaboratore non lascia testimonianza di sé; un'ipotesi probabile è che, come vedremo, il collaboratore di Pagano non sia uno solo, e che alcune delle vignette non siglate siano state realizzate in comunione tra Pagano e uno o più di questi collaboratori, per questo non sarebbe stato possibile assumersi, sia per l'uno che per l'altro degli incisori, la responsabilità della realizzazione di quelle specifiche illustrazioni.

Qui di seguito verranno posti dei confronti tra le edizioni della "Bibbia" di A. Koberger, dell'Apocalisse di Dürer e delle illustrazioni luterane di Cranach e Holbein, per comprendere al meglio come tutte queste differenti iconografie influiscano sulla produzione delle illustrazioni della "Bibbia" di Brucioli.

#### <span id="page-35-0"></span>**ILLUSTRAZIONI**

#### <span id="page-35-1"></span>San Giovanni in contemplazione dei sette candelabri

«[12]Ora, come mi voltai per vedere chi fosse colui che mi parlava, vidi sette candelabri d'oro [13]e in mezzo ai candelabri c'era uno simile a figlio di uomo, con un abito lungo fino ai piedi e cinto al petto con una fascia d'oro. [14]I capelli della testa erano candidi, simili a lana candida, come neve. Aveva gli occhi fiammeggianti come fuoco, [15]i piedi avevano l'aspetto del bronzo splendente purificato nel crogiuolo. La voce era simile al fragore di grandi acque. [16]Nella destra teneva sette stelle, dalla bocca gli usciva una spada affilata a doppio taglio e il suo volto somigliava al sole quando splende in tutta la sua forza. [17]Appena lo vidi, caddi ai suoi piedi come morto.» (Apocalisse 1, 12-17)

La scena descritta da Dürer (fig. 4) si rifà direttamente alla "Bibbia" di Colonia<sup>123</sup> (fig. 3): Dio è seduto su un arcobaleno, circondato dai sette candelabri, con il libro nella mano

<sup>123</sup> G. M. Fara, *Op. Cit.*, Scheda 95c, p. 256
sinistra, le sette stelle nella mano destra e la spada che fuoriesce dalla bocca, San Giovanni inginocchiato in adorazione della visione.

Cranach (fig. 5), pur mantenendo l'impianto generale con la figura di Dio contornata dai sette candelabri, in assonanza con i dettami luterani corregge l'iconografia per renderla più vicina al testo letterale. San Giovanni non è più inginocchiato ma disteso «come morto»; Dio non è più seduto ma in piedi su un cumulo di nuvole, la veste scopre il piede, che nel testo è descritto avere «l'aspetto del bronzo splendente», aspetto che in Dürer non è messo in evidenza.

L'immagine di Cranach viene praticamente copiata da Holbein (fig. 6), che compie solo una leggera correzione della prospettiva, soprattutto per quanto riguarda i candelabri, e una leggera e poco significativa modifica della posizione di Dio, probabilmente dovuta alla necessità di mostrare in modo chiaro il piede, che mantenendo la posizione originaria sarebbe stato nascosto dal candelabro centrale a causa della contrazione dello spazio.

Nella "*Bibbia*" di Brucioli la prima illustrazione è realizzata dall'anonimo intagliatore (fig. 7), che dimostra qualche incertezza nella realizzazione della mano destra di Dio, ma anche una certa maestria nella resa dei panneggi e dei capelli del santo disteso.

Per quanto riguarda la "*Bibbia*" di Brucioli, le differenze con l'illustrazione di Holbein non sono molte e sono perlopiù poco significative. Per prima cosa si può notare come la posizione di Dio sia stata modificata: in Holbein, come in Cranach, Dio poggiava sulla gamba destra, qui invece poggia sulla gamba sinistra. Anche i candelabri, inoltre, sono leggermente differenti, ma questo è sicuramente da imputare alle licenze concesse all'intagliatore.

#### Il trono di Dio e i 24 anziani

«[2]Subito fui rapito in estasi. Ed ecco, c'era un trono nel cielo, e sul trono uno stava seduto. [3]Colui che stava seduto era simile nell'aspetto a diaspro e cornalina. Un arcobaleno simile a smeraldo avvolgeva il trono. [4]Attorno al trono, poi, c'erano ventiquattro seggi e sui seggi stavano seduti ventiquattro vegliardi avvolti in candide vesti con corone d'oro sul capo. [5]Dal trono uscivano lampi, voci e tuoni; sette lampade accese ardevano davanti al trono, simbolo dei sette spiriti di

31

Dio. [6]Davanti al trono vi era come un mare trasparente simile a cristallo. In mezzo al trono e intorno al trono vi erano quattro esseri viventi pieni d'occhi davanti e di dietro. [7]Il primo vivente era simile a un leone, il secondo essere vivente aveva l'aspetto di un vitello, il terzo vivente aveva l'aspetto d'uomo, il quarto vivente era simile a un'aquila mentre vola. [8]I quattro esseri viventi hanno ciascuno sei ali, intorno e dentro sono costellati di occhi [...]»

#### (Apocalisse 4, 1-8)

«[1]E vidi nella mano destra di Colui che era assiso sul trono un libro a forma di rotolo, scritto sul lato interno e su quello esterno, sigillato con sette sigilli. [2]Vidi un angelo forte che proclamava a gran voce: "Chi è degno di aprire il libro e scioglierne i sigilli?"»

#### (Apocalisse 5, 1-2)

«[6]Poi vidi ritto in mezzo al trono circondato dai quattro esseri viventi e dai vegliardi un Agnello, come immolato. Egli aveva sette corna e sette occhi, simbolo dei sette spiriti di Dio mandati su tutta la terra. [7]E l'Agnello giunse e prese il libro dalla destra di Colui che era seduto sul trono.» (Apocalisse 5, 6-7)

La scena riunisce due capitoli del Libro dell'Apocalisse, che descrivono la visione di Dio circondato dai 24 anziani.

Dürer nella parte alta mantiene un'aderenza letterale al racconto, raffigurando l'apertura la porta aperta per San Giovanni e la visione che ne segue. Nella parte bassa, però raffigura un paesaggio terrestre, probabilmente quello dove si trovava San Giovanni quando è stato elevato alla visione (fig. 8).

Cranach elimina dalla scena l'apertura della porta nel cielo e si concentra sulla visione di San Giovanni, creando così una scena di più ampio respiro (fig. 9). È stato ricavato un maggiore spazio attorno al trono per inserire i quattro 'esseri viventi', simboli degli evangelisti, dotati di sei ali e di occhi su tutto il corpo, e per l'angelo al centro della scena. Anche l'Agnello, in entrambe i casi ritratto nella posizione di prendere il libro, è inserito con meno fatica e le sue caratteristiche (sette corna e sette occhi) sono descritte con maggiore chiarezza. Come nella scena düreriana il trono di Dio è sovrastato dalle sette lampade, che secondo il testo dovrebbero trovarsi davanti, ma che probabilmente sono state spostate in questa posizione per questioni di praticità nella realizzazione della scena.

L'illustrazione di Holbein non risente della contrazione di formato e mantiene la costruzione dello spazio impostata da Cranach, seppur con alcune semplificazioni nella resa dei dettagli (fig. 10).

Per quanto riguarda invece la "*Bibbia*" di Brucioli, anche in questo caso si tratta dell'opera dell'anonimo intagliatore che affianca Matteo Pagano (fig. 11). La principale differenza con l'illustrazione di Holbein è sicuramente un maggior affollamento dello spazio, parzialmente dovuto alla minore larghezza delle vignette, ma anche, probabilmente, a una maggiore ricerca nella resa dei dettagli da parte dell'autore, che rende la scena più 'schiacciata', tanto da far quasi sparire le due corone posizionate nella parte bassa, addirittura quella di sinistra viene distorta per lasciare spazio alla manica del santo. L'angelo al centro della scena, inoltre, è ritratto in controparte e anche il santo è leggermente spostato: dalla posizione a tre quarti raffigurata da Holbein viene posizionato di schiena, con il viso lievemente voltato verso sinistra per lasciarne intravedere il profilo, ma totalmente in ombra. Infine, per rendere al meglio la descrizione dell'agnello con sette occhi, l'autore decide di inserirli lungo tutto il corpo, come era già stato fatto da Cranach e Holbein per i quattro esseri viventi.

### I quattro cavalieri dell'Apocalisse

«[1]Quando l'Agnello sciolse il primo dei sette sigilli, vidi e udii il primo dei quattro esseri viventi che gridava come con voce di tuono: "Vieni". [2]Ed ecco mi apparve un cavallo bianco e colui che lo cavalcava aveva un arco, gli fu data una corona e poi egli uscì vittorioso per vincere ancora. [3]Quando l'Agnello aprì il secondo sigillo, udii il secondo essere vivente che gridava: "Vieni". [4]Allora uscì un altro cavallo, rosso fuoco. A colui che lo cavalcava fu dato potere di togliere la pace dalla terra perché si sgozzassero a vicenda e gli fu consegnata una grande spada. [5]Quando l'Agnello aprì il terzo sigillo, udii il terzo essere vivente che gridava: "Vieni". Ed ecco, mi apparve un cavallo nero e colui che lo cavalcava aveva una bilancia in mano. [6]E udii gridare una voce in mezzo ai quattro esseri viventi: "Una misura di grano per un danaro e tre misure d'orzo per un danaro! Olio e vino non siano sprecati". [7]Quando l'Agnello aprì il quarto sigillo, udii la voce del quarto essere vivente che diceva: "Vieni". [8]Ed ecco, mi apparve un cavallo verdastro. Colui che lo cavalcava si chiamava Morte e gli veniva dietro l'Inferno. Fu dato loro potere sopra la quarta parte della terra per sterminare con la spada, con la fame, con la peste e con le fiere della terra.»

(Apocalisse 6, 1-8)

33

La scena raffigura l'apertura dei primi quattro sigilli e la fuoriuscita dei quattro cavalieri dell'Apocalisse: Conquista, con l'arco e il cavallo bianco, Guerra, con la spada e il cavallo rosso, Carestia con il cavallo nero e la bilancia in mano, e in ultimo Morte, con la falce su un cavallo «verdastro». Dürer utilizza una composizione innovativa, con i cavalieri che sembrano caricare l'umanità in formazione compatta (fig. 13). L'immagine della bocca dell'inferno che inghiotte tutti indistintamente dalla loro posizione sociale è però una ripresa delle illustrazioni della "Bibbia" di Colonia (fig. 12).

In questo Cranach ripropone quasi totalmente la composizione di Dürer, concedendosi una licenza dall'attinenza letterale al testo sacro<sup>124</sup>, probabilmente riconoscendo la forza iconografica del modello Düreriano (fig. 14). L'unica modifica importante è l'assenza, tra le persone che stanno per essere inghiottite dalla bocca dell'inferno, di personaggi importanti quali l'imperatore e il vescovo (che erano raffigurati invece nella "*Bibbia*" Koberger e nell'Apocalisse Düreriana). Holbein copia, con qualche semplificazione, l'illustrazione di Cranach, correggendo leggermente l'illuminazione per rendere la scena più chiara e comprensibile (fig. 15).

La scena viene trasposta pressoché inalterata anche nella "*Bibbia*" di Brucioli, salvo minime differenze nella posizione dei personaggi (fig. 16). Anche questa scena è realizzata dall'anonimo che si è occupato delle prime due e in questa scena la differenza tra i due si nota più chiaramente, dato che nella stessa pagina sono inserite altre due illustrazioni di cui una realizzata da Pagano.

#### La vestizione dei Martiri

«[9]Quando l'Agnello aprì il quinto sigillo, vidi sotto l'altare le anime di coloro che furono immolati a causa della parola di Dio e della testimonianza che gli avevano resa. [10]E gridarono a gran voce: "Fino a quando, Sovrano,

tu che sei santo e verace,

non farai giustizia

e non vendicherai il nostro sangue

<sup>124</sup> E. Panofsky, *La vita e l'opera di Albrecht Dürer*, Milano, Abscondita, 2015, p. 74

sopra gli abitanti della terra?".

[11]Allora venne data a ciascuno di essi una veste candida e fu detto loro di pazientare ancora un poco, finché fosse completo il numero dei loro compagni di servizio e dei loro fratelli che dovevano essere uccisi come loro.»

(Apocalisse 6, 9-11)

Dürer riunisce in un'unica scena l'apertura del quinto e del sesto sigillo (fig. 18): nella parte superiore del foglio è raffigurata la vestizione dei Martiri, mentre nella parte inferiore la caduta delle stelle e il terremoto. Cranach suddivide le scene per permettere un maggior respiro ad entrambe (fig. 19). In questa sono raffigurati gli angeli che porgono ai Martiri le vesti bianche e li aiutano a vestirsi, nella parte bassa della scena vediamo sulla sinistra i corpi ancora nudi di quelli che aspettano la vestizione e a destra coloro che sono già stati vestiti, in una specie di moto circolare che parte dall'angolo in basso a sinistra e si completa in basso a destra. La principale differenza nell' illustrazione di Holbein è proprio l'assenza di questo moto circolare. Infatti, come per cercare di creare una specularità, alla vestizione della martire sulla destra si riflette l'angelo che aiuta nella vestizione il martire sulla sinistra (fig. 20). Oltre a ciò si può notare come le figure risultino più 'schiacciate' le une sulle altre, in particolare quella in alto a destra, che in Cranach è un putto pronto a ricevere le vesti da distribuire, mentre in Holbein diventa una figura quasi indefinita compressa tra gli angeli e il margine della xilografia. Questa illustrazione è la prima della serie che è stata realizzata da Matteo Pagano (fig. 21), il cui monogramma M è posto nel frontale dell'altare da cui l'Angelo sporge le vesti perché vengano distribuite ai Martiri. La scena è resa in controparte e, come si può agilmente notare, le figure sono molto più statiche rispetto a quelle realizzate dal suo collaboratore, le espressioni molto più stereotipate; infatti Pagano cerca, soprattutto nel gruppo di martiri sulla destra, di rendere un'espressione di adorante sorpresa, ma il risultato è poco efficace.

#### L'apertura del sesto sigillo

«[12]Quando l'Agnello aprì il sesto sigillo, vidi che vi fu un violento terremoto. Il sole divenne nero come sacco di crine, la luna diventò tutta simile al sangue, [13]le stelle del cielo si abbatterono sopra

la terra, come quando un fico, sbattuto dalla bufera, lascia cadere i fichi immaturi. [14]Il cielo si ritirò come un volume che si arrotola e tutti i monti e le isole furono smossi dal loro posto. [15]Allora i re della terra e i grandi, i capitani, i ricchi e i potenti, e infine ogni uomo, schiavo o libero, si nascosero tutti nelle caverne e fra le rupi dei monti.»

(Apocalisse 6, 12-15)

La scena che in Dürer è riunita con la precedente, in Cranach (fig. 22) è resa singolarmente e, oserei dire, più chiaramente. La Terra è sconquassata dai terremoti, il sole diventa nero e la luna rossa, il cielo si apre per far cadere le stelle sulla terra e la popolazione, di qualsiasi ceto sociale, si rifugia all'interno di grotte per sfuggire all'ira divina.

La rappresentazione di Holbein è meno chiara di quella di Cranach (fig. 23): la popolazione sembra quasi pressata sotto il masso gigante, piuttosto che nascosta da esso, il paesaggio sullo sfondo è reso in modo approssimativo. Questo è probabilmente dovuto alla minor capacità dell'esecutore piuttosto che a una mancanza dell'autore del disegno, la vignetta infatti è la prima di quelle realizzate da Hans Herman<sup>125</sup>. La scena sembra quasi resa più efficacemente nella "*Bibbia*" di Brucioli che è realizzata quasi totalmente in controparte, tranne che per la luna e il sole che si trovano in posizione corretta (fig. 24). Nonostante la scena sia quasi del tutto occupata dal paesaggio, si nota agilmente come l'autore, anche in questo caso, sia lo stesso anonimo intagliatore delle prime illustrazioni. Vengono qui inserite due figure di scorcio con le gambe piegate, una vista dalla parte della testa e l'altra da parte delle gambe, che vengono ripetute in altre scene sempre dello stesso autore e che sembrano quasi un marchio di fabbrica o una dimostrazione di abilità; ma anche il solo confronto tra l'espressione sgomenta del re che giace disteso in primo piano e le facce sorprese dei Martiri dell'incisione precedente è sufficiente per comprendere il divario tecnico tra i due incisori.

<sup>125</sup> F.W.H. Hollstein*, Op. Cit.,* 1989, p. 73

#### Gli angeli che trattengono i quattro venti

«[1]Dopo ciò, vidi quattro angeli che stavano ai quattro angoli della terra, e trattenevano i quattro venti, perché non soffiassero sulla terra, né sul mare, né su alcuna pianta. [2]Vidi poi un altro angelo che saliva dall'oriente e aveva il sigillo del Dio vivente. E gridò a gran voce ai quattro angeli ai quali era stato concesso il potere di devastare la terra e il mare: [3]"Non devastate né la terra, né il mare, né le piante, finché non abbiamo impresso il sigillo del nostro Dio sulla fronte dei suoi servi".» (Apocalisse 7, 1-3)

La scena ideata da Dürer vede sulla sinistra i quattro angeli posizionati su un'altura con le spade in mano e lo sguardo in aria, pronti ad allontanare i venti dagli eletti che, sulla parte destra dell'immagine, sono in attesa di essere segnati sulla fronte (fig. 25). Cranach (fig. 26), nel raffigurare la stessa scena, la svuota, dando più respiro al paesaggio e posizionando i quattro angeli più distanti dagli eletti e lontani anche tra loro. Inoltre in Dürer l'albero che si trova sull'altura dove sono posizionati gli angeli è una pianta rigogliosa e piena di frutti, mentre in Cranach si trasforma in arbusto con alcuni rami secchi. In entrambe le scene comunque gli angeli sono in attesa o colti in posizioni di guardia nell'atto di mettere mano alle spade. Sia in Dürer che in Cranach, la posizione dei quattro angeli sembra quasi di attesa, pronti ad allontanare i venti dagli eletti che, sulla parte destra dell'immagine, sono in attesa di essere segnati sulla fronte.

In Holbein la scena diventa molto più concitata: l'angelo in primo piano, pronto a sguainare la spada, ha la veste mossa dal vento; l'arbusto sullo sfondo è piegato dalla forza delle raffiche e anche la posizione dell'angelo che segna le fronti degli eletti dà una sensazione di instabilità, quasi come se stesse compiendo l'azione di fretta (fig. 27).

La composizione, già compressa da Holbein, viene ancora più pressata da Pagano (fig. 28), tanto che l'angelo che sta vibrando il fendente sullo sfondo sembra quasi scomparire, schiacciato tra il gruppo degli altri angeli e le nubi della parte alta, la resa spaziale è meno chiara e tutta la scena sembra schiacciata su un unico piano.

#### L'angelo/aquila dei guai

«[1]Quando l'Agnello aprì il settimo sigillo, si fece silenzio in cielo per circa mezz'ora. [2]Vidi che ai sette angeli ritti davanti a Dio furono date sette trombe e preghiere dei santi affrettano la venuta del grande giorno. [3]Poi venne un altro angelo e si fermò all'altare, reggendo un incensiere d'oro. Gli furono dati molti profumi perché li offrisse insieme con le preghiere di tutti i santi bruciandoli sull'altare d'oro, posto davanti al trono.»

#### (Apocalisse 8, 1-3)

«[6]I sette angeli che avevano le sette trombe si accinsero a suonarle. [7]Appena il primo suonò la tromba, grandine e fuoco mescolati a sangue scrosciarono sulla terra. Un terzo della terra fu arso, un terzo degli alberi andò bruciato e ogni erba verde si seccò. [8]Il secondo angelo suonò la tromba: come una gran montagna di fuoco fu scagliata nel mare. Un terzo del mare divenne sangue, [9]un terzo delle creature che vivono nel mare morì e un terzo delle navi andò distrutto.

[10]Il terzo angelo suonò la tromba e cadde dal cielo una grande stella, ardente come una torcia, e colpì un terzo dei fiumi e le sorgenti delle acque. [11]La stella si chiama Assenzio; un terzo delle acque si mutò in assenzio e molti uomini morirono per quelle acque, perché erano divenute amare.

[12]Il quarto angelo suonò la tromba e un terzo del sole, un terzo della luna e un terzo degli astri fu colpito e si oscurò: il giorno perse un terzo della sua luce e la notte ugualmente. [13]Vidi poi e udii un'aquila che volava nell'alto del cielo e gridava a gran voce: "Guai, guai, guai agli abitanti della terra al suono degli ultimi squilli di tromba che i tre angeli stanno per suonare!".»

(Apocalisse 8, 1-12)

Dürer raffigura qui l'apertura del settimo sigillo (fig. 29): nella parte alta la figura di Dio è circondata dai sette angeli con le trombe, nella parte bassa sono raffigurati invece gli effetti del suono delle prime quattro: la pioggia di fuoco sulla terra, la montagna fiammeggiante scagliata in mare da due mani gigantesche, l'avvelenamento delle acque e l'oscuramento del sole e della luna. Inoltre, in basso a sinistra, inserisce anche l'effetto del suono della quinta tromba, l'apertura del pozzo dell'abisso, ignorando però l'invasione delle cavallette, che Cranach decide invece di trasformare in un episodio a sé stante, mentre al centro viene inserita l'aquila dei guai.

Cranach (fig. 30), come già accennato, decide di suddividere gli episodi e dare più spazio allo squillo delle prime quattro trombe. Nella sua illustrazione, infatti, una delle prime cose che si nota è l'espressione disperata dei marinai all'interno delle navi che vengono

rovesciate dalla montagna di fuoco scagliata nel mare, le merci che si rovesciano; sulla destra è in primo piano l'incendio che si sviluppa sulla terza parte della terra, sulla sinistra si nota chiaramente la pioggia di fuoco. Altra differenza fondamentale dalla versione Düreriana dell'episodio è la presenza, al posto dell'aquila dei guai come descritto nel testo originale, di un angelo. A lungo mi sono interrogata sul perché di questa variazione e sono giunta a due possibili soluzioni. Una prima ipotesi mi è giunta durante la lettura del commento all'Apocalisse ad opera del frate domenicano Federico da Venezia, pubblicata nel 1515 da Alessandro Paganini come apparato alla pubblicazione del libro dell'Apocalisse. Qui il commento al passo latino recita «Per questa aquila intendemmo Sancto Giovanne, elqual como fo ditto disopra fi assimilato a laquila per el suo alto volare per contemplatione, et per el suo sottile vedere et chiaro»<sup>126</sup>. La seconda ipotesi si può invece ricercare nella volontà di Lutero di rendere il testo biblico il più accessibile possibile, tanto da svolgere alcune delle metafore più astruse per renderle più chiare, distinguendo la 'letteralità' dal 'senso' <sup>127</sup>. Nonostante la prima ipotesi mi avesse inizialmente molto affascinato, ora propendo più per la seconda, che, nonostante sia la più semplice, è forse la più immediata e la più vicina alla volontà di Cranach di ricalcare il più letteralmente possibile il testo luterano.

Anche in questo caso l'incisione di Holbein è semplicemente una riduzione e una semplificazione di quella di Cranach (fig. 31).

Nella "*Bibbia*" di Brucioli questa scena viene realizzata da Matteo Pagano, che si firma nell'angolo in basso a destra con il monogramma MPTF. Le variazioni che vengono qui apportate rispetto alla versione di Holbein sono minime, si tratta principalmente di alcune differenze nella posizione dei personaggi e nella resa dei dettagli (fig. 32).

<sup>126</sup> *Apocalipsis Iesu Christi. Hoc est reuelatione fatta a sancto Giohanni euangelista. Cum noua expositione in lingua volgare composta per el reuerendo theologo ... frate Federico Veneto Ordinis predicatorum cum chiara dilucidatione a tutti soi passi cosa utilissima*, Venezia, Alessandro Paganini, 1515, c. XXXIIIv.

<sup>127</sup> Riguardo i criteri di traduzione di Lutero si veda R. Penna, *Op. Cit*. Penna utilizza alcuni passi tratti dalle opere luterane per spiegare come la sua traduzione sia innovativa rispetto alle precedenti, in particolare «La nostra versione letterale non vale nulla, mentre è quanto mai appropriata quella secondo il senso» (*Weimarer Ausgabe* 5, 63). Nel testo di Lutero si fa esplicito riferimento a un angelo e non vi è traccia dell'aquila. (M. Lutero, *Das Newe Testament Deutzsch*, Melchior Lotther d. J. für Christian Döring und Lukas Cranach d. Ä, Wittenberg, 1522)

#### La visione del quinto angelo

«[1]Il quinto angelo suonò la tromba e vidi un astro caduto dal cielo sulla terra. Gli fu data la chiave del pozzo dell'Abisso; [2]egli aprì il pozzo dell'Abisso e salì dal pozzo un fumo come il fumo di una grande fornace, che oscurò il sole e l'atmosfera. [3]Dal fumo uscirono cavallette che si sparsero sulla terra e fu dato loro un potere pari a quello degli scorpioni della terra. [4]E fu detto loro di non danneggiare né erba né arbusti né alberi, ma soltanto gli uomini che non avessero il sigillo di Dio sulla fronte. [5]Però non fu concesso loro di ucciderli, ma di tormentarli per cinque mesi, e il tormento è come il tormento dello scorpione quando punge un uomo. [6]In quei giorni gli uomini cercheranno la morte, ma non la troveranno; brameranno morire, ma la morte li fuggirà.

[7]Queste cavallette avevano l'aspetto di cavalli pronti per la guerra. Sulla testa avevano corone che sembravano d'oro e il loro aspetto era come quello degli uomini. [8]Avevano capelli, come capelli di donne, ma i loro denti erano come quelli dei leoni. [9]Avevano il ventre simile a corazze di ferro e il rombo delle loro ali come rombo di carri trainati da molti cavalli lanciati all'assalto. [10]Avevano code come gli scorpioni, e aculei.»

(Apocalisse 9, 1-10)

Questa scena, che in Dürer è accorpata a quella precedente, in Cranach (fig. 33) viene raffigurata con religiosa aderenza al testo. La raffigurazione delle cavallette, in particolare, cerca di seguire il più possibile la descrizione contenuta nel testo sacro: la testa umana coronata, i capelli lunghi, la bocca di leone, il corpo irto di aculei e le code con un pungiglione come gli scorpioni. Nonostante però nel testo sia specificato che le cavallette non uccidano gli uomini, ma li costringano a tormenti e sofferenze per cinque mesi, le persone che circondano il pozzo sembra che siano morte. Risulta ancora più fedele al testo la versione di Holbein (fig. 34), in cui le persone sono rannicchiate e cercano di rialzarsi come se fossero in preda ai dolori.

Nella "*Bibbia*" brucioliana la scena, che non è firmata, a mio parere è stata realizzata congiuntamente da Pagano e dal suo collaboratore (fig. 35). La parte bassa, raffigurante l'umanità in preda alle torture dovute dalle cavallette, è realizzata quasi certamente dall'anonimo, che dimostra sempre una maggiore inventiva nelle posizioni e nella varietà dei personaggi; inoltre anche qui sono presenti le due figure di scorcio che sembrano quasi il marchio di fabbrica del nostro intagliatore. Le cavallette, la raffigurazione antropomorfa del sole nel fumo e soprattutto l'angelo in alto, però,

sembrano realizzati da Pagano, in quanto i lineamenti sono più stereotipati e le espressioni facciali sono quasi assenti. (fig. 36)

#### I quattro angeli che causano morte e distruzione (il sesto angelo)

«[13]Il sesto angelo suonò la tromba. Allora udii una voce dai lati dell'altare d'oro che si trova dinanzi a Dio. [14]E diceva al sesto angelo che aveva la tromba: "Sciogli i quattro angeli incatenati sul gran fiume Eufràte". [15]Furono sciolti i quattro angeli pronti per l'ora, il giorno, il mese e l'anno per sterminare un terzo dell'umanità. [16]Il numero delle truppe di cavalleria era duecento milioni; ne intesi il numero. [17]Così mi apparvero i cavalli e i cavalieri: questi avevano corazze di fuoco, di giacinto, di zolfo. Le teste dei cavalli erano come le teste dei leoni e dalla loro bocca usciva fuoco, fumo e zolfo. [18]Da questo triplice flagello, dal fuoco, dal fumo e dallo zolfo che usciva dalla loro bocca, fu ucciso un terzo dell'umanità. [19]La potenza dei cavalli infatti sta nella loro bocca e nelle loro code; le loro code sono simili a serpenti, hanno teste e con esse nuocciono.» (Apocalisse 9, 13-19)

La raffigurazione di Dürer è stata definita «impacciata»<sup>128</sup> a causa dell'incoerenza fra la parte superiore e quella inferiore<sup>129</sup> (fig. 37). Infatti, l'enfasi è data alla scena del combattimento tra i quattro angeli che sterminano un terzo dell'umanità nella parte bassa, mentre le schiere celesti restano fortemente in secondo piano, quasi indistinguibili sotto l'altare divino e l'angelo che squilla la sesta tromba.

Da Cranach viene scelta una suddivisione della scena differente: quasi metà del foglio viene dedicata all'altare, la parte sottostante contiene la cavalleria celeste, con una rappresentazione molto vivida dei particolari descritti dal testo come le teste dei cavalli, simili a quelle di leone e le code simili a serpenti. Nella parte bassa, quasi schiacciati, i quattro angeli nell'atto di sterminare l'umanità (fig. 38).

In Holbein, a causa del minor spazio, le due scene degli angeli e dei cavalieri celesti, che nel testo sono distinte, sembrano inserite in due piani prospettici differenti, come se i cavalieri si muovessero sullo sfondo e non nel cielo, forse anche a causa dell'esecutore,

<sup>128</sup> E. Panofsky, *Op. Cit.* pp. 79-80

<sup>129</sup> G. M. Fara, *Op. Cit.*, Scheda 95i, p. 268

Hans Herman, sicuramente meno capace dell'intagliatore principale della serie, Hans Lützelburger (fig. 39).

Per quanto riguarda la "*Bibbia*" di Brucioli, anche questa scena è firmata da Pagano con il monogramma MPTF, inserito in un piccolo riquadro in masso a sinistra (fig. 40). Anche qui si possono notare le caratteristiche tipiche del nostro intagliatore: le espressioni facciali sono statiche e stereotipate, la scena è organizzata per piani sovrapposti che però sono molto schiacciati tra loro; inoltre anche qui è presente in primo piano una figura di scorcio, che potrebbe far pensare a una collaborazione tra i due incisori, ma in questo caso la figura non viene tanto inserita da Pagano di sua iniziativa, quanto più viene ripresa da una figura simile inserita anche da Holbein nella stessa posizione (fig. 39).

### San Giovanni ingoia il libro

«[1]Vidi poi un altro angelo, possente, discendere dal cielo, avvolto in una nube, la fronte cinta di un arcobaleno; aveva la faccia come il sole e le gambe come colonne di fuoco. [2]Nella mano teneva un piccolo libro aperto. Avendo posto il piede destro sul mare e il sinistro sulla terra, [3]gridò a gran voce come leone che ruggisce. E quando ebbe gridato, i sette tuoni fecero udire la loro voce.» (Apocalisse 10, 1-3)

«[8]Poi la voce che avevo udito dal cielo mi parlò di nuovo: "Và, prendi il libro aperto dalla mano dell'angelo che sta ritto sul mare e sulla terra". [9]Allora mi avvicinai all'angelo e lo pregai di darmi il piccolo libro. Ed egli mi disse: "Prendilo e divoralo; ti riempirà di amarezza le viscere, ma in bocca ti sarà dolce come il miele". [10]Presi quel piccolo libro dalla mano dell'angelo e lo divorai; in bocca lo sentii dolce come il miele, ma come l'ebbi inghiottito ne sentii nelle viscere tutta l'amarezza. [11]Allora mi fu detto: "Devi profetizzare ancora su molti popoli, nazioni e re".» (Apocalisse 10, 8-11)

L'iconografia Düreriana non si discosta dalla tradizione figurativa dettata dalla "*Bibbia*" di Colonia (fig. 41) e rappresenta letteralmente ciò che il testo sacro descrive: «un altro angelo, possente, discendere dal cielo, avvolto in una nube, la fronte cinta di un arcobaleno; aveva la faccia come il sole e le gambe come colonne di fuoco». L'angelo porge a San Giovanni il libro e lo esorta a divorarlo.

42

Le differenze tra Dürer e Cranach sono minime, una tra queste, forse la più vistosa anche se irrilevante ai fini dell'aderenza al testo, è la presenza, nell'angolo in alto a sinistra della rappresentazione Düreriana, dell'arca divina, probabilmente inserita con l'intenzione di esplicitare ciò che l'angelo indica, «Colui che vive nei secoli dei secoli; che ha creato cielo, terra, mare, e quanto è in essi»<sup>130</sup> (fig. 42).

Per quanto riguarda l'illustrazione di Holbein, realizzata anche in questo caso da Hans Herman (fig. 44), si tratta di un semplice adattamento al formato minore, ma la riproduzione non altera nessun dettaglio fondamentale, anzi, cerca di inserire una reinterpretazione delle nubi zoomorfe create da Cranach (fig. 43).

L'illustrazione nella "*Bibbia*" di Brucioli non è in questo caso realizzata da Pagano, ma più probabilmente sempre dall'anonimo che si è occupato anche delle incisioni precedenti (fig. 45). Si nota una composizione di più ampio respiro rispetto a quelle di Pagano; la figura di San Giovanni non sembra schiacciata contro lo sfondo roccioso, mentre l'angelo è inserito in un paesaggio naturale abbastanza realistico.

#### La Bestia che uccide i due testimoni

«[1]Poi mi fu data una canna simile a una verga e mi fu detto: "Alzati e misura il santuario di Dio e l'altare e il numero di quelli che vi stanno adorando.»

«[3]Ma farò in modo che i miei due Testimoni, vestiti di sacco, compiano la loro missione di profeti per milleduecentosessanta giorni".»

«[7]E quando poi avranno compiuto la loro testimonianza, la bestia che sale dall'Abisso farà guerra contro di loro, li vincerà e li ucciderà.»

(*Apocalisse* 11, 1, 3, 7)

Scena completamente ignorata da Dürer che viene inserita da Cranach nel tentativo di illustrare la maggior parte possibile del testo biblico (fig. 46). Qui vediamo sullo sfondo San Giovanni intento a misurare il tempio di Dio con una pertica, mentre in primo piano i due Testimoni, che secondo il testo dovrebbero essere «vestiti di sacco»<sup>131</sup> mentre qui sono abbigliati secondo la moda contemporanea, fronteggiano la bestia salita

<sup>130</sup> *Apocalisse*, 10, 6

<sup>131</sup> *Apocalisse*, 11, 3

dall'Abisso, pronta a divorarli. Nell'edizione del settembre 1522 la Bestia indossava la tiara papale a tre livelli, modificata già nell'edizione successiva di dicembre in una più generica corona a due livelli per decreto del duca Giorgio di Sassonia<sup>132</sup>. Da questo è possibile comprendere che Holbein ha utilizzato, per ricavare le sue copie, la prima edizione delle illustrazioni di Cranach, dato che la testa della bestia di Holbein è coronata proprio da un triregno papale (fig. 41). Lo sfondo viene però modificato, lo scorcio prospettico è molto minore e il tempio è raffigurato chiaramente come l'abside di una chiesa gotica, mentre San Giovanni è girato frontalmente rispetto all'osservatore, in una posizione meno defilata. Poiché l'intaglio dell'illustrazione è realizzato da Hans Herman, dotato di minor abilità, i personaggi sono tratteggiati con poca precisione e i lineamenti sono quasi indistinguibili.

L'autore dell'illustrazione nell'Apocalisse di Brucioli non si firma, probabilmente si tratta sempre dell'intagliatore anonimo delle altre vignette, se non di un intagliatore ancora più espressivo ed esperto (fig. 48). Lo si nota principalmente dai volti dei due personaggi in primo piano, molto più naturalistiche ed espressive di quelle di Pagano. Lo sfondo gotico di Holbein viene trasformato nell'interno di una chiesa Veneziana e ai due testimoni vengono cambiati gli abiti per trasformarli in due contemporanei, un turco e un occidentale, che probabilmente si sarebbero potuti incontrare tra le calli veneziane. Anche qui il riferimento antipapale viene dichiarato nel triregno che incorona la Bestia, segno forse della volontà del Brucioli di esplicitare le sue simpatie luterane o forse, molto più probabilmente, dell'ingenuità del copista che riporta pedissequamente alcuni dettagli senza metterli in discussione.

### La Donna rivestita di sole, in piedi sulla Luna, e il Drago (la donna apocalittica)

«[1]Nel cielo apparve poi un segno grandioso: una donna vestita di sole, con la luna sotto i suoi piedi e sul suo capo una corona di dodici stelle. [2]Era incinta e gridava per le doglie e il travaglio del parto. [3]Allora apparve un altro segno nel cielo: un enorme drago rosso, con sette teste e dieci corna e sulle teste sette diademi; [4]la sua coda trascinava giù un terzo delle stelle del cielo e le precipitava sulla terra. Il drago si pose davanti alla donna che stava per partorire per divorare il bambino appena

<sup>132</sup> G. Bartrum, *Scheda 27* in P. Parshall, *Op. Cit.,* p. 144-145

nato. [5]Essa partorì un figlio maschio, destinato a governare tutte le nazioni con scettro di ferro, e il figlio fu subito rapito verso Dio e verso il suo trono.»

(Apocalisse 12, 1-5)

«[7]Scoppiò quindi una guerra nel cielo: Michele e i suoi angeli combattevano contro il drago. Il drago combatteva insieme con i suoi angeli, [8]ma non prevalsero e non ci fu più posto per essi in cielo.» (Apocalisse 12, 7-8)

«[14]Ma furono date alla donna le due ali della grande aquila, per volare nel deserto verso il rifugio preparato per lei per esservi nutrita per un tempo, due tempi e la metà di un tempo lontano dal serpente. [15]Allora il serpente vomitò dalla sua bocca come un fiume d'acqua dietro alla donna, per farla travolgere dalle sue acque.»

(Apocalisse, 14-15)

La scena sintetizza tutto il capitolo dodici. Dürer raffigura più momenti all'interno di un'unica illustrazione: la Donna, incoronata di stelle e dotata delle «due ali della grande aquila» <sup>133</sup> è in piedi sulla luna, di fronte a lei il drago rosso dalle sette teste e dieci corna e la coda che «trascinava giù un terzo delle stelle del cielo e le precipitava sulla terra»<sup>134</sup>. La Bestia è ritratta nel suo atto finale, mentre vomita «come un fiume d'acqua dietro alla donna, per farla travolgere dalle sue acque» <sup>135</sup>. Nella parte alta, invece, il bambino partorito dalla Donna viene trasportato dagli angeli verso il Dio (fig. 49).

La scena di Cranach si svolge in modo abbastanza simile a quella di Dürer. Una delle differenze più importanti è la presenza, dietro al drago, dell'Arcangelo Michele, che lo attacca con i suoi angeli (fig. 50). La scena è ritratta da Dürer nel foglio successivo, in cui nella parte alta si svolge la feroce lotta tra gli angeli e i diavoli, mentre nella parte sottostante è inserito il paesaggio in cui il drago viene scagliato, contenuto nel versetto 12:

«Ma guai a voi, terra e mare,

perché il diavolo è precipitato sopra di voi»<sup>136</sup>

<sup>133</sup> *Apocalisse* 12, 14

<sup>134</sup> *Apocalisse* 12, 4

<sup>135</sup> *Apocalisse* 12, 15

<sup>136</sup> *Apocalisse* 12, 12

Per far spazio a questa scena Cranach riduce lo spazio dedicato alla figura di Dio, che viene ritratto solo fino al busto, circondato dalle nubi.

Com'è prevedibile la vignetta di Holbein è del tutto simile a quella di Cranach, con qualche aggiustamento dovuto al piccolo formato e una semplificazione nella resa delle figure, determinato dalla minor perizia dell'intagliatore Hans Herman (fig. 51).

Nella "*Bibbia*" di Brucioli questa illustrazione è realizzata da Matteo Pagano (fig. 52), che si firma con il monogramma M nel terreno in basso a destra. Nonostante la composizione voglia ricalcare quella di Holbein, il risultato è più caotico e grossolano; i personaggi, soprattutto gli angeli, sono ammassati gli uni sugli altri e si notano alcuni errori e imperfezioni nei volti dovuti a una mancanza di precisione.

### L'adorazione della Bestia a sette teste venuta dal mare

«[1]Vidi salire dal mare una bestia che aveva dieci corna e sette teste, sulle corna dieci diademi e su ciascuna testa un titolo blasfemo. [2]La bestia che io vidi era simile a una pantera, con le zampe come quelle di un orso e la bocca come quella di un leone. Il drago le diede la sua forza, il suo trono e la sua potestà grande. [3]Una delle sue teste sembrò colpita a morte, ma la sua piaga mortale fu guarita.»

(Apocalisse 13, 1-3)

«[11]Vidi poi salire dalla terra un'altra bestia, che aveva due corna, simili a quelle di un agnello, che però parlava come un drago. [12]Essa esercita tutto il potere della prima bestia in sua presenza e costringe la terra e i suoi abitanti ad adorare la prima bestia, la cui ferita mortale era guarita.» (Apocalisse 13, 11-12)

La "*Bibbia*" di Colonia (fig. 53) funge da modello anche per questa raffigurazione, in cui le due bestie descritte nel capitolo si suddividono la scena<sup>137</sup>. Nel foglio di Dürer, lo spazio è occupato nella metà superiore dalla figura di Cristo con la falce in mano, presa in prestito dal capitolo successivo (fig. 54). La parte inferiore invece raffigura le due bestie: quella che viene dal mare, con una delle sette teste come morta; quella che viene

<sup>137</sup> G. M. Fara, *Op. Cit.*, Scheda 95o*,* p. 273, 276

dalla terra con le corna d'agnello ma le sembianze di un leone. La popolazione in primo piano è ritratta nell'atto di adorare entrambe.

Cranach (fig. 55) lascia spazio alla sola raffigurazione delle due bestie, illustrando l'episodio di Cristo con la falce in mano in un foglio successivo. L'organizzazione della scena è pressoché identica a quella Düreriana; il dettaglio che però la discosta dal testo biblico è il fatto che la bestia con sette teste, che dovrebbe uscire dal mare, è in realtà già completamente sulla terra. Questo viene corretto da Holbein, che raffigura la Bestia quasi completamente sulla terra, ma con una zampa ancora nell'acqua (fig. 56).

La scena di Holbein viene ripetuta pressoché identica da Matteo Pagano (fig. 57), che inserisce il suo monogramma MTF di fianco alla schiena della Bestia venuta dal mare. Si riscontrano anche qui le imprecisioni e i limiti dello stile di Pagano, soprattutto nella resa della prospettiva.

### La caduta di Babilonia

(Apocalisse 14, 1-3)

«[1]Poi guardai ed ecco l'Agnello ritto sul monte Sion e insieme centoquarantaquattromila persone che recavano scritto sulla fronte il suo nome e il nome del Padre suo. [2]Udii una voce che veniva dal cielo, come un fragore di grandi acque e come un rimbombo di forte tuono. La voce che udii era come quella di suonatori di arpa che si accompagnano nel canto con le loro arpe. [3]Essi cantavano un cantico nuovo davanti al trono e davanti ai quattro esseri viventi e ai vegliardi. E nessuno poteva comprendere quel cantico se non i centoquarantaquattromila, i redenti della terra.»

«[8]Un secondo angelo lo seguì gridando: È caduta, è caduta Babilonia la grande, quella che ha abbeverato tutte le genti col vino del furore della sua fornicazione".» (Apocalisse 14, 8)

La scena di Dürer (fig. 58) compie una crasi di vari momenti all'interno del libro: vengono qui riuniti principalmente i due episodi di adorazione dell'Agnello, quello al capitolo quattordici e quello al capitolo sette, con elementi anche da altri capitoli. Infatti, a differenza di quanto descritto nel capitolo quattordici, non sono raffigurati i suonatori d'arpa, ma anzi la moltitudine degli eletti che reggono le palme descritti dal capitolo 7  $(Apocalisse 7, 9-13)<sup>138</sup>.$ 

Cranach (fig. 59), com'è consuetudine, corregge la raffigurazione Düreriana per renderla più attinente al testo. nella parte superiore, sotto all'agnello e ai quattro esseri viventi, sono posizionati i suonatori d'arpa. Nella metà inferiore del foglio è raffigurata la caduta di Babilonia, accennata per la prima volta in questo capitolo<sup>139</sup>, ma descritta più estesamente nel capitolo diciotto. Al centro della scena, come simbolo di Babilonia, la raffigurazione della torre con l'angelo in cima richiama Castel Sant'Angelo, e collega ancora la scena alla Chiesa Cattolica come simbolo del peccato.

Holbein recepisce tutti questi dettagli e li riporta nella sua illustrazione con le necessarie semplificazioni dovute al formato (fig. 60); Castel Sant'Angelo in particolare svetta nel centro della scena, unica costruzione integra tra le macerie. Lo stesso dettaglio però viene posto molto in secondo piano nella raffigurazione ad opera di Matteo Pagano (fig. 61), firmata con il monogramma .M. all'interno di una targhetta tra le macerie in basso a destra. L'intagliatore evidentemente non ha compreso, o non ha voluto comprendere l'importanza simbolica della torre al centro della scena, e l'ha relegata a un lato della scena, quasi mimetizzata con le mura della città.

### Cristo che regge una falce, sotto la raccolta

«[14]Io guardai ancora ed ecco una nube bianca e sulla nube uno stava seduto, simile a un Figlio d'uomo; aveva sul capo una corona d'oro e in mano una falce affilata. [15]Un altro angelo uscì dal tempio, gridando a gran voce a colui che era seduto sulla nube: "Getta la tua falce e mieti; è giunta l'ora di mietere, perché la messe della terra è matura". [16]Allora colui che era seduto sulla nuvola gettò la sua falce sulla terra e la terra fu mietuta.

[17]Allora un altro angelo uscì dal tempio che è nel cielo, anch'egli tenendo una falce affilata. [18]Un altro angelo, che ha potere sul fuoco, uscì dall'altare e gridò a gran voce a quello che aveva la falce

<sup>138</sup> G. M. Fara, *Op. Cit.*, Scheda 95p, pp. 276, 278

<sup>139</sup> *Apocalisse* 14, 8:

<sup>«[8]</sup>Un secondo angelo lo seguì gridando:

<sup>&</sup>quot;E' caduta, è caduta

Babilonia la grande,

quella che ha abbeverato tutte le genti

col vino del furore della sua fornicazione"»

affilata: "Getta la tua falce affilata e vendemmia i grappoli della vigna della terra, perché le sue uve sono mature". [19]L'angelo gettò la sua falce sulla terra, vendemmiò la vigna della terra e gettò l'uva nel grande tino dell'ira di Dio.»

(Apocalisse 14, 14-19)

La scena, parzialmente raffigurata da Dürer nella dodicesima illustrazione, è qui rappresentata completamente da Cranach (fig. 62), che nella parte superiore del foglio raffigura Cristo seduto di profilo, con la falce in mano, mentre ordina all'angelo di iniziare la mietitura. Nella parte inferiore, invece, la scena è suddivisa in due: nella parte sinistra si ha la raccolta dell'uva, che viene gettata nel «grande tino dell'ira di Dio»<sup>140</sup>, mentre nella parte destra si ha la mietitura delle messi.

Anche qui Holbein ricalca la raffigurazione di Cranach, correggendo la prospettiva molto scorciata con una più naturale ed eliminando alcuni dettagli dello sfondo per ragioni di spazio (fig. 63).

Nell'"*Apocalisse*" di Brucioli l'autore dell'illustrazione è sempre Matteo Pagano (fig. 64), che si firma mf. nell'angolo in basso a destra. Anche in questo caso oltre a una minore efficacia nella resa incisoria si riscontrano poche altre variazioni, tra queste l'angelo nel tino, che in Holbein è colto mentre cerca di alzarsi tenendosi al bordo del tino, mentre in Pagano è in piedi.

### Le coppe dell'ira

«[1]Udii poi una gran voce dal tempio che diceva ai sette angeli: "Andate e versate sulla terra le sette coppe dell'ira di Dio".

[2]Partì il primo e versò la sua coppa sopra la terra; e scoppiò una piaga dolorosa e maligna sugli uomini che recavano il marchio della bestia e si prostravano davanti alla sua statua. [3]Il secondo versò la sua coppa nel mare che diventò sangue come quello di un morto e perì ogni essere vivente che si trovava nel mare.»

(Apocalisse 16, 1-3)

<sup>140</sup> *Apocalisse* 14, 19

«[10]Il quinto versò la sua coppa sul trono della bestia e il suo regno fu avvolto dalle tenebre. Gli uomini si mordevano la lingua per il dolore e [11]bestemmiarono il Dio del cielo a causa dei dolori e delle piaghe, invece di pentirsi delle loro azioni.

[12]Il sesto versò la sua coppa sopra il gran fiume Eufràte e le sue acque furono prosciugate per preparare il passaggio ai re dell'oriente. [13]Poi dalla bocca del drago e dalla bocca della bestia e dalla bocca del falso profeta vidi uscire tre spiriti immondi, simili a rane: [14]sono infatti spiriti di demoni che operano prodigi e vanno a radunare tutti i re di tutta la terra per la guerra del gran giorno di Dio onnipotente.»

(Apocalisse 16, 10-14)

Altra scena completamente ignorata da Dürer, ma inserita da Cranach nella sua ricerca di aderenza al testo (fig. 65). Vengono qui raffigurati molti degli effetti del rovesciamento sulla Terra delle sette coppe dell'ira di Dio: la piaga sugli uomini adoratori della bestia, il mare che diventa sangue e uccide ogni essere vivente che lo abita, l'avvelenamento delle sorgenti, la quinta coppa che viene versata direttamente sulla Bestia seduta sul suo trono. Cranach però compie anche una semplificazione della scena, eliminando sia la presenza del Drago che del Falso Profeta, facendo così uscire gli spiriti simili a rane dalla bocca della Bestia, non tre come nel testo sacro, ma cinque. Holbein, nel ricalcare la scena di Cranach, corregge questo dettaglio e fa in modo che dalla bocca della Bestia escano solo tre rane.

La scena di Holbein (fig. 66) è ripresa quasi letteralmente da Matteo Pagano (fig. 67), che inserisce il suo monogramma MPTF in un piccolo riquadro ricavato nell'angolo in basso a destra. La scena sembra quasi cercare di riprodurre, purtroppo con minor efficacia, anche la posizione degli angeli che rovesciano le coppe e i dettagli del cuscino sotto la Bestia.

### L'adorazione della Meretrice di Babilonia

«[3]L'angelo mi trasportò in spirito nel deserto. Là vidi una donna seduta sopra una bestia scarlatta, coperta di nomi blasfemi, con sette teste e dieci corna. [4]La donna era ammantata di porpora e di scarlatto, adorna d'oro, di pietre preziose e di perle, teneva in mano una coppa d'oro, colma degli abomini e delle immondezze della sua prostituzione. [5]Sulla fronte aveva scritto un nome misterioso: "Babilonia la grande, la madre delle prostitute e degli abomini della terra".»

50

(Apocalisse 18, 3-5)

Come in altri casi già visti, anche qui Dürer sintetizza in una sola scena diversi episodi (fig. 68). In primo piano la Meretrice di Babilonia cavalca la bestia a sette teste e dieci corna, di fronte a lei i re della terra che con lei si sono prostituiti e, sullo sfondo, la città di Babilonia che brucia. Nella parte alta della scena sono raffigurate le schiere celesti, che non fanno parte della descrizione biblica. Al centro è stata inserita la scena della Mola scagliata dall'Angelo nel mare*<sup>141</sup>*, che è parte dello stesso capitolo, ma che in Cranach verrà raffigurata in una scena a parte. Scena a parte verrà dedicata anche al combattimento tra le schiere celesti (parte del capitolo successivo), che qui è relegato nella parte superiore sinistra del foglio (fig. 69).

Cranach, infatti, semplifica di molto la descrizione degli eventi. In primo piano, come in Dürer, la Meretrice che cavalca il drago di fronte ai re adoranti, ma viene eliminata la scena della caduta della città, che era già stata inserita nel quattordicesimo foglio e che sarà ancora più chiaramente descritta nel foglio successivo. Inoltre, come era già accaduto, nella prima tiratura la Meretrice porta in testa la corona papale, che anche qui viene modificata in un secondo momento a causa del decreto di Giorgio di Sassonia<sup>142</sup>.

In Holbein (fig. 70) abbiamo un'ulteriore semplificazione, viene infatti eliminato anche l'arbusto che faceva da sfondo ai re sulla sinistra. Rimane comunque il riferimento alla Chiesa Cattolica nella corona sulla testa della Meretrice.

Il riferimento viene mantenuto anche nell'incisione di Matteo Pagano (fig. 71), che copia la scena di Holbein con la maggior fedeltà possibile, compresi i dettagli dell'abito della Meretrice e la tiara papale. L'unica differenza, seppur minima, è l'eliminazione di due personaggi sulla sinistra, dietro ai re, probabilmente per semplificare la scena o forse a causa delle minori dimensioni della vignetta rispetto a quelle di Holbein.

<sup>141</sup> *Apocalisse* 18, 21

<sup>142</sup> G.Bartrum, *Scheda 27* in P. Parshall, *Op. Cit.*, p. 144-145

#### La mola scagliata nel mare

«[1]Dopo ciò, vidi un altro angelo discendere dal cielo con grande potere e la terra fu illuminata dal suo splendore. [2]Gridò a gran voce:

È caduta, è caduta

Babilonia la grande

ed è diventata covo di demòni,

carcere di ogni spirito immondo,

carcere d'ogni uccello impuro e aborrito

e carcere di ogni bestia immonda e aborrita.

[3]Perché tutte le nazioni hanno bevuto del vino

della sua sfrenata prostituzione,

i re della terra si sono prostituiti con essa

e i mercanti della terra si sono arricchiti

del suo lusso sfrenato".»

(Apocalisse 18, 1-3)

«[11]Anche i mercanti della terra piangono e gemono su di lei, perché nessuno compera più le loro merci.»

(Apocalisse 18, 11)

«[21]Un angelo possente prese allora una pietra grande come una mola, e la gettò nel mare esclamando:

"Con la stessa violenza sarà precipitata

Babilonia, la grande città

e più non riapparirà.»

(Apocalisse 18, 21)

La scelta di mantenere la rappresentazione il più fedele possibile porta Cranach a decidere di suddividere il diciottesimo capitolo, e quindi a ripetere qui la scena della caduta di Babilonia (fig. 72). In primo piano, infatti, i re si disperano alla vista dello spettacolo raffigurato sullo sfondo, la città di Babilonia che brucia. Ben visibile sulle mura della città, come se si trattasse di una porta o di una torre, svetta una rappresentazione di Castel Sant'Angelo, simbolo della Chiesa Cattolica. In alto sulla sinistra l'Angelo ha scagliato la mola, ma contemporaneamente le acque sottostanti si spostano come se questa avesse già toccato la superficie del mare.

Holbein, come spesso accade, sceglie di copiare la composizione di Cranach, compreso l'inserimento nella scena del riferimento alla Chiesa Cattolica (fig. 73). Lo stesso accade per Matteo Pagano, che ripropone il modello di Holbein senza sostanziali modifiche, ma anzi sceglie di copiare anche l'abbigliamento e la posizione dei personaggi. Qui si può notare una maggiore attenzione di Pagano verso l'espressività dei personaggi (fig. 74); infatti, probabilmente aiutato dall'opera di Holbein, riesce a restituire un'espressione più naturalistica soprattutto all'uomo che fugge sulla sinistra, una manifestazione di effettivo stupore misto a timore. Si notano comunque alcune imprecisioni nella resa, come il cappello caduto dalla testa dell'uomo al centro, colto nell'atto di strapparsi i capelli, che in Pagano assume quasi le sembianze di una roccia indefinita. Anche qui, come in altri casi, Pagano sceglie di mantenere il riferimento antipapale, rappresentato dalla raffigurazione di Castel Sant'Angelo come baluardo della città di Babilonia. Anche in questo caso l'incisione viene firmata, con l'aggiunta di una piccola targhetta nell'angolo sinistro, contenente il monogramma M.

#### La caduta del Drago

«[11]Poi vidi il cielo aperto, ed ecco un cavallo bianco; colui che lo cavalcava si chiamava "Fedele" e "Verace": egli giudica e combatte con giustizia. [12]I suoi occhi sono come una fiamma di fuoco, ha sul suo capo molti diademi; porta scritto un nome che nessuno conosce all'infuori di lui. [13]È avvolto in un mantello intriso di sangue e il suo nome è Verbo di Dio. [14]Gli eserciti del cielo lo seguono su cavalli bianchi, vestiti di lino bianco e puro. [15]Dalla bocca gli esce una spada affilata per colpire con essa le genti. Egli *le governerà con scettro di ferro* e pigerà nel tino il vino dell'ira furiosa del Dio onnipotente. [16]Un nome porta scritto sul mantello e sul femore: Re dei re e Signore dei signori. [17]Vidi poi un angelo, ritto sul sole, che gridava a gran voce a tutti gli uccelli che volano in mezzo al cielo: [18]"Venite, radunatevi al grande banchetto di Dio. Mangiate le carni dei re, le carni dei capitani, le carni degli eroi, le carni dei cavalli e dei cavalieri e le carni di tutti gli uomini, liberi e schiavi, piccoli e grandi". [19]Vidi allora la bestia e i re della terra con i loro eserciti radunati per muover guerra contro colui che era seduto sul cavallo e contro il suo esercito. [20]Ma la bestia fu catturata e con essa il falso profeta che alla sua presenza aveva operato quei portenti con i quali aveva sedotto quanti avevan ricevuto il marchio della bestia e ne avevano adorato la statua. Ambedue furono gettati vivi nello stagno di fuoco, ardente di zolfo. [21]Tutti gli altri furono uccisi dalla spada che usciva di bocca al Cavaliere; e tutti gli uccelli si saziarono delle loro carni.»

(Apocalisse 19, 11-21)

Cranach raffigura qui il primo combattimento tra le schiere del cielo. Nella parte superiore l'angelo dirige gli uccelli e l'esercito di cavalieri del Re dei Re è lanciato contro l'esercito della Bestia (fig. 75). Al centro della scena la Bestia viene scaraventata nel pozzo dell'Abisso, ardente di fuoco.

Holbein ripete pedissequamente la composizione, senza apportare variazioni significative, ma eliminando soltanto alcuni dettagli, come la piccola conifera sulla destra, per conformarsi alle piccole dimensioni dell'illustrazione (fig. 76).

L'incisione nella "Bibbia" di Brucioli non è firmata e si potrebbe pensare che sia opera dell'ignoto intagliatore che collabora anche in altre illustrazioni della stessa serie (fig. 77). A mio parere, dato lo stile piuttosto grossolano, la parte superiore dell'incisione è ad opera di Pagano. Questo si può notare principalmente nella figura dell'angelo, che nei lineamenti e nella resa dei capelli può essere restituito quasi senza dubbio a Pagano, ma è probabile, data l'approssimazione nella realizzazione dei dettagli, che anche le schiere celesti siano state realizzate da lui. Per quanto riguarda la parte inferiore, lo stile approssimativo con cui sono realizzate sia la Bestia che la roccia mi porterebbe a pensare che anch'esse siano opera di Pagano. L'assenza di un'assunzione di responsabilità, però rende più probabile una collaborazione tra Matteo, che potrebbe aver inciso la maggior parte del legno, e un altro intagliatore, forse lo stesso delle altre o forse no, che potrebbe essersi occupato di rifinire alcuni dettagli.

### L'Angelo con la chiave dell'Abisso

«[1]Vidi poi un angelo che scendeva dal cielo con la chiave dell'Abisso e una gran catena in mano. [2]Afferrò il dragone, il serpente antico - cioè il diavolo, satana - e lo incatenò per mille anni; [3]lo gettò nell'Abisso, ve lo rinchiuse e ne sigillò la porta sopra di lui, perché non seducesse più le nazioni, fino al compimento dei mille anni. Dopo questi dovrà essere sciolto per un po' di tempo.» (Apocalisse 20, 1-3)

Qui compare nella narrazione per la prima volta la figura di Satana, il «serpente antico»<sup>143</sup>. Dürer (fig. 78), come spesso accade, collega questa scena a quella successiva, la *Visione della Nuova Gerusalemme*, in cui Giovanni contempla assieme all'angelo la visione della città santa.

Cranach invece suddivide i due momenti, qui raffigura la parte bassa dell'illustrazione di Dürer (fig. 79), in cui l'angelo accompagna Satana incatenato all'interno del Pozzo dell'Abisso, dove resterà per mille anni. Lo sfondo, che in Dürer raffigurava la Nuova Gerusalemme, qui diventa un pacifico paesaggio montano, con un tipico borgo tedesco sull'altura in lontananza. Questa altura in Holbein diventa una roccia irta (fig. 80), a strapiombo, ai cui piedi si apre il Pozzo in cui Satana sta scendendo; il paese in lontananza è relegato a uno spiraglio di sfondo tra l'Angelo e la roccia.

All'interno della "Bibbia" di Brucioli la scena, ad opera di Matteo Pagano, seppur sia ripresa chiaramente da quella di Holbein è caratterizzata da alcune differenze (fig. 81). Per prima cosa l'espressione dell'angelo, che nella raffigurazione di Holbein è il ritratto della serenità, in Pagano diventa apatica, stereotipata, come accade in quasi tutte le scene realizzate da lui. La raffigurazione di Satana, però, viene deliberatamente modificata per essere resa ancora più spaventosa: il volto diventa gigantesco, la bocca mostruosa è spalancata verso lo spettatore, le giunture delle ginocchia diventano teste di leone e la sensazione è sicuramente di maggior ferocia, come se stesse cercando di divincolarsi dalle catene dell'angelo. Anche in questo caso è possibile affermare che l'illustrazione è ad opera di Pagano grazie alla presenza del suo monogramma MTF nell'angolo in basso a destra.

### San Giovanni in contemplazione della Nuova Gerusalemme

«[9]Poi venne uno dei sette angeli che hanno le sette coppe piene degli ultimi sette flagelli e mi parlò: "Vieni, ti mostrerò la fidanzata, la sposa dell'Agnello". [10]L'angelo mi trasportò in spirito su di un monte grande e alto, e mi mostrò la città santa, Gerusalemme, che scendeva dal cielo, da Dio, risplendente della gloria di Dio.»

(Apocalisse 21, 9-10)

<sup>143</sup> *Apocalisse* 20, 2

Nell'ultima scena, finalmente, una visione di speranza (fig. 82). San Giovanni è accompagnato da un angelo ad osservare dall'alto la visione della Nuova Gerusalemme celeste, che ha l'aspetto di una città murata con case alla tedesca circondata da un fiume attraversato da tre ponti che conducono alle porte della città, presidiate da tre angeli. La rappresentazione di Holbein semplifica lo sfondo (fig. 83): il ponte diventa uno solo, coperto, le porte presidiate da angeli restano tre, ma sono tutte differenti (una

L'incisione di Matteo Pagano (fig. 84) ricalca quanto più precisamente possibile quella di Holbein, comprese le piante di genziana in primo piano e le tre differenti porte di accesso alla città presidiate da angeli. Il monogramma, qui nella forma .MPTF., è inserito in un piccolo riquadro in basso a sinistra.

diroccata, una in una torre e una all'imboccatura del ponte coperto).

# **ATTIVITÀ COME INTAGLIATORE**

Oltre alla nota "Bibbia" di Antonio Brucioli, Matteo Pagano anche si è occupato dell'illustrazione di un piccolo nucleo di libri, principalmente a tema cavalleresco, editi da diversi stampatori, principalmente tra il 1531 e il 1535.

Essling segnala come prima opera di Pagano l'illustrazione per il frontespizio della "*Chiromantia"* di Andrea Corvo, edita da Giorgio Rusconi nel 1520, a causa della presenza della firma *Mathio da Treviso*<sup>144</sup>. Il testo purtroppo è pressoché inaccessibile, trovandosi in unica copia alla Biblioteca Apostolica Vaticana e non disponibile online, di conseguenza mi è stato impossibile verificare se lo stile dell'illustrazione corrisponda effettivamente a quello di Matteo Pagano. Trovo però inverosimile che la sua attività abbia un vuoto di più di dieci anni, dal 1520 al 1531; di conseguenza, a mio parere, è difficile riconoscere univocamente nel Matteo da Treviso indicato da Essling la figura di Matteo Pagano.

<sup>144</sup>Edit16 CNCE 14017, Essling 1787

# *"Oronte Gigante"<sup>145</sup>*

Per quest'opera, composta da Antonino Lenio e edita da Aurelio Pincio, Pagano realizza sia la cornice xilografica che l'illustrazione all'inizio del primo capitolo.

La cornice xilografica del frontespizio (fig. 85) è composta da dieci scene che riassumono il poema epico, otto più piccole (50x35 mm) e due più grandi (41x68 mm), corredati da didascalie che aiutano a riconoscere situazioni e personaggi. Al centro, sotto al titolo, la scena finale della storia, con il matrimonio tra Berenice ed Eliodoro officiato da Orlando. L'illustrazione del primo capitolo, di grandi dimensioni (69x113 mm), occupa un terzo della pagina, e raffigura il giuramento di Oronte a Re Carlo di fronte a Orlando e Rolando. Abbiamo qui la prima attestazione della firma di Pagano, nella forma *mathio f.*, inserita nell'angolo in basso a destra dell'illustrazione raffigurante la battaglia tra Rinaldo e Orlando.

# Libro di ricamo

Nell'agosto 1532, contemporaneamente alla pubblicazione della "*Bibbia*", esce per i tipi di Nicolò Zoppino un libro di modelli per il ricamo<sup>146</sup>. Per Pagano si tratta del primo lavoro di questo genere, che lo interesserà sia come intagliatore che come editore durante tutta la sua attività di tipografo. La paternità delle incisioni è rivendicata nella cornice del frontespizio (fig. 86), oltre che in una delle due illustrazioni (fig. 87-88) del testo che raffigura Orfeo che incanta gli animali, con il monogramma MATP. Nonostante sia la rimanente illustrazione che i modelli per il ricamo non siano firmati è probabile che siano anch'essi da attribuire a Pagano, considerata anche la fama come stampatore di libri di modello che vedremo in seguito.

Nicolò Zoppino ristampa frontespizio e illustrazioni cinque anni dopo, in un testo intitolato "*Gli Universali dei belli Recami antichi e moderni" 147* , in cui inserisce ulteriori illustrazioni e modelli, evidentemente non opera di Pagano.

<sup>146</sup>*Convivio delle belle donne*, Venezia, Niccolò Zoppino, 1532. Essling suppl. p. 659

<sup>145</sup> A. Lenio, *Op. Cit*. Edit16 CNCE 63083, Essling suppl. p. 658

<sup>147</sup>*Gli Universali dei belli Recami antichi e moderni nei quali un pellegrino ingegno, si di huomo come di donna potra in questa nostra eta con l'ago vertiosamente esercitar si. Non anchora da alcum altri dati in luce*, Venezia, Niccolò Zoppino, 1537

# *"Astolfo Innamorato"<sup>148</sup>*

Editore dell'opera è Bernardino Viani, tipografo vercellese attivo a Venezia<sup>149</sup>, che termina di stampare nell'ottobre del 1532.

La cornice xilografica (fig. 89) è più generica rispetto alla precedente realizzata da Pagano; sulla parte alta una fascia contiene delle misteriose iniziali, ai lati le figure di Marte e Venere sono inserite al di sopra di due colonne con capitelli fantasiosi di ispirazione corinzia a cui sono abbracciati due putti, che reggono rispettivamente una palma e un ramo d'ulivo. Le colonne posano su due piedistalli che contengono le iniziali dell'autore A.L.P. (Antonio Legname Padovano). Al centro in basso uno stemma, unico dettaglio colorato a mano, retto da due cherubini. Sotto al titolo, inoltre, è inserita una piccola illustrazione che raffigura un campo militare.

Anche in questo caso Pagano si firma, all'interno del piedistallo di sinistra, con il monogramma *.m.f.<sup>150</sup>*, oltre ad inserire la data di esecuzione del frontespizio nella base della colonna di destra.

## *"Dione historico delle guerre et fatti dei romani"<sup>151</sup>*

Si tratta della prima edizione della traduzione ad opera di Nicolò da Lonigo dell'opera di Cassio Dione sul periodo finale della Repubblica<sup>152</sup>. Matteo Pagano realizza sicuramente alcune delle illustrazioni al testo, se non tutte, compreso il frontespizio (fig. 90), formato nella parte alta da un fregio con due tritoni, mentre nelle due parti laterali, una delle quali contiene le iniziali di Nicolò Zoppino, sono inserite delle armi classiche; inoltre nella

<sup>148</sup> A. Legname, *Astolfo inamorato de Antonio Legname padoano d'arme et d'amore: novamente con privilegi stampato*, Venezia, Bernardino Viani, 1532. Edit16 CNCE 63441, Essling suppl. p. 667 <sup>149</sup> Edit16 CNCT 442

<sup>&</sup>lt;sup>150</sup> Essling suppl. p. 659

<sup>151</sup> C. Dio*,* N. Leoniceno, *Dione historico delle guerre et fatti dei romani. Tradotto di greco in lingua uulgare, per m. Nicolo Leoniceno. Con le sue figure a ogni libro, opera nuouamente uenuta in luce, ne piu in lingua alcuna stampata*, Venezia, Niccolò Zoppino, 1533 Edit16 CNCE 17205, Essling suppl. p. 660

<sup>152</sup> Il testo viene scritto in greco attico, seppur con l'inserimento di numerosi latinismi. La traduzione si occupa dei libri 37-58, ovvero del periodo che va dal primo triumvirato all'impero di Caligola. Riguardo alla figura di Cassio Dione, storico vissuto tra il II e il III secolo d.C. e originario dalla Bitinia, e alla sua opera cfr. F. Millar, *A study of Cassius Dio*, Oxford, Oxford University Press, 1999. Riguardo l'autore della traduzione cfr. P. Pellegrini, *Niccolò da Lonigo* in *Dizionario Biografico degli italiani*, 78, Roma, Treccani, 2013, pp. 410-414

parte bassa, dove sono raffigurate delle armi classiche e scene di battaglia, è presente anche il monogramma .G., non ancora sciolto<sup>153</sup>. Delle altre ventidue illustrazioni, compreso il piccolo ritratto di Cassio Dione, Matteo Pagano ne firma cinque (fig. 91). Si nota qui una certa maturazione del suo stile, che diventa più raffinato e meno approssimativo; le scene, anche quelle più concitate come le scene di battaglia sono caratterizzate da una maggiore profondità di piani. È probabile che questo mutamento stilistico, che sembra sorprendente dal momento che sarebbe avvenuto nell'arco di un solo anno, sia da imputare alla maggior capacità di un ipotetico disegnatore, piuttosto che a una reale svolta nel suo stile. Nonostante le scene firmate siano solo cinque, le altre illustrazioni sono molto vicine al suo stile e spesso riportano soluzioni compositive simili (ad esempio le posizioni di cavalli e cavalieri), tanto da far pensare che Pagano sia, se non l'autore, il coautore dell'intaglio e che quindi abbia collaborato in maniera attiva alla realizzazione delle illustrazioni, come era avvenuto l'anno precedente per la "*Bibbia*" (fig. 92).

È interessante notare come l'iconografia delle serie xilografiche düreriane sia così radicata da influenzare anche illustrazioni realizzate oltre vent'anni dopo la loro pubblicazione. È il caso dell'ultima illustrazione, che rappresenta il regno di Caligola, in cui un uomo sbircia dietro al trono dell'imperatore abbracciando una colonna, composizione ripresa chiaramente dalla *Presentazione di Gesù al Tempio* all'interno della "*Vita della Vergine" 154 .*

### La cornice per Giovanni Padovano e Venturino Ruffinelli

Contemporaneamente alla realizzazione del "*Delle guerre e dei fatti Romani"*, Pagano realizza anche una cornice xilografica molto ricca, composta da foglie d'acanto, grappoli d'uva, fiori, e putti che circondano nella parte alta una marca editoriale e nella parte bassa uno spazio vuoto, lasciato probabilmente per permettere l'inserimento di uno stemma (fig. 93). La firma di Matteo, .*M.P*. 155 , è inserita in piccolo sotto al putto in altro

<sup>&</sup>lt;sup>153</sup> Essling suppl. p. 660

<sup>154</sup> G. M. Fara, *Op. Cit.*, Scheda 96o, pp. 311-313

<sup>155</sup> Essling 1472

a destra, mentre la marca editoriale, la Fenice in fiamme rivolta verso il sole (U156)<sup>156</sup>, è riconducibile agli editori Giovanni Padovano e Venturino Ruffinelli, che, anche se non sempre sono esplicitati, sono probabilmente coinvolti in tutte le imprese editoriali che prevedono l'utilizzo di questa cornice.

La prima apparizione della cornice si ha su un'edizione per i tipi di Giovanni Antonio Nicolini da Sabbio e fratelli dei testi antiluterani di Johann Eck "*De Poenitentia et confessione decreta semper in Ecclesia Dei Observata contra Lutherum*e *De satisfactione et aliis poenitentiae annexix, contra Lutherum"*, risalente al 1533<sup>157</sup>; nel giugno dello stesso anno viene utilizzato anche in un'edizione della "*Bibliapauperum*" ad opera di S. Bonaventura<sup>158</sup>.

L'anno seguente, probabilmente, nonostante Pagano resti a lavorare per i Nicolini da Sabbio, la matrice della cornice viene utilizzata in altre edizioni degli editori Giovanni Padovano e Venturino Ruffinelli, che si avvalgono però di altri tipografi. Nel 1534 infatti la si trova nel frontespizio dell'edizione critica delle "*Epistole di S. Paolo*" ad opera di Denis Le Chartreus. Nel frontespizio, oltre alla cornice, troviamo anche una piccola illustrazione raffigurante San Paolo al centro della pagina, che è però difficilmente attribuibile a Pagano<sup>159</sup>. Nello stesso anno la cornice verrà utilizzata anche per un'edizione del trattato contro il luteranesimo di Tommaso de Vio**<sup>160</sup>**. Entrambe le edizioni del 1534 recano solo l'indicazione degli editori, Giovanni Padovano e Venturino Ruffinelli, e non quella del tipografo.

<sup>156</sup> Edit16 CNCE 1122

<sup>157</sup> J. Eck, *De poenitentia et confessione secreta semper in Ecclesia Dei obseruata contra Lutherum. Libri II. De satisfactione et alijs poenitentia eannexis, contra Lutherum. Liber unus Ioanne Eckio authore*, Venezia, Giovanni Antonio Nicolini da Sabbio, 1533. Edit16 CNCE 17971

<sup>158</sup> San Bonaventura, *Libellusaureus d. Bonaventurea scriptus per varia vtriusque Testamenti exempla vita instruens Christiana. Nuncdenum diligentissime castigatus ac multis titulis & exemplis lucupletatus qui Biblia pauperum nuncupatur*, Impressaque Venetiis, per Io. Antonium & fratres de Sabio, 1533. Mense Iulii, Edit16 CNCE 6011, Essling suppl. p. 660

<sup>159</sup>D. Le Chartreus, *Adunatio materiarum sparsim contentarum in diuersislocisepistolarumsancti Pauli apostoli*, Venezia, Giovanni Padovano e Venturino Ruffinelli, 1534. Edit16 CNCE 16756, Essling suppl. p. 662

<sup>160</sup> T. de Vio, *Reuerendissimi domini d. Thomae de Vio Caietani, cardinalis Sancti Xysti, Aduersus Lutheranos tractatus sequentes. De fide & operibus. De communione. De confessione. De satisfactione. De inuocatione sanctorum*, Venezia, Giovanni Padovano e Venturino Ruffinelli, 1534 Edit16 CNCE 16949, Essling suppl p. 662

Nel 1535 la cornice segue gli editori, che sembra che abbiano iniziato ad avvalersi della stamperia di un altro tipografo vercellese, Tommaso Ballarino, per imprimere altri due testi religiosi di Girolamo Savonarola: una raccolta di diversi trattati<sup>161</sup> e un commento sul salmo 51, "Miserere mei Deus<sup>"162</sup>. Nel giugno dello stesso anno, però, si avvalgono anche di un altro tipografo, Alvise Torti, per stampare un trattato sulla contemplazione della Vita di Cristo ad opera di Pietro da Lucca<sup>163</sup>.

L'ultima attestazione dell'utilizzo della cornice si ha tre anni dopo, nel 1538, quando Giovanni Padovano e Venturino Ruffinelli ristampano, per i torchi della bottega all'insegna di San Bernardino, la raccolta di trattati di Savonarola<sup>164</sup>.

## San Giorgio e il drago

La piccola illustrazione raffigurante San Giorgio e il drago è utilizzata per i frontespizi di due volumi stampati da Giovan Antonio Nicolini da Sabbio nel 1534 (fig. 94). Si tratta di una raccolta di opere dantesche<sup>165</sup> e di un'edizione tradotta in volgare toscano del quarto libro dell'"*Eneide" <sup>166</sup>*, entrambe ad opera di Nicolò Liburnio, umanista friulano formatosi a Venezia e a Roma<sup>167</sup>.

<sup>161</sup> G. Savonarola, *Molti deuotissimi trattati del reuerendo padre frate Ieronymo Sauonarola da Ferrara dell'Ordine de frati predicatori, ad esortatione delli fideli & deuoti christiani. Come nella sequente tauola veder si potrano*, Venezia, Giovanni Padovano e Venturino Ruffinelli per Tommaso Ballarino, 1535. Edit16 CNCE 30411 Essling 1472

<sup>162</sup> G. Savonarola, *Espositione del reuerendo padre frate Hieronymo Sauonarola da Ferrara dell'Ordine de frati predicatori, sopra il psalmo Miserere mei Deus. Con molte altre sue opere*, Venezia, Giovanni Padovano e Venturino Ruffinelli per Tommaso Ballarino, 1535. Edit16 CNCE 30410, Essling 1473

<sup>163</sup> P. Da Lucca, *Arte del ben pensare e contemplare la passione del nostro Signore Iesu Christo con vnosingulare trattato dello imitare de Christo di nouo corretta & historiata*, Venezia, Luigi Torti, 1535 Edit16 CNCE 34879

<sup>164</sup> G. Savonarola, *Molti deuotissimi trattati del reuerendo padre frate Ieronymo Sauonarola da Ferrara dell'Ordine de frati predicatori, ad esortatione delli fideli e deuotichristiani*, Venezia, Giovanni Padovano e Venturino Ruffinelli, 1538. Edit16 CNCE, Essling 1475

<sup>165</sup> N. Liburnio, *La spada di Dante Alighieri poeta per Messer Nicolo Liburnio in tal modo raccolta, opera vtile a fuggir il uitio, & seguitar virtu*, Venezia, Giovanni Antonio Nicolini da Sabbio, 1534 Edit16 CNCE 31987, Essling 543

<sup>166</sup> P. Vergilius Maro, *N. Liburnio, Publii Vergilii Maronis poetae Mantuani Aeneidos liber quartus. Lo quarto libro dell'Eneida Vergiliana con verso heroico in lingua thosca tradotto per m. Nicolo Liburnio vinitiano*, Venezia, Giovanni Antonio Nicolini da Sabbio, 1534. Edit16 CNCE 32020 Essling 69

<sup>167</sup> S. Mammana, *Liburnio, Niccolò*, in Dizionario Biografico degli Italiani, 65, Roma, Treccani, 2005 pp. 65- 67

L'immagine prende ispirazione probabilmente dal telero raffigurante San Giorgio e il drago di Vittore Carpaccio a San Giorgio degli Schiavoni<sup>168</sup>; sembra infatti che sia un rifacimento in controparte della composizione di Carpaccio, con la Principessa sulla sinistra in atteggiamento di preghiera e la città libica di Selene, che più che a una città orientale assomiglia a una fortificazione europea, inserita a destra sullo sfondo, mentre in primo piano San Giorgio carica il drago.

L'illustrazione è firmata con il nome per esteso, *MATIO*, con una contrazione delle lettere M A e T all'interno dell'arco della lettera M.

#### Riflessioni sui monogrammi

È interessante notare come Pagano utilizzi una grande varietà di monogrammi differenti, addirittura otto solo all'interno della "Bibbia" (fig. 95), che diventano più di dieci se comprendiamo anche altre illustrazioni da lui realizzate.

All'inizio della sua carriera, nell'*"Oronte Gigante"* (1531), utilizza una firma in carattere minuscolo in cui riporta solo il suo nome, *mathio f.* (Mathio fecit) (fig. 96), che successivamente verrà contratta nella sigla .*m.f.* l'anno successivo nel frontespizio dell'*"Astolfo Innamorato"* (fig. 97). Una sigla simile verrà usata solo una volta nella *"Bibbia"* di Brucioli, nella quindicesima illustrazione che raffigura Cristo con la falce e la mietitura delle messi (fig. 95h). Nella "*Bibbia*" il monogramma utilizzato più frequentemente è la sola iniziale *M* in maiuscolo, che viene inserita per ben cinque volte: quattro da sola, nella quarta, nella sesta, nella dodicesima e nella diciottesima illustrazione, e una volta preceduta e seguita da due puntini, nella quattordicesima illustrazione. Le altre scene vengono firmate in modi tutti differenti, utilizzando diverse composizioni delle lettere *MATPF*, che potrebbero essere sciolte in *MATtio/MatthioPagan Fecit* (fig. 95a-h). La stessa variabilità si ha anche nelle altre illustrazioni firmate. Nel frontespizio per il volume di modelli realizzato per i Nicolini da Sabbio, ad esempio (1532), utilizza nuovamente una composizione di lettere maiuscole, questa volta *MATP* (MATioPagan) (fig. 98); ma all'interno del "*Delle guerre e dei fatti* 

<sup>168</sup> Per il dipinto di Vittore Carpaccio cfr. M. Muraro, *Carpaccio*, "I più eccellenti". Collana di monografie, 2, Edizioni d'arte il fiorino, Firenze, 1966.

*romani"* (1533), oltre ad utilizzare una nuova variante della combinazione delle solite cinque lettere nella prima illustrazione, Pagano ritorna a sfruttare il carattere minuscolo in ben cinque su sei delle illustrazioni firmate. Il frontespizio è segnato con una semplice *.m.* (fig. 99), mentre la seconda e la quinta illustrazione sono siglate nuovamente con le lettere *.m.f.* (fig. 100) e infine, nuova variante sul tema, la nona scena è firmata in basso a destra con un più completo *.m.p.f.* (fig. 101). Lo stesso anno però utilizza anche le iniziali maiuscole M.P. nella cornice realizzata per Giovanni Padovano e Venturino Ruffinelli.

L'ultima variante del monogramma è utilizzata per firmare la scena con San Giorgio e il drago realizzata per Giovan Antonio Nicolini, creata utilizzando solo il nome, MATIO, e contraendo le prime tre lettere sull'arco della lettera M (fig. 102).

È interessante notare come questi siano anni di sperimentazione per Pagano, che si impegna nella ricerca di un monogramma che identifichi i suoi lavori. In alcuni casi, come all'interno della "*Bibbia*", sembra subire il fascino del monogramma di Marcantonio Raimondi<sup>169</sup>, mentre in altri casi utilizza più semplicemente le sue iniziali sia in maiuscolo che in minuscolo.

# **CAPITOLO 3: L'attività come stampatore**

La bottega di Pagano come si apprende dalle indicazioni nei *colophon* di diverse edizioni, ha come insegna la *Fede* e si situa in Frezzaria, «in le case nove».

La critica indica come termini per l'attività della sua bottega il 1542 e il 1563<sup>170</sup>, ma a tal proposito sono opportune alcune osservazioni. Come vedremo anche successivamente, quella che è considerata la prima carta da lui realizzata<sup>171</sup>, "Il vero disegno di tutta la *isola de Candia"*, è datata 24 luglio 1538 e riporta chiaramente la dicitura «Stampato in Venetia per Matheo Pagano», il che lo identifica quindi non solo come l'intagliatore, ma

<sup>169</sup>*Epistole et evangelij volgari Hystoriadecum una tabula che insegna a trovare facilemente tutte le Epistole et Evangelij scritti nella sequente opera secundo l'ordine de la corte Romana. Con alcune epistole et evangelij non più tradutti*, Venezia, Giovanni Antonio Nicolini da Sabbio e fratelli per Niccolò e Domenico Sandri dal Gesù, 1512 [in realtà 1522]. Essling 195

<sup>&</sup>lt;sup>170</sup> Edit16 CNCT430

<sup>171</sup> «È la più rozza delle stampe del Pagano da me viste, e probabilmente la prima tra le opere di lui**»** R. Almagià, *Op. Cit.*, 1939 (1), p. 11

anche come l'editore della mappa. È da supporre, quindi, che la bottega fosse già attiva quell'anno e che per i primi tempi sia stata impiegata solo per la realizzazione delle carte geografiche, convertendosi in un secondo momento all'editoria comune, non abbandonando però mai la realizzazione delle carte. Il primo libro datato dalla produzione di Pagano, invece, risale al 1543, e possiamo ritenere quindi questa la data di inizio per quanto riguarda la stampa dei testi. Nei vent'anni in cui abbiamo notizia dell'attività della stamperia (1543-1563), la sua produzione si incentra principalmente in opuscoli, raccolte di poesie e commedie di carattere popolare, spesso anonime, ma anche di testi di maggior spessore letterario, quali il "*Decamerone"* e il "*Guerin Meschino"*, edizioni o adattamenti di opere di Ludovico Ariosto, Luigi Tansillo, e Ascanio Centorio degli Ortensi, libri di viaggio come "*Il Milione"* di Marco Polo e Ludovico de Varthema.

Per quanto riguarda la data di fine dell'attività di bottega, la critica ha sempre ritenuto valida la data del 1563, presente sulle edizioni. È però da considerare una dedica a Vittoria Farnese, duchessa di Urbino, inserita nell'ultima ristampa di uno dei più fortunati libri di modello di Pagano: "*La gloria et l'honore de ponti tagliati e ponti in aere"*; la dedica, qui, è datata 4 gennaio 1563, ma, considerando l'usanza veneta di far terminare l'anno alla fine di febbraio, la data andrebbe letta come 1 gennaio 1564, con la conseguenza di spostare avanti di un anno la data di fine della bottega. Questo spiegherebbe anche perché a partire dal 1564 molte delle marche e delle illustrazioni utilizzate da Pagano si trovino nelle pubblicazioni di Francesco da Salò e compagni<sup>172</sup>. È infatti probabile che Francesco rilevi l'attività di Pagano proprio in quest'anno<sup>173</sup>. In una decina di anni (la bottega resta attiva fino al 1574) Francesco da Salò stampa all'incirca una trentina di edizioni di carattere popolare, tra cui anche alcune ristampe di opere di Pagano stesso.

La sua attività come stampatore conta un totale di centosettantasei edizioni, suddivisi in centoquarantanove libri a stampa, sette fogli sciolti, e venti mappe a lui attribuite

<sup>172</sup> Edit16 CNCT 3358

<sup>173</sup> Dato che le ultime opere stampate da Pagano risalgono al 1563 e la prima stampata da Francesco da Salò è datata 1564

univocamente. In tutta la sua produzione libraria le edizioni datate sono solo centodue, mentre si hanno undici mappe datate e solo un foglio sciolto.

Oltre alle mappe, il segmento editoriale in cui Pagano è più specializzato è quello dei libri di modello per i ricami. Nella prefazione all' *"Ornamento de le belle & uirtudiose donne"* afferma che «già molt'anni, et quasi dalla mia prima fanciulezza delettandomi di questa muta poesia, che è il disegno»*.* In tutto realizza sei libri di ricami, dei quali vengono redatte numerose riedizioni lungo tutto il periodo di attività della bottega.

La grandissima parte dei testi stampati è in volgare, ad eccezione di soli tre volumi in latino: un testo di medicina di Tommaso Rangone, figura che sarà importante in seguito in relazione all'attività di medaglista di Pagano, la descrizione del Cairo di Guillaume Postel, opuscolo che accompagna una pianta della città, stampata sempre da Pagano nel 1549 e la traduzione dell'opuscolo che accompagna la pubblicazione del grande Mappamondo di Giacomo Gastaldi.

Nella produzione di Pagano c'è anche una grande uniformità riguardo al formato: la maggior parte dei testi sono in ottavo, ad esclusione dei libri di modello e di un piccolo nucleo di volumi che sono editi in quarto.

Nonostante la sua attività sia quasi sempre sia di editore che di tipografo, spiccano nella sua produzione alcuni testi che vengono stampati per conto di altri editori. Due tra questi testi sono pubblicati da Bernardino Bindoni e uno dal fratello di Bernardino, Agostino, uno da Antonio e Pietro Nicolini da Sabbio, uno da Comin da Trino e uno da Giovanni Padovano. È interessante notare come queste edizioni siano tutte confinate nei primi dieci anni dell'attività di Pagano, durante i quali gli investimenti esterni, soprattutto per edizioni importanti, devono essere stati fondamentali per l'avvio della bottega.

Nonostante non mi sia stato possibile, a causa della dispersione di questi testi, consultare di persona tutte le edizioni, spesso mi ho potuto visionare i volumi grazie alle copie digitalizzate messe a disposizione da molte biblioteche. In molti altri casi sono state preziose le informazioni fornite da Edit16, ma sfortunatamente per alcune edizioni anche questo non è stato del tutto sufficiente. A causa dell'assenza di un annale completo delle opere di Pagano, è stata mia cura riordinare le edizioni e creare un

catalogo, che è stato inserito in appendice. Di conseguenza, durante l'analisi sia delle marche che, successivamente, delle illustrazioni, verranno inseriti i riferimenti ai rispettivi numeri che le edizioni hanno all'interno del catalogo.

## **LE MARCHE TIPOGRAFICHE**

Come accaduto per i monogrammi, Pagano utilizza una grande varietà di marche tipografiche, nove per la precisione, con l'aggiunta di due marche non registrate inserite all'interno di un solo libro di modello. Data la sua precedente attività di intagliatore, è probabile che Pagano abbia realizzato personalmente tutte le marche e i frontespizi da lui utilizzati; in ogni caso, quasi tutte le marche che andremo ad analizzare vengono utilizzate a partire dagli anni Cinquanta del Cinquecento, quando si registra l'incremento delle edizioni uscite dalla bottega all'insegna della Fede.

Come per i già studiati monogrammi, nelle opere di Pagano anche la scelta della marca tipografica è ambivalente e inusuale. Pagano infatti utilizza indistintamente l'iconografia della Fede come simbolo araldico e quella della Fede come virtù teologale. La prima, raffigurata da due mani che si stringono, è ciò che nel linguaggio moderno definiremmo piuttosto "fiducia"; viene solitamente utilizzata per simboleggiare un'alleanza<sup>174</sup> o, più usualmente nelle marche editoriali, le società tipografiche<sup>175</sup>. La seconda raffigura una donna che regge un calice con un'ostia mentre si appoggia alla croce o con un libro aperto in mano<sup>176</sup> ed è probabile che fosse l'effettiva insegna di bottega, anche se non è da escludere l'utilizzo di entrambe senza particolari distinzioni. Quest'ultima iconografia in particolare, in Pagano è accompagnata dal motto «Senza di me l'huom fassi a Dio ribello», che sottolinea proprio l'accezione religiosa del concetto di Fede. Le marche utilizzate da Pagano sono state catalogate in parte da Giuseppina Zappella e in parte da Fernanda Ascarelli e Marco Menato, ma la maggior parte è stata censita più recentemente dall'*Istituto Centrale per il catalogo unico delle biblioteche* e sono presenti

<sup>174</sup> E. Vaccaro, *Le marche dei tipografi ed editori italiani del secolo XVI nella Biblioteca Angelica di Roma*, Firenze, Leo S. Olschki, 1983, p. 414

<sup>175</sup> G. Zappella, *Op. Cit.,* I, *XCIII Fede (araldica)*, pp. 168-169

<sup>176</sup> *Ivi*, I, *XCIV Fede (virtù teologale)*, pp. 170-171
quindi in Edit16. Quelle che non sono registrate saranno trattate separatamente alla fine $^{177}$ .

In seguito a queste premesse, si cercherà ora di analizzare le diverse marche tipografiche cercando, in relazione al loro utilizzo, di fornire una datazione, anche se approssimativa, a quei testi che ancora non sono stati datati.

## T53<sup>178</sup>

La marca (fig. 103), di forma rettangolare, raffigura la Fede come Virtù teologale, cioè come una donna che regge nella mano destra una coppa e nella sinistra la croce, ai lati è inserita la scritta «FEDE». Fuori dall'area della figura è inserito il motto «Senza di me l'huom fassi a Dio ribello».

L'utilizzo della marca è molto limitato: viene infatti inserita in sole sei edizioni, quattro delle quali datate.

La prima testimonianza datata dell'utilizzo della marca è l'edizione del 1554 *"Lantichita di Roma di m. Andrea Palladio"*, testo in realtà ora attribuito a Giovanni Tarcagnota da Gaeta (n. 72). Il libro, evidentemente di grande successo, viene riedito l'anno successivo (n. 87), con alcune correzioni, la più evidente delle quali è l'aggiunta dell'apostrofo nel titolo. La stessa sorte è quella probabilmente toccata al volume dei viaggi di Marco Polo, che è presente con due edizioni nel catalogo di Pagano, una datata e una non datata; quest'ultima potrebbe essere una riedizione del testo del 1555 (n. 91) o un'edizione appena precedente, ed è quindi databile attorno alla metà degli anni Cinquanta (n. 97). Il *terminus ante quem* per l'utilizzo di questa marca può essere considerata l'edizione della guida di Bartolomeo Miniatore sul modo di scrivere le lettere e le orazioni, edito, secondo la data inserita nel frontespizio, nel 1558 (n. 135). Entro questi anni si può

<sup>177</sup> Nel testo le marche citate saranno contraddistinte tramite la citazione standard di Edit16, che identifica ogni marca in relazione al repertorio in cui è censita. La lettera iniziale indica il repertorio, mentre il numero indica l'illustrazione relativa all'interno di quel repertorio. Le marche descritte come T si possono trovare in F. Ascarelli, M. Menato, *Op. Cit.,* le marche identificate con la lettera Z fanno riferimento invece a G. Zappella, *Op. Cit.* Il resto delle marche, segnalate con la lettera U, sono quelle non censite nei principali repertori, ma catalogate solo in Edit16. Per ogni marca verrà anche indicato in nota un identificativo univoco in riferimento al repertorio di Edit16.

<sup>178</sup> Edit16 CNCM 935

quindi far rientrare anche la seconda opera non datata, una raccolta anonima di rimedi per risolvere molti problemi domestici (n. 98).

La marca viene riutilizzata anche in un'edizione di Francesco da Salò di un testo di Agostino da Siena<sup>179</sup>.

#### U393180

La marca (fig. 104), che misura 70x75 mm, raffigura la Fede nella classica iconografia della virtù teologale: in un paesaggio naturale, una donna cammina tenendo nella mano destra il calice e reggendo con la sinistra la croce. L'immagine è inserita in un quadrilobo inscritto in un ovale che contiene il motto «Senza di me l'huom fassi a Dio ribello», a sua volta inscritto in un quadrato. Sulla croce è inserita la parola «FEDE».

Questa marca è la più utilizzata da Pagano, che la inserisce in 16 edizioni tra il 1549 e il 1562; la prima apparizione si ha nel frontespizio di un'edizione delle "*Satire"* di Ludovico Ariosto, oggi conservata in singola copia alla Biblioteca Nazionale Sagarriga Visconti-Volpi di Bari (n. 33)

Spesso la marca è utilizzata in combinazione ad altre, è il caso dell'edizione de "*La moglie"* (n. 35), che Pagano stampa per Bernardino Bindoni e che, in fine, contiene anche la marca dell'editore (U791)<sup>181</sup>, o delle edizioni del libro di modello "*L'honesto essempio del uertuoso desiderio"* (n. 66), che riporta in fine la marca U1224, sempre riferibile a Pagano.

In tre casi è però inserita alla fine, dopo il colophon, generalmente perché il frontespizio è illustrato con una cornice che contiene anch'essa una delle sue marche tipografiche (U1054), o, nel caso specifico di un libro di modello, con una scena di donne che ricamano (n. 80, 115, 136, 140, 156).

<sup>179</sup> Agostino da Siena*, Opera del reuerendo padre don Augustino da Sciena monaco certosino; nella quale s'insegna a scriuere varie sorti di lettere, tanto cancellaresche, quanto mercantesche; con varie sorti di lettere todesche; con diuersi sorti di alphabeti bellissimi, & con alcune dechiarationi del temperar della penna; et vna recetta per far l'inchiostro negrissimo, con tanta facilità, che ciascheduno per semplice che sia, lo farà. Opera nuoua non piu data in luce*, Venezia, Francesco da Salò, 1573., Edit16 CNCE 3386 <sup>180</sup> Edit16 CNCM 1459

<sup>181</sup> Edit16 CNCM 2257

Data l'abbondanza nell'utilizzo della marca tipografica è molto difficile utilizzarla per cercare di dare una collocazione temporale certa ai pochi testi senza datazione in cui è presente (n. 47). È chiaro soltanto che la marca è stata utilizzata dal 1549 in poi, e quindi il periodo di stampa può solo essere circoscritto all'interno degli anni Cinquanta del secolo.

La stessa marca è utilizzata anche da Francesco da Salò per i frontespizi di tre opere stampate principalmente tra il 1571 e il 1573, una delle quali è la riedizione del celebre opuscolo edito da Pagano nel 1561 per accompagnare la pubblicazione del Mappamondo di Giacomo Gastaldi (mappa n. 20).

#### U698<sup>182</sup>

Questa marca, abbastanza utilizzata nella produzione di Pagano, è molto diversa dalle precedenti. Per prima cosa, infatti, si tratta della raffigurazione della Fede araldica, con le due mani che si stringono sopra la parola *Fede*, inserita nella parte alta di una cornice xilografica che contiene anche le iniziali MP, separate da una croce, nella parte bassa. La cornice viene utilizzata in 11 edizioni di Pagano, delle quali cinque datate, ma, grazie all'analisi dello stato di conservazione del legno, è possibile restringere le copie non datate in una fascia temporale molto limitata.

Cronologicamente, il primo utilizzo di questo frontespizio si ha nell'edizione del "*Lunario nuouo"* di Giovanni Battista Carello (fig. 105), opera che contiene tutte le indicazioni dei cicli lunari dall'anno 1554 al 1574, stampata per conto di Comin da Trino nel 1555 (n. 85). Il frontespizio in questa edizione è quasi integro, tranne che per qualche lacuna negli angoli più in basso del riquadro interno.

Nel 1558 vengono stampati, con lo stesso legno, tre differenti libri: due brevi opuscoli a carattere popolare (n. 131 e n. 133) e un volumetto di accompagnamento alla carta del Mare Adriatico stampata probabilmente nello stesso anno (n. 137, fig. 106). Già qui si può notare come la matrice si sia rovinata: la stampa in generale è meno fresca ed è presente una crepa in corrispondenza della marca tipografica in alto (fig. 107).

<sup>182</sup> Edit16 CNCM 2160

Ultima opera datata recante questo frontespizio è una delle ultime stampate da Pagano, una nuova edizione del "*Lunario nuovo"* di Giovanni Battista Carello, contenente le indicazioni dei cicli lunari per il periodo 1561-1581 (n. 149). Qui le lacune nel frontespizio diventano sempre più evidenti (fig. 108): oltre alla crepa sulla marca tipografica, si notano diverse interruzioni nel riquadro interno, la più grande si trova sulla parte destra e ne interessa quasi un terzo in lunghezza.

Le altre quattro edizioni non datate, quasi tutti brevi opuscoli a carattere popolare (n. 141, 143, 146, 147), mostrano all'incirca questo livello di degrado, e sono quindi da far risalire con certezza ai tre anni tra il 1558 e il 1561, più probabilmente attorno al 1560- 1561.

## U1050<sup>183</sup>

La marca è molto simile alla precedente (fig. 109). Si tratta sempre di due mani, inserite sotto la parola *FEDE*, all'interno di una cornice xilografica che sembra una variante più elaborata della precedente. Nella cornice, infatti sono inseriti due busti, di un uomo e di una donna, negli angoli della parte alta, due putti che reggono composizioni di fiori e frutta nei laterali e due putti che suonano negli angoli della parte bassa. Al centro, il semplice monogramma M.P. è sostituito dalla Fede come virtù teologale, anche se con un'iconografia leggermente modificata; è infatti raffigurata seduta, poggiata a un grande otre decorata, mentre regge nella mano destra la coppa e nella sinistra la croce. La cornice, nonostante sia molto elaborata, è utilizzata per una sola pubblicazione non datata, di carattere popolare, contenente alcuni *bugiardelli,* brevi storielle in rima a carattere umoristico (n. 3)*.* Poiché questo frontespizio è *unicum* nella produzione di Pagano, è impossibile inserire con sicurezza l'opera nella sua cronologia, tuttavia è plausibile pensare, dato il massiccio utilizzo della marca precedente tra la seconda metà degli anni Cinquanta e l'inizio degli anni Sessanta, che anche questa sia stata utilizzata all'incirca nello stesso periodo.

<sup>183</sup> Edit16 CNCM 2534

## U1051<sup>184</sup>

La marca delle due mani che si stringono sotto la scritta FEDE, è inserita in una cornice xilografica molto semplice e sottile, che racchiude, oltre al riquadro con il titolo nella parte alta, una scena con nove personaggi (cinque donne e quattro uomini), intenti a giocare ai dadi utilizzando il libro come guida (fig. 110). Il volume è in quarto, formato più grande rispetto a quelli visti finora.

Questa cornice è utilizzata solo per un volume, un testo che aiuta a prevedere il futuro tramite la decifrazione della ruota della fortuna, i dadi, i pianeti, l'oroscopo o i profeti (n. 124). Il testo è di facile datazione, dato che riporta nel colophon l'anno 1557.

#### U1052<sup>185</sup>

Anche in questo caso la marca, due mani che si stringono sotto la parola *FEDE*, è inserita nella parte alta di una elaborata cornice che, oltre a quattro busti di uomini e donne negli angoli, raffigura anche una Lucrezia e un Piramo e Tisbe nelle parti laterali e nella parte bassa quella che potrebbe essere una Venere o, più coerentemente con il tema del suicidio femminile già utilizzato nelle altre due scene, con una Cleopatra (fig. 111). La cornice viene utilizzata per sei edizioni di Pagano, delle quali tre datate, tutte risalenti al periodo tra il 1555 e il 1557. Si tratta sia di testi a carattere popolare che di letteratura, in particolare questo frontespizio viene utilizzato per due delle cinque edizioni ariostee di Pagano; si tratta di una traduzione in veneziano del primo canto ad opera di Benedetto Clario, edito per la prima volta nel 1555 e successivamente anche nel 1557 (n. 81, 122). Tra le altre opere di carattere meno popolare troviamo le due edizioni non datate delle "*Rime diuerse di molti eccel. auttori"*. È interessante notare che questo testo sia edito da Pagano due volte ma probabilmente contemporaneamente; infatti una delle edizioni, nonostante il frontespizio con la marca della Fede, indica come editore Alberto di Grazia detto il Toscano, stampatore di Lucca attivo tra il 1550 e il 1559 (n. 96), mentre l'altra riporta solo il nome di Pagano (n. 95). È probabile che Alberto Toscano abbia

<sup>184</sup> Edit16 CNCM 2535

<sup>185</sup> Edit16 CNCM 2536

finanziato poche copie del volume e che le restanti siano state a carico di Pagano, o che, visto il successo dell'edizione di Alberto Toscano, Pagano abbia deciso di realizzare un'altra tiratura del volume subito successiva.

Gli ultimi due volumi sono invece a carattere popolare e vengono editi più volte da Pagano. Il primo*, "Barzeletta de messer Faustino da Terdocio"* (n. 110), datato 1556, conta anche un'altra edizione senza data (n. 111), che però non mi è stato possibile visionare, non escludo quindi che anche quest'ultima utilizzi come frontespizio la cornice con la marca in esame, mentre il secondo, "*El lamento de Cosin"* (n. 104, fig. 112), non è datato e viene ristampato nel 1557 con un frontespizio differente (n. 119). È probabile che questo cambio di frontespizio sia anche dovuto all'usura del legno; infatti, quest'ultimo volume, in particolare, porta i segni di un graffio molto importante nel legno, in corrispondenza del ritratto maschile nell'angolo in basso a destra, che quindi porterebbe a ritenere questo come l'ultimo titolo stampato con questo frontespizio. Inoltre, dato l'intervallo di tempo molto limitato in cui questa marca è stata utilizzata, è possibile far risalire con buon grado di certezza anche le altre due edizioni non datate al periodo 1555-1557.

## U1053186

Anche in questo caso la marca è inserita all'interno di un'elaborata cornice xilografica, ma, a differenza delle altre, contempla solo l'accezione religiosa della Fede (fig. 113). La cornice è strutturata come un ordine architettonico: al centro del piedistallo si trova la figura della Fede come donna seduta su quello che sembra un grosso vaso, mentre tiene nella mano sinistra la coppa e nella destra la croce (al contrario di come dovrebbe essere, probabilmente è dovuto alla resa in controparte della stampa). Al posto delle colonne sono inserite due sirene bicaudate con le iniziali M e P, che sorreggono con la testa una trabeazione, davanti alla quale due putti reggono, all'interno di un medaglione di nubi, la figura del calice con l'ostia.

<sup>186</sup> Edit16 CNCM 2537

La cornice viene utilizzata per cinque edizioni durante quasi tutto il periodo di attività della bottega, tre delle quali datate.

La prima edizione datata è quella del "*Decamerone"* di Boccaccio (n. 24), realizzata per Agostino Bindoni nel 1545. Come vedremo in seguito, è altamente probabile che tutte le illustrazioni per questo volume siano state realizzate ex novo da Pagano per questa e altre pubblicazioni e questo forse vale anche per il frontespizio, che infatti in questa edizione non presenta lacune o difetti di stampa. La successiva apparizione risale a più di 10 anni dopo, nel frontespizio della "*Comedia di Bon Sensale"* (n. 113), commedia popolare stampata nel 1556. Già qui possiamo notare che il legno è più rovinato, soprattutto nella parte interna, dove i contorni sono frastagliati e si notano alcune lacune in particolare negli angoli.

Queste due edizioni forniscono i *termina ante* e *post quem* per la stampa de "*La declaratione de la origine delle piu nobile citta di tutta la Italia"* (n. 53), un volumetto in cui si riassumono le origini di alcune città italiane come Roma e Milano. In questo volume la stampa del frontespizio non è così fresca come nel 1545, ma la matrice non riporta ancora tutte le lacune che si notano nel 1556, pertanto questa edizione si potrebbe datare all'incirca attorno al 1550.

Le ultime due edizioni, invece, mostrano diversi segni di usura sul legno, che oltre alle piccole lacune già segnalate mostra una grave mancanza nella parte bassa, sotto alla figura della Fede. Nel 1558, quando viene stampata la "*commedia di Lattantio"* (n. 138), opera di Catullo Cieco da Murano, questa lacuna è già ben visibile, ma sembra ancora più grande alla pubblicazione del testo popolare "*Canzonette de Mitro Sbrufaldo thodesco"* (n. 145, fig. 114), non datato, ma che è evidente venga stampato dopo il 1558.

## U1054<sup>187</sup>

Si tratta anche in questo caso di una cornice xilografica, anche se con alcune particolarità rispetto alle altre già viste (fig. 115). La cornice raffigura nella parte alta il calice con l'ostia e ai lati la scritta *FEDE*, mentre nella parte bassa le due mani che si stringono.

<sup>187</sup> Edit16 CNCM 2538

Oltre ad essere più piccola delle altre cornici, occupando solo circa due terzi della pagina lasciando nella parte alta lo spazio per il titolo, questa cornice viene sempre impiegata da Pagano in frontespizi bicromi. Infatti, in tutti i volumi che mi è stato possibile vedere, viene sempre stampata in rosso, come in rosso vengono stampate alcune righe del titolo. All'interno della cornice è sempre inserita un'illustrazione, che cambia in relazione al volume.

Questa cornice è utilizzata per stampare prevalentemente le opere di Caio Baldassarre Olimpo degli Alessandri, infatti la prima apparizione datata della cornice si ha nell'edizione della "*Parthenia"* del 1554 (n. 66). Si tratta di una raccolta di poesie a carattere religioso, e infatti, all'interno della cornice, sono raffigurati una Madonna del latte con S. Giuseppe. Ritroviamo la cornice utilizzata anche per la "*Pegasea"* (n. 99), opera dello stesso autore non datata, che purtroppo mi è impossibile approfondire in quanto non ho potuto visionarla. Sempre dell'Alessandri, sempre non datata, anche l'edizione della "*Gloria d'amore"* (n. 105) utilizza questa cornice come frontespizio, ma viene inserita all'interno una raffigurazione del mito di Apollo e Dafne.

Un'altra edizione impiega la stessa matrice della cornice, si tratta della "*Facetta"* (n. 102), un'edizione della vita di Esopo illustrata con ventidue scene di cui tratteremo anche in seguito in merito alle illustrazioni.

Tutte queste edizioni utilizzano quasi sicuramente la stessa matrice per la cornice, infatti la stampa, da edizione a edizione, sembra diventare sempre meno fresca, ed è possibile pensare che tutte queste edizioni siano uscite nel giro di poco tempo, anni o addirittura mesi, rendendo plausibile l'ipotesi che risalgano tutte alla metà degli anni Cinquanta.

Nel 1558, però, abbiamo un altro caso in cui viene utilizzata la stessa cornice, una raccolta di "*Rime spirituali"* (n. 130) di Giulio Bonnunzio e, all'interno della cornice, viene inserita la figura del Bambin Gesù che regge con la destra il Globo e con la sinistra un'insegna che recita "ego sum lux mundi". A un primo sguardo può sembrare che la cornice sia esattamente la stessa delle altre edizioni, ma ponendo attenzione ai dettagli ci si accorge che in realtà si tratta di un altro legno (fig. 116), che però, nonostante sia stato apparentemente utilizzato solo per questa edizione, mostra già alcune crepe che solcano la parte bassa.

## U1224188

La marca raffigura, all'interno di un ovale, la Fede nella sua accezione religiosa: una donna inginocchiata a terra, regge con la mano destra il calice e poggia la sinistra sulla croce, distesa a terra, mentre osserva intensamente il sole. Attorno alla figura il motto «senza di me l'huom fassi a dio ribello» (fig. 117).

Questa marca in particolare viene utilizzata da Pagano esclusivamente in alcuni libri di modello, sia nel frontespizio che nel colophon. È infatti inserita sia nel frontespizio di tutte e otto le edizioni del "*Giardinetto novo"* (n. 14, 16, 32, 39, 60, 77, 116, 128) che nel colophon delle due edizioni de "*L'honesto essempio"* (n. 37, 66) e di tutte e cinque le edizioni de "*La gloria et l'honore"* (n. 80, 115, 136, 140, 156)*.*

## Z526**<sup>189</sup>**

Questa è tra le marche più semplici tra quelle utilizzate da Pagano, si tratta infatti della sola raffigurazione di due mani che si stringono al di sotto della sigla .M. P (fig. 118). La marca è stata anche poco utilizzata, compare in sole tre edizioni del tipografo, datate 1546, 1555 e 1558 e si tratta sempre di edizioni erudite. Il primo volume in cui è presente questa marca, infatti, è la seconda edizione delle "*Stanze di cultura"* di Luigi Tansillo (n. 26), testo illustrato con alcune xilografie che, come vedremo, saranno utilizzate da Pagano in diverse altre edizioni. In questa ristampa viene inserita alla fine del libro la marca tipografica oltre all'assunzione di responsabilità nel colophon. Sempre alla fine del volume la marca viene utilizzata per il già citato testo di Bartolomeo Miniatore su come scrivere epistole ed orazioni, in combinazione con la marca T53 inserita nel frontespizio (n. 135).

L'unico caso in cui questa marca viene utilizzata come frontespizio è una raccolta di testi di Catone tradotti da Notturno Napolitano, edita nel 1555 (n. 86), ma che purtroppo non mi è stato possibile visionare.

<sup>188</sup> Edit16 CNCM 2712

<sup>189</sup> G. Zappella, *Op. Cit.*, II, n. 526

# Z531**<sup>190</sup>**

Questa marca è da annoverare tra le più grandi ed elaborate di Pagano (circa 100x70 mm), si può ritrovare in cinque edizioni, solo due delle quali firmate (fig. 119). La raffigurazione classica della Fede come virtù teologale, cioè la donna in piedi con calice e croce, è inserita all'interno di una ricca cornice costruita con festoni, putti e tritoni. Attorno alla figura femminile, come sempre, il motto «senza di me l'huom fassi a dio ribello».

La prima apparizione datata risale al 1554, quando viene utilizzata come frontespizio della commedia "*Eutichia"* di Nicola Grasso (n. 71). Viene inserita invece alla fine, dopo il colophon, nell'opuscolo già citato in relazione alla marca U698, che accompagna la carta del Mediterraneo del 1558 (n. 137).

Delle tre edizioni non datate una, l'edizione illustrata della vita di Esopo, già citata in relazione alla marca U1054 nel frontespizio, vede l'inserimento di questa marca alla fine, dopo il colophon (n. 102). Invece nelle altre due edizioni, un testo che discute le credenze degli ebrei riguardo a Cristo (n. 101) e l'edizione illustrata dell' "*Amazonida"* di Andrea Staggio, la marca è utilizzata nel frontespizio, inserita subito sotto al titolo (n. 103).

#### Z532**<sup>191</sup>**

Anche in questo caso si tratta di una cornice xilografica molto elaborata, composta da putti, cariatidi e mascheroni di fauni, che contiene anche nella parte inferiore una scena che raffigura due gruppi di donne intenti a cucire e a tessere. In alto è inserita la figura della Fede, raffigurata questa volta come una donna inginocchiata che sorregge il calice tra un ramo di palma e un ramo di ulivo (fig. 122).

Come per il caso della marca U1224, anche questa è utilizzata solo ed esclusivamente per edizioni in quarto di libri di modello, in particolare per tutte le ristampe

<sup>190</sup> *Op. Cit.*, n. 531

<sup>191</sup> G. Zappella, *Op. Cit.*, II, n. 532

dell'"*Ornamento delle belle & virtuose donne"* nel 1544, 1550 e 1554 (n. 20, 40, 78) e per la terza edizione del "*Fior di virtù"* nel 1563 (n. 154).

## Z533<sup>192</sup>

La marca è una delle tante raffigurazioni della Fede come virtù teologale: in mezzo a un paesaggio naturale una figura femminile seduta di tre quarti regge nella mano destra il calice e con la sinistra sorregge la croce. In una nuvola sulla sinistra l'indicazione *FEDE* (fig. 120).

Questa marca viene utilizzata in cinque edizioni, tre delle quali datate. La prima è la già citata edizione delle "*Rime"* di Ascanio Centorio (n. 64), che abbina la marca U393 del frontespizio con quella in esame inserita nel colophon. Successivamente questa marca compare nel frontespizio di due edizioni illustrate di una "*Comedia"* di Pandolfo Collenuccio, una delle quali edita nel 1554 e una pubblicata senza data (n. 69, 94), ma probabilmente da ritenere appena precedente o successiva a quella datata, quindi risalente alla prima metà degli anni Cinquanta.

Nel 1557 la marca è ancora impiegata nel frontespizio di una lamentazione sulle sorti dell'Italia (n. 123) e, sempre nel frontespizio, la marca è utilizzata in un altro titolo non datato, una storia mitica della nascita di Venezia (n. 100). Dato che le poche date certe riguardo a questa marca sono il 1553 e il 1557, si può pensare che anche questo ultimo titolo sia da far risalire a questo periodo e si può quindi datare alla metà degli anni Cinquanta.

#### Marche non censite

Pagano utilizza due marche che non sono state censite in nessuna raccolta in un unico testo, la prima edizione del libro di modelli "*Spechio di pensieri"*, datata 1548 (n. 31). Il frontespizio è organizzato all'interno di una cornice che è realizzata come se si trattasse di un modello per ricamo. In alto le due mani che si stringono sotto la parola *FEDE* sono racchiuse da due satiri, in basso invece è inserita la virtù teologale raffigurata

<sup>192</sup> G. Zappella, *Op. Cit.*, II, n. 533

come una donna seduta, poggiata con il gomito su un elaborato vaso, che tiene il calice nella mano sinistra poggiata al ginocchio, mentre con la destra regge la croce (fig. 123). È facile comprendere che Pagano, data la sua vocazione verso una continua sperimentazione e innovazione che abbiamo già avuto modo di osservare in altri ambiti, abbia voluto qui provare a creare un nuovo tipo di cornice ornamentale in tema con il libro che si andava a stampare.

Più enigmatica è la seconda marca tipografica, inserita alla fine del volume (fig. 121). Qui la Fede è raffigurata in modo del tutto insolito: la figura femminile è inginocchiata ai piedi di quella che supponiamo essere la croce, di cui però si vede solo la parte bassa, e porge verso quest'ultima la coppa. Di fianco alla donna è raffigurata anche una lanterna fumante, nonostante in cielo splenda il sole. Nonostante la figura sembri realizzata da Pagano, resta da spiegare perché una marca così elaborata e ben realizzata non sia più stata utilizzata in altre edizioni successive.

#### **GRUPPI DI ILLUSTRAZIONI**

Quasi metà della produzione di Pagano è occupata da volumi illustrati, che abbracciano ogni genere, dai testi di letteratura agli opuscoli popolari. Come vedremo, le illustrazioni spesso sono limitate ai frontespizi dei volumi, anche se non mancano i volumi di maggior pregio, contenenti vignette xilografiche che illustrano gli episodi del testo.

Le illustrazioni, inoltre, sono molto diverse tra loro nello stile e nei soggetti; alcune, come vedremo, sono copie o riutilizzi di illustrazioni presenti in altri volumi, in altri casi, invece, si tratta probabilmente del semplice recupero dei legni già utilizzati da altri stampatori, anche se è difficile conoscere il modo in cui questi legni sarebbero giunti alla bottega di Pagano. Come si vedrà, poche sono le opere di pura invenzione di Pagano, e spesso la sua mano si riconosce in illustrazioni che prendono diretta ispirazione da edizioni precedenti di altri stampatori.

Per favorirne lo studio, le illustrazioni verranno raccolte in otto macro-gruppi differenti, individuati in base a somiglianze stilistiche tra illustrazioni di volumi differenti o contenenti tutte le illustrazioni create appositamente per uno specifico testo. Infine verrà inserito un gruppo di illustrazioni cosiddette 'singole', in quanto costituiscono degli

78

*unicum* nella produzione di Pagano, a causa della loro provenienza o per la particolare composizione delle vignette.

#### Gruppo 1

Le otto illustrazioni che compongono questo gruppo sono state realizzate da Pagano copiando quelle utilizzate da Nicolò Zoppino per l'edizione del "*Decamerone"* del 1531 e parzialmente riutilizzate dallo stesso nel 1537 per un'edizione delle "*Stanze di cultura sopra gli horti delle donne"* di Luigi Tansillo (fig. 125). Le stesse illustrazioni utilizzate per l'opera di Tansillo vengono probabilmente copiate e riutilizzate anche per un'edizione napoletana dello stesso testo del 1538 (fig. 126)<sup>193</sup>.

Pagano copia tutte le illustrazioni probabilmente in previsione dell'edizione del 1545 del Decamerone per Bernardino Bindoni (fig. 124a-h). Il fatto che si tratti di illustrazioni di episodi precisi, comunque, non impedisce a Matteo di riutilizzarle in moltissime edizioni degli anni Quaranta e Cinquanta, addirittura precedenti a quella del "*Decamerone"*. Nel 1543, infatti, l'illustrazione del frontespizio delle "*Stanze in lode della menta"* di Luigi Tansillo (n. 15) (fig. 124e) è quella che illustrerà due anni dopo la sesta giornata del Decamerone. Nel 1544 esce dai torchi di Pagano una nuova edizione delle "*Stanze di cultura"*, sempre di Tansillo (n. 22), dove Pagano oltre all'illustrazione della sesta giornata nel frontespizio, utilizza ben cinque delle altre illustrazioni all'interno del testo, che corrispondono ad altrettante giornate (fig. 124 a-e)**.** Come a sottolineare la popolarità del testo, lo stesso sarà riedito da Pagano senza variazioni nel 1546 (n. 26). Giungiamo finalmente all'edizione del Decamerone, edita nel 1545 da Bernardino Bindoni per i tipi di Pagano (n. 24). Le illustrazioni vengono sempre inserite all'inizio di ogni giornata ma, nonostante le giornate siano dieci, le vignette realizzate sono otto; questo perché la prima illustrazione; la più generica, che raffigura un convivio di giovani, viene riutilizzata anche per la seconda e l'ottava giornata. Tutte le altre riproducono

<sup>&</sup>lt;sup>193</sup> Poiché mi è stato impossibile vedere integralmente l'edizione dello Zoppino e quella napoletana del 1538, non mi è dato sapere quali illustrazioni siano usate nel testo, ma ho potuto confrontare solo quelle nel frontespizio. Dato comunque che un'edizione dello stesso testo è stampata anche da Pagano nel 1544 è facile pensare che le illustrazioni utilizzate all'interno del testo siano le stesse.

sempre la prima novella della giornata a cui si riferiscono e, spesso, all'interno della scena è inserita anche l'indicazione dei personaggi raffigurati.

Tutto il gruppo delle illustrazioni verrà momentaneamente dismesso da Pagano, che recupererà alcune illustrazioni tra il 1554 e il 1555 per realizzare i frontespizi di quattro brevi opuscoli popolari in versi (n. 68, 83, 84, 93).

## Gruppo 2

Agli anni Cinquanta risale anche un gruppo di sette volumi stampati in quarto. Le illustrazioni di questo gruppo sono differenti tra loro, anche se alcune mostrano delle somiglianze, ma i frontespizi di questi sette volumi sono organizzati tutti allo stesso modo: sotto al titolo è presente un'illustrazione abbastanza grande e subito sotto a questa inizia il testo, organizzato su due colonne. Si tratta di illustrazioni di poemetti a carattere popolare e moraleggiante o di riduzioni di storie classiche come quella di Piramo e Tisbe.

Tra queste illustrazioni, cinque sono sicuramente opera di mani differenti, tanto da ricordare la maniera fiorentina<sup>194</sup> e, a mio parere, alcune sono anche precedenti all'apertura della bottega di Pagano. Le origini iconografiche di due di queste in particolare, il frontespizio de "*La historia de Piramo e Tisbe"* (n. 82), e quello per gli strambotti scritti da Leonardo Giustinian (n. 112), sono da ricercarsi nella tradizione iconografica veneziana.

Per quanto riguarda l'edizione della storia di Piramo e Tisbe (fig. 127c), tratta dal quarto libro delle "*Metamorfosi di Ovidio",* la scena in primo piano raffigura il finale della storia, che vede Tisbe gettarsi sulla spada che esce dalla schiena di Piramo. L'origine dell'impostazione della scena è da ricercarsi probabilmente nel frontespizio di un'altra storia di Piramo e Tisbe, di autore e data ignota, conservata nel fondo librario antico della Fondazione Giorgio Cini (fig. 127b), sia per la posizione dei personaggi in primo piano, in particolare nel dettaglio di quelli che sembrano dei tipici *calcagnini* veneziani, abbandonati vicino al corpo di Piramo, sia per la scena raffigurata sullo sfondo che vede

<sup>194</sup> P. Kristeller, *Early florentine woodcuts. With an annotated list of florentine illustrated books*, London, Kegan Paul, Trench, Trübner, and co., 1897

Tisbe scappare spaventata dal leone, in cui la figura di Tisbe sembra essere proprio ricalcata su quella del frontespizio della collezione Cini.

Anche gli "*Strambotti"* di Leonardo Giustinian hanno avuto numerose riedizioni negli anni<sup>195</sup>, ma il frontespizio di quella di Pagano (fig. 127d) assomiglia particolarmente a quello di una specifica edizione anonima, fatta risalire alla prima metà del Cinquecento e conservata alla Biblioteca Marciana (fig. 127e), in cui però la figura maschile, che nell'edizione di Pagano è inginocchiata, è poggiata con la schiena al tronco di un albero. All'interno di questo stesso testo, Pagano inserisce un'altra illustrazione che rappresenta chiaramente la scena di una serenata (fig. 127f). La stessa è riutilizzata anche come frontespizio di una raccolta di poesie di Panfilo Sasso, edita anch'essa in formato in quarto (n. 8). L'edizione del Sasso non è datata, ma, dato l'utilizzo della stessa illustrazione e il formato del volume (utilizzato solo per un breve lasso di tempo da Pagano), è possibile che sia da ritenersi coevo alla stampa del volume di poesie di Giustinian.

#### Gruppo 3

Questo terzo gruppo di ventitrè illustrazioni è stato utilizzato da Pagano per l'edizione del volgarizzamento della vita di Esopo ad opera di Francesco del Tuppo (n. 102). L'*editio princeps* di questo testo, risalente al 1495, conteneva già lo stesso numero di xilografie dell'edizione di Pagano, si può quindi pensare che la composizione delle scene derivi da quella edizione originaria. Questo troverebbe conferma nel fatto che l'iconografia utilizzata da Pagano è ben radicata nella tradizione, tanto da essere utilizzata anche nell'edizione di Manfredo Bonelli del 1503<sup>196</sup>. Il modello diretto per le illustrazioni di Pagano, però, sembra essere quello delle xilografie utilizzate per l'edizione di Vavassore del 1533 (fig 128b1), che vengono copiate puntualmente da Pagano (fig. 128b2), con solo qualche piccola differenza nei dettagli dell'abbigliamento dei personaggi o dell'ambiente. Un'unica grande differenza tra il testo di Pagano rispetto alle altre

<sup>&</sup>lt;sup>195</sup> Stando a Edit16 le edizioni a partire dal 1500 sono almeno una decina, prodotte sia a Venezia che a Milano. <sup>196</sup> Edit16 CNCE 67862

edizioni è la presenza, nel frontespizio, della marca tipografica U1054 di Pagano, che, all'interno della cornice rossa, contiene un ritratto di Esopo, a differenza della scena utilizzata in tutte le edizioni precedenti che raffigura quella che sembra una lezione universitaria (fig. 128a1, 128b1).

## Gruppo 4

Questo gruppo di quattro illustrazioni viene utilizzato da Pagano per cinque edizioni di testi a carattere popolare, tre datate rispettivamente 1554, 1556 e 1557 (n. 75, fig. 129a, n. 109, 129b; n. 120, fig. 129c) e due non datate (n. 108, fig. 129a; n. 44, fig. 129d). Le illustrazioni sono simili tra loro soprattutto nella composizione; infatti raffigurano sempre una figura maschile a tutta altezza vista di profilo e colta nell'atto di camminare, spesso i personaggi rappresentati sono identificati da un motto o da un nome inserito dietro la figura e dagli attributi che tengono in mano.

Considerando il breve intervallo di tempo in cui vengono stampate le tre edizioni datate è plausibile pensare che anche quelle non datate possano essere state realizzate all'incirca alla metà degli anni Cinquanta

## Gruppo 5

Le due illustrazioni (fig. 130) che ho raccolto in questo gruppo sono chiaramente opera di differenti mani, ma sono state riunite insieme poiché entrambe mostrano uno stile abbastanza grossolano sia nel disegno che nella realizzazione, ma soprattutto un'incapacità nella resa della profondità spaziale che non appartiene allo stile di Pagano, neanche nei suoi primi lavori come intagliatore. Le scene sono utilizzate come frontespizio per due testi a carattere popolare (n. 7 e n. 43) e non sono state certamente realizzate da Pagano, che potrebbe averle acquisite da qualche altro ignoto stampatore o, meno probabilmente, averle fatte realizzare da un mediocre intagliatore appositamente per queste edizioni.

#### Gruppo 6

Come si legge nella prefazione al testo, questa di Pagano è la riedizione, riveduta e corretta, del poema epico di Andrea Stagi *"Amazonida"* (n. 103), probabilmente riedizione dell'*editio princeps*stampata nel gennaio 1504 (1503 *more veneto*) <sup>197</sup>. L'opera è suddivisa in sette canti e il testo, che è ripartito in due colonne, viene corredato al suo interno da cinque piccole vignette xilografiche grandi circa 26x43 mm che raffigurano scene di vita cortese, due delle quali si ripetono due volte all'interno del testo (la prima illustrazione del terzo canto viene ripetuta nell'ultimo e la vignetta del quarto canto si ripete anche nel sesto). Da un confronto tra le illustrazioni si possono notare almeno due stili di realizzazione differenti, che, nonostante le piccole dimensioni, si possono subito riconoscere. Il primo (fig. 131a, b, d, f), utilizzato per la maggior parte delle illustrazioni, è subito individuabile dalla resa molto scura degli sfondi e del terreno, che mette in grande risalto le figure chiare. Il secondo stile di illustrazione (fig. 131e) è invece quello utilizzato per la realizzazione della scena inserita nel capitolo quarto; qui i personaggi sono realizzati quasi al semplice contorno, con una minima ombreggiatura, e sono inseriti nello sfondo di un paesaggio naturale realizzato con pochi tratti abbozzati. Un'ultima vignetta (fig 131c) è a mio parere realizzata da quest'ultimo intagliatore o, più probabilmente, da un terzo artigiano molto meno capace, che non riesce a rendere con la giusta definizione la scena, che sembra quasi un'accozzaglia di segni neri poco coerenti.

#### Gruppo 7

Questo gruppo di sole tre illustrazioni è utilizzato all'interno della produzione di Pagano come frontespizio per tre differenti edizioni di testi a carattere popolare, delle quali due datate 1552 e 1557 e una non datata (n. 63, 119 e n. 45) (fig. 132). La particolarità di queste illustrazioni è la presenza, nella parte alta, di un cartiglio, spesso tenuto in mano da uno dei personaggi, contenente un motto in latino che rimanda al testo dell'opera che illustra o a semplice carattere moraleggiante. È difficile dire con certezza se queste

<sup>197</sup> Edita da Cristoforo Pensi, Edit16 CNCE 67091

illustrazioni siano opera di Pagano o no anche a causa dell'esistenza di un'illustrazione, con lo stesso stile ma con il cartiglio lasciato in bianco, che raffigura quella che sembra una lezione di un cristiano a ebrei e musulmani e che è stata utilizzata per l'edizione delle "*Facetie, piacevolece fabule e motti"* di Arlotto Piovano edita da Bernardino Bindoni nel 1549 (fig. 133). Lo stesso testo è stampato dal Bindoni altre due volte, una nel 1538, con un frontespizio molto differente e una, non datata, proprio per i tipi Matteo Pagano, che purtroppo non mi è stato possibile visionare. Di conseguenza, per quanto la coincidenza sia interessante, è impossibile speculare su quale dei due editori abbia utilizzato per primo illustrazioni di questo genere e chi ne sia quindi l'autore.

#### Gruppo 8

Questo gruppo contiene sette immagini utilizzate solo per l'illustrazione della "*Commedia"* di Pandolfo Collenuccio, di cui vengono realizzate due edizioni, una del 1554 e una non datata (n. 69 e 94). Le scene (fig. 134), molto probabilmente realizzate dallo stesso Pagano, illustrano ogni atto della commedia, e sono posizionate all'inizio di ognuno, ad eccezione del primo atto che viene illustrato da ben due scene.

#### Illustrazioni singole

In questo ultimo gruppo sono state riunite illustrazioni differenti tra loro, che non rientrano nei gruppi stilistici precedenti per differenti ragioni, che verranno analizzate qui in seguito.

La prima illustrazione, sicuramente non opera di Pagano, è utilizzata all'interno del testo "*Atila flagellum dei"* (n. 100, fig. 135), di cui si è già discussa la datazione riguardo alla marca tipografica Z532 nel frontespizio. La xilografia, utilizzata come frontespizio all'appendice sulla storia della Basilica di San Marco, raffigura l'allegoria di Venezia nelle vesti della Giustizia, seduta su un trono con delle decorazioni a forma di testa leonina sui braccioli, mentre con la mano destra regge la bandiera della Repubblica Veneta e nella sinistra lo scettro. Lo stile è molto semplice e lineare e non esiste ombreggiatura nelle figure, questo porterebbe a pensare che la scena sia stata realizzata tra la fine del XV e l'inizio del XVI secolo, e che sia quindi stata utilizzata per altre pubblicazioni precedenti a questa di Pagano.

La seconda illustrazione, utilizzata come frontespizio per un'opera sull'innamoramento di Amore e Psiche (n. 65, fig. 136) raffigura due scene relative proprio alla storia narrata da Apuleio: nella parte sinistra Amore addormentato ha deposto le armi, Psiche si avvicina al suo volto con la lanterna e il pugnale in mano. Nella parte destra, sullo sfondo, è raffigurato il momento successivo, Psiche che cerca di trattenere per i piedi Amore mentre questo vola via. Lo stile sembra quello di Pagano e si può pensare che la xilografia sia stata realizzata appositamente per questa pubblicazione, dato che sembra non essere stata utilizzata in altre edizioni precedenti o successive.

Una terza xilografia è quella utilizzata da Pagano come frontespizio per un opuscolo che descrive il metodo di elezione del Doge (n. 114), datato 1556 e pubblicato molto probabilmente in occasione dell'elezione del doge Lorenzo Priuli (1556-1559)<sup>198</sup>. Il soggetto dell'illustrazione è un ritratto del doge Andrea Gritti (1523-1538)<sup>199</sup>, ma l'autore non è certamente Matteo Pagano (fig. 137). È probabile che la xilografia sia stata realizzata per un simile opuscolo edito una trentina di anni prima e che sia stata acquistata da Pagano e qui riutilizzata.

La quarta illustrazione è una raffigurazione di profilo di Ludovico Ariosto (n. 129, fig. 138). Il ritratto è tratto da un disegno realizzato da Tiziano durante uno dei suoi viaggi a Ferrara alla fine degli anni Venti del secolo, del quale siamo resi edotti da una lettera di Giovanni Maria Verdizzotti a Orazio Ariosto datata 27 febbraio 1588, e diventerà il modello per diverse xilografie molto simili tra loro. La prima di queste viene utilizzata nel 1532 da Francesco Rosso da Valenza per un'edizione dell'"*Orlando Furioso"* pubblicata a Ferrara. Successivamente, dopo la morte di Ariosto, il ritratto viene utilizzato per differenti edizioni veneziane delle opere ariostee, a partire da quella del "*Negromante"* di Francesco Bindoni e Maffeo Pasini del 1535. Lo stesso anno un'altra xilografia molto simile viene utilizzata anche come frontespizio per l'edizione dell'"*Orlando"* uscita dai tipi di Alvise Torti. Una terza versione del ritratto, quella

85

<sup>198</sup> G. Trebbi, *Priuli, Lorenzo*, in *Dizionario Biografico degli italiani*, 85, Roma Treccani, , 2016, pp. 435-438 <sup>199</sup> G. Benzoni, *Gritti, Andrea*, in *Dizionario Biografico degli italiani*, 59, Roma, Treccani, 2002, pp. 726-734

utilizzata anche da Pagano, viene realizzata per la bottega dello Zoppino, che lo utilizza come frontespizio di una decina di edizioni tra il 1535 e il 1538. Sembra poi che la matrice dello Zoppino passi a Jacopo Coppa modenese, visto che viene da lui utilizzata nel 1546 per un'edizione delle "*Rime"* ariostee (fig. 139) <sup>200</sup>, per giungere infine alla bottega di Pagano ed essere utilizzata per l'ultima volta per il frontespizio dell'edizione delle "*Rime*" del 1558.

Un'illustrazione simile al ritratto di Ariosto, raffigurante il profilo di una donna veneziana, sembra però opera di Pagano (confronti). La figura è utilizzata come frontespizio per due libri di poesie che hanno come tema la lode della figura femminile, le "*Stanze di Giovanni Battista Dragoncino da Fano"* (n. 30, fig. 140), datate 1547, e il "*Lamento de Isabella"* (n. 42), senza data, ma probabilmente coevo.

Infine due illustrazioni vengono realizzata anche per il frontespizio di due libri di modello di Pagano, "*La gloria et l'honore"* (n. 80, 115, 136, 140, 156) e "*Trionfo di Virtù"* (n. 139, 155). Per entrambe si tratta quasi sicuramente di un'opera di Pagano e raffigurano soggetti molto simili tra loro. Nel primo frontespizio troviamo, all'interno di quella che sembra una loggia aperta sulla campagna, due donne intente a ricamare appoggiate ai cuscini, mentre una terza osserva una striscia di ricamo già finito. Il secondo, invece, raffigura un gruppo di quattro donne mentre ricamano. Una di queste, al centro, tiene in mano una forbice e probabilmente è in procinto di preparare la tela al ricamo, mentre altre due a lei vicine si sono distratte dal loro lavoro, sembra che si stiano confrontando per consigliare alla donna con la forbice come proseguire. Una terza, più defilata, sembra tenere gli occhi sul suo lavoro.

## **FOGLI SCIOLTI**

Oltre alla produzione principale di libri e di mappe, all'interno del catalogo di Pagano trova spazio anche la stampa di sette fogli sciolti. Tra questi possiamo ritrovare tre

<sup>200</sup> A. Scarsella, *Scheda III/*7, in *La vita nei libri. Edizioni illustrate a stampa del Quattro e Cinquecento dalla Fondazione Giorgio Cini*, catalogo della mostra a cura di M. Zorzi, Venezia, Biblioteca Nazionale Marciana (13 giugno – 7 settembre), Venezia, Edizioni della Laguna, 2003, p. 239-240

ritratti di personaggi importanti: i due ritratti di Solimano e della moglie Roxelana e un ritratto di Paolo III. Oltre a questi, Pagano produce anche un foglio contenente le istruzioni per accordare il liuto a sei corde doppie, la raffigurazione della vittoria navale di Girolamo Canal sulle navi turche nel 1533<sup>201</sup>, pubblicata assieme ad un opuscolo che illustra la vicenda, la descrizione di un'epigrafe e un'urna che per secoli sono state collegate a Cicerone e, infine, la sua opera più nota: la serie di otto fogli che riproduce la cerimonia della Processione del Doge di Venezia.

Tra tutte queste mi è stato sfortunatamente impossibile trovare notizie sia del ritratto di Paolo III che della scena della battaglia navale all'interno dei cataloghi online dei luoghi di conservazione, rispettivamente il British Museum di Londra e all'Albertina di Vienna, di conseguenza, mancando qualsivoglia notizia su questi fogli, non sono riuscita ad abbozzare uno studio di queste carte.

#### *Tomba di Cicerone*<sup>202</sup>

Il primo dicembre 1544, a Zante, il frate francescano Angelo Apulo ritrova una lapide e un'ampolla di vetro nello scavo delle fondamenta del convento francescano che doveva sorgere di fianco alla chiesa di Santa Maria delle Grazie. La notizia viene data dallo stesso Apulo in una lettera datata 8 febbraio 1545 indirizzata a Pietro Lomellino, console genovese a Messina, a cui viene allegato anche un disegno oggi disperso. Secondo il frate, che si basa sull'iscrizione sulla lapide, questa rivelerebbe il sepolcro di Cicerone e della sua seconda moglie Terzia Antonia.

Due anni dopo il ritrovamento, nel maggio 1546, un altro frate, il padovano Desiderio dal Legname, sbarcando a Zante durante il viaggio di ritorno da Creta, accompagnato da Girolamo Bragadin, visita il convento e rimane impressionato dalla scoperta, tanto da convocare, una volta tornato a Padova, un collegio di letterati e universitari e da scrivere due lettere. La prima, datata 1547, è indirizzata a Giovanni Battista Privitelio da Ceneda

<sup>201</sup> M. Donattini, *op. cit.*, p. 268

<sup>202</sup> Tutte le informazioni, dove non diversamente indicato, sono tratte da G. Masi, *il falso sepolcro di Cicerone a Zante*, in «Studia historica adriatica ac danubiana. Periodico dell'associazione culturale *Sodalitas* adriatico-danubiana», 1 (2008), n°1, pp. 93-130

ed è proprio quella che verrà stampata da Matteo Pagano e accompagnata dalle riproduzioni dei reperti ciceroniani (n. 29) $^{203}$ . Dieci anni dopo Desiderio dal Legname redige anche una seconda lettera, dedicata a Girolamo Mercatello, che verrà riunita assieme alla prima in un duerno stampato nel 1557 dal Griffo sia da solo che come prologo ad un'edizione dei testi di Cicerone. In ogni caso la prima lettera, quella stampata da Pagano, è la prima testimonianza del testo sulla lapide (fig. 141).

L'iscrizione riscuote così tanto successo da essere raffigurata anche nel chiostro di Santa Giustina a Padova, all'interno delle Storie di S. Benedetto, anche se con qualche differenza (ad esempio il nome della moglie viene trasformato da Terzia a Terenzia) e negli anni successivi si hanno molte altre testimonianze della presenza di questa lapide sull'isola di Zante, fino almeno agli anni Sessanta del Cinquecento. In questo periodo infatti viene acquistata da Federico Contarini e collocata nel suo palazzo veneziano, per poi confluire nelle collezioni della Libreria Marciana (il nucleo dell'odierno Museo Archeologico). La lapide sparisce misteriosamente dopo il XVIII secolo, probabilmente in seguito all'attestazione di Johann Kaspar von Orelli della non autenticità dell'iscrizione. È infatti facilmente dimostrabile come la storia imbastita da Desiderio dal Legname sulla sepoltura di Cicerone (la cremazione a Roma e il viaggio fino a Zante di Terzia con le ceneri del marito) non abbia fondamento nella storiografia. Si giunge così a ipotizzare che i falsari, che per rendere la lapide più 'autentica'si sono anche impegnati a mischiare lettere greche e latine, non siano altri che gli stessi Apulo e Desiderio, che nella migliore delle ipotesi potrebbero aver contraffatto una lapide già esistente, oppure potrebbero averla realizzata *ex novo*<sup>204</sup> .

## Processione del Doge

Si tratta di un fregio composto da otto fogli che raffigura una processione cerimoniale del Doge (n. 148, fig. 142). La raffigurazione corrisponde parzialmente a quanto descritto da Francesco Sansovino nella sua guida della città: la figura del Doge è preceduta da otto

<sup>203</sup> La lettera viene allegata in appendice, accompagnata da una mia traduzione dal latino (Appendice 3) <sup>204</sup> M. P. Billanovich, *Una miniera di epigrafi e di antichità. Il chiostro di S. Giustina a Padova*, in «Italia medievale e umanistica», XII (1969), p. 258-259

stendardi, sei lunghe trombe d'argento (interessante come venissero rette, oltre che dal suonatore, anche da in bambino a causa della loro lunghezza), una candela di cera bianca, una spada, uno sgabello, un cuscino e un ombrello cerimoniale riccamente decorato<sup>205</sup>. La presenza del Patriarca, non nominato da Sansovino, potrebbe far pensare che si tratti probabilmente di una cerimonia per la Settimana Santa o per un'altra particolare festività religiosa<sup>206</sup>, ma la presenza del Ballottino, il bambino scelto appositamente in occasione dell'elezione del Doge, potrebbe simboleggiare l'imparzialità del potere dogale e quindi rendere il fregio una semplice esaltazione del sistema di governo veneziano<sup>207</sup>.

La presenza dello stemma Priuli nelle frange degli otto stendardi che precedono il Doge indicherebbero come periodo di realizzazione quello del dogado di Lorenzo Priuli (1556- 1559) o di Girolamo Priuli (1559-1557); una copia di Domenico de' Franceschi del 1561 fissa un *terminus ante quem* per la pubblicazione<sup>208</sup>, ma son state anche notate delle somiglianze tra la raffigurazione del Doge e il ritratto di Girolamo Priuli realizzato da Tintoretto e posizionato nell'Atrio Quadrato della Scala d'Oro a Palazzo Ducale<sup>209</sup>.

Per facilitare il 'montaggio' dei fogli, i primi cinque recano l'indicazione dell'ordine con lettere che vanno dalla A alla E, mentre gli altri tre non sono segnati.

Per quasi tutti i fogli sono state utilizzate diverse matrici: una raffigurante la porzione della processione, che si ferma appena sopra alle arcate del portico e altri blocchi più piccoli che riproducono il primo piano delle procuratie, con le figure femminili che si sporgono dalle finestre. L'unica eccezione sono i fogli A e G, rispettivamente quello con gli stendardi e quello con la figura del doge, che sono stati realizzati con un'unica matrice a tutta altezza.

La figura della Fede è inserita nel foglio più importante, quello che contiene il Doge e, oltre all'indicazione dell'assunzione di responsabilità' del tipografo e intagliatore, viene

<sup>205</sup> M. Bury, *The Print in Italy 1550-1620*, London, British Museum, 2001, Scheda 121, pp. 183-184 **<sup>206</sup>** E. Muir, *Il rituale cOp. Cit.co a Venezia nel Rinascimento*, 1984, pp.189-21

<sup>207</sup> D. Chambers, *Scheda H2*, in *The genius of Venice*, catalogo della mostra a cura di J. Martineau, c. Hope, (Royal Academy of Arts, London, 25 Novembre 1983-11 marzo 1984), Royal Academy of Arts, London, 1983, p. 393

<sup>208</sup> M. Muraro, d. Rosand, *Op. Cit.*, Scheda 96, pp. 147-148

<sup>209</sup> D. Chambers, *Op. Cit.,* p. 393

raffigurata la figura della Fede inginocchiata su una nube, sorretta da due putti, che sorregge la croce.

#### Solimano e Roxelana

Si tratta di due ritratti di Solimano il Magnifico (n. 58, fig. 144) e della moglie Roxelana (n. 59, fig. 143), entrambi raffigurati a mezzo busto e inseriti in un ovale assieme alla didascalia che li identifica. La cornice allegorica in cui sono inseriti è realizzata con la stessa matrice (questo si può notare soprattutto dalla crepa che attraversa sia la parte alta che la parte bassa trasversalmente) e reca, in un cartiglio in basso, l'indicazione di responsabilità di Pagano.

Nonostante queste similitudini, nei ritratti si possono notare anche alcune differenze. La prima, e più riconoscibile, è probabilmente la posizione dei personaggi: Solimano è infatti ritratto con il corpo di tre quarti ma il volto di profilo che guarda verso destra, mentre la moglie è girata di tre quarti verso sinistra e osserva lo spettatore. Inoltre nel ritratto di Solimano, oltre alla sua raffigurazione, sono inseriti anche quello che probabilmente era il suo stemma nella parte sinistra dell'ovale e una lista dei suoi predecessori nella parte destra, all'altezza del mento.

Nonostante le due incisioni non siano datate è possibile che siano state realizzate prima del 1558, anno di morte di Roxelana<sup>210</sup>.

#### Intavolatura per liuto

La più famosa stampa di questo genere, infatti, è quella che raffigura il metodo di Michele Carrara, incisa su rame da Ambrogio Brambilla a Roma nel 1585<sup>211</sup>. Il foglio di Pagano (n. 57, fig. 145) non è datato ma, considerando il suo periodo di attività, è da ritenersi sicuramente precedente e non è da escludere che Carrara abbia preso spunto proprio da questo per lo sviluppo del suo metodo e per la realizzazione delle istruzioni nel foglio del 1585.

<sup>210</sup> G.Yermolenko, *Roxelana "the great emperess of east"*, «The Muslim World», 95 (aprile 2005), pp. 231- 248

<sup>211</sup> K. Sparr, *An Unknown and Unique Broadside Lute Instruction*, in «The Lute» XXVII (1987), p. 30

Il foglio, che non reca informazioni riguardo all'autore, contiene la raffigurazione di un liuto a sei corde doppie con otto tasti, una mano guidoniana, uno spartito e le istruzioni per accordare il liuto. Le corde sono nominate dal basso all'acuto "Contrabasso, Bordon, Tenor, Mezzanelle, Sotanelle Canto", ma, all'interno delle istruzioni, le indicazioni per Contrabasso e Bordon sono invertite. Oltre a questo ci sono anche degli errori nella corrispondenza tra le note nello spartito e il testo relativo<sup>212</sup>.

L'indicazione dello stampatore si trova sia nel cartiglio inserito sotto la mano guidoniana sia, in forma di marca tipografica della Fede, sopra la sua dedica ai lettori.

#### **LIBRI DI MODELLO**

Altro segmento rilevante della produzione di Pagano è quello dei libri di modello per ricami. Durante tutta la sua carriera come stampatore escono dalla bottega di Pagano otto titoli differenti, alcuni riediti più volte, per un totale di ventotto edizioni tra il 1543 e il 1563 (*more veneto*).

Le tecniche descritte da Pagano sono molto antiche, risalenti al medioevo, e perlopiù di origine dalmata, sono state importate a Venezia durante la dominazione dell'area e qui perfezionate. Matteo Pagano è fra i primi a creare modelli per questi tipi di ricamo e apporta delle innovazioni per quanto riguarda le forme dei modelli e l'organizzazione dello spazio di lavoro<sup>213</sup>.

I tipi di ricamo utilizzati nei volumi di Pagano sono principalmente quattro: 'ponti tagliati' (punti tagliati), 'ponti gropposi' (punti annodati), 'ponti in aere' (punti in aria), 'ponti in stiora' (punti stuoia).

La tecnica del punto tagliato prevede di estrarre e tagliare specifiche sezioni della trama e dell'ordito di un tessuto all'interno di un disegno, creando una rete quadrata che verrà successivamente bordata tramite il ricamo. Le aree rese con il colore nero all'interno dei disegni sono probabilmente quelli che vengono chiamati 'ponti gropposi', e indicano aree in cui i fili sono più densi, in modo da creare un disegno nel ricamo<sup>214</sup>.

<sup>212</sup> K. Sparr*, Op. Cit.*, p. 33

<sup>213</sup> A. Lötz, *Bibliographie der Modelbücher. Beschreibendes Verzeichnis der stick- und spitzenmusterbücher des 16. Und 17. Jahsynderts*, Verlag KarlW. Hiesermann, Leipzic, 1933, p. 148 <sup>214</sup> *ibidem*

La tecnica dei cosiddetti punti in aria, invece, è molto simile a quella del tombolo o del chiacchierino: il disegno viene ricavato non su un tessuto ma su una pergamena, su cui vengono puntati degli spilli per tendere un'imbastitura attorno alla quale si crea il ricamo<sup>215</sup> .

Differente è invece la tecnica dei punti stuoia, di origine medievale, che viene utilizzata principalmente per riempire aree di ampie dimensioni. Il punto stuoia si realizza utilizzando punti orizzontali molto lunghi, che vengono fermati da punti trasversali o obliqui, creando quella che sembra la trama di una stuoia.

# *"Giardinetto novo"* 216

Si tratta del primo libro di modello realizzato da Pagano e anche del più popolare, con otto ristampe in vent'anni (n. 14, 16, 32, 39, 60, 77, 116, 128)<sup>217</sup>. La prima edizione datata risale al 1543, ma esiste anche quella che sembra un'edizione più antica, probabilmente subito precedente a questa. Tutte le edizioni sono molto simili, contengono la stessa marca tipografica nel frontespizio (U1224) e gli stessi modelli di ricami a punti tagliati e gropposi. Il volume è dedicato a Lucrezia Roberta, ignota nobildonna probabilmente veneziana, mentre alla fine viene inserito un sonetto ad opera dello stesso Matteo Pagano, dedicato "alle belle et virtudiose donne". Unica eccezione è l'edizione del 1556 che, oltre alla marca tipografica di Pagano nel frontespizio, al posto del sonetto finale reca anche, inspiegabilmente, la marca dell'editore Niccolò Moretti, attivo tra il 1587 e il 1600.

## *"Ornamento"* 218

Anche questo libro viene ristampato diverse volte nel periodo di attività della bottega (n. 17, 18, 20, 40, 78). La prima edizione, del 1543 (n. 17), viene ristampata con poche varianti e correzioni già lo stesso anno (n. 18). La dedica è alle sorelle Petronilla e

<sup>215</sup> A. Lötz, *Op. Cit*., p. 157-158

<sup>216</sup> *Ivi*, Scheda 80 a-h pp. 146-148

<sup>217</sup> *Ivi,* pp. 146-148

<sup>218</sup> *Ivi,* Scheda 81a-e pp. 149-150

Caterina d'Armer, che vengono definite «gentildonne di Candia». Il volume è composto per una parte di schemi nuovi per punti gropposi, leggermente più grandi rispetto a quelli del volume precedente. Per il resto vengono utilizzati schemi per punti tagliati tratti principalmente dall'"*Essemplario"* di Vavassore<sup>219</sup> e dal "*Convivio delle belle*  donne<sup>"</sup> dello Zoppino<sup>220</sup>. Anche qui la chiusura del volume è occupata da un sonetto ad opera di Pagano, diverso da quello precedente ma simile nel tema: l'illustrazione di ciò che si potrà trovare nel volume.

# *"Fior di virtù"* 221

Il testo, ad opera del sarto francese Jean Costel e di Dominique de Celle (conosciuto anche come Domenico da Sera il Franciosino), viene stampato per la prima volta nel 1531 a Lione e riedito anche l'anno successivo, ma con il titolo in italiano. De Celle, originario del sud della Francia, che afferma di aver viaggiato in Spagna, Germania e Italia, soprattutto in Romagna, è probabilmente l'autore della prima traduzione.

È evidente che questo testo fosse molto popolare nella prima metà del Cinquecento, infatti le prime due edizioni di Pagano, quelle del 1543 e 1546 (n. 19, 28), stampate con la collaborazione del tipografo Guglielmo da Fontaneto di Monferrato<sup>222</sup>, riportano il nome dell'autore nel titolo, con l'evidente scopo di aumentare le vendite. È probabile, però, che i legni utilizzati per queste edizioni siano stati intagliati "*ex-novo"* da Pagano, dato che quelli originali erano probabilmente rimasti a Jean Costel.

La terza edizione, del 1563, successiva alla morte di de Celle, viene invece rinominata "*Fior di virtù"* (154), eliminando il nome dell'autore, ma il contenuto rimane pressoché uguale<sup>223</sup>.

<sup>219</sup> A. Lötz, *Op. Cit*.*,* Scheda 67a-h pp. 123-126

<sup>220</sup> *Ivi,* Scheda 68a-b pp. 126-128

*<sup>221</sup> Ivi*, Scheda 69a-h, pp. 128-133

<sup>222</sup> Edit16 CNCT 318

<sup>&</sup>lt;sup>223</sup> Sembra che Gedini sia il successore di Francesco da Salò nel gestire la bottega all'insegna della Fede in Frezzaria, attivo dal 1557 al 1573, Edit16 CNCT 680

# *"Il spechio di pensieri"* 224

Si tratta dell'ultimo dei quattro libri di modello stampati in successione all'inizio dell'attività della bottega di Matteo Pagano. La prima edizione, infatti, è del 1544, a cui seguono tre ristampe entro il 1550 (n. 23, 27, 31, 41)

Qui la maggior parte dei ricami consiste in piccoli motivi intrecciati, ma sono presenti anche alcuni modelli a pagina intera.

# *"L'honesto essempio"* 225

La produzione di libri di modello da parte di Pagano riceve nuova linfa a partire dagli anni Cinquanta del secolo, dopo circa un decennio dalle prime pubblicazioni. A differenza dei volumi ideati negli anni Quaranta, in questi anni si preferiscono motivi meno geometrici e più naturalistici come fiori, frutti, figura umane. Lavori così complessi sono generalmente pensati per la tecnica del punto in aria, ma in questo caso, in assenza di specificazioni più precise, non è possibile determinare se questi motivi siano stati progettati per il punto in aria o per il punto tagliato come quelli dei volumi precedenti (n. 66). Oltre ai disegni più complessi sono presenti anche altre quattro pagine di modelli più semplici ricavati dalle precedenti edizioni.

## *"Specchio di virtù"* 226

Già dal titolo, simile a quello di un'opera di Tagliente<sup>227</sup>, si comprende che il volume non è un'opera originale di Pagano. Vengono infatti utilizzate 18 pagine tratte dal lavoro di Tagliente, con disegno geometrico o arabesco, mentre 22 fogli contengono punti naturalistici; i rimanenti 7 sono occupati da disegni più semplici, tratti probabilmente dai lavori precedenti di Pagano. Il testo è edito solo una volta nel 1554 (n. 79).

<sup>224</sup> A. Lötz, *Op. Cit.,* Scheda 82a-d, pp. 151-152

<sup>225</sup> *Ivi*, Scheda 85a-c, pp. 154-155

<sup>226</sup> *ibidem*

<sup>227</sup> *Ivi,* Scheda 64a-e, pp. 112-116

# *"La gloria et l'honore"* 228

Questo è un altro testo molto popolare di Pagano, edito cinque volte tra il 1554 e il 1563 (*more veneto*) (n. 80, 115, 136, 140, 156).

All'interno del volume dieci pagine sono una ripetizione di disegni da altri volumi di Pagano mentre altre dieci sono dedicate ai 'punti in stiora' e il resto ai punti in aria. Solo nell'edizione del 1563 le pagine dei 'punti in stiora' sono portate a tredici.

#### *"Trionfo di virtù"*

Il testo ha due edizioni nel 1559 e il 1563 (n. 139, 155). Al suo interno non ci sono disegni originali di Pagano: ventinove pagine sono tratte dall'"Essemplario" dell' Zoppino<sup>229</sup>, mentre le restanti dall'"Essemplio" di Tagliente<sup>230</sup>.

## **MAPPE**

L'interesse di Matteo Pagano per la realizzazione di carte geografiche può essere considerato il motore che lo spinge all'apertura della bottega di stampa; la sua produzione di mappe, infatti, inizia nel 1538 e continua incessantemente per oltre vent'anni, proseguendo parallelamente alla fioritura della bottega.

All'interno della sua produzione si può notare come Pagano collabori con cartografi anche di alto livello, principalmente a causa del fatto che il suo ruolo non è quello di disegnatore ma solo di intagliatore e stampatore.

La cooperazione con il piemontese Giacomo Gastaldi, cartografo ufficiale della Repubblica, e considerato il più grande cartografo del XVI secolo<sup>231</sup>, è la più importante all'interno della produzione di Pagano. Sono infatti disegnate da Gastaldi cinque delle carte uscite dalla bottega di Pagano, per la maggior parte si tratta di carte inedite, mentre in un solo caso viene realizzata da Pagano una copia di una carta già stampata precedentemente. Tra queste si trova anche la più grande carta mai stampata da

<sup>228</sup> A. Lötz, *Op. Cit.*, Scheda 87a-e, pp. 156-159

<sup>229</sup> *Ivi*, p. 114-115

<sup>230</sup> *Ivi*, p. 112-113

<sup>231</sup> R. Almagià, *Op. Cit.*, 1939 (1), p. 11

Pagano, "*La Vniversale Descrittione Del Mondo"*, per cui Matteo richiede anche un privilegio di stampa di dieci anni al Senato veneziano<sup>232</sup>.

Un'altra importante collaborazione è quella con Giovanni Domenico Zorzi, cartografo originario di Modone, in Grecia. Nella produzione di Pagano è presente una sola carta dell'Europa che indica esplicitamente come disegnatore lo Zorzi, ma la critica<sup>233</sup> ha attribuito alla sua mano altre quattro carte di Pagano.

Le mappe attribuibili ad altri cartografi sono poche e si tratta quasi sempre di copie ricavate da Pagano da altre mappe precedenti.

Una ventunesima carta, quella raffigurante l'*Illyria*, probabilmente conservata a Weimar, viene segnalata all'interno della produzione di Pagano, ma sfortunatamente sembra che non sia più rintracciabile<sup>234</sup>.

Con questo studio si cercherà di approfondire in toto la sua produzione, che storicamente è stata analizzata solo sotto alcuni aspetti. Mentre alcune carte sono ben documentate e le loro riproduzioni sono reperibili anche online, per altre, sfortunatamente, mi è stato impossibile rintracciare informazioni o anche semplici riproduzioni online e di conseguenza l'unica cosa che mi è stato possibile fare è elencarle all'interno della produzione.

## *"Isola de Cipro"*, 1538

La carta (fig. 146) è realizzata probabilmente su disegno di Giovanni Domenico Zorzi<sup>235,</sup> che, come vedremo, disegnerà anche altre mappe per Matteo Pagano. È probabile che in questa prima fase della sua bottega sia stato affiancato da un editore esperto; infatti

<sup>232</sup> Appendice 3, 2

<sup>233</sup> L'attribuzione di Destombes (M. Destombes, *La grande carte d'Europe de Z.D. Zorzi (1545) et l'activité cartographique de M. P. à Venise de 1538 à 1565*, in M. Destombes, Contributions sélectionneés à l'histoire de la cartographie, a cura di G. Schilder et al., Utrecht-Paris 1987, pp. 443-459) è accettata anche da Karrow (R. W. Karrow, *Op. Cit.*, p. 613)

<sup>234</sup> R. W. Shirley, *Op. Cit.*, 2009, p. 38

<sup>235</sup> Anche in questo caso l'attribuzione è data da Destombes (M. Destombes, *Op. Cit.*, pp. 443-459), ed è accettata da Karrow (R. W. Karrow*, Op. Cit.*, p. 613)

nell'angolo in alto a destra compare una marca editoriale (fig. 149), che potrebbe essere in realtà una stilizzazione di quella di Girolamo Puteletto<sup>236</sup>.

## *"Il vero disegno di tutta la isola de Candia"*, «adi 24 luio 1538»

La carta (fig. 147) fa il paio con la precedente, che è probabilmente stampata in contemporanea a questa; Almagià, infatti, la attribuisce all'inizio della carriera di Pagano, definendola "rozza"<sup>237</sup>.

Anche questa, infatti, è stata attribuita a Domenico Zorzi da Destombes<sup>238</sup> e stampata da Matteo Pagano, probabilmente con l'appoggio dello stesso editore della precedente edizione (forse Puteletto, fig. 149), che questa volta pone la sua marca nel riquadro in basso a destra in cui è indicato anche lo stampatore.

La carta viene riedita anche nel 1558.

# *"La vera descriptione de tuto el Piamonte"*, circa 1538 (adì 20 de decembrio)

La carta non era inizialmente conosciuta da Almagià, che nel suo articolo dedicato alle mappe del Piemonte afferma che la più antica da lui conosciuta è ad opera di Giacomo Gastaldi ed è inserita nella traduzione italiana della "*Geografia"* di Tolomeo pubblicata a Venezia nel 1548<sup>239</sup>. Successivamente però viene inserita nel suo testo sulle rappresentazioni del territorio italiano e riconosciuta come la prima carta a stampa del Piemonte. Data la raffigurazione dell'esercito schierato al di fuori della città di Torino, situata al centro della carta, è possibile che la realizzazione risalga agli anni tra 1536 e 1538, durante l'occupazione francese. Le strade sono indicate con linee tratteggiate e per ognuna è indicata la lunghezza in miglia<sup>240</sup>.

<sup>&</sup>lt;sup>236</sup> La marca raffigura un'ancora sovrapposta a una S.; quella di Girolamo Putteletto, raffigura una donna con le mani giunte in piedi su un globo nel mare che sorregge un'ancora, che simboleggiano la Speranza. <sup>237</sup> R. Almagià, *Op. Cit.*, 1939 (1), p. 11

<sup>238</sup> M. Destombes, *Op. Cit*., p. 447

<sup>239</sup>R. Almagià, *La cartografia dell'Italia* nel Cinquecento con un saggio sulla cartografia del Piemonte, in "Rivista geografica italiana», XXII (1915), I, p. 3

<sup>240</sup> S. Bifolco, F. Ronca, *L'Italia e i suoi territori. Cartografia rara italiana: XVI secolo. Catalogo ragionato delle carte a stampa, Edizioni Antiquarius, 2014*, scheda 35, p. 122

Si tratta di una carta molto più piccola di quella stampata successivamente (circa 520x375 mm). L'autore del disegno non è noto, si tratta comunque di una carta molto più semplice rispetto a quella successiva; la raffigurazione segue il corso del fiume Po rappresentandone solo i maggiori affluenti, ma la sorgente viene segnalata sul "M. Cenis", il Moncenisio, invece che sul Monviso. L'unica altra indicazione orografica è quella del passo del S. Bernardo nella parte bassa della carta.

Vicino al cartiglio che contiene il titolo e l'indicazione di responsabilità di Matteo Pagano, la carta riporta una marca tipografica, che raffigura una donna a mani giunte seduta su un globo in mezzo al mare e che poggia su un'ancora, è molto simile a quella di Antonio Putelletto<sup>241</sup>, che potrebbe essere l'editore della carta (fig. 149).

#### *"Tuto el contado di Zara e Sebenicho"*, circa 1538

Si tratta probabilmente della prima raffigurazione a stampa del territorio della Dalmazia (fig. 148). È probabile che la mappa derivi da carte nautiche contemporanee, data la precisione nella resa delle coste, che però fa il paio con una conoscenza approfondita dell'entroterra e all'attenzione nella resa delle città principali<sup>242</sup>.

La carta viene copiata in rame da Forlani probabilmente nel 1560 e sicuramente dieci anni dopo (nella stampa si nota una correzione della data con la sostituzione di un 6 con un 7), di conseguenza è certo che la versione su legno di Pagano sia precedente a questa data<sup>243</sup>. Questo potrebbe anche essere confermato dalla presenza, nella placchetta in basso a sinistra, della marca tipografica sconosciuta già segnalata per le carte di Cipro e Candia e mai più utilizzata in seguito. Nella copia conservata all'università di Leida, vicino a questa marca è inserita anche quella di Pagano nella forma delle due mani che si stringono. All'interno della stessa placchetta si trova anche la firma di Pagano ("Stampato in Venetia per matheo Pagano al [!]") e, a tal proposito mi sento di poter correggere Almagià<sup>244</sup> quando afferma che le ultime parole della didascalia, che secondo logica dovrebbero recitare «segno della fede», come spesso da Pagano ribadito nelle

<sup>&</sup>lt;sup>241</sup> Edit16 CNCT 732; marca tipografica V141 - Z1119 (Edit16 CNCM 240)

<sup>242</sup> R. Almagià, *Op. Cit.,* 1933*,* , p. 533

<sup>243</sup> *Ivi*, p. 532

<sup>244</sup> *Ivi*, p. 533

sue pubblicazioni, sarebbero state raschiate. È stata infatti pubblicata online la copia posseduta dall'Università di Zagabria che, non solo non contiene le ultime parole del cartiglio, ma addirittura al posto della marca tipografica di Pagano ha solo uno spazio bianco. Inoltre, nonostante la cattiva qualità della riproduzione della copia di Leida, si nota come la marca di Pagano abbia un segno molto più leggero rispetto agli altri, tanto da far pensare che sia stata aggiunta successivamente, probabilmente a penna. È quindi probabile che lo spazio fosse stato lasciato libero e che fosse stato previsto l'inserimento delle ultime parole della frase e della marca tipografica in un momento successivo, ma che questo non sia stato fatto.

## *"Descriptio Palestinae nova"*, 1540 circa

Si tratta di una copia della carta "*Descriptio Palestinae nova"* di Wolfgang Wissenburg risalente al 1537. La copia di Pagano è datata all'incirca agli anni Quaranta, in cui l'intagliatore replica completamente la mappa originale senza modificare nemmeno il monogramma dell'intagliatore. L'unica modifica è la sostituzione del nome di Wissemburg con quello di Pagano nel cartiglio contenente il titolo<sup>245</sup>.

#### *"Il vero ritrato dela cita de Algeri"*, 1541 circa<sup>246</sup>

Nonostante numerose ricerche per questa mappa non mi è stato possibile reperire informazioni o una riproduzione digitale.

#### *"Vera descriptio totius Europae"*, 1545

La carta non era conosciuta fino al 1971, quando è stata riscoperta da Marcel Destombes. Si tratta di una grande mappa (770x1090 mm) firmata *Johannes Dominicus Mothoneus* (Giovan Domenico Zorzi) (fig. 150). Data la distorsione della porzione asiatica verso nord si può pensare che il modello siano state una o più carte nautiche, oltre che diverse mappe in circolazione, tra cui probabilmente la carta del Mediterraneo

<sup>245</sup> R. W. Karrow, *Op. Cit.*, p. 588

<sup>246</sup> R. Shirley, *Op. Cit.,* 2009, p. 39

edita da Vavassore che verrà copiata pochi anni dopo da Pagano. Ne esce un risultato incoerente, dato dall'unione di carte differenti con differenti gradi di approssimazione<sup>247</sup>.

La carta viene ripubblicata, in un formato minore, da Giovanni Francesco Camocio nel 1570<sup>248</sup> .

## *"La vera descrittione di tutta la Ungheria, Transilvania, Valachia*...", 1546

Si tratta di una carta di dimensioni molto grandi (circa 730x1060 mm), stampata su quattro fogli uniti tra loro, disegnata da Giacomo Gastaldi. Nella porzione sud della carta è inserito un cartiglio che recita «La vera descrittione di tutta la Ungheria, Tra(n)silvania, parte di Polonia, Podollia e Rossia, Con tutta la Boemia, Slesia, Moravia, Austria, parte di Franconia, et la Baviera, dalla parte australe, del Dannubio, la Bulgaria, la Bosnia, Servia et Romania, parte de Italia co tutta la Schiavonia. Per Iacomo Gastaldi Geographo in Venetia D.M. XLIV. Stampata in Venetia per Mattio Pagan in Frezaria alinsegna della Fede», sopra al cartiglio, retta da due punti, la marca tipografica di Pagano nella forma delle due mani che si stringono, sotto al monogramma .M.

Come si nota già dalla descrizione, la pianta non si limita all'Ungheria, ma comprende anche tutte le regioni limitrofe come la Boemia, la Valacchia, la Transilvania, si spinge anche a raffigurare una porzione del «Golfo di Venetia», della costa adriatica italiana e del Lazio (Viterbo) a sud-ovest, la striscia di Mar Nero che bagna la Bulgaria a sud-est e parte della penisola balcanica a sud<sup>249</sup>. L'elemento centrale della carta sembra essere il corso del Danubio, che in quel periodo si trovava al centro delle vicende storiche europee. È interessante, a tal proposito, notare come fuori Vienna siano raffigurati degli eserciti schierati, a simboleggiare forse l'assedio della città durante l'avanzata turca del 1532<sup>250</sup> .

<sup>247</sup> M. Destombes, *Op. Cit.*, pp. 443-459

<sup>248</sup> R. W. Karrow, *Op. Cit.,* p. 613

<sup>249</sup> R. Almagià, *Monumenta cartographica Vaticana* , II, Città del Vaticano, Biblioteca Apostolica Vaticana, 1948 p. 24

<sup>250</sup> R. Almagià, *Op. Cit.*, 1939 (1), p. 13-14

È stato notato come il modello per questa carta non siano state le carte più comuni dell'epoca, come le carte di Sebastian Münster e di Niccolò da Cusa. È probabile che per la parte dell'Ungheria sia stata parzialmente utilizzata la carta di Lazarus, nota a Venezia già dal 1529. Per la Boemia, invece, è probabilmente da ricercare una fonte comune tra questa mappa e quella pubblicata da Cristoforo Piramio nel 1527<sup>251</sup>.

La toponomastica è spesso tradotta in italiano dalle lingue originali e gli errori nella grafia dei nomi sono verosimilmente indice di poca accuratezza da parte di Pagano nell'intaglio, più che di effettivi errori del cartografo<sup>252</sup>.

Sembra, in ogni caso, che la circolazione di questa mappa sia stata limitata; non sono registrate infatti copie o derivazioni, se non quelle ricavate dallo stesso Gastaldi per la realizzazione di mappe di porzioni più limitate del territorio ritratto<sup>253</sup>.

#### *"Chorographia Tusciae"*, 1546 circa

Quella di Pagano è una fedele riduzione (circa un quarto della grandezza) della grande carta in quattro fogli di Girolamo Bellarmato del 1536, la prima mappa stampata della Toscana, e ha influenzato tutte le seguenti raffigurazioni del territorio<sup>254</sup>. Pagano è molto fedele alla rappresentazione di Bellarmato, soprattutto per quanto riguarda i dati geografici e l'idrografia (fig. 151)<sup>255</sup>.

Nonostante la carta sia piuttosto rara, alla Biblioteca Nazionale di Roma è conservato quello che sembra essere un secondo stato, che reca come data di realizzazione il  $1546^{256}$ .

## *"L'Universale orbe della terra..."*, 1548-1553

La datazione di questa mappa è da attribuire a Giuseppe Caraci, che, nella sua disquisizione sulle mappe Gastaldine e le loro derivazioni, fornisce i *termina ante* e *post* 

<sup>251</sup> R. Almagià, *Op. Cit.*, 1939 (1), Nota 1 p. 24

<sup>252</sup> R. Almagià, *Op. Cit.*, 1948, Nota 1 p. 24

<sup>253</sup> R. W. Karrow, *Op. Cit.*, pp. 219-220

<sup>254</sup> *Ivi*, p. 78

<sup>255</sup> S. Bifolco, F. Ronca, *Op. Cit*., scheda 82, p. 216

<sup>256</sup> R. V. Tooley, *Op. Cit.*, scheda 566, p. 45

*quem* per la pubblicazione di questa carta<sup>257</sup>. La carta è realizzata sicuramente dopo il 1548, in seguito alla pubblicazione della traduzione della traduzione della "*Geografia"* di Tolomeo di Andrea Mattiolo, corredata da tavole realizzate da Giacomo Gastaldi. In questa pubblicazione, infatti, permane la rappresentazione del continente americano collegato all'Asia, ma, rispetto alla prima versione dell'"*Universale"* del 1546, viene molto ridotto il lembo di terra americana che si protende verso nord e viene quasi del tutto eliminata la parte terrestre dell'Artide. La carta però viene realizzata prima del 1552-53, periodo di realizzazione della carta all'interno del testo di Ramusio "*Delle navigationi et viaggi"* 258 .

#### *"La vera descrizione de la gran città del Caiero"*, 1549

Si tratta di una carta di grandi dimensioni realizzata con ventuno blocchi probabilmente su disegno di Zorzi, in base agli elementi forniti da Guillaume Postel. La marca tipografica di Pagano, le due mani che si stringono sotto alla parola FEDE, si trova nella parte superiore destra, mentre la sola parola Fede viene ribadita anche sotto la croce tra le parole nel titolo<sup>259</sup>. La carta non è una semplice raffigurazione della città del Cairo, ma contiene anche 34 «legende», piccole spiegazioni in volgare che identificano luoghi o eventi particolari.

La carta è corredata da un opuscolo di Guillaume Postel datato 1549 (data che per estensione viene attribuita anche alla carta) che spiega in latino le origini della religione musulmana, le origini della città del Cairo e fornisce un approfondimento sulle "legende" scritte sulla carta in volgare<sup>260</sup>.

Nel celebre volume "*Civitates orbis terrarum"* edito da Abraham Ortelius nel 1572 è presente una riduzione di questa carta<sup>261</sup>.

<sup>257</sup> G. Caraci, *Note critiche sui mappamondi gastaldini*, in "Rivista geografica italiana», XLIII (1936), I-II, p. 132-134

<sup>258</sup> G. Caraci, *Op. Cit.*, p. 132-134

<sup>259</sup> R. W. Karrow, *Op. Cit.*, pp. 614-615

<sup>260</sup> N. Warner, *Op. Cit*, 2006, p.

<sup>261</sup> R. W. Karrow, *Op. Cit.*, pp. 614-615
# *"Nova et verissima totius Germaniae descriptio"*, 1550 circa

Si tratta di una possibile riproduzione di una carta di Heinrich Zell, stampata per la prima volta nel 1533 e ora perduta. Sulla destra è raffigurata la marca tipografica nell'iconografia delle due mani che si stringono, in una targhetta sotto è specificato «in Venetia per Mathio Pagano» (fig. 152).

# *"El Piamonte",* 1555

La carta è la prima edizione di un disegno di Giacomo Gastaldi e viene ristampata diverse volte<sup>262</sup>; già l'anno successivo infatti compare la prima riedizione in rame di Fabio Licinio stampata da Gabriele Giolito de' Ferrari<sup>263</sup>. Probabilmente la sua fortuna è dovuta alla precisione nel disegno soprattutto delle coste genovesi e della posizione dei porti, forse derivati da carte nautiche. La rappresentazione dei centri abitati è altrettanto puntuale, con la raffigurazione, nel caso di città grandi come Milano, anche della cinta muraria. Anche per agli elementi naturali è riservata la stessa attenzione: per quanto riguarda l'idrografia, sono stati rappresentati con molta cura tutti gli affluenti del Po e i torrenti minori, mentre le regioni montane sono ben caratterizzate, con l'indicazione di un gran numero di nomi dei monti<sup>264</sup>.

Questa carta, o le sue derivazioni, sembrano essere state il modello per la realizzazione della carta del Piemonte e Monferrato all'interno della Galleria delle Carte Geografiche in Vaticano, realizzata Egnazio Danti. La resa pittorica è abbastanza fedele all'originale, anche se si registrano numerose differenze nella grafia dei nomi, dovute alla traduzione italiana dei termini dialettali utilizzati da Gastaldi (ad esempio *Rucconigi* per *Ragonis*, oggi Racconigi) o a errori di lettura da parte dell'artista (M. Capo per M. Calvo)<sup>265</sup>.

<sup>262</sup> R. Almagià, *Op. Cit.,* 1915, p. 15-18 , F. Barrera, *Il Piemonte nella cartografia del Cinquecento e Seicento,* Camera di commercio, industria, artigianato e agricoltura di Torino - Società degli ingegneri e degli architetti in Torino, 1991, nn. 62-63

<sup>263</sup> R. Almagià, *Op. Cit.*, I, p. 12-15

<sup>264</sup> *Ibidem*

<sup>265</sup> R. Almagià, *Monumenta cartographica Vaticana,* III, Biblioteca Apostolica Vaticana 1952, pp. 17-18

# *"Britanniae insulae... descriptio"*, 1555

La carta è la copia di una carta di George Lily che raffigura le isole britanniche, stampata a Roma nel 1546 e dedicata a Nicolaas de Stoop<sup>266</sup>.

# *"Hispania brevis descriptio*...", 1558

Si tratta della seconda edizione di una carta realizzata da Vincendo Paletino e pubblicata per la prima volta a Venezia nel 1551 (fig. 153). La carta originale godeva di un privilegio di stampa di 10 anni, che non viene rispettato da Pagano, per questo sulla carta non compare il nome dell'intagliatore o del disegnatore, ma solo la sua marca.<sup>267</sup>

# *"Il vero disegno di tutta la isola de Candia"*, 1558

Si tratta della riedizione della stampa del 1538. È possibile che da questa edizione sia ricavata la carta "*Candia olim Creta*" del 1570, punto di partenza per numerose carte veneziane successive<sup>268</sup>.

# *Perfetta et vera descrittione del Mare Adriatico*, 1558 circa

La carta, di autore anonimo, è la riduzione di una carta di Vavassore, edita per la prima volta nel 1538, ma giunta a noi solo grazie alla ristampa del 1541. La pianta è orientata in modo scorretto, con il nord posizionato sulla sinistra. La resa delle coste, dell'orografia e dell'idrografia è approssimativa, a causa anche della mancanza dell'indicazione di scala<sup>269</sup>.

L'edizione di Pagano viene pubblicata assieme a un testo di accompagnamento: "*Portolano. Opera nova qual narra tutte le isole, Terre, Città, Castelli, Porti... cominciando a Venetia, andando per la Schiavonia fino a Corfù, la Grecia, la Morea, Arcipelago... con tutto il Levante"*.

<sup>266</sup> <https://nubis.univ-paris1.fr/ark%3A/15733/3crm> consultato il 20/12/2019

<sup>267</sup> M. Donattini, *Op. Cit.*, p. 268

<sup>268</sup> A. Ratti, *Le carte geografiche di Candia del Museo Civico Correr*, in «Bollettino dei Musei civici veneziani», XXIV (1979), p. 89

<sup>269</sup> R. Almagia, *La Carta d'Italia di G.A. Vavassori*. In «La Bibliofilia», 1914, n° 3-4, p 81-8

#### *"Murano, Venetia",* 1559

La grande pianta di Venezia di Matteo Pagano è la terza realizzata a Venezia dopo la pianta a volo d'uccello di Jacopo de' Barbari del 1500 e la pianta prospettica di Vavassore datata attorno al 1535. Nonostante il grande formato (770x1350 mm), la composizione è tratta dalle piccole piante in quarto utilizzate come illustrazioni libri. Per la raffigurazione, Pagano utilizza come modello sia la carta di Vavassore, principalmente per la zona dell'Arsenale e dell'isola della Giudecca, ma aggiunge la raffigurazione della terraferma, di Chioggia e del Lido, che fanno la loro prima apparizione in questa carta; inoltre vengono aggiunti dettagli negli edifici che sono posteriori alla realizzazione della mappa di Vavassore<sup>270</sup>. La mappa è nota grazie alla ristampa del 1567 ad opera di Francesco Tommaso da Salò, che contiene l'indicazione della data di pubblicazione originale, ma la prima copia conosciuta della carta risale al 1565, realizzata dal Maestro I.M.C. per l'editore Domenico de' Franceschi, che serve da modello per la seconda più famosa rappresentazione di Venezia a volo d'uccello dopo quella di Jacopo de' Barbari, quella edita da Bolognino Zaltieri su disegno di Paolo Forlani<sup>271</sup>.

La pianta di Pagano sembra essere anche il modello per la mappa di Venezia all'interno della Galleria delle Carte Geografiche in Vaticano, probabilmente giunta a conoscenza del Danti grazie alla riedizione in rame stampata da Bolognino Zaltieri con una dedica di Paolo Furlani a Girolamo Murari, datata aprile 1566. Quest'ultima, infatti, è quasi sovrapponibile alla pittura murale, che però aggiunge anche la zona di terraferma, mancante nella carta originale<sup>272</sup>.

### *Murano, Venetia*, 1559-1563

Questa versione più piccola non è datata, ma è sicuramente una derivazione della grande pianta del 1559, a causa delle correzioni apportate ad alcuni errori nelle rappresentazioni degli edifici nella precedente mappa, come la posizione della chiesa di

<sup>270</sup> J. Shulz, *The printed plans and panoramic views of Venice (1486-1797),* in «Saggi e memorie di Storia dell'Arte», 7 (1970), p. 24 e scheda IV <sup>271</sup> *Ivi*, p. 25

<sup>272</sup> R. Almagià, *Op. Cit.,* 1952, p. 67

San Gimignano in piazza San Marco, quella della Libreria Marciana, ancora in costruzione, che appare correttamente di fianco alla Zecca e non più dietro come nella mappa precedente, e l'aggiunta di Palazzo Moro a S. Girolamo (opera di Sansovino, oggi scomparso).<sup>273</sup>

### *"La Vniversale Descrittione Del Mondo"*, 1561

Questa carta è certamente una tra le più importanti tra quelle realizzate da Pagano. Si tratta di una mappa ricavata direttamente da un disegno di Gastaldi e per la cui pubblicazione Pagano richiede anche un privilegio «per il dissegno, et intaglio da lui trovato d'un mapamondo di dodici fogli grandi reali per anni quindici sotto l'istesse pene» <sup>274</sup> al Senato che gli viene concesso nell'agosto del 1561. Si può pensare che a quella data avesse già pronte le matrici per la mappa, dato che la pubblicazione, come indicato sulla carta, avviene entro l'anno. Ad accompagnarla viene stampato un opuscolo in volgare, ristampato l'anno successivo in latino, contenente una descrizione della mappa e un'appendice sul funzionamento dei fusi orari.

Per la prima volta in questa carta Gastaldi mostra l'America e l'Asia separate da uno stretto, che chiama Anian<sup>275</sup>.

# **CAPITOLO 4: Attività come medaglista**

Verso la fine della sua attività di bottega, Matteo Pagano si interessa anche alla realizzazione di due medaglie. È infatti tra il 1560 e il 1562 che vengono coniate due medaglie commemorative su commissione dell'effigiato, Tommaso Rangone. Le medaglie sono state per lungo tempo attribuite ad Alessandro Vittoria<sup>276</sup> o addirittura a Jacopo Sansovino<sup>277</sup>, e il nome di Matteo Pagano è comparso per la prima volta solo nel 1973, in relazione però ad altre medaglie, nell'articolo di Pasi sulle medaglie di Matteo

<sup>273</sup> J. Shulz, *Op. Cit.*, pp. 24-25 e scheda V

<sup>&</sup>lt;sup>274</sup> Appendice 3, 2

<sup>275</sup> R. W. Karrow, *Op. Cit.*, p. 240

<sup>276</sup> L'attribuzione a Vittoria è stata per lungo tempo quella più accreditata. Cfr F. Cessi, *Op. Cit.*, pp. 76, 78;

<sup>277</sup> G. F. Hill, J. G. Pollard, *Op. Cit.*, p. 78

Rangone<sup>278</sup>. L'individuazione effettiva delle due medaglie eseguite da Pagano è avvenuta solo con la pubblicazione del testamento e dell'inventario della Biblioteca ad opera di Erasmus Weddigen, nel 1974 $^{279}$ , e da quel momento è unanimemente accettata.

### **Il committente**

Tommaso Giannotti Rangoni (o Rangone), nato semplicemente Tommaso Giannotti, è stato un medico e astrologo originario di Ravenna. La sua formazione si compie tra Ferrara e Bologna, dove si laurea in medicina nel 1516. Si trasferisce poi a Roma, sotto la protezione del patriarca di Aquileia Domenico Grimani, dove insegna filosofia e astronomia alla Sapienza. Successivamente lo troviamo al seguito del conte di Modena Guido Rangone in alcune campagne militari, con il ruolo di consigliere e precettore; è per riconoscenza verso di lui che Tommaso decide di acquisire il secondo cognome Rangone<sup>280</sup>. A seguito del Sacco di Roma (1527), Tommaso si trasferisce a Venezia, dove inizia a praticare come medico e dove pubblica numerosi trattati dedicati ai temi più attuali come la cura della sifilide, dimostrandosi aperto alle novità importate con le nuove scoperte geografiche<sup>281</sup>. Due di questi testi vengono editi anche da Matteo Pagano. È il caso di "*Mali galeci sanandi"*, testo dedicato alla cura del *morbo galeco* (o più correttamente *gallico*), come era conosciuta la sifilide, edito per la prima volta nel 1538 e ristampato anche per i tipi di Pagano<sup>282</sup>. Il secondo volume ad uscire dai torchi di Matteo Pagano è invece dedicato alla ricerca dell'allungamento della vita, si tratta infatti di una riduzione e traduzione in volgare del testo "*De vita hominis ultra CXX anno* 

<sup>278</sup> R. Pasi, *Le medaglie del ravennate Tommaso Rangoni detto il Filologo*, in «Medaglia», 6, 1973, p. 11 <sup>279</sup> E. Weddigen, *Op. Cit.*, 1974, pp. 7-76

<sup>280</sup>E. Weddigen, T*ommaso Rangone "monologus" oder die Profanata Conversazione*, in *Kunst und ihre Auftraggeber im 16. Jahrhundert. Venedig und Augsburg im Vergleich*, hrsg. von Klaus Bergdolt und Jochen Brüning, Berlin, Akademie, 1997, p. 120

<sup>281</sup> S. Minuzzi, *Tommaso Giannotti Rangone. Una vita modellata sui libri e sull'arte (non solo medica)*, in G. Matino, C. Klestinec (a cura di), *Arte, fede e medicina nella Venezia di Tintoretto*, Venezia, Marsilio, 2018, p. 44

<sup>282</sup> *ibidem*

*protrahenda"*, edita per la prima volta nel 1550, indirizzata «alle donne in più picciol volume»<sup>283</sup>.

La sua fama a Venezia non si ferma però alla sua professione di medico, ma la sua personalità individualista lo porta ad essere una delle figure più presenti nella vita pubblica di Venezia. Inizialmente, infatti, patrocina il restauro della chiesa di S, Gimignano in Piazza San Marco con l'idea di porre sulla facciata un suo busto<sup>284</sup>, con la speranza che potesse diventare il suo monumento funebre. Al fallimento di questo progetto, il suo interesse si sposta sulla chiesa di S. Zulian, sulla cui facciata possiamo ancora vedere la sua effige realizzata da Alessandro Vittoria<sup>285</sup>.

Altra tappa fondamentale nella vita di Rangone è la nomina nel 1562 a Cavaliere di S. Marco grazie alla dote garantita ogni anno a sei zitelle, nonché quella a *Guardian Grande* della Scuola Grande di S. Marco. Come vedremo saranno proprio questi ultimi due eventi ad essere commemorati con una delle medaglie ad opera di Pagano.

### **Le medaglie**

Come già accennato, l'attribuzione delle medaglie a Pagano è da rintracciare nell'articolo di E. Weddigen del 1974<sup>286</sup>, dove vengono pubblicati e commentati il testamento e l'inventario della biblioteca di Tommaso Rangone. Dai documenti si evince che Rangone, negli anni, ha commissionato otto medaglie. Di queste tre, realizzate da Alessandro Vittoria, vengono chiamate da Tommaso «litterae», si tratta infatti di medaglie con solo contenuto testuale. Altre due tra quelle che potremo definire "figurative", realizzate sempre da Vittoria, sono la più grande e la più piccola di quelle fatte realizzare da Rangone e, all'interno del testamento, vengono chiamate «Magnum» e "minimum", quest'ultima a quanto pare è stata realizzata «auremque et argentum» (in oro e argento). Un'altra medaglia, detta «minus», viene realizzata da un certo «Martino», identificato in Martino da Bergamo. Infine le due medaglie definite

<sup>283</sup> S. Minuzzi*, Op. Cit.,* pp. 44-45

<sup>284</sup> E. Weddigen, *Op. Cit.*, p. 120

<sup>285</sup> Cfr. N. Zorzi, *L'iscrizione trilingue di Tommaso Rangoni sulla facciata della chiesa di San Zulian a Venezia (1554)*, in «Quaderni per la storia dell'Università di Padova», 45 (2015), pp. 107-137 <sup>286</sup>E. Weddigen, *Op. Cit.*, 1974, pp. 7-76

«medium» e «parvum minor» sono realizzate da un certo Matteo della Fede («Mathei a fide»), identificato con il nostro Matteo Pagano<sup>287</sup>.

Nonostante la denominazione differente potrebbe far pensare a una differenza anche nella misura delle medaglie, in realtà entrambe hanno unagrandezza analoga (circa 39 mm di diametro) e sono molto simili tra loro: nonostante siano presenti alcune differenze sul dritto, infatti, il rovescio è comune a entrambe.

L'iconografia della raffigurazione presente sul rovescio è stata a lungo dibattuta. Alcuni studiosi<sup>288</sup> la interpretano come la scena della nascita di Ebe, figlia di Giunone, che personifica l'eterna giovinezza; questo tema sarebbe coerente con gli interessi di Rangone verso l'immortalità (fisica o ideale). Più probabile in realtà è l'ipotesi che la scena raffiguri l'origine della Via Lattea, che in quest'ottica sarebbe simboleggiata dal cerchio di stelle sotto la figura femminile. La scena quindi descriverebbe il momento in cui Zeus (sotto forma di aquila) attacca Ercole al seno di Giunone allo scopo di donargli l'immortalità. La fama dell'episodio è diffusa nel Cinquecento dal trattato di botanica "*Geoponica"* ed è testimoniata anche da un dipinto di Tintoretto ora conservato alla National Gallery di Londra<sup>289</sup>.

Il recto della medaglia, invece, è quello che viene modificato tra il primo e il secondo esemplare. In entrambe le versioni la medaglia presenta al centro un ritratto di Tommaso Rangone, ma il testo che lo accompagna è differente. Nella versione più antica, non datata, l'iscrizione riportata è un semplice "THOMAS PHILOLOGUS RAVENNAS" (fig. 154). La versione successiva (fig. 155), che reca la data del 1562 nella parte destra della medaglia, dietro la nuca di Rangone, è stata evidentemente coniata per commemorare la doppia nomina a Cavaliere di San Marco e a *Guardian Grande* dell'omonima scuola, avvenute nello stesso anno. L'iscrizione infatti viene modificata in TOM. PHIL. RAVENN. PHIS. EQ. GUARD. D. MAR. MAG. (che potrebbe essere sciolta e tradotta come Tommaso Filologo Ravennate Medico Cavaliere Guardiano della Scuola Grande di San Marco).

<sup>287</sup> E. Weddigen, *Op. Cit.*, 1974, p. 44

<sup>288</sup> F. Cessi, *Op. Cit.*, pp. 76, 78

<sup>289</sup> R. Pasi, *Op. Cit.*, pp. 17-21

**APPENDICI**

### **Appendice 1:** Annale delle edizioni di Matteo Pagano

# **Non datate**

1. *Ardelia de Baldessar Olimpo da Sassoferrato, con somma diligentia reuista e corretta, & nuouamente ristampata, nella quale si contiene strambotti, dialoghi,sonetti, frottole, mattinate, capitoli, quartetti*

In Venetia: per Matthio Pagan in frezzaria al segno della fede Biblioteca Apostolica Vaticana - Stato città del Vaticano Biblioteca Oliveriana - Pesaro

2. Arlotto Piovano, *Facetie, piaceuoleze, fabule, e motti* In Vinegia: per Bernardin Bindoni: ad instantia de Mathio Pagan Biblioteca universitaria - Genova Biblioteca civica – Vercelli

3. *Bugiardello. Opera piaceuole da dar spasso, nella quale si comprende varie, & infinite galantarie, ma sono tutte busie*.

In Ven.: et per Mattio Pagno [!] in Frezzaria, al segno della fede

NOTE: La data si ricava dall'attività del tipografo.

Biblioteca nazionale Marciana - Venezia

4. Cenni, Angelo**,** *Calindera. Comedia rusticale. Composta per il Resoluto da Siena* In Venetia: per Matio Pagan in Frezaria

Biblioteca nazionale centrale – Firenze

Biblioteca nazionale Marciana – Venezia

5. *Historia del re de Pauia el qual hauendo ritrouata la regina in adulterio se dispose insieme con vno compagno de cercare piu paesi & far con le femine de altrui, quel che le loro haueuano fatto ad ambedui*.

Venetia: per Matio Pagan in Frezaria.

Biblioteca nazionale Braidense – Milano

6. *Le deuote meditationi di m. Giouanni Gerson de le imitationi di Christo Giesu, & del dispregio del mondo ... Il tutto di nuouo riformato, e di belle figure adornato et con somma diligentia ristampato*

In Venetia: per Matthio Pagan

NOTE: Opera di incerto autore, attribuita sia a Jean Charlier de Gerson sia a Thomas a Kempis. - La data si ricava dall'attività del tipografo

Biblioteca comunale Giuseppe Taroni – Bagnacavallo

7. *Le ridiculose canzon de mistro Pizin da le calde arost. Et de mistro bonetto che vende le lesse, cosa da far crepar da rider e morir da fame. Nuouamente composta, in lingua bergamascha*

Ad istantia de Mattio Pagan in Frezaria all'insegna della Fede Biblioteca civica A. Mai - Bergamo Biblioteca nazionale Marciana – Venezia

8. *Strambotti del clarissimo poeta misser Panphilo Sasso modenese* Venezia: Matthio pagan, in Frezzaria al segno della Fede

Archivio storico civico e Biblioteca Trivulziana – Milano

9. *Incomensa la Hystoria de la vechia che insegna innamorare uno giovane, nouamente stampata*

In Venetia: per Matthio Pagan in Frezaria

Archivio storico civico e Biblioteca Trivulziana – Milano

- 10. *Mariazo alla pauana con duoi altri bellissimi mariazi, cosa molto piaceuole da intendere, e rediculosa*
- In Venetia: per Matthio Pagan in Frezaria all'insegna della Fede Biblioteche della Fondazione Giorgio Cini onlus – Venezia
- 11. *Barceleta de messer Faustino da Terdocio, in laude de l'oro, & de l'argento. Et vno sonetto bellissimo. Nouamente stampato* Biblioteca Apostolica Vaticana - Stato città del Vaticano
- 12. Hugo, de Sancto Victore, *Opera vtilissima a qualunque fidel christiano intitulata Specchio de la santa matre ecclesia. Con la sua tabula nuouamente stampata* Stampata in Venetia: per Mathio Pagan in Frezaria, al segno della fede Biblioteca Guarnacci – Volterra
- 13. Manfredi, Girolamo, *Opera noua intitulata il perche: vtilissima ad intendere le cagioni di molte cose & massimamente alla conseruatione della sanita et phisionomia et virtu delle herbe nouamente emendata et purgata di errori innumerabili & nel primo essere suo ridutta & riformata*

In Venetia: per Matthio Pagan in Frezzaria al segno della Fede Biblioteca nazionale centrale – Firenze Biblioteca Palatina – Parma Fondazione Biblioteca S. Bernardino – Trento

14. *Giardinetto novo di punti tagliati et gropposi, per exercitio & ornamento delle Donne*

# **1543**

15. Luigi Tansillo, *Stanze in lode della menta. Stampate nuouamente, con diligentia, et historiate*

Stampata in Vinegia: per Matthio Pagan in Frezaria in le case noue, il qual tien per insegna la Fede, 1543

Biblioteca nazionale centrale – Roma British Library – Londra

16. *Giardinetto novo di punti tagliati et gropposi, per exercitio & ornamento delle Donne*, Stampato in Venegia per Matthio pagan in Frezzaria in le case nove il qual tien per insegna la fede

1543

Bibliothèque Nationale - Parigi

17. *Ornamento de le belle & virtudiose dòne. Opera nuoua ne laquale trouerai uarie sorti di Frisi dove protrai ornar ogni dona & ogni letto con ponti tagliati ponti groposi, & orni altra sorte de ponti per far tutte quelle belle opere che si appartengono alle virtudiose & lodevole Faniulle*. M.D.XLIII

In fine: Stampato in Venegia per Matthio pagan in Frezeria in le case nuoue ilqual tien per insegna la fede

Biblioteca Nazionale Centrale - Firenze

- 18. *Ornamento de le belle & virtudiose dòne. Opera nuoua ne laquale trouerai uarie sorti di Frisi dove protrai ornar ogni dona & ogni letto con ponti tagliati ponti groposi, & orni altra sorte de ponti per far tutte quelle belle opere che si appartengono alle virtudiose & lodevole Faniulle*. M.D.XLIII
- 19. *Opera nova composta per Domenicho da Sera detto ill Franciosino dove si insegna a tutte le nobili & leggiadre giovanette di lauorare di ogni sorte di punti: Cusire, Recamarem & far tutte quelle belle opere che si appartengono alle vertuose fanciulle e quai si dolettano di far con le sue mani alcuna gentilezza, & anchora molto utile agli tessadri che sogliono lavorare di seta*

Venetia per Matio pagan sta in frezeria e Guglielmo da Fontaneto di Monferrato 1543 Victoria and Albert Museum - Londra

**1544**

20. *Ornamento de le belle & uirtudiose donne. Opera nuoua ne la qual trouerrai uarie sorti di frisi, con li quali si potra ornar ogni donna & ogni letto, con ponti Tagliat,i ponti groposi, & ogn'altra sorte di ponti per fare tutte quelle belle opere che si appertengono alle uirtuose & lodeuoli Fanciulle*

(Data nel frontespizio: In Venetia 1544) Stampato in Venetia per Mattio Pagan in Frezaria in le case nuoue il qual tien per insegna la Fede.

Biblioteca nazionale centrale – Firenze

Bibliothèque Nationale - Parigi

21. Collenuccio, Pandolfo*, Specchio di Esopo,*

In Vinegia: **per Ioan. Ant. et Pietro di Nicolini da Sabio**: ad instantia de Mattio Pagan, 1544*.*

Biblioteca Apostolica Vaticana - Stato città del Vaticano

22. Tansillo Luigi*, Stanze di cultura sopra gli horti delle donne, stampate nuouamente, et historiate*

Stampato in Venetia: per Mattio Pagan in Frezaria in le case nuoue, il qual tiene per insegna la Fede, 1544

Biblioteca nazionale centrale – Roma British Library – Londra

23. *Il spechio di pensieri delle belle et virtudiose donne. Doue si Vede Varie Sorti de ponti Cioe Ponti Taliati ponti Groposi ponti in Rede e ponti in Stiora* M.D.XLIIII

Stampato in Venetia per Mathio pagan. In frezaria inle case noue. Tien per insegna la Fede, 1546

Marca non censita 1 (Fede) nel frontespizio. Nel colophon marca non censita 2 Bibliothèque Nationale - Parigi

**1545**

24. *Il Decamerone di m. Giouanni Boccaccio, nuouamente corretto, historiato, et con diligenza stampato*.

In Vinegia: appresso di Agostino Bendone, 1545 Biblioteca Apostolica Vaticana - Stato città del Vaticano Biblioteca museo Correr – Venezia

Biblioteca trivulziana - Milano

25. Giannotti Rangoni, Tommaso, *Thomae Philologi, Rauenna. ... Mali Galeci sanandi, vini, ligni et aquae ...*

Impressum Venetijs: per Ioannem Patauinum: ad instantiam Matthei Pagani, 1545 mense Septembri

Biblioteca universitaria - Bologna

Biblioteca e Archivio dell'Istituto lombardo Accademia di scienze e lettere – Milano

# **1546**

26. Tansillo Luigi*, Stanze di cultura sopra gli horti delle donne, stampate nuouamente, et historiate*

Stampato in Venetia: per Mattio Pagan in Frezaria in le case nuoue, il qual tiene per insegna la Fede, 1546

Biblioteca Nazionale CentraleFirenze

27. *Il spechio di pensieri delle belle et virtudiose donne doue si vede varie sorti de ponti cioe ponti taliati ponti groposi ponti in rede e ponti in stiora*

Stampato in Venetia: per Mathio Pagan in frezaria inle case noue tien per insegna la Fede, 1546

Marca non censita 1 (Fede) nel frontespizio. Nel colophon marca non censita 2

Metropolitan Mudeum - New York

28. *Opera nova composta per Domenicho da Sera detto ill Franciosino dove si insegna a tutte le nobili & leggiadre giovanette di lauorare di ogni sorte di punti: Cusire, Recamarem & far tutte quelle belle opere che si appartengono alle vertuose fanciulle e quai si dolettano di far con le sue mani alcuna gentilezza, & anchora molto utile agli tessadri che sogliono lavorare di seta*

Vinegia per Matio Pagan sta in frezeria e Guglielmo da Fontaneto di Monferrato 1546

### **1547**

29. *F. Desiderius Lignaminaeus Patauinus ex praed. familia doctiss. d. Ioan. Bapt. Priuitellio Coenetensi praecept. opt. et humaniss. s.p.d.*

Venetijs: per Matthaeum Paganum, 1547

Biblioteca nazionale Marciana – Venezia

30. *Stanze di Giouambattista Dragoncino da Fano in lode delle nobil donne vinitiane del secolo moderno*.

Stampata ne l'inclita cita di Vinegia: per Mathio Pagan in frezzaria a l'insegna de la Fede, 1547

Biblioteca del Clero di S. Alessandro in Colonna (depositata presso Bibl. mons. G.M. Radini Tedeschi) - Bergamo Biblioteca Apostolica Vaticana - Stato città del Vaticano Biblioteca nazionale Marciana – Venezia

### **1548**

31. *Il spechio di pensieri delle belle et virtudiose donne doue si vede varie sorti de ponti cioe ponti taliati ponti groposi ponti in rede e ponti in stiora*

Stampato in Venetia: per Mathio Pagan in frezaria inle case noue tien per insegna la Fede, 1548

Biblioteche della Fondazione Giorgio Cini onlus – Venezia

32. *Giardineto Novo di punti Tagliati et gropposi per exertcitio & ornamento delle Donne* Stampato in Venetia per Mathio Pagan in Frezaria in le case noue tien per insegna la Fede. 1548

#### **1549**

33. *Le Satire di m. Lodouico Ariosto* In Vinegia: per Mathio Pagan in Frezaria, 1549 Biblioteca nazionale Sagarriga Visconti-Volpi – Bari

34. *Descriptio Alchirae Vrbis*

Apud M. Paganum: Venetijs, 1549

British Library – Londra

# **1550**

35. *La moglie. Dialogo erasmico di due donne maritate intitulato la moglie, in nel quale l'vna mal contenta del marito si duole, l'altra la consiglia, e con eficaci esempi la induce a ben viuere, opera molto vtile per le donne maritate. Tradotta nuouamente di latino in vulgare*.

Stampato in Vineggia: per Bernardino Bindoni milanese del lago Maggiore ad instantia de Mattio Pagan in Frezzaria all'insegna della Fede l'anno della Salutifera Incarnatione 1550 regnante il Serenissimo Principe Francesco Donato

Biblioteca nazionale Vittorio Emanuele III – Napoli Biblioteca Palatina – Parma

- 36. Da Prato, Daniele, *Del primo nascimento, fondatione, amplificatione e reggimento della inclita e mag. città di Vinegia e molte altre cose bellissime da sapere in ottaua rima, composta da f. D. da Prato dell'ord. di s. Domenico*.
- In Venetia: per Matthio Pagano, in Frezzaria all'insegna della Fede, 1550. Biblioteca Apostolica Vaticana - Stato città del Vaticano
- 37. *Lhonesto [!] essempio del uertuoso desiderio che hanno le donne di nobil ingegno, circa lo imparare i punti tagliati a fogliami*
- In Venetia: per Matthio Pagan in Frezaria al segno della Fede, 1550 Biblioteca Palatina - Parma (Var. A) Biblioteca nazionale Marciana - Venezia (Var. B)
- 38. *Scongiuro amoroso in costringere la sua inamorata dove e quādo a lui piace: seguita le sette allegrezze damore, cō un capitolo che tratta del significato di colori, uno capitolo de la dona essendo bella e non avendo amor in se...co altri capitoli e sonetti*
- M. Pagan: Venetia 1550

British Library – Londra

39. *Giardineto Novo di punti Tagliati et gropposi per exertcitio & ornamento delle Donne* Stampato in Venetia per Matthio Pagan in Frezzaria in le case nove per insegna Fede 1550

Bibliothèque Nationale - Parigi

40. *Ornamento delle belle e virtuose donne opera nuova nella quale troverai varie sorte di di frisi con li quali si potrà ornar ogni donna & ogni letto con ponti tagliati, ponti gropposi, & ogni altra sorte de ponti per far tutte quelle belle opere che si appartengono alle uirtudiose & lodeuole fanciulle*

[In Vineggia 1550] Stampato in Vineggia per Mathio pagan in Frezzaria in le case nove il qual tien per insegna la Fede

Bibliothèque Nationale - Parigi

41. *Il spechio di pensieri delle belle et virtudiose donne doue si vede varie sorti de ponti cioe ponti taliati ponti groposi ponti in rede e ponti in stiora*

Stampato in Venetia: per Mathio Pagan in frezaria inle case noue tien per insegna la Fede, 1550

Victoria and Albert Museum – Londra

### **Circa 1550**

42. *Lamento de Isabella nella morte di Zerbino. Con la canzone di perfida che sei o donna, et altre canzone, et stantie, e sonetti amorosi in laude delle bellezze d'una donna* Circa 1550

British Library – Londra

43. *Bulata alla venetiana ridiculosa, esempio a quelli che leggeranno, & altri sonetti alla venetiana con un capitolo amoroso di Iulietta, & con vn'altra canzone ...*

In Venetia: per Matthio Pagan, in Frezaria, all'insegna della fede, Circa 1550 British Library – Londra

44. *Le ridiculose canzonette de mistro Gal Forner padre de mistro Rigo todesco* [Venezia]: per Mathio Pagan in Fr[r saltata nella stampa]ezaria al segno della fede. Circa 1550

British Library - Londra

- 45. *Le mirabilissime virtu di maestro Venturino bergamasco, protomedico e dotto in ogni scientia, cosa piaceuolissima & rediculosa. Con vn saluto che fa vn fachin e vno schiauon a vn par de nozze, al sposo & alla sposa quali esorta l'vno e l'altro che se fazano carezi che faranno fioli. Cosa noua.*
- In Venetia: per Mathio Pagan in Frezaria all'insegna della fede. Circa 1550 British Library - Londra

46. *Aridosio comedia del sig. Lorenzino de Medici*

In Vinegia appresso Mattio Pagano

Stampata in Venegia: per Mattio Pagan in Frezaria in le case nuoue, il qual tien per insegna la Fede, Circa 1550

Biblioteca estera - Biblioteca Nacional de España - Madrid Biblioteca universitaria – Bologna Biblioteca civica Queriniana – Brescia Biblioteca Livia Simoni. Museo teatrale alla Scala – Milano Biblioteca Estense Universitaria – Modena Biblioteca del Seminario Vescovile della Facoltà Teologica del Triveneto dell'Istituto Filosofico Aloisianum – Padova Biblioteca comunale Augusta – Perugia Biblioteca universitaria – Pisa Biblioteca Arcivescovile di Udine – Udine British Library - Londra

47. *Itinerario de Ludouico de Varthema bolognese nello Egitto, nella Soria, nella Arabia deserta, & felice, & nella Persia, nella India, & nella Ethyopia; le fede el viuere, & costumi delle prefate prouincie, et al presente agiontoui alcune isole nuouamente trouate*.

In Venetia: per Matthio Pagan in Frezzaria al segno della Fede. Circa 1550

Biblioteca civica Queriniana – Brescia Biblioteca regionale universitaria – Catania Biblioteca Ambrosiana – Milano Biblioteca Vallicelliana – Roma Biblioteca dell'Accademia nazionale dei Lincei e Corsiniana – Roma Biblioteca Arcivescovile di Udine – Udine British Library – Londra

#### Biblioteca nazionale Marciana – Venezia

- 48. *Opera noua doue si contiene vna caccia amorosa tramutata a la Bergamasca & battaglie. Et vn biasimo della caccia d'amore, & Capitoli bellissimi.*
- [M. Pagano: Venezia], Circa 1550 British Library – Londra
- 49. Canale, Girolamo, *La vittoria del Canaletto prouedador de l'armata venitiana contra fra Philippo et el maestro de la proua*

In Venetia: per Mattio Pagan in Frezaria allinsegna della Fede. Circa 1550

Biblioteca nazionale centrale - Firenze

British Library – Londra

50. *Istoria de Papa Alexandro e de Federicho barbarossa*

M. Pagano [Venezia, Circa 1550]

British Library – Londra

51. *I nomi antichi e moderni dell'antica citta di Roma, & de tutti i popoli, prouincie, citta, fiumi, monti, selue, & altri luochi di tutta Italia, come al presente si adimandano*.

In Venetia: per Matthio Paga. al segno della Fede. Circa 1550 Biblioteca statale - CremonaBiblioteca nazionale centrale – Firenze Collezione privata Casamarte - Loreto Aprutino Biblioteca Oliveriana – Pesaro Biblioteca universitaria Alessandrina – Roma Biblioteca d'arte del Museo di Castelvecchio – Verona

- 52. *Lo Alphabeto delli villani con il Pater nostro & il lamento, che loro fanno, cosa ridiculosa bellissima*.
- In Venetia: per Mathio Pagan in Frezaria al segno della Fede. Circa 1550 Biblioteca nazionale Marciana – Venezia

53. *La declaratione de la origine delle piu nobile citta di tutta la Italia* [Venezia] Per Matio Pagan in Frezzaria alinsegna dela Fede. Circa 1550 Biblioteca nazionale Marciana – Venezia

54. *La vittoria del Canaletto proveditor de l'Armata Venetiana, Contra el Moro de Alessandria. Con gionta di nuouo Stampata.*

In Venetia Per Matthio pagan [!] in Frezaria,all'insegna della Fede, Circa 1550 Biblioteca nazionale cantrale – Vienna

British Library - Londra

55. *Ritratto di Paolo III*

Venezia, Matteo Pagano. Circa 1550

Albertina – Vienna

56. *Vittoria del Canaletto, proveditor dell'Armata venetiana, contra il Moro d'Alessandria*  Venezia, Matteo Pagano. Circa 1550

British Museum – Londra

57. *Come se ha da accordar el Lautto* Venezia, Matteo Pagano. Circa 1550 Kungl Biblioteket – Stoccolma

58. *Sulimano imperator de Turchi*

In Venetia per Mathio Pagan in Frezzaria tien per insegna la Fede British Museum – Londra

59. *La piu bella e piu fauorita donna del gran Turcho dita la Rossa* In Venetia per Mathio Pagan in Frezzaria tien per insegna la Fede

## **1551**

**60.** *Giardineto novo di punti tagliati et gropposi per exercito & ornamento delle donne* Stampato in Venetia per Matthio Pagan in frezzaria in le case nuoue tien per insegna la fede 1551

### **1552**

61. Pierfrancesco da Camerino, *Opera nuova piaceuole: et da ridere, d'uno villano lauoratore nominato Grillo, il quale volse diuentar medico: in rima historiata con piu stantie nouamente aggionte*

Venezia: Matthio Pagan, in Frezaria, alla insegna della Fede, 1552 Archivio storico civico e Biblioteca Trivulziana – Milano.

62. *Il costume delle donne incominciando dalla pveritia per fin al maritare. La via e il modo che se debbe tenere a costumarle, e amaestrarle, secondo la conditione sua, Et similemente delli fanciulli. Et un speccchio ch'ogni persona dovrebbe averlo, et maxime quelli che hanno figlie, e figlioli, ouer aspettano d'hauerne. Stampata* 

In Venetia per Matthio Pagan, in Frezaria, all'insegna della Fede. 1552

63. *Testamento di messer Faustino da Terdotio. Cosa molto piaceuole, & ridiculosa, per recitare a qualche Conuito, ouer Festa*

In Venetia. Per Matthio Pagan in Frezaria, alla insegna della Fede. 1552

### **1553**

*nuovamente.*

- 64. *Le amorose rime di Ascanio Centorio caualier di san Iacopo dalla Spada, gentilhomo romano*.
- In Venetia: per Matthio Pagan in Frezaria, all'insegna della Fede, il XXVIII di giugno 1553

Biblioteca nazionale centrale – Firenze Biblioteca comunale Teresiana – Mantova Biblioteca civica – Padova Biblioteca universitaria – Padova Biblioteca nazionale Marciana – Venezia British Library – Londra

- 65. Correggio, Niccolò da, *Inamoramento di Cupido, et di Psyche historiato ... Con vna fabula, de Cœphalo & L'aurora. Nouamente con somma diligentia reuisto, & ristampato*
- M. Pagan, Venetia 1553
- 66. *L'honesto essempio del uertuoso desiderio che hanno le donne di nobil ingegno, circa lo imparare i punti tagliati a fogliami*

In Venetia per Matthio pagan in Frezzaria al segno della Fede 1553

### **1554**

67. Alessandri, Caio Baldassarre Olimpo, *Parthenia. Libro nouo di cose spirituali chiamato Parthenia.*

In Venetia: per Matthio Pagano, in Frezaria, all'insegna della Fede, 1554 Biblioteca nazionale Braidense - Milano Biblioteca Querini Stampalia – Venezia

68. *La Caccia d'amore del Bernia, con la risposta del Molza. Et una giostra da Cauallieri erranti. Con vn Capitulo di Pietro Aretino contra le donne*

Venetia: per Matthio Pagan, 1554

Biblioteca nazionale Marciana – Venezia

69. Collenuccio, Pandolfo, *Comedia dilettosa raccolta nel Vecchio Testamento, nouamente ristampata, nella quale si ragiona de Iacob, & de Ioseph. Composta per il magnifico caualliero, & dottore, messer Pandolpho Collenutio. In terza rima, historiata*.

In Venetia: per Matthio Pagan in Frezzaria, all'insegna della Fede, 1554 Biblioteca Livia Simoni. Museo teatrale alla Scala - Milano Archivio storico civico e Biblioteca Trivulziana – Milano Biblioteca nazionale Braidense - Milano Biblioteca nazionale Marciana – Venezia

70. Fregoso, Antonio, *Opera noua del magnifico caualiero messer Antonio Phileremo Fregoso laqual tratta de doi philosophi, cioè Democrito che rideva dele pazzie di questo mondo, et Heraclito che piangeva de le miserie humane. Diuisa in XV capitoli*.

IN VENETIA: per Matthio Pagan, in Frezaria all'insegna della fede, 1554

Biblioteca nazionale centrale – Firenze Biblioteca della Società economica – Chiavari Biblioteca nazionale Braidense – Milano Archivio storico civico e Biblioteca Trivulziana – Milano Biblioteca comunale – Palermo Biblioteca Palatina – Parma Biblioteca Angelica – Roma Biblioteca Casanatense – Roma British Library – Londra Biblioteca nazionale Marciana – Venezia British Library – Londra

71. *Eutichia. Comedia di Nicola Grasso mantouano, intitolata Eutichia, nuouamente corretta, et con ogni diligenza stampata* In Venetia: per Matthio Pagan, in Frezaria all'insegna della Fede, 1554 Biblioteca comunale dell'Archiginnasio – Bologna

Biblioteca Livia Simoni. Museo teatrale alla Scala – Milano Biblioteca universitaria Alessandrina – Roma Biblioteca Storica di Ateneo "Arturo Graf" - Torino Biblioteca Arcivescovile di Udine – Udine Biblioteca nazionale Marciana – Venezia Biblioteca Archivio Museo - Bassano del Grappa

- 72. *Lantichita di Roma di m. Andrea Palladio. Raccolta breuemente da gli auttori antichi, & moderni. Nouamente posta in luce*
- In Venetia: per Matthio Pagan, in Frezaria all'insegna della fede, 1554

Biblioteca Apostolica Vaticana - Stato città del Vaticano Biblioteca statale del Monumento nazionale di Montecassino – Cassino Biblioteca di archeologia e storia dell'arte – Roma Biblioteca romana – Roma Biblioteca Arcivescovile di Udine – Udine Biblioteca dell'Istituto filosofico Aloisianum – Gallarate Biblioteca del Centro internazionale di studi di architettura Andrea Palladio - Vicenza Biblioteca del Seminario vescovile – Vicenza Biblioteca museo Correr - Venezia

73. *Epistole de dui amanti composte dal fausto et eccellente papa Pio tradutte in vulgare* In Venetia: per Matthio Pagan, in Frezaria all'insegna della Fede, 1554

Biblioteca comunale degli Intronati – Siena Biblioteca civica A. Hortis – Trieste British Library – Londra

74. *La vittoria del Canaletto proveditor de l'Armata Venetiana, Contra el Moro de Alessandria. Con gionta di nuouo Stampata.*

In Venetia Per Matthio pagan [!] in Frezaria,all'insegna della Fede, 1554

Biblioteca nazionale austriaca

75. *Morte finta d'amore, nella quale si veggono sette nobilissime donne Romane piangendolo come morto, robbarle quale una, e quale un'altra cosa, dove giongendo due Ninfe per seppellirlo credendolo estinto*

In Venetia per Matthio Pagan in Frezaria all'insegna della Fede, 1554 British Museum – Londra

76. Papa Pio II, *Epistule de dui amante. Composte dala felice memoria di Papa Pio: traducte in vulgare.*

Venetia, 1554

British Library – Londra

77. *Giardineto novo di punti tagliati et gropposi per exercitio et ornamento delle donne* In Venetia Per Matthio Pagan, in frezaria, all'Insegna della fede, 1554

78. *Ornamento delle belle & uirtose donne. Opera nuoua ne la qual trouerrai uarie sorti di frisi, con li quali si potra ornar ogni donna & ogni letto, con ponti Tagliat,i ponti groposi, & ogn'altra sorte di ponti per fare tutte quelle belle opere che si appertengono alle uirtuose & lodeuoli Fanciulle*

(Data nel frontespizio: In Vineggia 1554) In Venetia per Matthio Pagano, in Frezzaria, all'Insegna della Fede

- 79. *Opera nova di varii disegni utili a ciaschaduna persona laquali si diletti de cusire, recchamare, e designare. Intitulata Specchio di Virtu.*
- In Venetia, per Matthio Pagano, in Frezzaria, all'Insegna della Fede 1554
- 80. *La gloria e l'honore de ponti tagliati, et ponti in aere, opera noua. Et con somma diligentia posta in luce*
- In Venetia, per Matthio Pagan in Frezaria all'insegna della Fede, 1554

#### **1555**

81. *Il primo canto de Orlando furioso in lingua venetiana. Composto per Benedetto Clario per dar piacer a gli suoi amici*

In Venetia: per Matthio Pagano, in Frezaria, all'insegna della Fede, 1555 MARCA: Due mani che si stringono sormontate dalla parola: Fede. Nella cornice del frontespizio. (U1052) - Sul front.

Biblioteca nazionale Marciana - Venezia

82. *La historia de Piramo e Tisbe*

- In Venetia: per Mathio Pagan in Frezaria all'insegna della fede, 1555 British Library – Londra
- 83. *Canzone morale di santo Herculano in resposta a quella di cento scudi. Con alcuni ridiculosi sonetti in lingua venetiana*.
- In Venetia: per Matthio Pagan in Frezzaria all'insegna della Fede, 1555 Biblioteca nazionale Marciana - Venezia
- 84. *Canzonetta delle massarette, cosa piaceuole da ridere, con la brauata del signor Hieronymo, il qual giuocha alla balla, & dopera tripe e bruo*, 1555 Biblioteca nazionale Marciana - Venezia
- 85. Carello, Giovanni Battista**,** *Lunario nuouo di Giouan Battista Carello. Qual comincia l'anno 1554 et dura per tutto l'anno 1574. Calculato alle hore dell'horologio sotto il meridiano di questa inclita citta di Venetia. Nel qual si ritrouano tutte le congiuntioni et oppositioni del sole con la luna, feste mobili, et eclissi. Insieme con alcune rote qual perpetuamente t'insegnano a trouar il ciclo solare ... Cosa utilissima e necessaria*. In Vinegia per Comin da Trino. A instantia di Mattio Pagano, 1555

Biblioteca comunale - Fabriano

Biblioteca comunale Gaetano Baccari – Lendinara

86. *Cato tradotto de versi latini in volgari. Con noue epitaphij de homini, e donne famose. Con diligentia, per Notturno Napolitano*. Stampato in Venetia per Mattio Pagano, in Frezzaria, al segno de la Fede, 1555 Biblioteca Angelica - Roma

Biblioteca comunale – Treviso

87. Palladio, Andrea, *L'antichita di Roma di m. Andrea Palladio. Raccolta breuemente da gli auttori antichi, & moderni. Nuouamente posta in luce. L'antichita di Roma di m. Andrea Palladio. Raccolta breuemente da gli auttori antichi, & moderni. Nuouamente posta in luce*.

#### 1555

Biblioteca Apostolica Vaticana - Stato città del Vaticano Biblioteca Ambrosiana – Milano Biblioteca pubblica e Casa della cultura. Fondazione Achille Marazza – Borgomanero Biblioteca Panizzi - Reggio Emilia Biblioteca nazionale centrale – Roma Biblioteca nazionale Marciana – Venezia Biblioteca dell'Accademia di belle arti – Venezia Biblioteca civica Bertoliana – Vicenza

88. Musso, Cornelio*, Predica del reueren. padre f. Cornelio vescouo di Bitonto. Fatta in Trento per la impresa contra lutherani*.

In Vinegia: per Matteo Pagano, 1555 Biblioteca del Seminario vescovile - Casale Monferrato Biblioteca statale – Cremona Biblioteca comunale Forteguerriana – Pistoia

89. *La deuota rapresentatione de Ioseph figliolo di Iacob, nouamente stampata* In Venetia: per Mattio Pagan, in Frezzaria, al segno de la Fede, 1555 Archivio storico civico e Biblioteca Trivulziana – Milano

90. *Lassedio di Pavia, con la rotta e presa del re christianissimo*. Venetia: M. Pagan, 1555

91. *Marco Polo venetiano in cui si tratta le merauigliose cose del mondo per lui uedute: del costume di uarij paesi, dello stranio uiuere di quelli; della descrittione de diuersi animali, e del trouar dell'oro, dell'argento, e delle pietre preciose, cosa nonmen utile, che bella*

In Venetia: per Matthio Pagan, in Frezaria, al segno della Fede, 1555 Biblioteca nazionale Vittorio Emanuele III – Napoli Biblioteca del Collegio cardinale Giulio Alberoni – Piacenza Biblioteca universitaria – Padova Biblioteca comunale Augusta – Perugia Biblioteca Palatina – Parma Biblioteca nazionale Marciana – Venezia Biblioteca civica Bertoliana – Vicenza

- 92. *Guerino prenominato Meschino. In questo libro se tratta una hystoria breue de re Carlo imperatore, poi nel nascimento di quel famosissimo caualliero nominato Guerino*
- M. P[agan]; B. l'Imperadore & F. [Venetiano] pr.: Venetia 1555 British Library - Londra
- 93. *Il favore delle cortigiane in Canzon de S. Herculano* In Venetia per Matthio Pagan, in Frezzaria all'insegna della Fede, 1555

British Library – Londra

### **Circa 1555**

94. Collenuccio, Pandolfo, *Comedia dilettosa raccolta nel Vecchio Testamento, nuouamente ristampata, nella quale si ragiona de Iacob, & de Ioseph. Composta per ... Pandolpho Collenutio*.

In Venetia: per Matthio Pagan. Circa 1555.

Biblioteca nazionale Marciana – Venezia

British Library – Londra

95. *Rime diuerse di molti eccel. auttori*.

In Vinetia: per Mattio Pagano al segno della fede. Circa 1555.

Biblioteca nazionale Marciana – Venezia

96. *Rime diuerse di molti eccel. auttori*.

In Venetia: [Matteo Pagano]: ad instantia di Alberto di Gratia detto il Thoscano. Circa 1555

Biblioteca nazionale Marciana – Venezia

97. *Marco Polo venetiano. In cui si tratta le merauigliose cose del mondo per lui uedute, del costume di uarij paesi, dello stranio uiuere di quelli; della descrittione de diuersi animali, e del trouar dell' oro dell' argento, e delle pietre preciose ...*

In Venetia: per Mathio Pagan, in Frezaria al segno della Fede. Circa 1555 Biblioteca universitaria – Padova Biblioteca del Seminario diocesano di Concordia-Pordenone – Pordenone British Library – Londra Biblioteca nazionale Marciana – Venezia

98. *Opera Nvova intitolata Dificio di recette nella quale si contengono tre utilissimi ricettari. Nel primo se tratta de molte & diuerse uirtu. Nel secondo se insegna a*  comporre uarue sorti de suaui & utili odori. Nel terzo & ultimo si tratta di alcuni [sic] *rime di secreti medicinali necessari in risanar li corpi umani, come nella tauola se contiene*

Stampato in Vineggia per Mathio Pagan in frezaria,al segno della Fede. Circa 1555 British Library – Londra

99. Alessandri, Caio Baldassarre Olimpo, *Pegasea. Opera noua, cosa molto piaceuole in stanze amorose*

Venezia: Matteo Pagano, circa 1555

Biblioteca nazionale universitaria – Torino

100. *Atila flagellum Dei, vulgar et nuouamente stampata*.

Stampata in Venetia per Matthio Pagan in Frezaria, al segno della Fede. Circa 1555 Biblioteca universitaria - Pavia Biblioteca nazionale Marciana – Venezia

101. *Disputa contra li hebrei approbandoli per tutte queste profetie vero Messia esser venuto*.

Venezia: Matteo Pagano, circa 1555 Biblioteca Apostolica Vaticana - Stato città del Vaticano

102. Del Tuppo, Francesco*, La facetta, essemplar, et ben instituta vita del dotissimo fabuloso, & philosopho, Esopo frigio di nouo reuista, & corretta*

In Venetia: per Matthio Pagan in frezzaria al segno della Fede. Circa 1555 Archivio storico civico e Biblioteca Trivulziana - Milano Biblioteche della Fondazione Giorgio Cini onlus – Venezia

103. *La Amazonida di Andrea Staggio anconitano de le horrende battaglie, & sanguinee garre tra esse amazone e gli depredatori de la citta de Dite nouamente posta in luce*

Stampato in Venetia: per Matteo Pagano in Frezzaria a linsegno della fede. Circa 1555

Biblioteca Apostolica Vaticana - Stato città del Vaticano Biblioteca universitaria Alessandrina - Roma Biblioteche della Fondazione Giorgio Cini onlus – Venezia

104. *El lamento de Cosin, Con la vita de l'homo Pizinin* Venezia, Matteo Pagano Circa 1555

British Library – Londra

105. *Gloria d'amore composta per Baldessare Olimpo delli Alessandri da Sassoferato. Strambotti de laude, Matinate, Littere d'amore. Prosa, Sonetti, Capitoli, Egloghe. Et con uno capitolo bello nuouamente aggiunto*

In Venetia per Matthio pagan [!] in Frezzaria. Circa 1555.

British Library – Londra

106. *Giardinetto amoroso, doue si contiene vna bellissima lettera amorosa, con sonetti in laude della sua diua, capitoli diuersi & ottaue a piu propositi bellissime*

Circa 1555

British Library – Londra

107. *La gran battaglia de i gatti, et de sorzi, nuouamente stampata* In Venetia: per Matthio Pagan, in Frezzaria all'insegna della Fede, circa 1555 Archivio storico civico e Biblioteca Trivulziana – Milano

108. *Noue canzone napolitane sopra vari propositi, di nuouo poste in luce*. In Venetia: per Mathio Pagan in Frezaria al segno della fede. Circa 1555 British Library – Londra

- 109. *Brauata alla burlescha, sun quel aiere de sant'Herculano cosa piaceuole, e con altre sette stanze ch'in quelle non erano, e nouamente ristampate*
- In Venetia: per Matthio Pagan, in Frezaria, alla insegna della fede, 1556 British Library - Londra
- 110. *Barzeletta de messer Faustino da Terdocio in laude del oro & del argento, e con vno sonetto*.

In Venetia: per Mathio Pagan, in Frezaria all'insegna della fede, 1556 British Library - Londra

111. *Historia de Hyppolito e Lionora.* Stampata in Venetia: per Mattio Pagan, 1556 Biblioteca nazionale centrale – Firenze

112. Leonardo Giustiniani, *Questi strambotti scrisse di sua mano in proposito di ciascaduno amatore, il nobile messer Leonardo Iustiniano*

In Venetia per Mattio Pagano, al segno della Fede in Frezzaria, 1556

British Library – Londra

113. *Comedia di Bon Sensale vechio Innamorato di Madonna Catherina* In Venetia per Mattio Pagano, in Frezzaria, 1556

British Library – Londra

114. *La elettione del Serenissimo Principe di Venetia con il nome de tutti gli Principi che sono stati, etiam quanto tempo hanno viuesto fin al giorno presente.* In Venetia per Mattio Pagano, in Frezaria all'insegna della Fede, 1556

115. *La gloria e l'honore de ponti tagliati, e ponti in aere, & ponti in stora a fogliami, opera noua. Et con somma diligentia posta in luce*

In Venetia: per Mathio Pagan in Frezaria all'insegna della Fede, 1556 Metropolitan Mudeum - New York

116. *Giardineto novo di punti tagliati et gropposi per exercitio et ornamento delle donne*

Finis. In venetia 1556

### **1557**

117. *Le opere amorose di M. Antonio Tibaldeo Ferrarese con le sue stanze nuouamente aggionte, reuiste, & con ogni diligenza corrette, & ristampate*.

In Vinegia: per Mathio Pagan in Frezzaria: alla insegna della Fede, 1557 Biblioteca universitaria alessandrina – Roma Biblioteca civica – Verona

- 118. *Serafino. Opera dello elegantissimo poeta Serafino Aquilano, quasi tutta di nuouo riformata, con molte cose aggionte. Nel laquale [!] si contengono tutte le infrascritte cose, cioe. Sonetti. CLXV. Epistole. VII. Disperate. III. Barzellette.XIX. Egloghe.III. Capitoli. XX. Strambotti. XXVII*
- In Venetia: per Mattio Pagan, in Frezaria, all'insegna della Fede, 1557 Biblioteca civica Queriniana – Brescia

119. *El lamento del cosin con la vita de l'homo picinin*

In Venetia: per Mattio Pagna [!], in Frezaria all'insegna della fede, 1557 British Library - Londra

120. Giovanni Cieco Veneto*, Lamento di meloni, in barcelletta. Et vn capitulo in lode della Vua, cose piaceuole, ingeniose, & belle.*

In Venetia: per Mattio Pagan, in Frezaria all'insegna della fede, 1557 British Library - Londra

121. *Epulario quale tratta del modo di cucinare ogni carne, uccelli, pesci d'ogni sorte, & far sapori, torte, & pastelli al modo de tutte le prouincie. Con la gionta di molte altre cose bellissime*

Venetia: per Maio [!|] Pagan, 1557 Bibliotheque Municipale - Reims

122. Il primo canto de Orlando furioso in lingua venetiana. Composto per Benedetto Clario per dar piacer a gli suoi amici

In Venetia: per Matthio Pagano, in Frezaria, all'insegna della Fede, 1557 Archivio storico civico e Biblioteca Trivulziana – Milano

123. *Lamento doloroso dell'Italia commemorando gli huomini illustri in arme, & in lettere in quella creati. Et finalmente riccorrendo à principi, al sommo pontefice, et all'altissimo Iddio, per aiuto delle sue miserie*

Stampata in Vinegia: per Matthio Pagano in Frezzaria al segno della Fede, 1557 Biblioteca di Casa Carducci - Bologna Biblioteca nazionale Braidense - Milano Biblioteca Palatina – Parma

124. *Libro de la ventura di Lorenzo Spirto. Con somma diligentia reuisto et corretto & nouanecche [!] ristampate [!]*

In Venetia: per Mattio Pagan, in Frezaria all'insegna della fede, 1557 Biblioteche della Fondazione Giorgio Cini onlus – Venezia

125. Giannotti Rangoni, Tommaso, *Thomaso Philologo da Rauenna. Come l'huomo può viuere piu de CXX anni*

Venetijs: apud Matheum Paganum a Fide, die 25 Iulij 1557

Biblioteca universitaria – Bologna Biblioteca civica Queriniana – Brescia Biblioteca universitaria - Pisa Biblioteca Palatina – Parma Biblioteca Oliveriana – Pesaro Biblioteca universitaria – Pavia Biblioteca Angelica – Roma Biblioteca Casanatense – Roma

126. *Collectanio de cose spirituale, Zoe, Sonnetti; Laude, Capituli, Stanze, caantico del dispresio del mundo con la Sentetia de Pilato, de diuersi et preclari auctori* Venetia: M. Pagan, 1557

British Library – Londra

127. *Historia ouer legenda de Santa Orsola, con undeci milia Vergine in sua Compagnia*

In Venetia per Mathio Pagan in Frezaria, all'insegna della Fede, 1557 British Library – Londra

128. *Giardineto novo di punti tagliati et gropposi per exercitio et ornamento delle donne*

In Venetia, per Mattio Pagan in Frezaria all'insegna della Fede, 1558

# **1558**

129. Ariosto, Ludovico, *Le Rime di M. Lodovico Ariosto, non più viste e nuovamente stampate*

In Vinegia per Mathio Pagan in Frizaria, al segno della Fede, 1558

Biblioteca comunale Ariostea - Ferrara

Archivio storico civico e Biblioteca Trivulziana - Milano
Nuova biblioteca pubblica Luigi Fumi – Orvieto British Library – Londra

130. Bonnunzio, Giulio, *Rime spirituali*

In Venetia: per Mathio Pagan, 1558.

Biblioteca nazionale centrale - Firenze Biblioteca nazionale Marciana – Venezia British Library – Londra

131. *Opera nuouamente missa in luce, nella quale si contiene vn bel giuoco de primiera. Et vna bella caccia d'amore*.

In Venetia: per Mattio Pagano, in Frezzaria, al segno della Fede, 1558 Biblioteca nazionale Marciana – Venezia

132. *Vite de philosophi moralissime: et delle loro elegantisime sententie estratte da Laertio et altri antichissimi auttori.Historiate: et di nouo corrette, in lingua tosca*.

In Venetia: per Mathio Pagan, 1558

Biblioteca Angelica – Roma

- 133. *Pronostico alla villota sopra le putane. Composto per lo eccellente dottore M. Saluaor, cosa molto bellissima, et piaceuole. Et da ridere, con vna barcelletta nouamente aggiunta*
- In Venetia: per Mattio Pagan all'insegna de la Fede, 1558 Biblioteca nazionale Marciana – Venezia
- 134. *Historia de Milon, e Berta, marito e moglie: e del nascimento de Orlando suo figliolo*

Per Mathio Pagan in Frezzaria, al segno della Fede, 1558

Biblioteca dell'Accademia nazionale dei Lincei e Corsiniana – Roma

- 135. Miniatore, Bartolomeo*, Formulario ottimo et elegante il quale insegna il modo del scriuere lettere messiue et responsiue, con tutte le mansioni sue a li gradi de le persone conueneuoli. Et oltra di cio alcune noue & breuissime orationi a diuersi ambasciatori de principi attissime, & necessarie, & di nuouo corrette.*
- Stampato in Venetia: per Mathio Pagan in Frizaria al segno della Fede, 1558 Biblioteca Apostolica Vaticana - Stato città del Vaticano
- 136. *La gloria et l'honore de ponti tagliati, e ponti in aere. Opera noua, & con somma diligenzia posta in luce*
- In Venetia: per Mathio Pagan in Frezaria al segno della Fede, 1558 Biblioteche della Fondazione Giorgio Cini onlus – Venezia
- 137. *Portolano. Opera noua qual narra tutte le isole, terre, citta, castelli, porti, starie, valli, colphi, scagni, fondi, di Leuante, cominciando a Venetia, andando per la Schiauonia sino a Corfu, la Grecia la Morea, Arcipelago, Costantinopoli, Candia, Rodi, Cipro con tutto il Leuante quante miglia, e da vna isola a l'altra, e da vna terra a l'altra, cosa molto vtile*
- In Venetia: per Mathio Pagan, in Frezaria al segno della Fede, 1558 Biblioteca nazionale Marciana – Venezia
- 138. Catullo Cieco muranese, *Comedia di messer Lattantio vecchio, e de la sua innamorata madonna Isabella, con un Bullo, il quale ha nome Gieci, fauorito de la ditta Isabella. Composta per Catullo cieco Muranese, detto il Maretino. Ad instantia delli gentili Spiriti, che di quella se dilettano.*

In Venetia per Mathio Pagan in Frezaria, 1558 British Library – Londra

**1559**

139. *Trionfo di Virtu. Libro novo da cusir nel qual si contengono molti & diuerse sorti di fogliami del quale ogni ... madonna se ne potra seruire. In far ponti afili, ponti cruciati, etc*

British Library – Londra

## **1560**

140. *La gloria e l'honore de ponti tagliati, e ponti in aere, & ponti in stora a fogliami, opera noua. Et con somma diligentia posta in luce* In Venetia: per Mathio Pagan in Frezaria all'insegna della Fede, 1560

Biblioteca civica Berio – Genova

## **Circa 1560**

141. *Indiuinello doue si contiene diuersi & varii modi da indiuinare & da ridere in compagnia. Con alcuni altri nouamente aggionti in Rima. Cosa di molto spasso & infinito piacere a commune diletto*

In Venetia: per Mathoio [!] Pagan in Frezaria al segno della fede. Circa 1560 British Library - Londra

142. Niccolò degli Agostini, *Il primo libro (e secondo e terzo) dello Innamoramento di Messer Tristano, & di Madonna Isotta*

Per Matthio Pagan, in Venetia, Circa 1560 British Library

143. Capmani, Niccolò, *La bella et ridiculosa comedia di Magrino. Con vno bel capitolo in lode de le bellezze d'vna donna, & vna canzon con alcune stanze non piu viste agionte di nuouo*

Circa 1560

Archivio storico civico e Biblioteca Trivulziana - Milano

Biblioteca Arcivescovile di Udine - Udine Biblioteca nazionale Marciana – Venezia

144. *Comedia di Ricino, e di m. Gratiano. Composta per Andrea Volpino. Interlocutori. Giouanni marito di Caterina. Ricino suo seruo. Grafigna. Caterina moglie di Giouanni. M. Gratiano chirugico*

Circa 1560 Biblioteca Arcivescovile di Udine – Udine

145. *Canzonette de Mitro Sbrufaldo thodesco, fratello di Mitro Rigo forner. Con vn sonetto de Tiberio imperatore. Cosa molto piaceuole & ridiculosa*.

Circa 1560

British Library – Londra

146. Baglioni, Giovanni Paolo, *Lamento del signor Giovan Paulo Baglione. Con el pianto de Italia. Et lamento de Rodi*.

Matteo Pagano, Venezia. Circa 1560 British Library – Londra

147. *La vera canzone de la mosca mora. Con quella di caro ortolano butteme vn buon melon. Et anchor quella che a mi leuai d'vna bella mattina*.

In Venetia: per Mattio Pagan al segno della fede in Frezaria. Circa 1560 British Library - Londra

148. *Processione del Doge di Venezia*

In Venetia per Matthio Pagano in Frezzaria al segno dela Fede. Circa 1560 Bibliothèque Nationale – Parigi British Library – Londra Collezione Remondini – Bassano del Grappa

- **1561**
- 149. Carello, Giovanni Battista, *Lunario nouo di Giouan Battista Carello. Qual comincia l'anno 1561 et dura per tutto l'anno 1581. Calculato alle hore dell'horologio sotto il meridiano di questa inclita città di Venezia*

In Vinegia: per Comin da Trino: A istantia di Mattio Pagano, 1561 Biblioteca d'arte del Museo civico Correr - Venezia Biblioteca nazionale Marciana – Venezia

150. *La vniuersale descrittione del mondo, descritta da Giacomo de' Castaldi piamontese*

In Venetia: per Matthio Pagano in Frezzaria, al segno della Fede, 1561 Archivio storico civico e Biblioteca Trivulziana – Milano Biblioteca comunale Passerini Landi – Piacenza Biblioteca nazionale Marciana – Venezia

#### **1562**

151. *La vniuersale descrittione del mondo, descritta da Giacomo de' Castaldi piamontese ...*

In Venetia: per Matthio Pagano, in Erezzaria [!] al segno della fede, 1562 Biblioteca del comune e dell'Accademia etrusca – Cortona Biblioteca Apostolica Vaticana - Stato città del Vaticano Biblioteca nazionale Marciana – Venezia

152. *La rappresentatione di Sansone, composta per Alessandro Roselli. Nuouamente stampata*.

In Venetia: per Matthio Pagan in Frezzaria, al segno della fede [tra il 1554 e il 1562] Biblioteca Apostolica Vaticana - Stato città del Vaticano Biblioteca nazionale centrale – Roma

153. *Universalis mundi descriptio*

Venezia, Matteo Pagano, 1562

Bibliothèque Nationale - Parigi

#### **1563**

154. *Fior di virtu libro nouo da cusire nel quale si contengono molti, & diuersi sorti di fogliami del quale ogni gentil, & virtuosa madonna se ne potrà seruire, in far ponti a fili, ponti crutiati, ponti intrezola, ponti instiora, titar [!] in opera, guchiartesser è molt'altri ponti come a loro piacerà*

Venezia, Matteo Pagano, 1563 Biblioteca Palatina – Parma

155. *Trionfo di Virtu. Libro novo da cusir nel qual si contengono molti & diuerse sorti di fogliami del quale ogni ... madonna se ne potra seruire. In far ponti afili, ponti cruciati, etc*

Venezia, Matteo Pagano, 1563 Metropolitan Mudeum - New York

# **1564**

156. *La gloria e l'honore de ponti tagliati, e ponti in aere, & ponti in stora a fogliami, opera noua. Et con somma diligentia posta in luce*

In Venetia: per Matthio Pagan in Frezaria all'insegna della Fede, 1563; dedica datata 4.1.1563 (*more veneto*)

#### **Appendice 2: Lettera di Desiderio dal Legname, 1547 e relativa traduzione**

F. DESIDERIUS LIGNAMINAEUS PATAUINUS EX PRAED. FAMILIA DOCTISS. D. IOAN. BAPT. PRIUITELLIO COENETENSI PRAECEPT. OPT. ET HUMANISS. S.P.D., VENETIIS 1547 Zacyntho in insula, quae adiacet epiro in mari Ionio MDXLIIII Kl. Decembris apud sacellu(m) D. Mariae cognomen(n)to à Gratiis r. P. F. angelus apulus Minorita, rep(er)it sepulchru(m) a(n)tiquissimu(m), cu(m) his litteris M. TYLLI CICero HaVe, eT TV TePTIaanTωnIa. Quod quide(m), ex hac uetusta inscription(n)e, oste(n)ditur fuisse M.T.C. arpinatis ciuis romani; Quomo(do) aut eò Ciceronis reliquiae delatae sint, monument(m)que ho ipsum, illi fit erectu(m), haud facile dixerim. Constat (i)n Herenniu(m) Ce(n)turione(m), et Popyliu(m) tribunu(m) militu(m), apud astura(m), Ciceroni caput, dextera(m) manu(m), qua Philippicas scripserat, antonii iussu, truncasse, roma(m)que attulisse, quae, ut ponerentur pro rostris, (spectaculu(m) romanis horrendu(m) ant(onius) imp(er)auit reliquu(m) uero corpus, quò, et delatu(m), et à quibus sepulturae traditu(m) fuerit, nullibili memini me legisse, nisi forte dicamus, eius uxorem co(m)busisse cadauer, et p(er) bella ciuilia, cu(m) cinerib(us) mariti, zacynthu(m) nemorosa(m), et alta(m) petiuisse. Deinde à Marco Ciceronis filio, quem, post device(m) antoniu(m) octavi(an)us Caesar co(n)sul factus sibi college(m) delegerat, in memoria(m) patris erectu(m) hoc sepulchru(m) fuisse. In quo adhuc exta(n)t phialae binae uitreae, huius formae, et magnitudinis, qua(m) uides. In quib(us) ta(n)ti viri Cineres, et amicoru(m) lachry- mae, (de more) servabantur. Quod, no(n) mo(do) no(n) à veritate ipsa alienu(m) sed et(iam), et credibile, et rationi co(n)sentaneu(m) esse, hoc ego uno argumento facile iudicarim. In fu(n)do (e)n(im) maioris phialae, in co(n)cavo illo, in circu(m)fere(n)tia est in- scriptu(m) in uitro, characterib(us) antiquissimis aVe Mar. TVL. Quae omnia sup(er)iori anno XVIII kl. Maii cu(m) ex Creta Vene- tias navigare(m), unà cu(m) clariss(imo) D(omino) Hieronymo Bragadeno Cydonie(n)si rectore opt(imo) et integerrimo, mei(s) oculis uidi, manibu(s) attrectaui, at(que) his de rebus, omnes fere zacynthios diligentissime p(er)cu(n)tatus su(m). Cu(m) aut(em) Venetias applicuisse(m), at(que) inde Patavinu(m), multoru(m) cla- riss(imorum) et doctiss(imorum) viroru(m). In primis(que) egnatii Veneti et Lazari Bonamici Bassanensis, adhortatione devictus sub tuis auspiciis, ad co(m)mune(m) studiosoru(m) voluptate(m), et gratia(m), nu(n)c

primu(m) aliquid ocii nactus, ut haec, in manus hominu(m) mitterentur, curaui. antiquissima(m) igitur Ciceronis memoria(m) praeceptor opt(imus) et omniu(m) doctiss(imus) be- nigna fro(n)te, hilari vultu, et laeto animo accipias quaeso munus(que) non ex ipso sed ex animo meo metire, cu(m) praeser- tim ου καλόν ανήνασθαι δόσιν ut vulgo dici solet. Vale et mihicu(m)que salue rite uocati. XI Cal. Feb. ann. MDXLVII. Venetiis ex nobili SS. Ioan(nis) et Pauli Coenobio.

DA FRA DESIDERIO DAL LEGNAME PADOVANO DI NOBILE FAMIGLIA AL SIGNOR GIOVANNI BATTISTA PRIVITELIO DA CENEDA PRECETTORE OTTIMO E UMANISSIMO SPD Nell'isola di Zacinto, che confina con l'Epiro nel Mar Ionio, alle calende di dicembre 1544 presso la chiesa di Maria detta delle Grazie il reverendo padre fra Angelo *Apulo* Minorita ritrovò un sepolcro antichissimo, con questa scritta: M. TYLLI CICERO HAVE, ET TV TEPTIA ANT⍵NIA. Quindi da questa antica iscrizione si lascia intendere che si tratti di Marco Tullio Cicerone arpinate, cittadino romano; come o perché le reliquie di Cicerone siano state trasferite e questo stesso monumento in quel luogo sia stato eretto non è per niente facile da dire. Sta di fatto che, per ordine di Antonio, il centurione Erennio e il tribuno militare Popilio, presso Astura, troncassero la testa e la mano destra di Cicerone, quella che scrisse le Filippiche, le quali Antonio comandò che fossero poste sui rostri (spettacolo orrendo dei romani). Non ricordo di aver letto da nessuna parte che il resto del corpo fosse in realtà trasferito, e fosse seppellito in questa tomba, a meno che non diciamo che il cadavere fosse bruciato da sua moglie e durante le guerre civili, con le ceneri del marito, si recasse a Zante, boscosa e remota. Quindi, Ottaviano Cesare, fatto console dopo la sconfitta di Antonio, nominò collega Marco, figlio di Cicerone, dal quale fu eretto questo sepolcro in memoria del padre. In questo luogo ancora esistono due urne funerarie di vetro della forma e dimensione che vedete qui, nelle quali erano conservate secondo usanza le ceneri di un tale uomo e le lacrime degli amici. Quindi io la ritengo facilmente una prova, dato che non solo non è estraneo alla verità stessa, ma è anche probabile e ragionevole. Infatti sul fondo della maggiore delle urne, in quello concavo, nella circonferenza è scritto nel vetro con caratteri antichissimi AVE MAR TUL [Ave Marco Tullio]. Queste io le vidi con i miei occhi e toccai con le mie mani l'anno

scorso il diciottesimo giorno dalle calende di maggio [18 maggio], mentre navigavo da Creta a Venezia in compagnia del famosissimo signor Girolamo Bragadin, ottimo ed integerrimo rettore cretese, e di queste cose sono stato interrogato scrupolosamente da quasi tutti gli abitanti di Zante. Quando poi sono giunto a Venezia, e poi a Padova, sotto la tua guida, sopraffatto dall'esortazione, dalla comune cupidigia degli studiosi e dall'amicizia, ora che ho trovato un po' di tempo libero mi sono occupato affinché questo fosse mandato tra le mani di molti famosissimi e dottissimi uomini, in primis di [Giovanni Battista] Egnazio Veneto e di Lazzaro Bonamico da Bassano. Insomma, o ottimo precettore e uomo dottissimo, ti prego di accettare l'antichissimo reperto di Cicerone con fronte serena, volto allegro e lieto animo, e di giudicare il regalo non per sè steso ma in base alla mia intenzione, tanto più che ου καλόν ανήνασθαι δόσιν, come si è soliti dire abitualmente.

Il giorno 11 dalle calende di Febbraio 1547, Venezia, dal nobile convento dei Santi Giovanni e Paolo.

#### **Appendice 3: Documenti d'archivio**

1. ASVE, *Savi all'Eresia (Santo Ufficio)*, *Processi*, b. 14, fasc. 1 (1551-58), cc. n.n.; «Die sabati 20 mense augusti 1558. Noi Bernardo Georgis et Piero Sanudo absente il clarissimo Barbarigo nostro tertio costè deputati al santo tribunale della santissima inquisitione contra heretici, per La auttorità a noii data per la parte presa nel Illustrissimo Consiglio di X con la zonta sotto del 1542 adì 12 febraro come in quella, havendo noi visto le istorie et altre opere stampate contra la forma de le leze del illustrissimo consiglio dei x per vuj Zuan de la speranza stampador a Santa Maria Formosa et etiam per vuj mathio pagan stampador in frezaria ala insegna dela speranza, vuj recognossude et confessate et visto et considerato tutte le cose et meritatamente considerate. Et maxime audire le vostre excusatione. Per vuj ditte in vostra excusatione ex causa ignorantie et vedendo la vostra humilta in domanda perdono a noi, dil vostro error, domandandone gratia et però volendo noi più presto procieder con pieta et con el rigor de la iustitia et severita dele lege, habiamo misericorditer condanato voj sopra ditti, per haver contrafatto ale lege infar stampar cose prohibite senza expressa licentia dil nostro offitio in ducati tre per cadaun di voi et questo in gratia per questa volta, et si per lavenir in correreti in smil errori sareti castigati severamente inper la forma De la parte senza speranza de gratia alchuna.»

#### 2. ASVE *Senato Terra*, registro 43, b. 96v, f. 116v, cc n.n.

«die XVII Augusti. Che sia concesso a Vincenzo Valgrisi libraro, et stampador in questa città, che altri che lui, o chi banerà causa da lui, non possa stampar in questa Città, ne in alcun luogo del Dominio nostro, ne in quello, altrove stampate, ne vender per spatio d'anni vinti le opere intitolate la copia delle parole volgari composta per m. Giovanni Marmelli D; la Tavola sopra Aristotele, et Averrois composta per m Giulio Palamede D; le Deche di D Giovan di Baros delli fatti de Portughesi, tradotte per D d'Alfonso d'Ulloa, et il libro delli rimedii de giocatori tradotto per l'istesso Alfonso d'Ulloa. Il libro intitolato la Ipocosmia di m. Alessandro Cittosini Volgarè, sotto le pene contenute nella presente supplicatione, essendo egli obbligato di osservar tutto quello, che è disposto in materia di stampe.»

Il medesimo sia concesso a Mattheo Pagano libraro, et stampador in questa città, per il dissegno, et intaglio da lui trovato d'un mapamondo di dodici fogli grandi reali per anni quindici sotto l'istesse pene"

## **Appendice 4: Catalogo delle mappe**

1. *Isola de Cipro*, 1538

260 x 240 mm, 1 foglio

Studienbibliothek (Dillingen); Helsinki; Parigi (Sorbonne); collezione privata

- 2. *Il vero disegno di tutta la isola de Candia*, «adi 24 luio 1538» 260 x 400 mm, 1 foglio Studienbibliothek (Dillingen); Biblioteca Nazionale Centrale (Roma); Parigi (Sorbonne)
- 3. *La vera descriptione de tuto el Piamonte*, 1538 circa

515 x 380 mm, 1 foglio Leida (Universiteitsbibliotheek)

- 4. *Tuto el contado di Zara e Sebenicho*, 1538 circa 365 x 520 mm, 2 fogli Leida (Universiteitsbibliotheek)
- 5. *Descriptio Palestinae nova*, 1540 circa 745 x 1450 mm, 8 fogli Parigi (Sorbonne)
- 6. *Il vero ritrato dela cita de Algeri*, 1541 circa 280 x 380 mm, 1 foglio
- 7. *Vera descriptio totius Europae*, 1545 circa 770 x 1080 mm, 4 fogli Parigi (Sorbonne)
- 8. *La vera descrittione di tutta la Ungheria, Transilvania, Valachia*..., 1546 735x1060 mm, 4 fogli Parigi (Sorbonne)
- 9. *Chorographia Tusciae*, 1546 395 x 540 mm, 1 foglio Parigi (Bibliothèque Nationale); Württemberg (Schloss Wolfegg)
- 10. *L'Universale orbe della terra*, 1548-1553

570x770 mm, 2 fogli

Londra (British Library)

11. L*a vera descrizione de la gran città del Caiero*, 1549 985 x 1980, 21 fogli

Berlino (Kupferstichkabinett); Londra (Arcadian Library),

- 12. *Nova et verissima totius Germaniae descriptio*, circa 1550 520 x 735 mm, 2 fogli Parigi (Sorbonne); Collezione privata
- 13. *El Piamonte...*, 1555 525 x 765 mm, 4 fogli Firenze (Biblioteca dei Bardi)
- 14. *Britanniae insulae... descriptio*, 1555

520 x 725 mm, 2 fogli

Parigi (Sorbonne)

15. *Hispania brevis descriptio*, 1558

900 x 940mm, 6 fogli

Parigi (Sorbonne)

16. *Il vero disegno di tutta la isola de Candia*, 1558

260 x 400 mm, 1 foglio

Venezia (Museo Correr)

17. *Perfetta et vera descrittione... del Mare Adriatico*, 1558 circa

200 x 560 mm, 1 foglio

Helsinki (Nordenskiöld Library), Torino (Archivio di Stato), Lione (Bibliothèque Municipale)

18. *Venetia*, 1559

770 x 1450 mm, 8 fogli

Berlino (Kupferstichkabinett)

19. *Venezia,* circa 1559

530 X 770mm, 2 fogli

Londra (British Library)

20. *La Vniversale Descrittione Del Mondo*, 1562

900 x 1820 mm, 9 fogli Londra (British Library)

# **Bibliografia**

# **DOCUMENTI**

ASVE, Provveditori e Sopraprovveditori alla Sanità, n°2, 201

ASVE, *Savi all'Eresia (Santo Ufficio)*, *Processi*, b. 14, fasc. 1 (1551-58), cc. n.n.;

ASVE, *Senato Terra*, filza 34, 30 luglio 1561

# **TESTI ANTICHI**

Agostino da Siena*, Opera del reuerendo padre don Augustino da Sciena monaco certosino; nella quale s'insegna a scriuere varie sorti di lettere, tanto cancellaresche, quanto mercantesche; con varie sorti di lettere todesche; con diuersi sorti di alphabeti bellissimi, & con alcune dechiarationi del temperar della penna; et vna recetta per far l'inchiostro negrissimo, con tanta facilità, che ciascheduno per semplice che sia, lo farà. Opera nuoua non piu data in luce*, Venezia, Francesco da Salò, 1573

*Apocalipsis Iesu Christi. Hoc est reuelatione fatta a sancto Giohanni euangelista. Cum noua expositione in lingua volgare composta per el reuerendo theologo ... frate Federico Veneto Ordinis predicatorum cum chiara dilucidatione a tutti soi passi cosa utilissima*, Venezia, Alessandro Paganini, 1515

Brucioli, A., *Il Nuouo Testamento, di greco nuouamente tradotto in lingua toscana per Antonio Brucioli*, Venezia, Lucantonio Giunti, 1530

Brucioli, A., *La Biblia quale contiene i sacri libri del Vecchio Testamento tradotti nuouamente de la hebraica uerita in lingua toscana per Antonio Brucioli. Co diuini libri del Nuouo Testamento ... tradotti di greco in lingua toscana pel medesimo*, Venezia, Lucantonio Giunti, 1532

*Convivio delle belle donne*, Venezia, Niccolò Zoppino, 1532

Corvo, A., *Excellentissimi et singularis viri in chiromantia exercitatissimi magistri Andree Corui Mirandulensis*. Venezia, Giorgio Rusconi, 1520

Da Lucca, P. *Arte del ben pensare e contemplare la passione del nostro Signore Iesu Christo con vnosingulare trattato dello imitare de Christo di nouo corretta & historiata*, Venezia, Luigi Torti, 1535

De Vio, T., *Reuerendissimi domini d. Thomae de Vio Caietani, cardinalis Sancti Xysti, Aduersus Lutheranos tractatus sequentes. De fide & operibus. De communione. De*  *confessione. De satisfactione. De inuocatione sanctorum*, Venezia, Giovanni Padovano e Venturino Ruffinelli, 1534

Dio*,* C., Leoniceno, N., *Dione historico delle guerre et fatti dei romani. Tradotto di greco in lingua uulgare, per m. Nicolo Leoniceno. Con le sue figure a ogni libro, opera nuouamente uenuta in luce, ne piu in lingua alcuna stampata*, Venezia, Niccolò Zoppino, 1533

Eck, J., *De poenitentia et confessione secreta semper in Ecclesia Dei obseruata contra Lutherum. Libri II. De satisfactione et alijs poenitentia eannexis, contra Lutherum. Liber unus Ioanne Eckio authore*, Venezia, Giovanni Antonio Nicolini da Sabbio e fratelli, 1533

*Epistole et evangelij volgari Hystoriadecum una tabula che insegna a trovare facilemente tutte le Epistole et Evangelij scritti nella sequente opera secundo l'ordine de la corte Romana. Con alcune epistole et evangelij non più tradutti*, Venezia, Giovanni Antonio Nicolini da Sabbio e fratelli per Niccolò e Doemnico Sandri Dal Gesù, 1512 éin realtà 1522]

*Gli Universali dei belli Recami antichi e moderni nei quali un pellegrino ingegno, si di huomo come di donna potra in questa nostra eta con l'ago vertiosamente esercitar si. Non anchora da alcum altri dati in luce,* Venezia, Niccolò Zoppino, 1537

Le Chartreus, D., *Adunatio materiarum sparsim contentarum in diuersislocisepistolarumsancti Pauli apostoli*, Venezia, Giovanni Padovano e Venturino Ruffinelli, 1534

Legname, A., *Astolfo inamorato de Antonio Legname padoano d'arme et d'amore: novamente con privilegi stampato*, Venezia, Bernardino Viani, 1532

Lenio, A., *Oronte gigante de leximio poeta Antonino Lenio salentino. Continente le battaglie del re de Persia, & del re de Scythia fatte per amor de la figliola del re de Troia*, Venezia, Aurelio Pinzi, 1531

Liburnio, N., *La spada di Dante Alighieri poeta per Messer Nicolo Liburnio in tal modo raccolta, opera vtile a fuggir il uitio, & seguitar virtu*, Venezia, Giovanni Antonio Nicolini da Sabbio, 1534

Lutero, M., *Das Newe Testament Deutzsch*, Wittenberg, Christian Döring, 1522

San Bonaventura, *Libellusaureus d. Bonaventurea scriptus per varia vtriusque Testamenti exempla vita instruens Christiana. Nuncdenum diligentissime castigatus ac multis titulis & exemplis lucupletatus qui Biblia pauperum nuncupatur*, Venezia, Giovanni Antonio Nicolini da Sabbio, 1533

Savonarola, G., *Espositione del reuerendo padre frate Hieronymo Sauonarola da Ferrara dell'Ordine de frati predicatori, sopra il psalmo Miserere mei Deus. Con molte altre sue opere*, Venezia, Giovanni Padovano e Venturino Ruffinelli Per Tommaso Ballarino, 1535.

Savonarola, G., *Molti deuotissimi trattati del reuerendo padre frate Ieronymo Sauonarola da Ferrara dell'Ordine de frati predicatori, ad esortatione delli fideli & deuoti christiani. Come nella sequente tauola veder si potrano*, Venezia, Giovanni Padovano e Venturino Ruffinelli per Tommaso Ballarino, 1535

Savonarola, G., *Molti deuotissimi trattati del reuerendo padre frate IeronymoSauonarola da Ferrara dell'Ordine de frati predicatori, ad esortationedellifideli e deuotichristiani*, Venezia, Giovanni Padovano e Venturino Ruffinelli, 1538

Vergilius Maro, P., *N. Liburnio, Publii Vergilii Maronis poetae Mantuani Aeneidos liber quartus. Lo quarto libro dell'Eneida Vergiliana con verso heroico in lingua thosca tradotto per m. Nicolo Liburnio vinitiano*, Venezia, Giovanni Antonio Nicolini da Sabbio, 1534

# **TESTI MODERNI**

Almagià, R., *La Carta d'Italia di G.A. Vavassori*. In «La Bibliofilia», 3-4 (1914), pp. 81-88

Almagià, R., *La cartografia dell'Italia nel Cinquecento con un saggio sulla cartografia del Piemonte*, in "Rivista geografica italiana», XXII (1915), I, p. 15-18

Almagià, R., *Monumenta Italiae Cartographica*, Firenze, Istituto Geografico Militare, 1929

Almagià, R., *Su un'antica carta della Dalmazia*, in «Archivio storico per la Dalmazia», 14 (1933), pp. 533-535

Almagià, R. *La carta dei paesi danubiani e delle regioni contermini di Giacomo Gastaldi*, *1546: riprodotta dall'unico esemplare conosciuto, conservato nella Biblioteca Vaticana con un commento*, Città del Vaticano, Biblioteca Apostolica Vaticana, 1939

Almagià, R., *Intorno a un grande mappamondo perduto di G. Gastaldi (1561)*, in *La Bibliofilia*, XLI (1939), pp. 259-266

Almagià, R., *Monumenta cartographica Vaticana*, II, Città del Vaticano, Biblioteca Apostolica Vaticana, 1948

Andreoli, I, *Ex officina erasmiana. Vincenzo Valgrisi e l'illustrazione del libro tra Venezia e Lione alla metà del '500*, tesi di dottorato, Lione, 2006, relatore: Augusto Gentili

Andreoli, I, *Dürer sotto torchio. Le quattro serie xilografiche e i loro riflessi nella produzione editoriale veneziana del Cinquecento*, in «Venezia Cinquecento», 37 (2009), pp. 5-135

Armand, A., *Les médailleurs italiens de quinzème et seizième siècles*, II, Paris, 1883-1887 Ascarelli F., Menato M., *La tipografia del '500 in Italia*, Firenze, Leo S. Olschki, 1989

Atzeni G., *Gli incisori alla corte di Zoppino*, in «ArcheoArte. Rivista elettronica di Archeologia e Arte», 2, 2013 pp. 299-328

Bagrow, L., *Giovanni Andreas di Vavassore. A venetian cartographer of the 16th century. A descriptive lists of his maps*, Jenkintown, The George H. Beans Library, 1939

Bagrow, L., *Matheo Pagano. A venetian cartographer of the 16th century. A descriptive lists of his maps*, Jenkintown, The George H. Beans Library, 1940

Barbieri, E., *Le Bibbie italiane del Quattrocento e del Cinquecento. Storia e bibliografia ragionata delle edizioni in lingua italiana dal 1471 al 1600*, Milano, Editrice Bibliografica, 1992

Barbieri, E., *Giovanni Della Casa e il primo processo veneziano contro Antonio Brucioli, in Giovanni della Casa, eccelsiastico e scrittore*, Atti del Convegno a cura di S. Carrai (Firenze - Borgo San Lorenzo, 20-22 novembre 2003), Roma, Edizioni di Storia e Letteratura, 2007, pp. 31-59

Barrera, F., *Il Piemonte nella cartografia del Cinquecento e Seicento,* Torino, Camera di commercio, industria, artigianato e agricoltura di Torino - Società degli ingegneri e degli architetti in Torino, 1991

Beans, G.H., *Some Notes from The Tall Tree Library*, in «Imago Mundi», 5 (1948)

Benzoni, G., *Gritti, Andrea*, in *Dizionario Biografico degli italiani*, 59, Roma, Treccani, 2002

Bifolco, S., Ronca, F., *L'Italia e i suoi territori. Cartografia rara italiana: XVI secolo. Catalogo ragionato delle carte a stampa*, Roma, Edizioni Antiquarius, 2014

Billanovich, M.P., *Una miniera di epigrafi e di antichità. Il chiostro di S. Giustina a Padova*, in «Italia medievale e umanistica», XII (1969), pp. 197-293

Bury, M., *The Print in Italy 1550-1620*, London, British Museum, 2001

Camerini, P., *Annali dei Giunti. Volume primo. Venezia. Parte prima*, Firenze, Sansoni, 1962

Caraci, G., *Note critiche sui mappamondi gastaldini*, in "Rivista geografica italiana», XLIII (1936), pp. 120-137

Cessi, F., *Alessandro Vittoria medaglista, 1525-1608*, Trento, Tip. Saturnia, 1960

Cortesi Bosco, F, *A proposito del frontespizio di Lorenzo Lotto per la "Bibbia" di Antonio Brucioli*, in «Bergomum. Bollettino della Civica Biblioteca», LXX, n° 1-2, gennaio-giugno 1976, pp. 27-42

Crisafulli, C., *La scuola di medaglistica veneziana nel Rinascimento attraverso le collezioni del Museo Correr*, in *Le medaglie rinascimentali di scuola veneziana nelle collezioni dei musei civici veneziani*, «Bollettino dei Musei Civici Veneziani», 4 (2009), pp. 7-67

Daly Davis, M., *Andrea Palladio's L'antichita di Roma of 1554*, in «Pegasus», 9 (2007), p. 151-196.

Del Col, A., *Il secondo processo veneziano di Antonio Brucioli*, in «Bollettino della Società di Studi Valdesi», CXLVI (146), dicembre 1979, pp. 85-100

Del Col, A., *Il controllo della stampa a Venezia e i processi di A. Brucioli (1548-1559),*  in «Critica storica», XVII (1980), 3, pp. 457-510

Del Col, A., *Appunti per una indagine sulle traduzioni in volgare della "Bibbia" nel Cinquecento italiano*, in A.A. V.V., *Libri, idee e sentimenti religiosi nel Cinquecento italiano*, Atti del convegno a cura di A. Ferrari, N. Ulfo (Ferrara, 3-5 aprile 1986), Modena, Franco Panini, 1987

Destombes, M., *La grande carte d'Europe de Z.D. Zorzi (1545) et l'activité cartographique de M. P. à Venise de 1538 à 1565*, in M. Destombes, *Contributions sélectionneés à l'histoire de la cartographie*, a cura di G. Schilder et al., Utrecht-Paris 1987, pp. 443-459

Donati, L., *Della prima "Bibbia" italiana illustrata (Venezia 1489)*, in *Miscellanea di scritti di bibliografia ed erudizione in memoria di Luigi Ferrari*, Firenze, Leo S. Olschki, 1952

Donattini M., *Pagano, Matteo*, in *Dizionario Biografico degli Italiani*, 80, Roma, Treccani, 2014, p. 268

Fara, G.M., *Albrecht Dürer. Originali, copie, derivazioni*, Firenze, Leo S. Olschki, 2007

Firpo, M., *Lutero e la Riforma nell'Italia del Cinquecento*, *I volti della Riforma. Lutero e Cranach nelle collezioni medicee*, catalogo della mostra a cura di De Luca F., Fara, G.M. (Firenze, Gallerie degli Uffizi, 31 ottobre 2007 – 7 gennaio 2008), Firenze, Giunti Editore, 2018

Firpo, M., *Artisti, gioiellieri, eretici. Il mondo di Lorenzo Lotto tra Riforma e Controriforma*, Bari, Laterza, 2001, p. 100-116

*German Renaissance Prints. 1490-1550*, catalogo della mostra a cura di Bartrum, G., (Londra, British Museum, 1995), London, British Museum press for the Trustees of the British Museum, 1995

Giacone, F., *La Bible de Brucioli*, in *La Bible imprimée dans l'Europe moderne*, a cura di B. Schwarzbach, Parigi, BNF, 1999, pp. 260-287

Giro, M., *Le illustrazioni xilografiche per l'Apocalisse di Brucioli*, in «Visibile Teologia», 2012, p. 39-58

Grendler, P.F., *L'inquisizione romana e l'editoria a Venezia*, Roma, Il Veltro Editrice, 1983

Hill, G.F.; Pollard, J.G., *Renaissance Medals from the Samuel H. Kress Collection and the National Gallery of Art*, London, 1967

Hollstein, F.W.H, *Hollstein, F.W.H, Hollstein's German German*, vol. VI, *Cranach-Drusse*, ed. K. G. Boon and R. W. Scheller, 1959

Hollstein, F.W.H., *Hollstein, F.W.H, Hollstein's German German engravings*, vol. XIV A, , ed. T. Falk, 1989

Karrow R.W., *Mapmakers of the sixteenth century and theyr maps*, Chicago, Published for the Newberry Library by Speculum Orbis Press, 1993

Kristeller, P., *Early florentine woodcuts. With an annotated list of florentine illustrated books*, London, Kegan Paul, Trench, Trübner, and co., 1897

*La vita nei libri. Edizioni illustrate a stampa del Quattro e Cinquecento dalla Fondazione Giorgio Cini*, catalogo della mostra a cura di M. Zorzi (Venezia, Biblioteca Nazionale Marciana 13 giugno – 7 settembre), Edizioni della Laguna, Venezia, 2003,

Leithe-Jasper, M., *Alessandro Vittoria medaglista,* in *La Bellissima Maniera, Alessandro Vittoria e la scultura veneta del Cinquecento*, catalogo della mostra a cura di A. Bacchi, L. Camerlengo, M. Leithe-Jasper (Trento, Castello del Buonconsiglio 1999) Trento, 1999

Lötz, A., *Bibliographie der Modelbücher. Beschreibendes Verzeichnis der stick- und spitzenmusterbücher des 16. Und 17. Jahsynderts*, Verlag KarlW. Hiesermann, Leipzic, 1933

Lumini, A., *La "Bibbia". Edizioni del XVI secolo*, Firenze, edizioni Leo S. Olschki, 2000

Mammana, S., *Liburnio, Niccolò*, in *Dizionario Biografico degli Italiani*, 65, Roma, Treccani, , 2005

Martineau J, Hope, C. (a cura di), *The genius of Venice*, catalogo della mostra a cura di J. Martineau, C. Hope, (Royal Academy of Arts, London, 25 Novembre 1983-11 marzo 1984), Royal Academy of Arts, London, 1983

Massena, V. Prince d'Essling, *Les livres à figures vénitiens*, Firenze- Paris, 1907-14

Millar, F., *A study of Cassius Dio*, Oxford, Oxford University Press, 1999.

Minuzzi, S., *Tommaso Giannotti Rangone. Una vita modellata sui libri e sull'arte (non solo medica)*, in G. Matino, C. Klestinec (a cura di), *Arte, fede e medicina nella Venezia di Tintoretto*, Venezia, Marsilio, 2018

Muir, E., *Il rituale civico a Venezia nel Rinascimento*, 1984

*Omaggio a Lorenzo Lotto. I dipinti dell'Ermitage alle Gallerie dell'Accademia*, catalogo della mostra a cura di Battaglia R., Ceriana M. (Venezia, Gallerie dell'Accademia, 24 Novembre 2011 – 26 Febbraio 2012), Venezia, 2011

Panofsky, E., *La vita e l'opera di Albrecht Dürer*, Milano, Abscondita, 2015

Parshall, P., *The Vision of the Apocalypse in the Sixteenth and Seventeenth Centuries*, in F. Carey (a cura di), *The Apocalypse and the shape of thngs to come*, catalogo della mostra (Londra, British Museum, dicembre 1999-aprile 2000), London, British Museum Press for the Trustees of the British Museum, 1999, pp. 99-124

Pasi, R., *Le medaglie del ravennate Tommaso Rangoni detto il Filologo*, in «Medaglia», 6, 1973, pp. 7-24

Pastorello, E., *Tipografi, editori, librai a Venezia nel secolo XVI*, Firenze, Leo S. Olschki, 1924

Pellegrini P., *Niccolò da Lonigo,* in *Dizionario Biografico degli italiani*, 78, Roma, Treccani, 2013, pp. 410-414

Penna, R., *Martin Lutero e la "Bibbia",* in «Lateranum», 1, 2016, pp. 1-19

Pollard, J.G., *Medaglie italiane del Rinascimento nel Museo Nazionele del Bargello*, III, Firenze, S.P.E.S, 1984-1985

*Printing Revolution 1450-1500. I cinquant'anni che hanno cambiato l'Europa*, catalogo della mostra a cura di Dondi, C., (Venezia, Museo Correr, 1 settembre 2008 – 30 aprile 2009), Venezia, Marsilio, 2018

Ratti, A., *Le carte geografiche di Candia del Museo Civico Correr*, in «Bollettino dei Musei civici veneziani», XXIV (1979), pp. 86-101

Romano, G., *La "Bibbia" di Lotto*, in «Paragone: mensile di arte figurativa e letteratura» CCCXVII (1976), pp. 85-91

Shirley, R. W. *Something old, something new from Paris and Nancy*, in «Journal of the International Map Collectors' Society», Winter 1996, pp. 32-36

Shirley, R.W, *Something Old, Something new from Lion*, in «Journal of the International Map Collectors' Society», Winter 1993, pp. 27-31;

Shirley, R.W, *Vavassore & Pagano. The cartographic output of two Venetian mapmakers*, in «Journal of the International Map Collectors' Society», Summer 2009, pp. 31- 41

*Short-title catalogue of books printed in Italy and of Italian books printed in other countries from 1465 to 1600 now in the British Library*, London, British Library, 1986

Shulz, J., *The printed plans and panoramic views of Venice (1486-1797),* in «Saggi e memorie di Storia dell'Arte», 7 (1970)

Sparr, K., *An Unknown and Unique Broadside Lute Instruction*, in «The Lute» XXVII (1987), p. 30-34

Spini, G., *Bibliografia delle opere di Antonio Brucioli*, in «La Bibliofilia», 42 (maggio-luglio 1940), pp. 12-41

Spini, G., *Tra Rinascimento e Riforma: Antonio Brucioli*, Firenze, La Nuova Italia, 1940

Toderi, G., Vannel, F., *Le medaglie italiane*, I, Firenze, Polistampa, 2000

Tooley R.V., *Maps in Italian Atlases of the Sixteenth Century, Being a Comparative List of the Italian Maps Issued by Lafreri, Forlani, Duchetti, Bertelli and Others, Found in Atlases*, in «Imago Mundi», 3, 1939, pp. 12-47

Trebbi, G., *Pruli, Lorenzo*, in *Dizionario Biografico degli italiani*, 85, Roma, Treccani, 2016, pp. 435-438

Vaccaro, E., *Le marche dei tipografi ed editori italiani del secolo XVI nella Biblioteca Angelica di Roma*, Firenze, Leo S. Olschki, 1983

Voltolina, P. *La storia di Venezia attraverso le medaglie*, Venezia, Edizioni Voltolina, 1999

Warner, N., *The true description of Cairo*, London, The Arcadian Library in association with Oxford University Press, 2006

Weddigen, E., *Thomas Philologus Ravennae. Gelehrter, Wohltäter und Mäzen*, in «Saggi e memorie di Storia dell'Arte», IX, 1974, pp. 7-76

Weddigen, E., *Tommaso Rangone "monologus" oder die Profanata Conversazione*, in *Kunst und ihre Auftraggeber im 16. Jahrhundert. Venedig und Augsburg im Vergleich*, a cura di K. Bergdolt e J. Brüning, Berlin, Akademie, 1997, pp. 113-132

Yermolenko, G., *Roxelana "the great emperess of east"*, «The Muslim World», 95 (aprile 2005), pp. 231-248

Zappella, G., *Le marche dei tipografi e degli editori italiani del Cinquecento: repertorio di figure, simboli e soggetti e dei relativi motti*, Milano, Editrice Bibliografica, 1986

Ziatelli, I., M. Gabriele (a cura di), *La "Bibbia" stampata da Gutemberg a Bodoni*, catalogo della mostra a cura di Ziatelli, I., Firenze (Biblioteca Medicea Laurenziana, 9 ottobre – 23 novembre 1991), Firenze, Centro Di, 1991

# **Ringraziamenti**

Al termine di questa tesi, mi è doveroso dedicare questo spazio alle persone che hanno contribuito alla realizzazione dello stesso.

In primis, un ringraziamento speciale al mio relatore Prof. Giovanni Maria Fara, per aver accettato di seguirmi anche per questa tesi magistrale, ma anche per la sua infinita pazienza e per i suoi indispensabili consigli durante tutta la realizzazione del mio elaborato.

Vorrei ringraziare anche il mio correlatore, Prof. Mario Infelise, per la grande disponibilità nell'accogliere la mia tesi.

Ringrazio infine i miei genitori che mi hanno trasmesso l'amore per lo studio e permesso di intraprendere questo percorso universitario, supportandomi fino alla fine e

il mio fidanzato Andrea per tutto l'aiuto e il sostegno impagabile che mi ha offerto in questo periodo.

**ILLUSTRAZIONI**

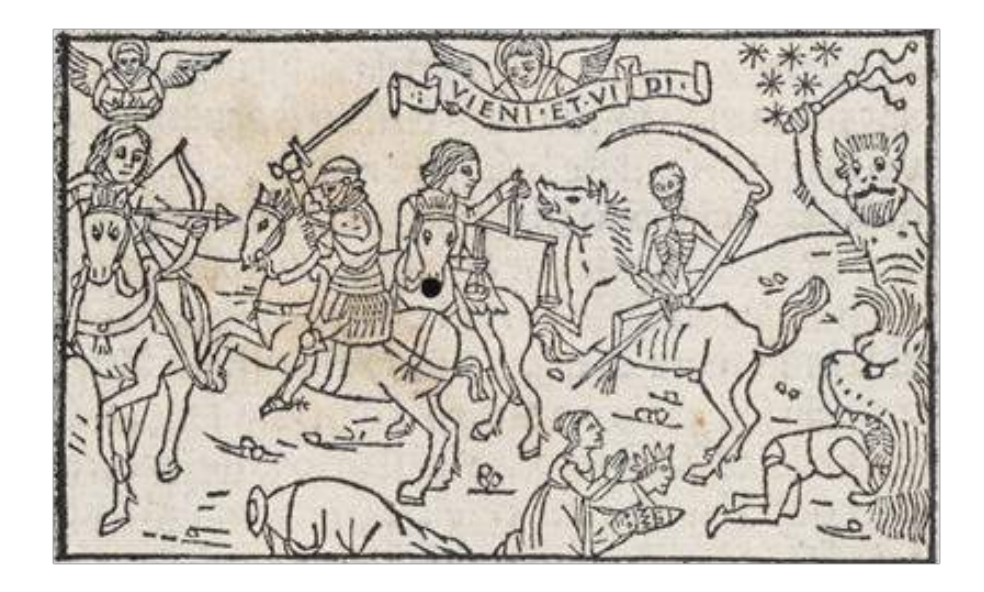

**1.** *I quattro cavalieri dell'Apocalisse, Bibbia Malermi*, Giovanni Ragazzo per Lucantonio Giunta (1490)

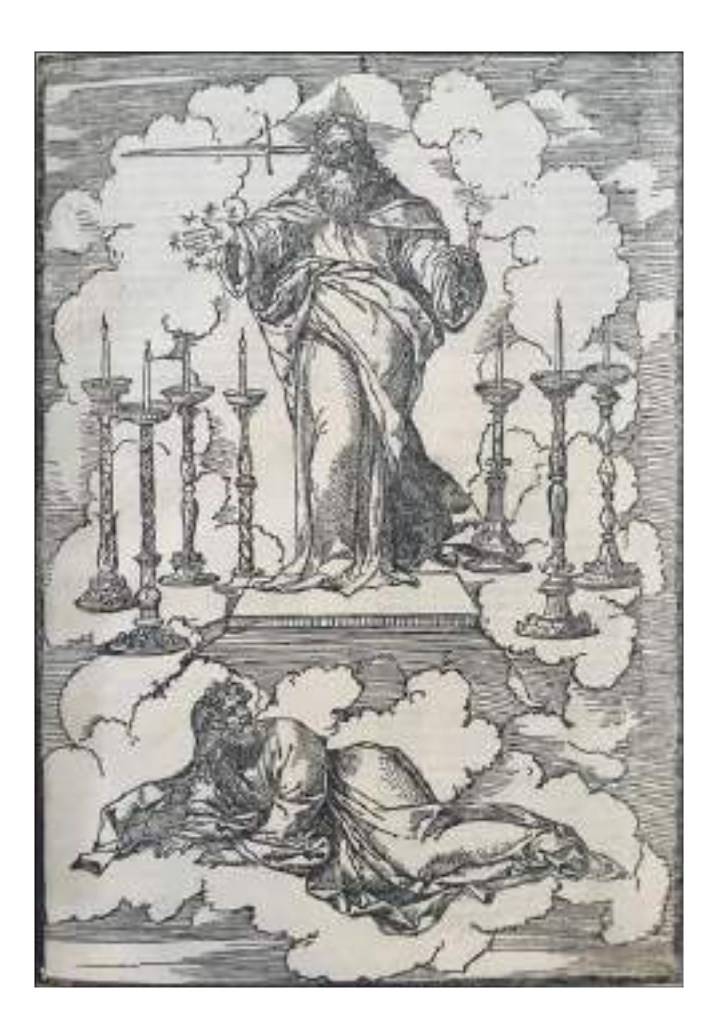

**2.** *La visione dei sette candelabri, Apochalipsis Ihesu Christi*, Alessandro Paganini (1515)

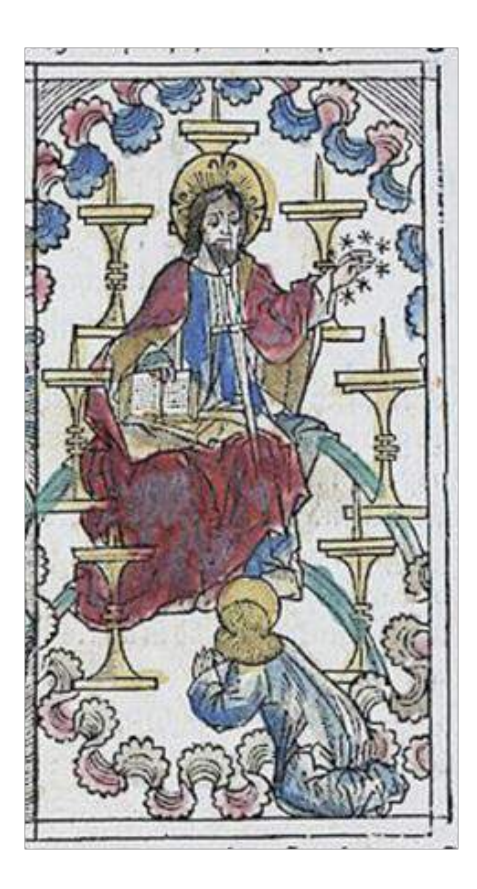

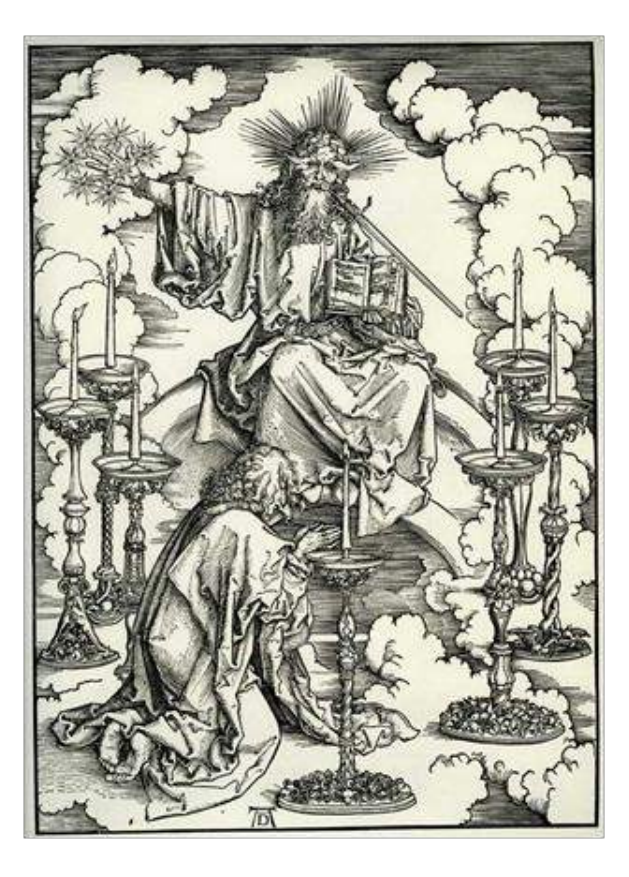

**3.** *La visione dei sette candelabri, Bibbia Koberger* (1483)

**4**. A. Dürer, *La visione dei sette candelabri, Apocalisse* (1496-1498)

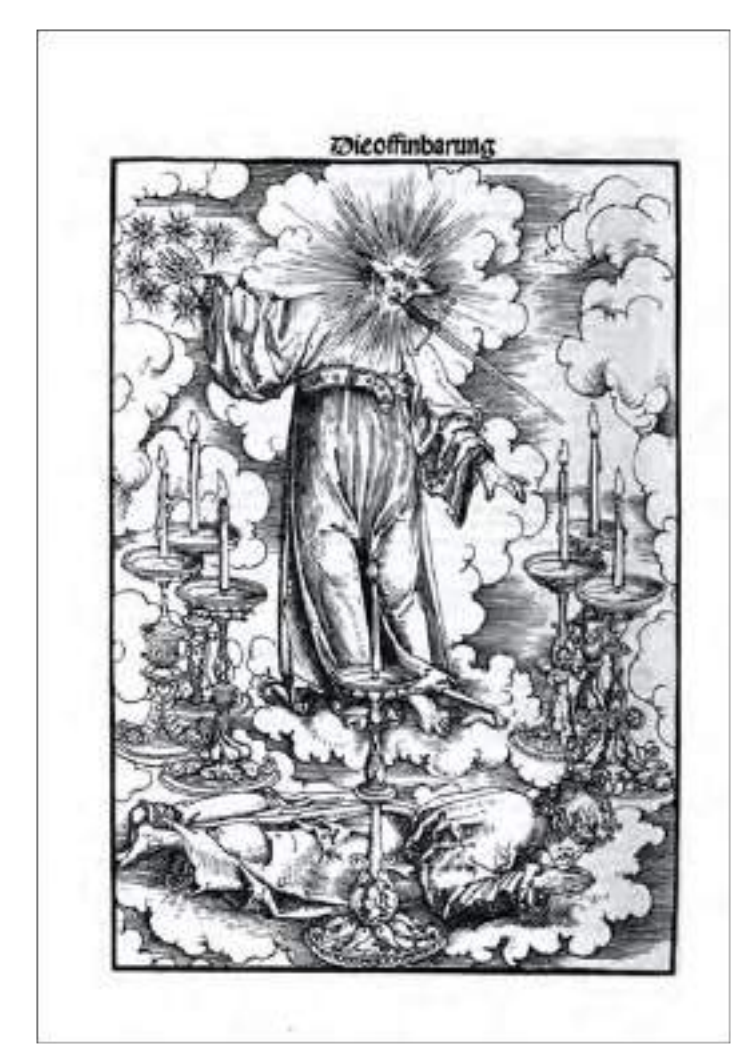

**5.** L. Cranach il Vecchio, *S. Giovanni in contemplazione dei sette candelabri, Septembertestament*, Melchior Lotter per Christian Döring (1522)

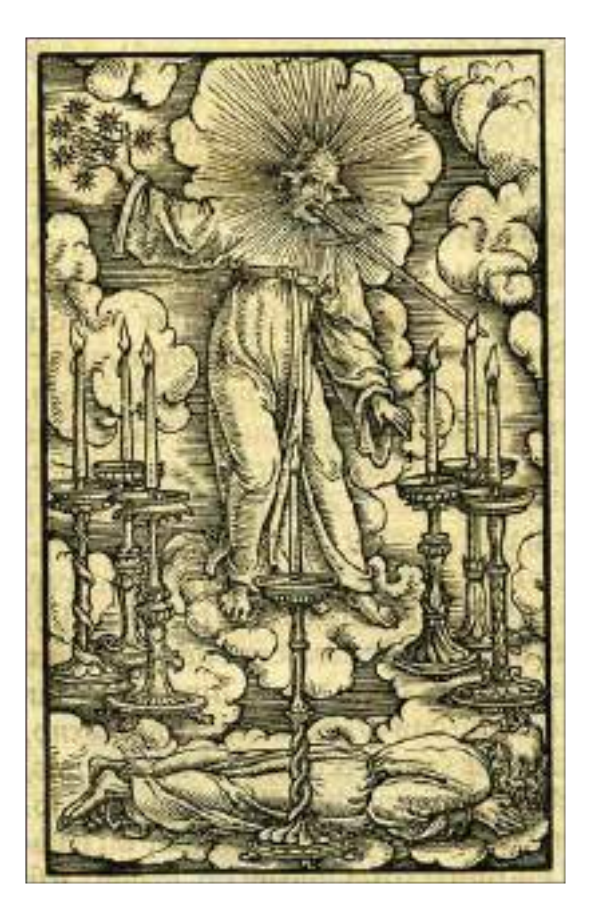

**6.** H. Lützelburger, *S. Giovanni in contemplazione dei sette candelabri, Bibbia Luterana*, Thomas Wolff (1523)

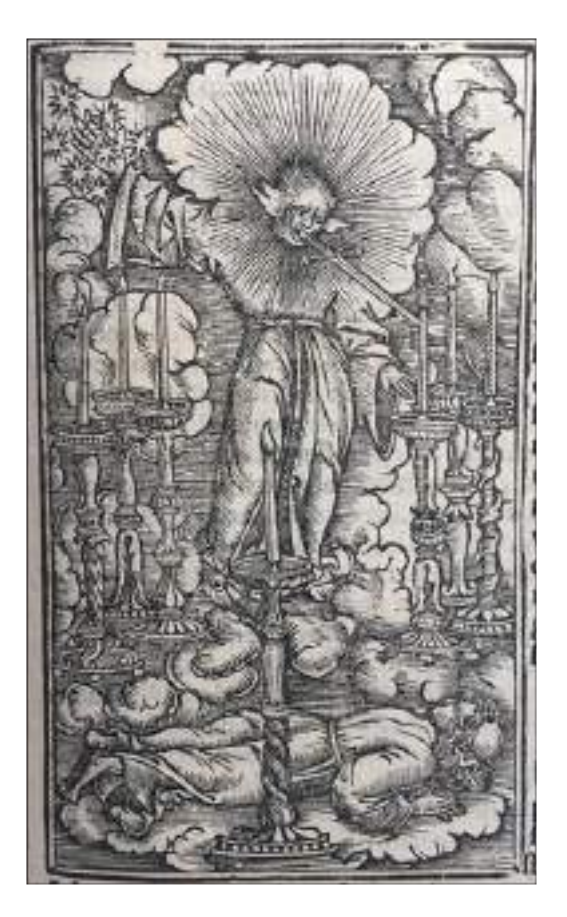

**7**. Anonimo, *S. Giovanni in contemplazione dei sette candelabri, Bibbia di Brucioli*, Lucantonio Giunta (1532)

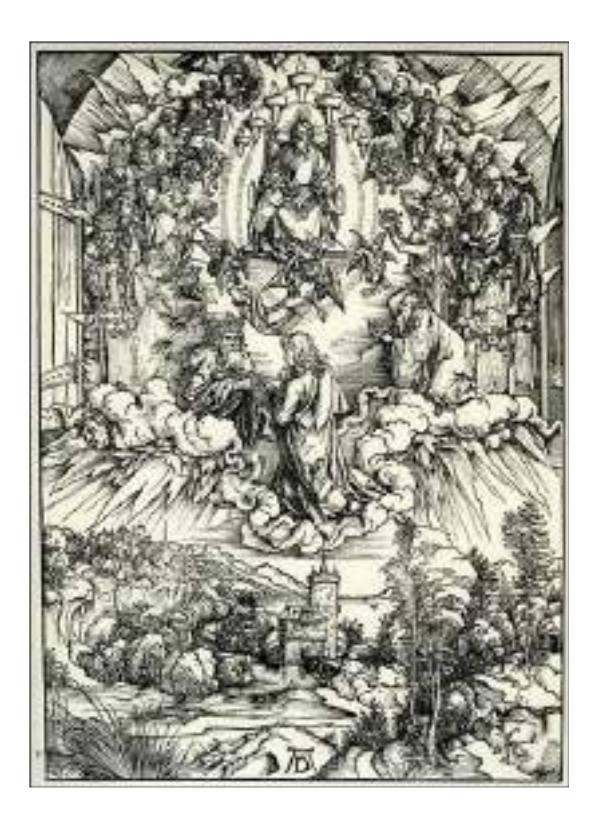

**8.** A. Dürer, *S. Giovanni e i 24 anziani, Apocalisse* (1496-1498)

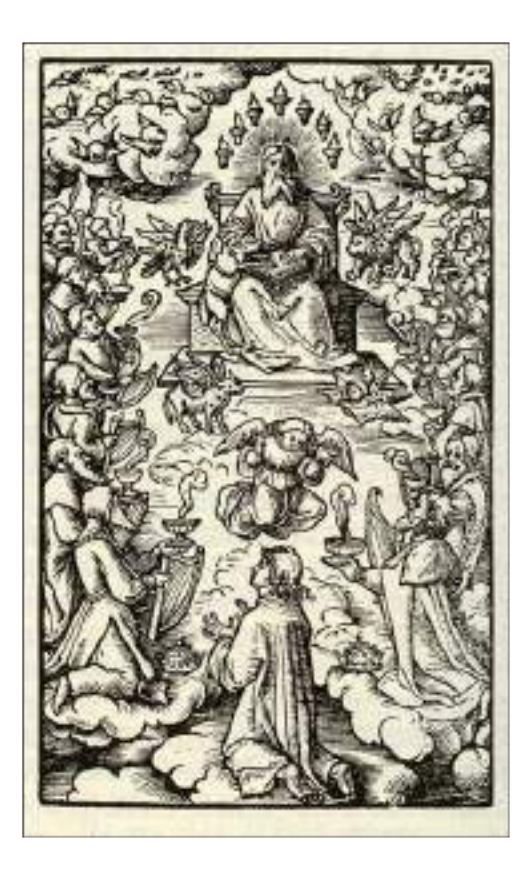

**10.** H. Lützelburger, *Dio in trono e i 24 anziani, Bibbia Luterana*, Thomas Wolff (1523)

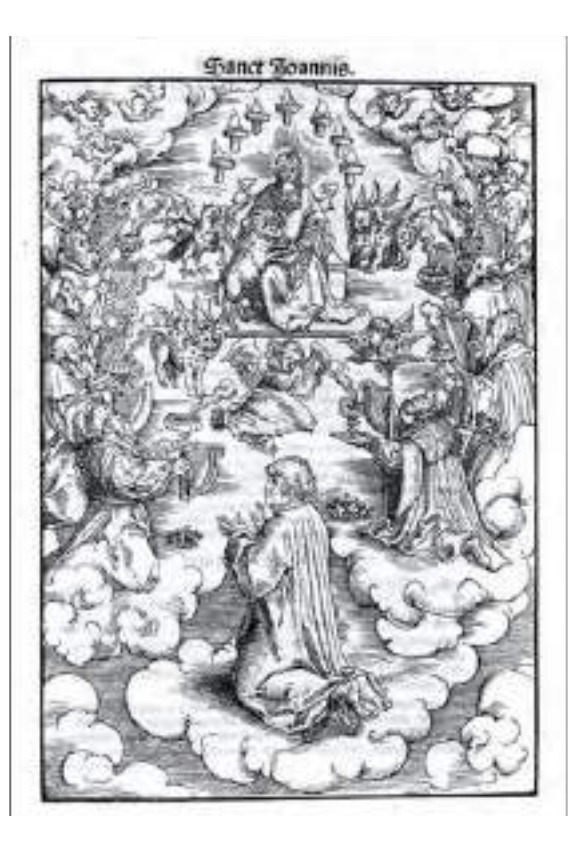

**9**. L. Cranach il Vecchio, *Dio in trono e i 24 anziani, Septembertestament*, Melchior Lotter per Christian Döring (1522)

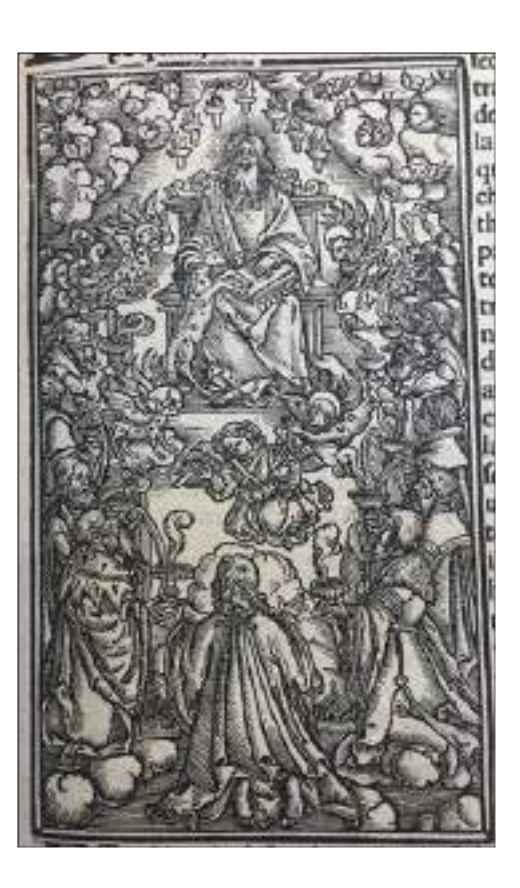

**11.** Anonimo, *Dio in trono e i 24 anziani, Bibbia di Brucioli*, Lucantonio Giunta (1532)

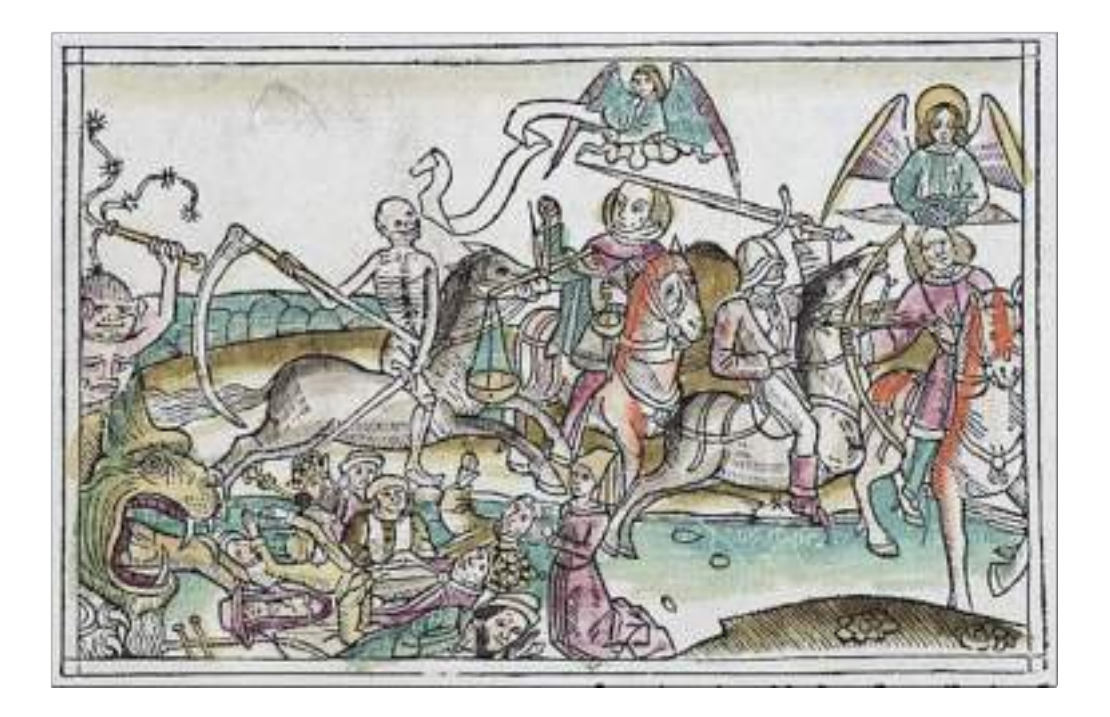

**12.** *I quattro cavalieri dell'Apocalisse, Bibbia Koberger* (1483)

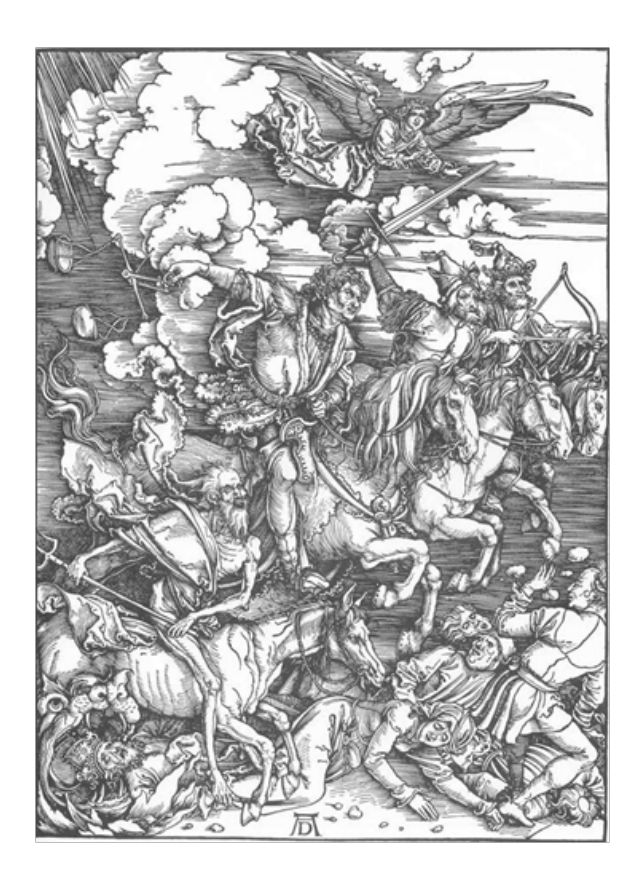

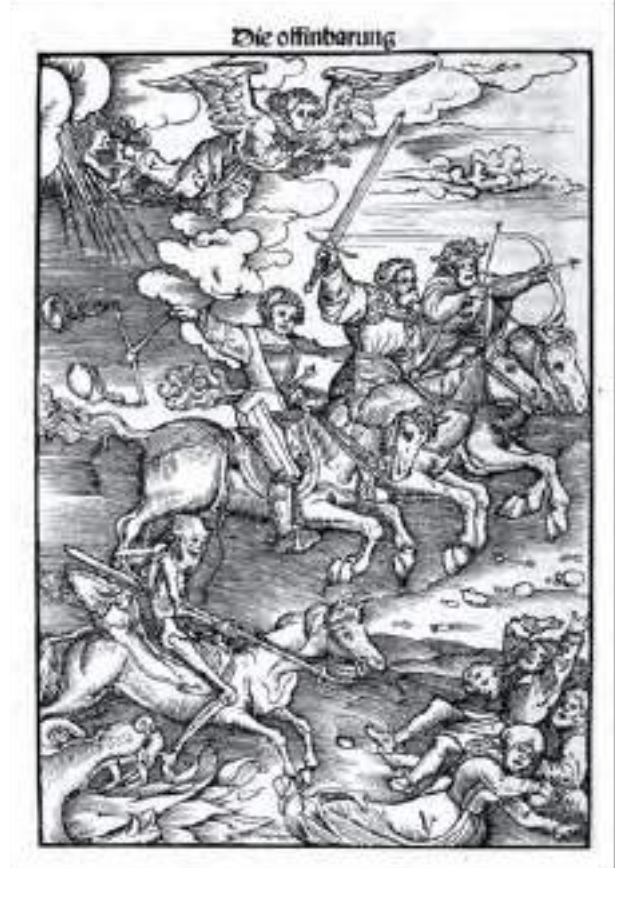

**13.** A. Dürer, *I quattro cavalieri dell'Apocalisse, Apocalisse* (1496-1498)

**14.** L. Cranach il Vecchio, *I quattro cavalieri dell'Apocalisse, Septembertestament*, Melchior Lotter per Christian Döring (1522)

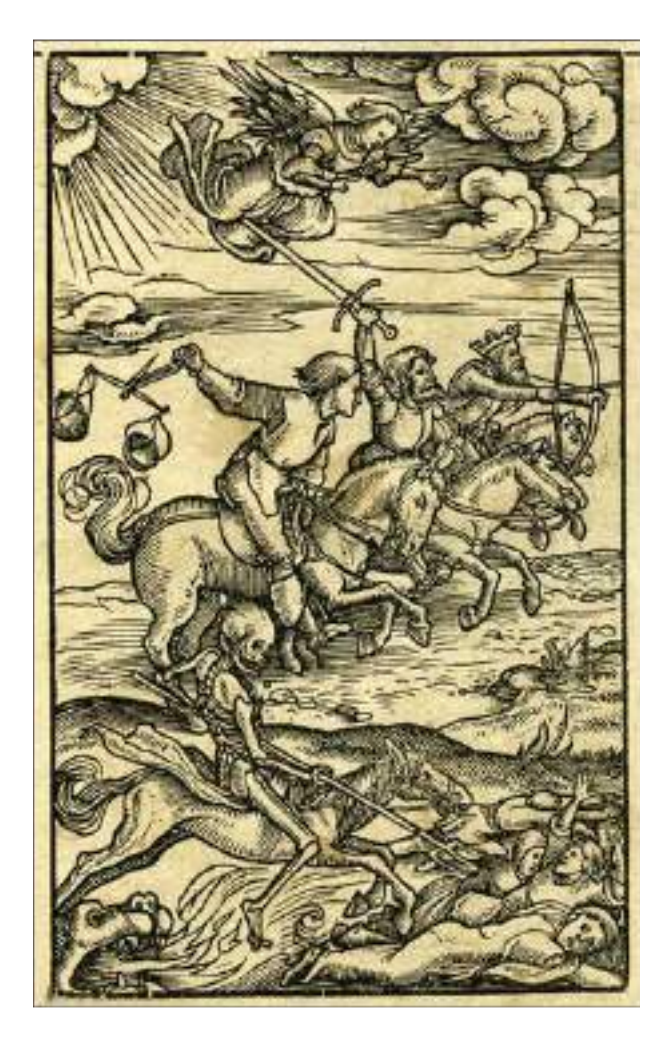

**15.** H. Lützelburger, *I quattro cavalieri dell'Apocalisse, Bibbia Luterana*, Thomas Wolff (1523)

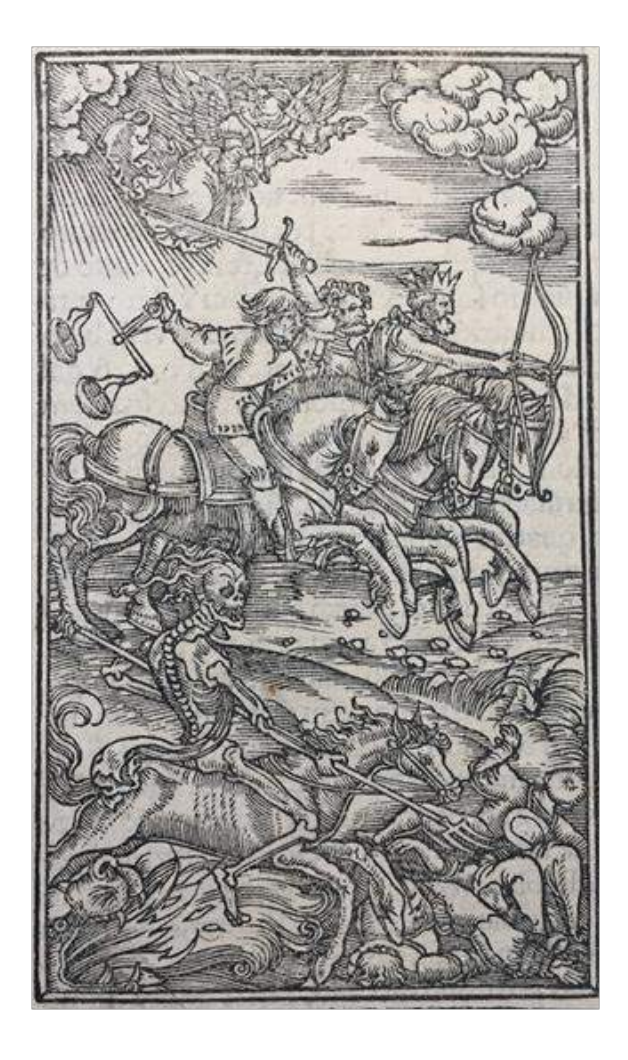

**16.** Anonimo, *I quattro cavalieri dell'Apocalisse, Bibbia di Brucioli*, Lucantonio Giunta (1532)

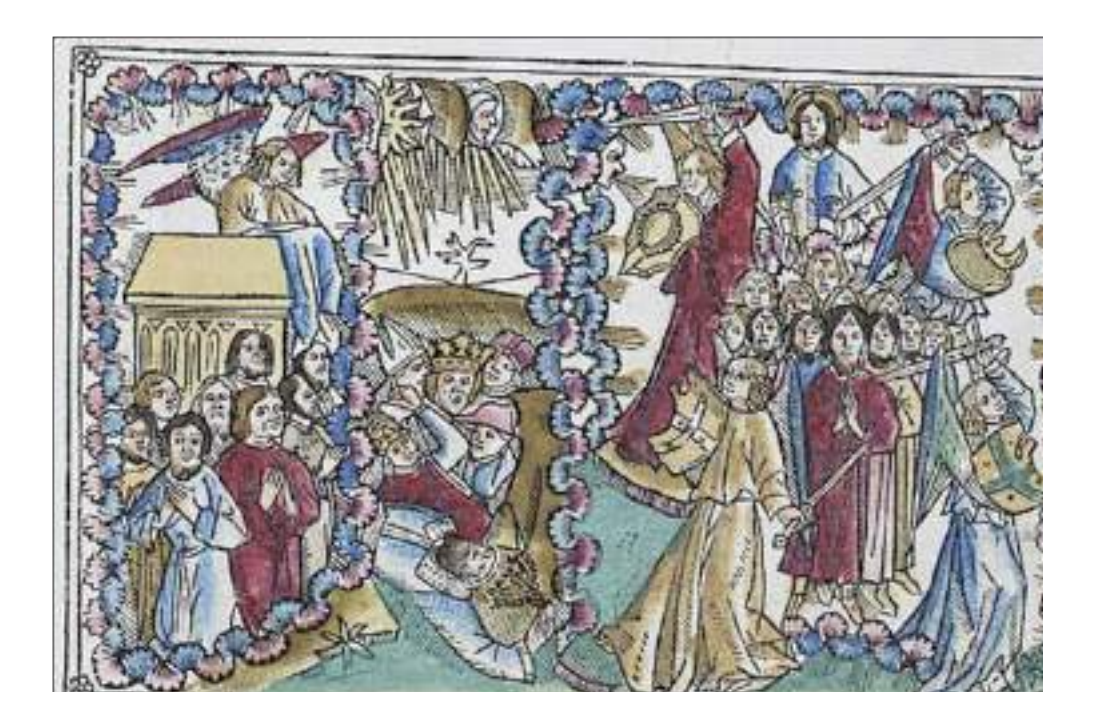

**17.** *Apertura del quinto e sesto sigillo, Bibbia Koberger* (1483)

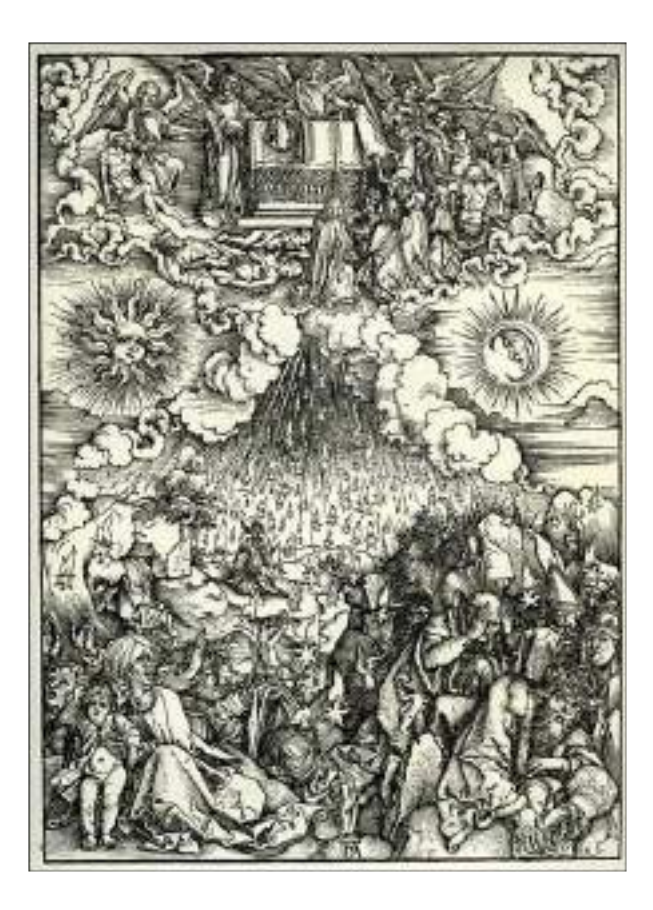

**18.** A. Dürer, *Apertura del quinto e sesto sigillo, Apocalisse* (1496-1498)

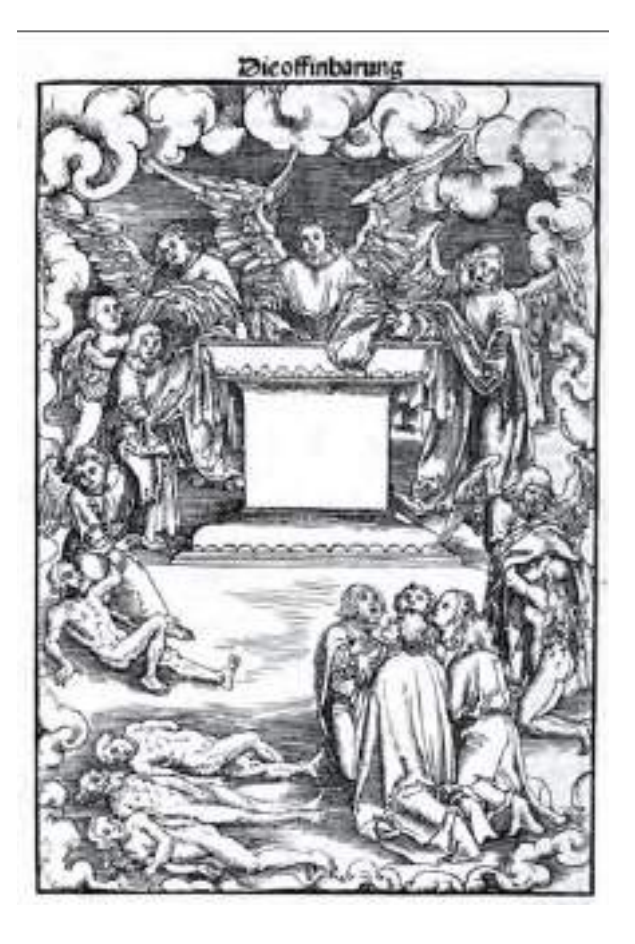

**19.** L. Cranach il Vecchio, *La vestizione dei Martiri, Septembertestament*, Melchior Lotter per Christian Döring (1522)

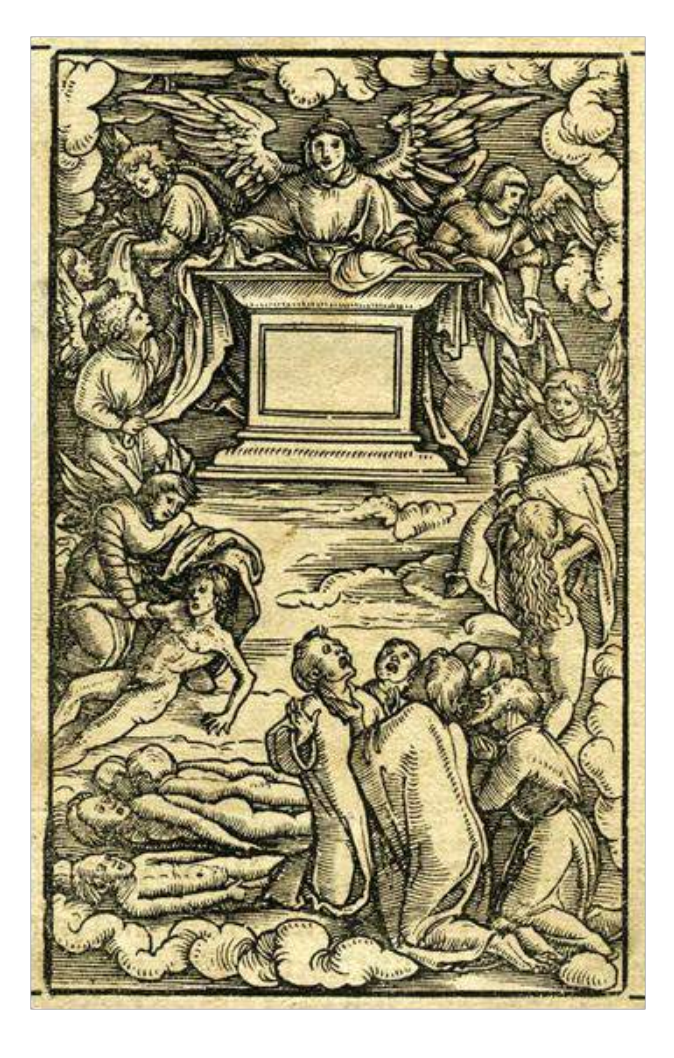

**20.** H. Lützelburger, *La vestizione dei Martiri, Bibbia Luterana*, Thomas Wolff (1523)

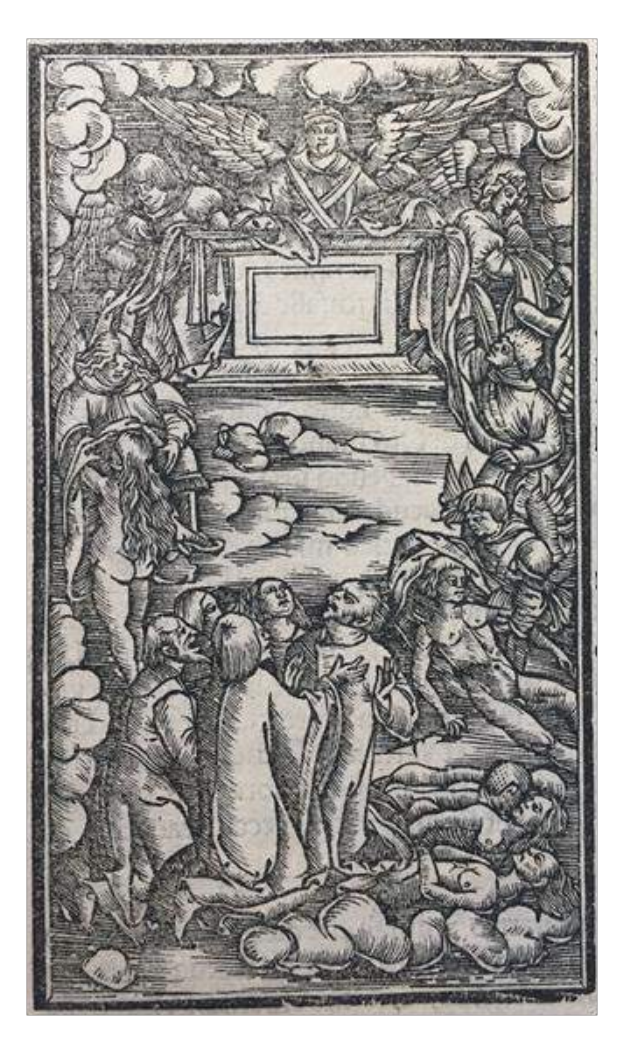

**21.** Matteo Pagano, *La vestizione dei Martiri, Bibbia di Brucioli*, Lucantonio Giunta (1532)

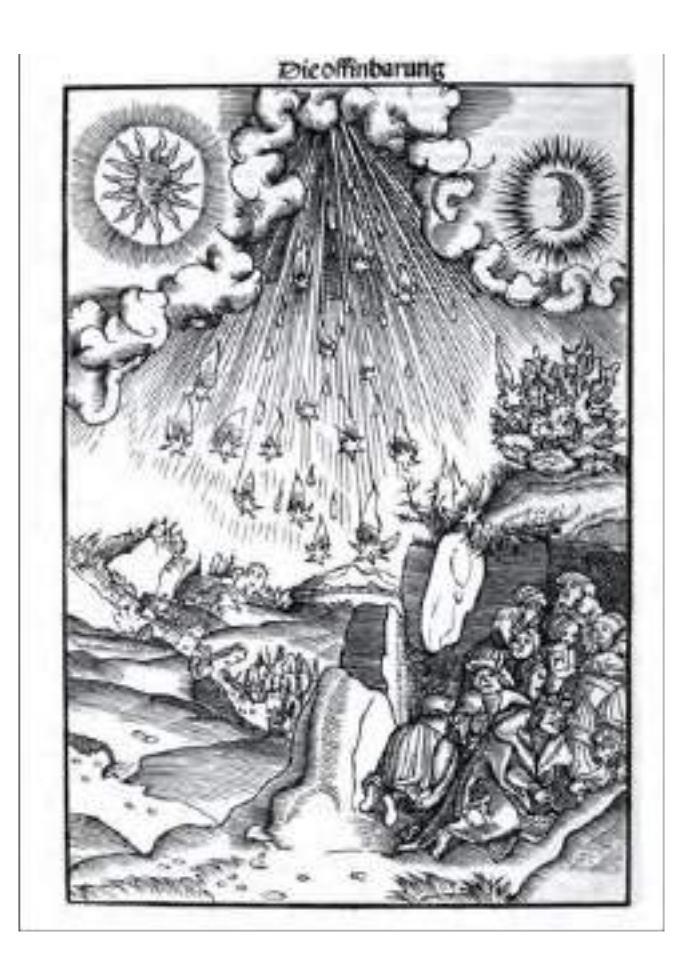

**22.** L. Cranach il Vecchio, *L'apertura del sesto sigillo, Septembertestament*, Melchior Lotter per Christian Döring (1522)

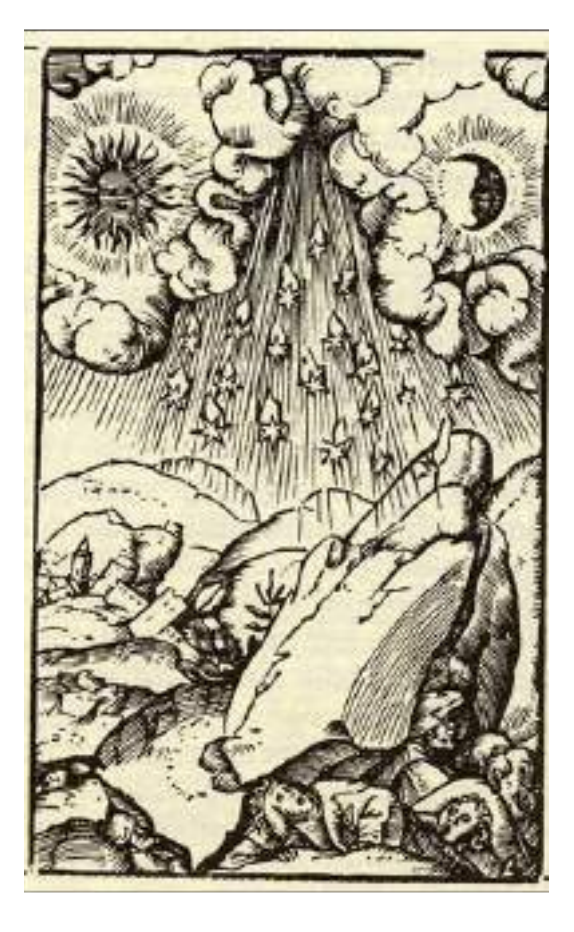

**23.** H. Herman, *L'apertura del sesto sigillo, Bibbia Luterana*, Thomas Wolff (1523)

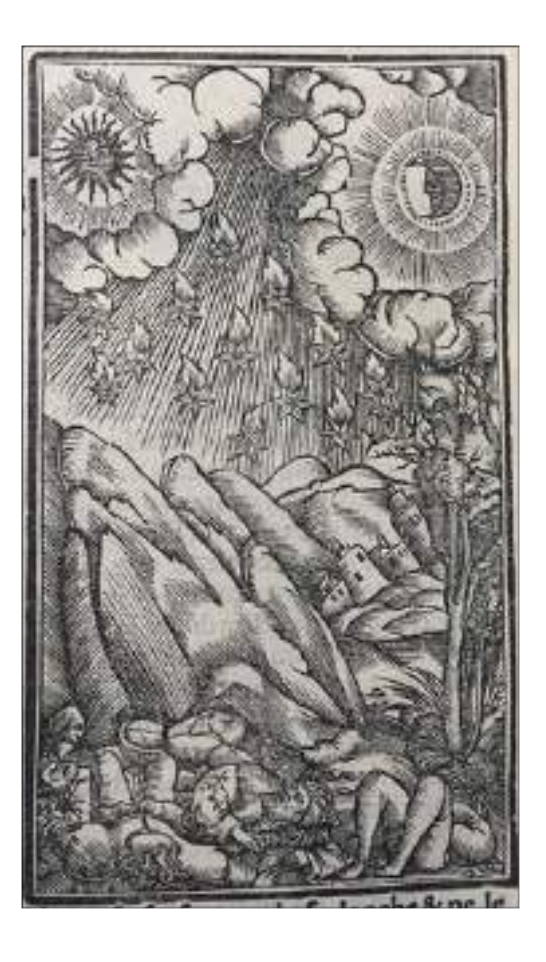

**24.** Anonimo, *L'apertura del sesto sigillo, Bibbia di Brucioli*, Lucantonio Giunta (1532)

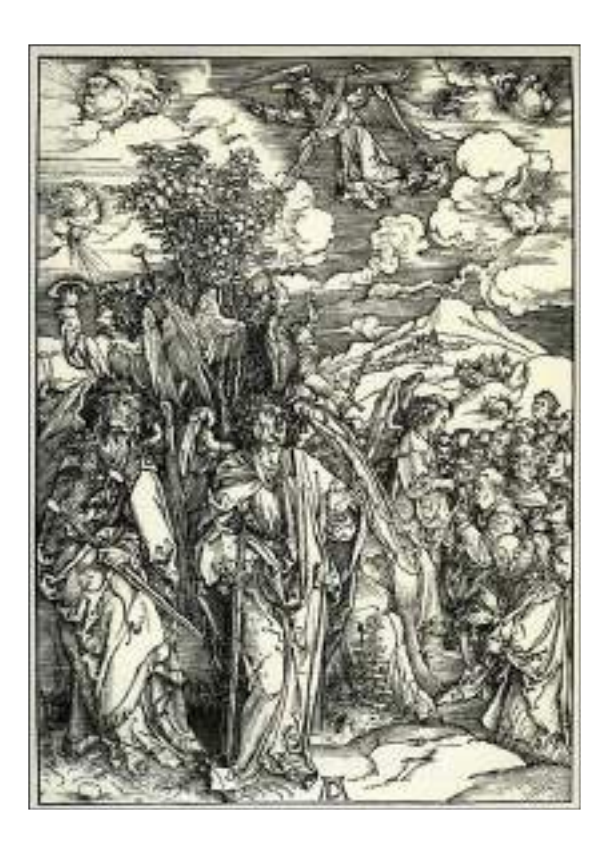

Die offinbarung

**25.** A. Dürer, *Quatro angeli dei venti e firma del Prescelto, Apocalisse* (1496-1498)

**26.** L. Cranach il Vecchio, *Gli angeli che trattengono i quattro venti, Septembertestament*, Melchior Lotter per Christian Döring (1522)

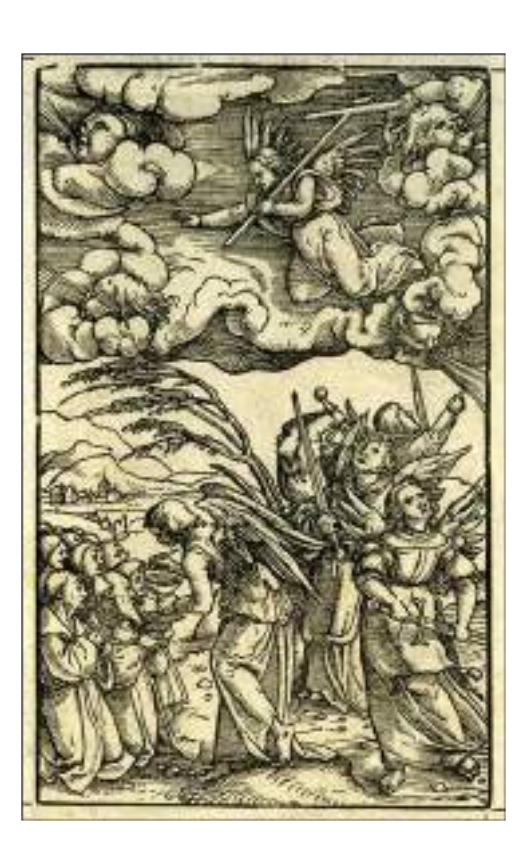

**27.** H. Lützelburger, *Gli angeli che trattengono i quattro venti, Bibbia Luterana*, Thomas Wolff (1523)

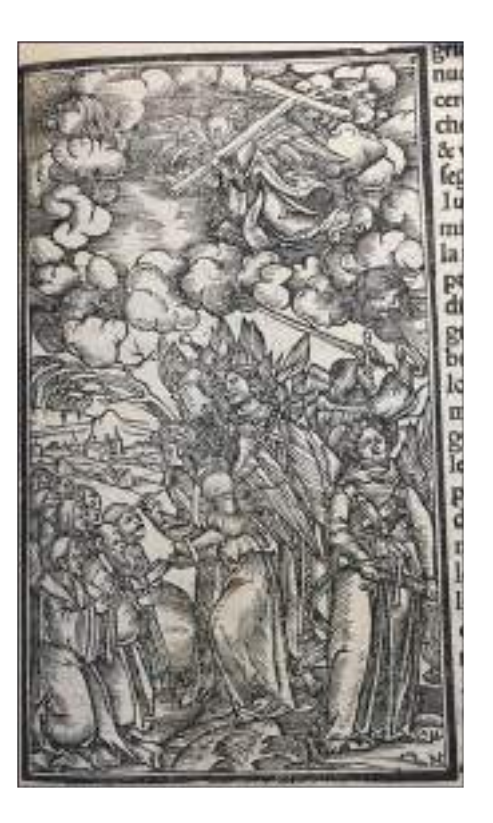

**28.** M. Pagano, *Gli angeli che trattengono i quattro venti, Bibbia di Brucioli*, Lucantonio Giunta (1532)

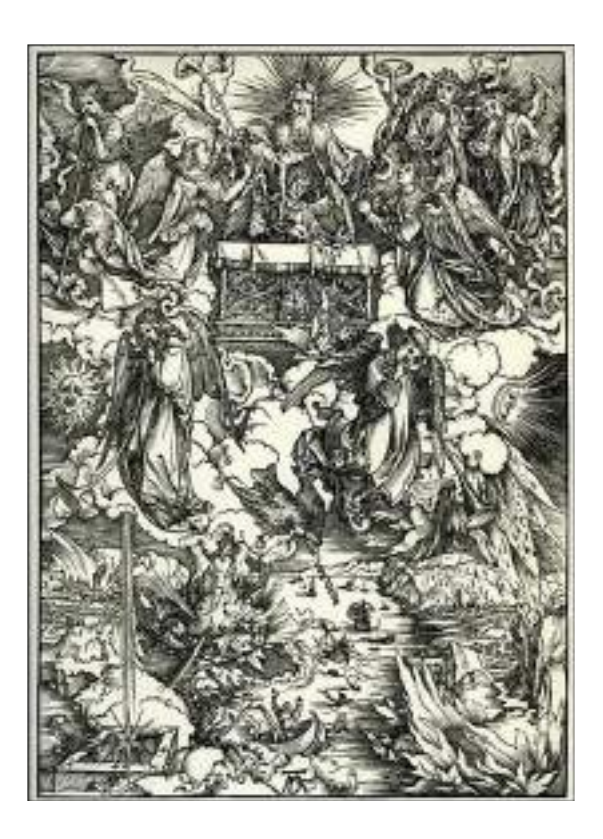

**29.** A. Dürer, *L'aquila dei guai, Apocalisse* (1496-1498)

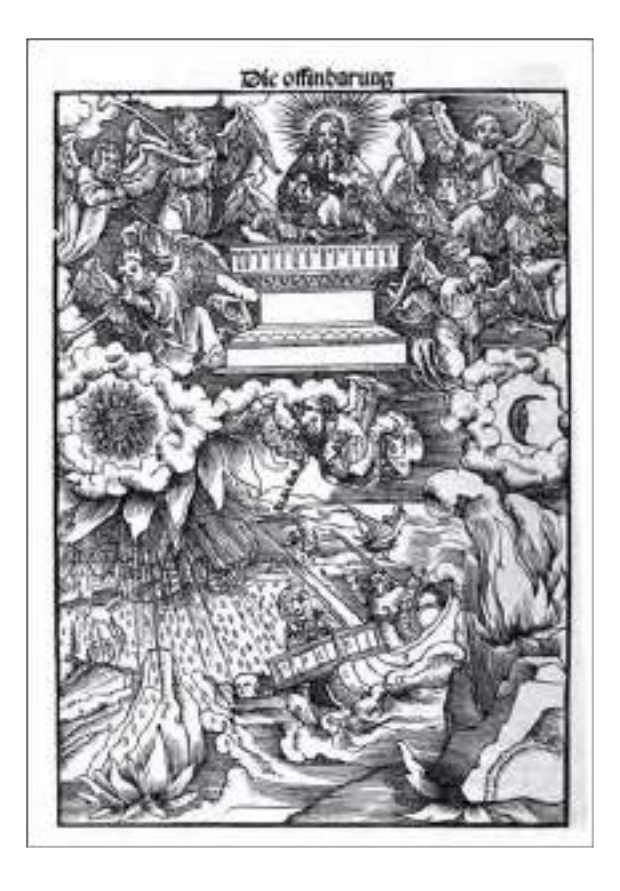

**30.** L. Cranach il Vecchio, *L'angelo dei guai, Septembertestament*, Melchior Lotter per Christian Döring (1522)

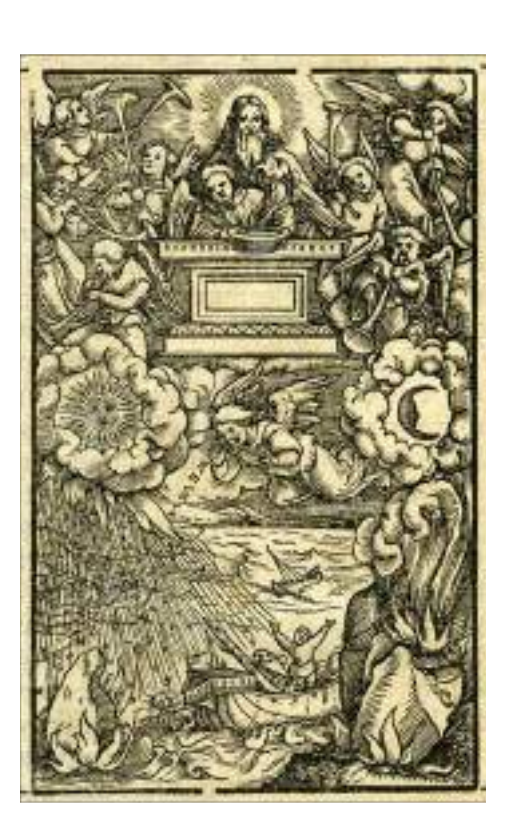

**31.** H. Lützelburger, *L'angelo dei guai, Bibbia Luterana*, Thomas Wolff (1523)

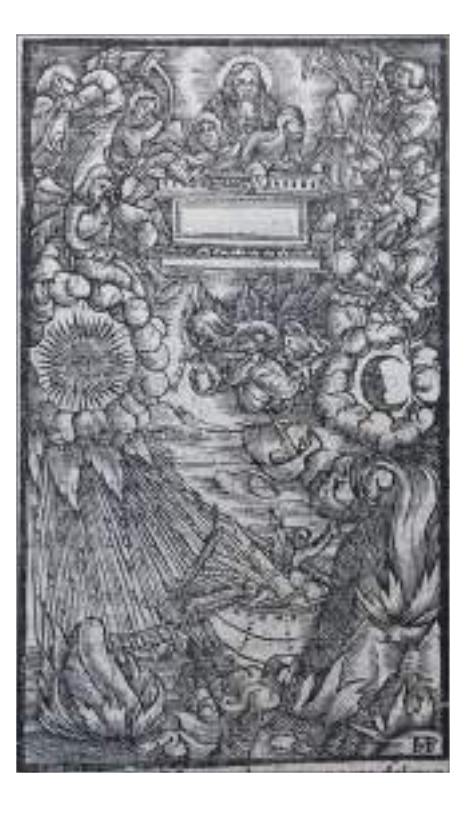

**32.** M. Pagano, *L'angelo dei guai, Bibbia di Brucioli, Bibbia di Brucioli*, Lucantonio Giunta (1532)

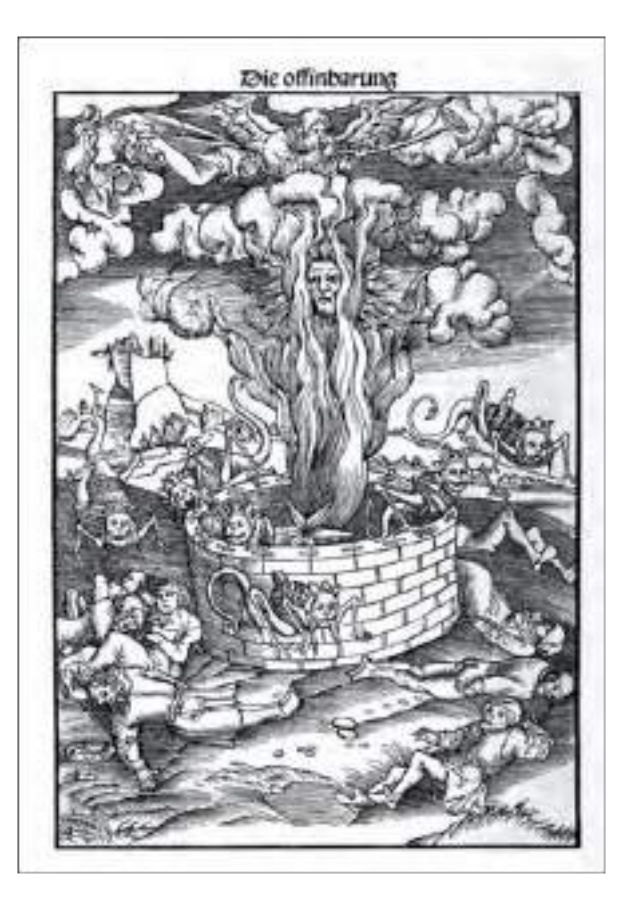

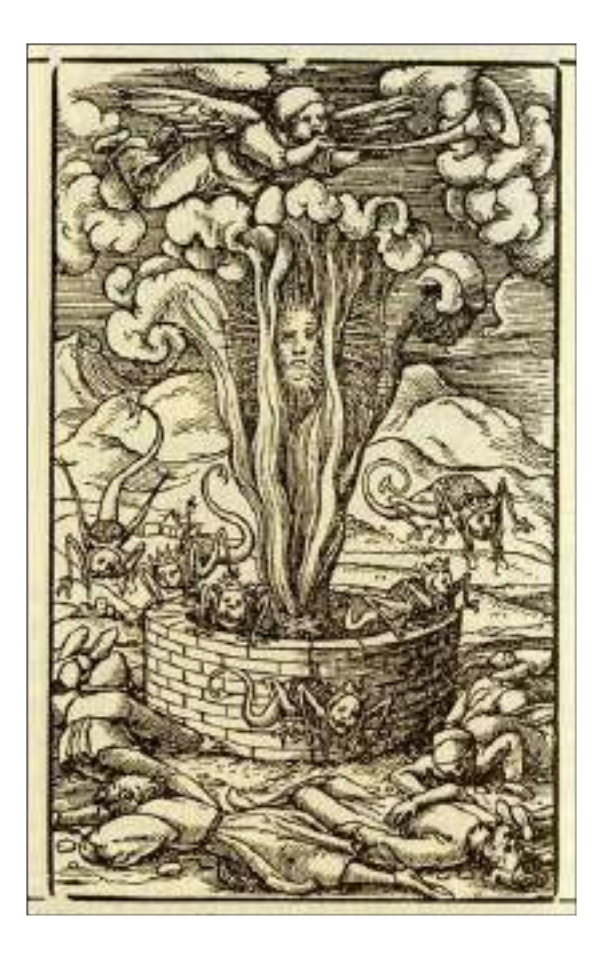

**34.** H. Lützelburger, *La visione del quinto angelo, Bibbia Luterana*, Thomas Wolff (1523)

**33.** L. Cranach il Vecchio, *La visione del quinto angelo, Septembertestament,* Melchior Lotter per Christian Döring (1522)

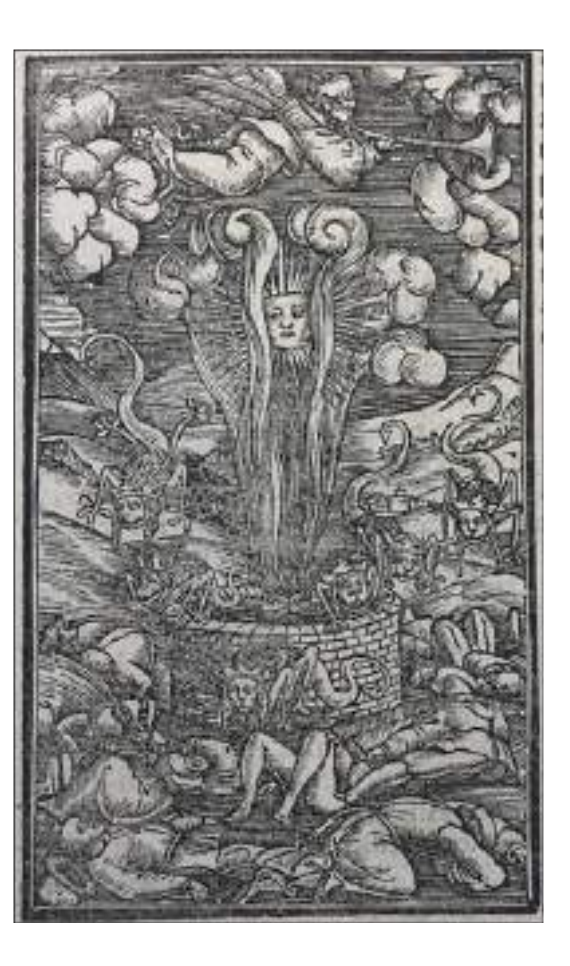

**35.** *La visione del quinto angelo, Bibbia di Brucioli*, Lucantonio Giunta (1532)
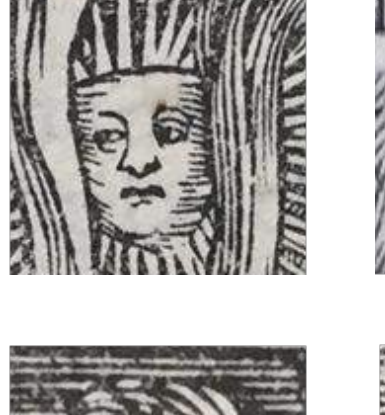

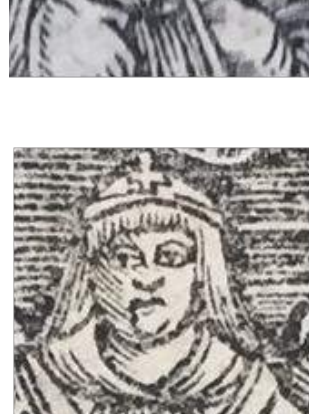

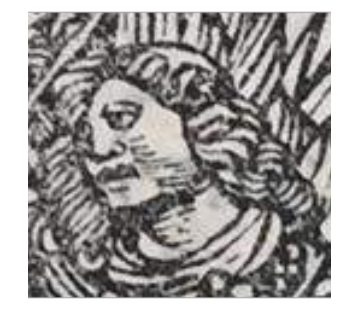

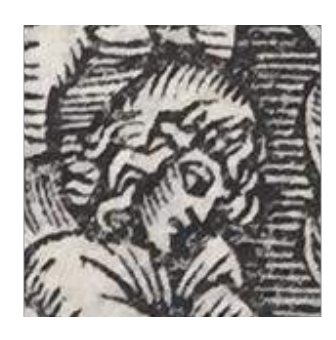

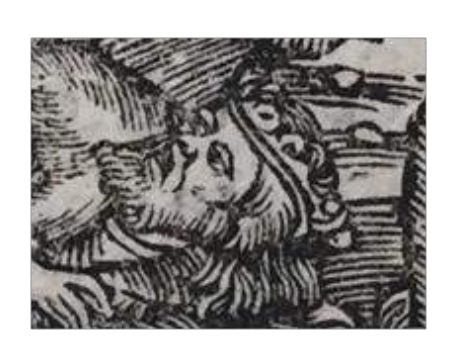

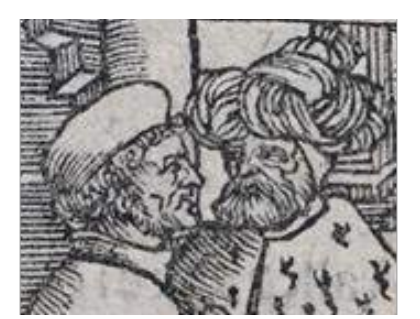

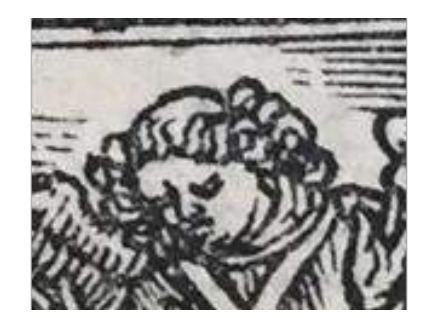

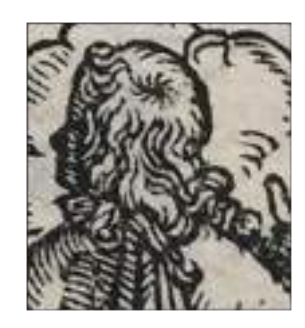

**36.** Confronto tra dettagli delle illustrazioni di Matteo Pagano (sinistra) e dell'anonimo collaboratore (destra)

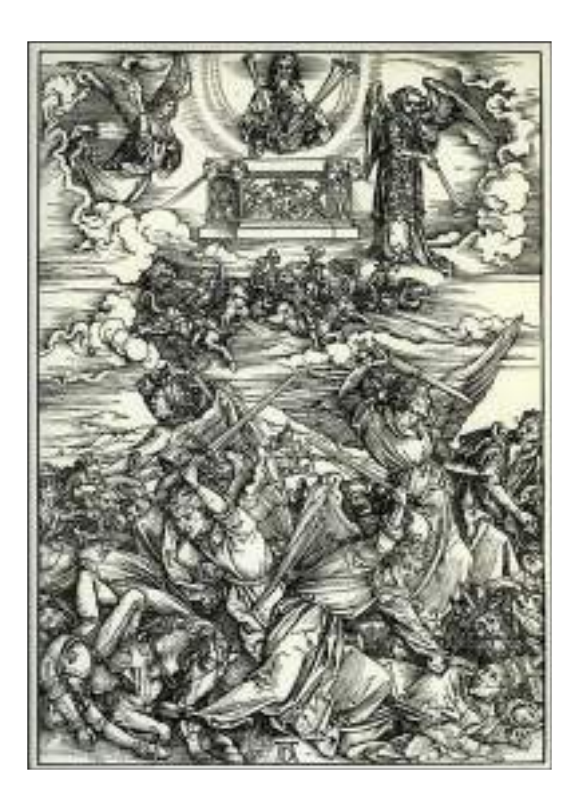

**37.** A. Dürer, *La battaglia degli angeli, Apocalisse* (1496-1498)

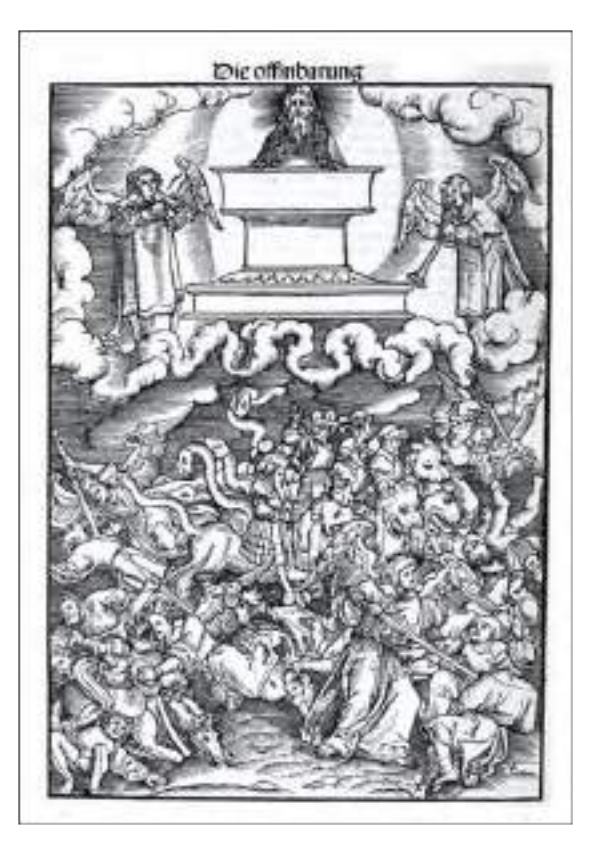

**38.** L. Cranach il Vecchio, *Il sesto angelo, Septembertestament*, Melchior Lotter per Christian Döring (1522)

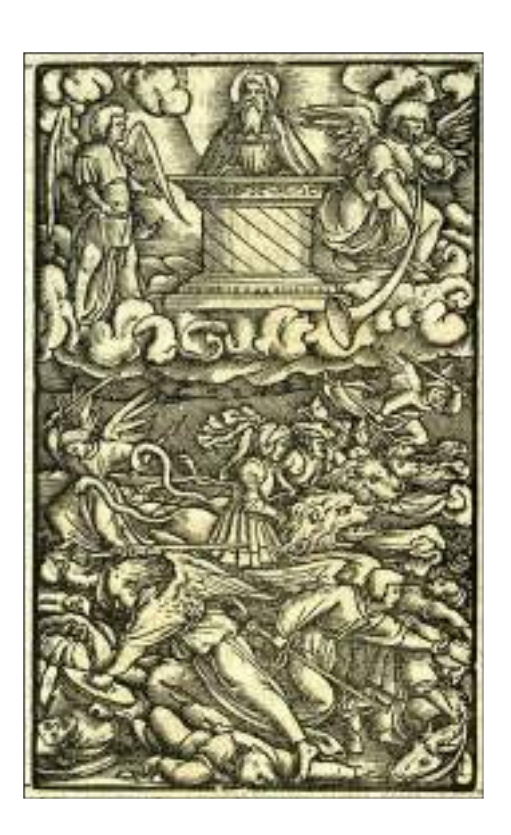

**39.** H. Herman, *Il sesto angelo, Bibbia Luterana*, Thomas Wolff (1523)

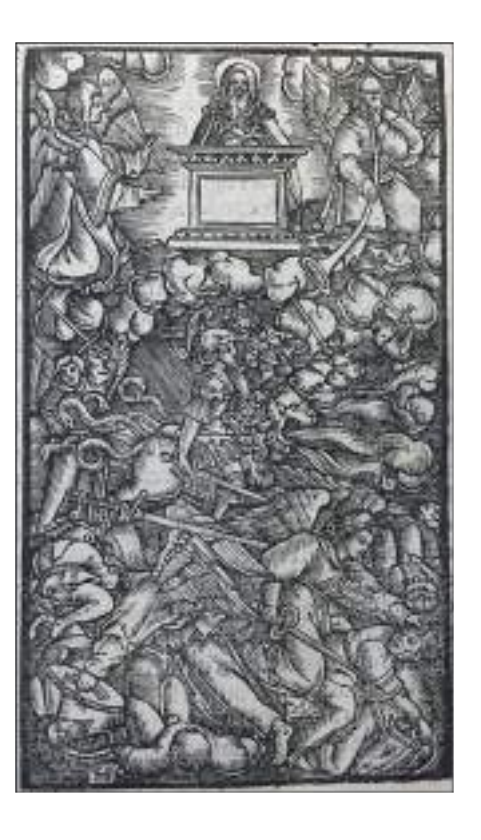

**40.** M. Pagano, *Il sesto angelo, Bibbia di Brucioli*, Lucantonio Giunta (1532)

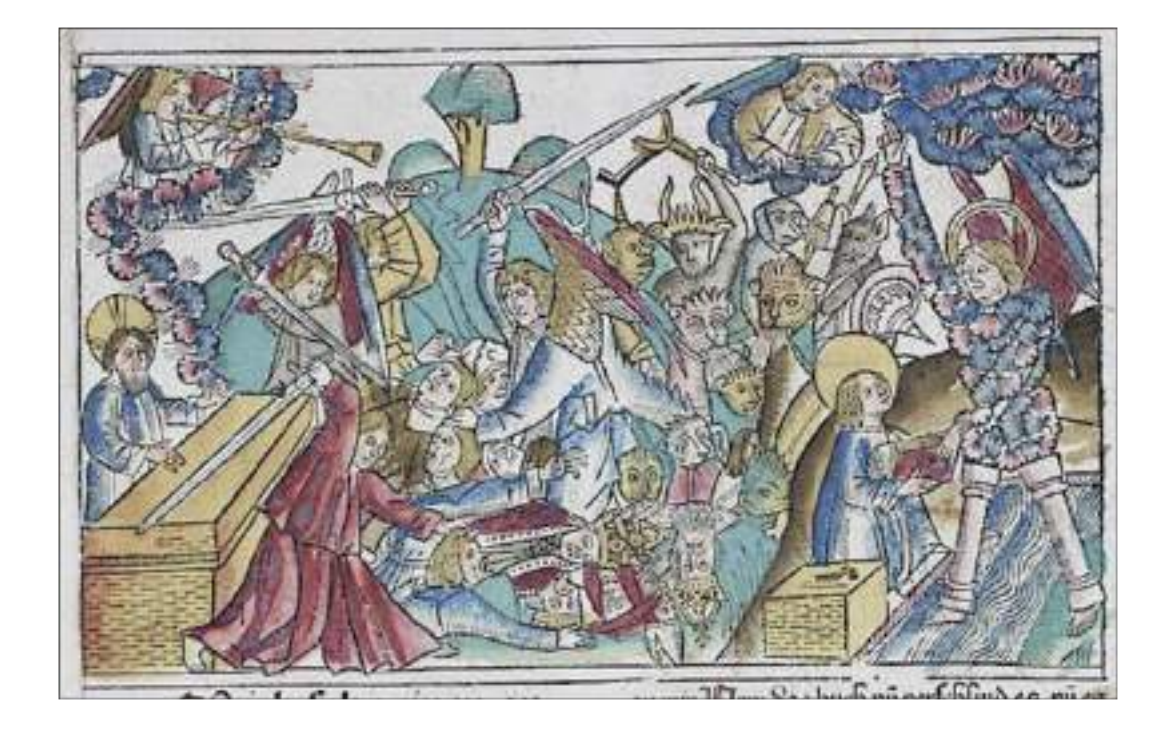

**41.** *La battaglia degli angeli/ S. Giovanni divora il libro, Bibbia Koberger* (1483)

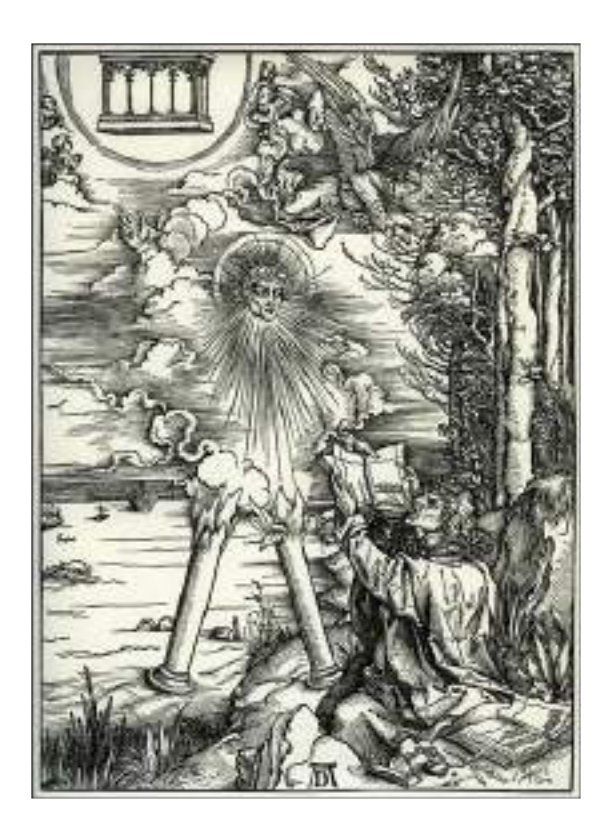

**42.** A. Dürer. *S. Giovanni divora il libro, Apocalisse* (1496-1498)

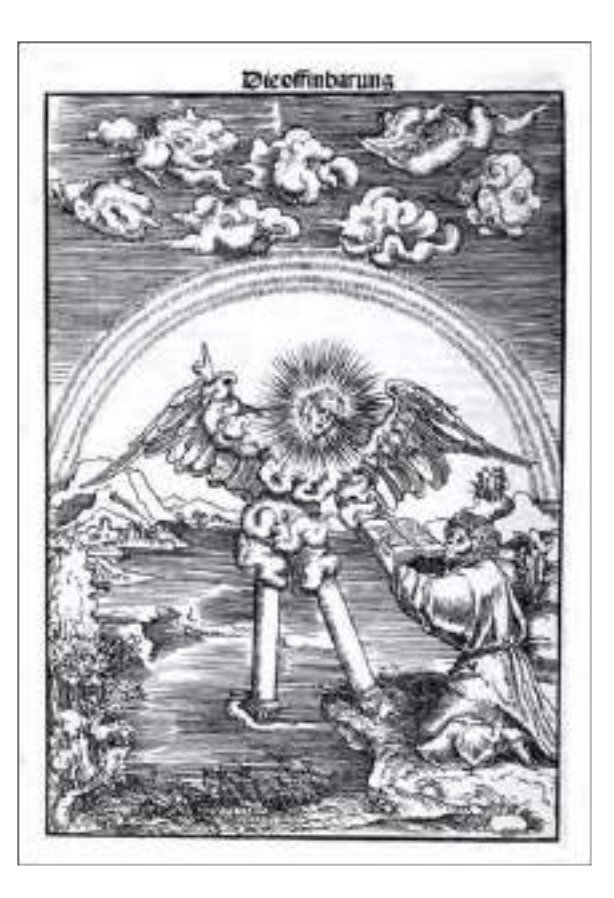

**43.** L. Cranach il Vecchio, *S. Giovanni divora il libro, Septembertestament*, Melchior Lotter per Christian Döring (1522)

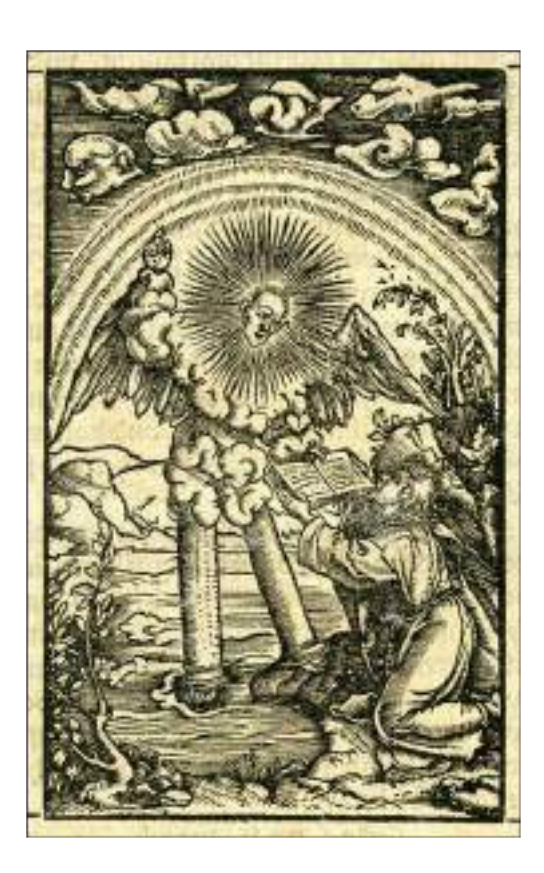

**44.** H. Herman, *S. Giovanni divora il libro, Bibbia Luterana*, Thomas Wolff (1523)

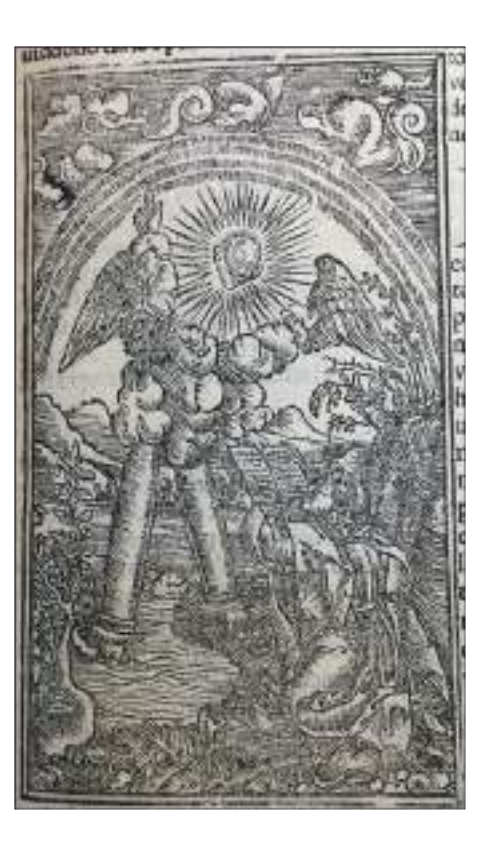

**45.** *S. Giovanni divora il libro, Bibbia di Brucioli*, Lucantonio Giunta (1532)

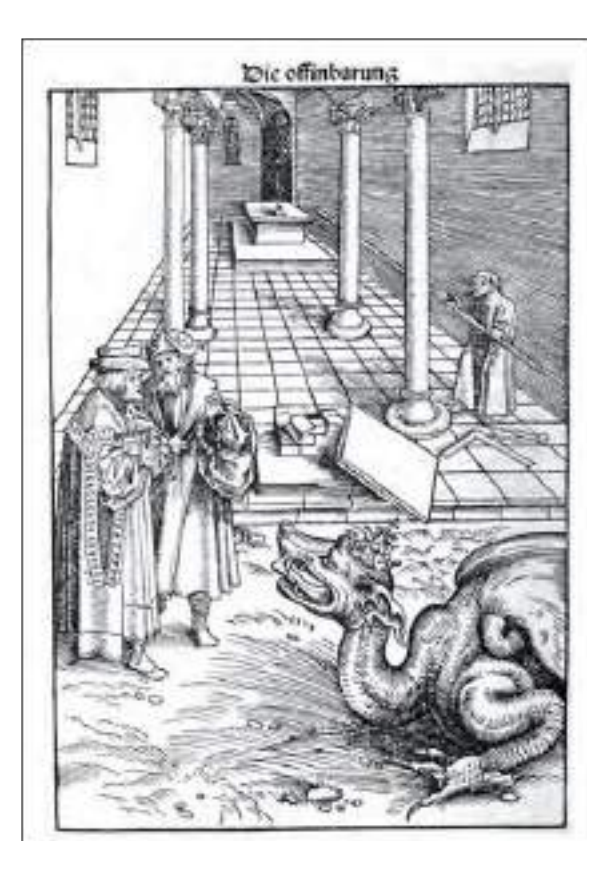

**46.** L. Cranach il Vecchio, *La bestia che uccide i due testimoni, Septembertestament*, Melchior Lotter per Christian Döring (1522)

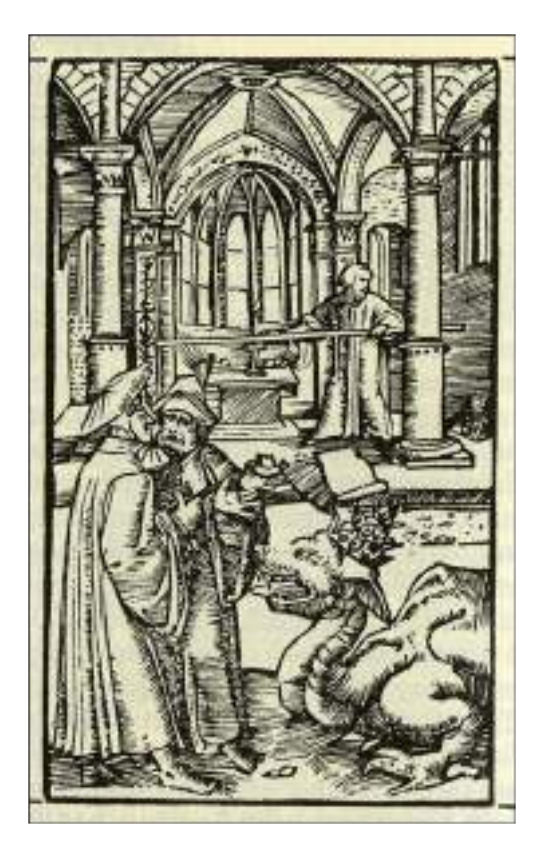

**47.** H. Herman, *La bestia che uccide i due testimoni, Bibbia Luterana*, Thomas Wolff (1523)

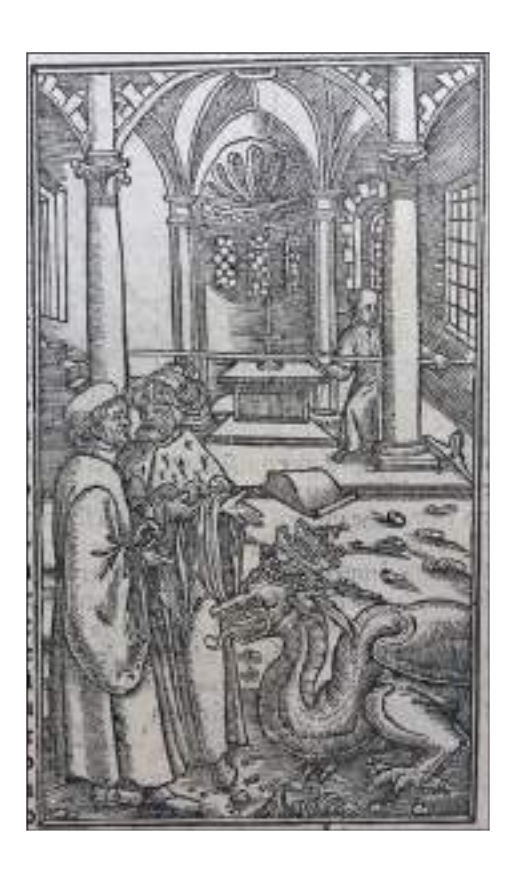

**48.** *La bestia che uccide i due testimoni, Bibbia di Brucioli*, Lucantonio Giunta (1532)

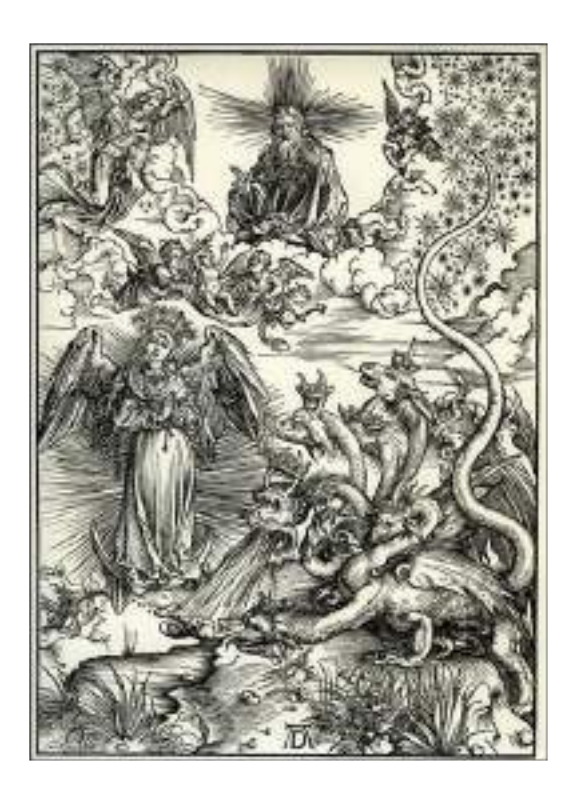

**49.** A. Dürer, *La donna apocalittica, Apocalisse* (1496-1498)

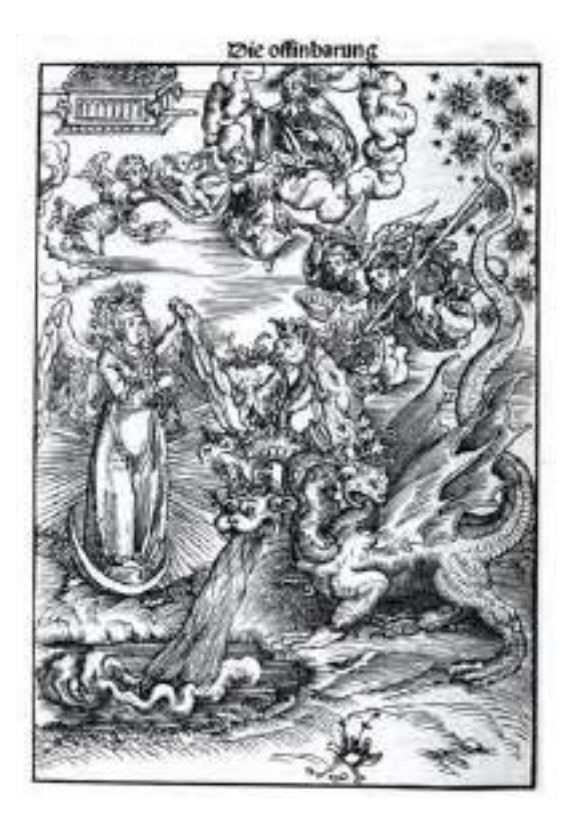

**50.** L. Cranach il Vecchio, *La donna apocalittica, Septembertestament,* Melchior Lotter per Christian Döring (1522)

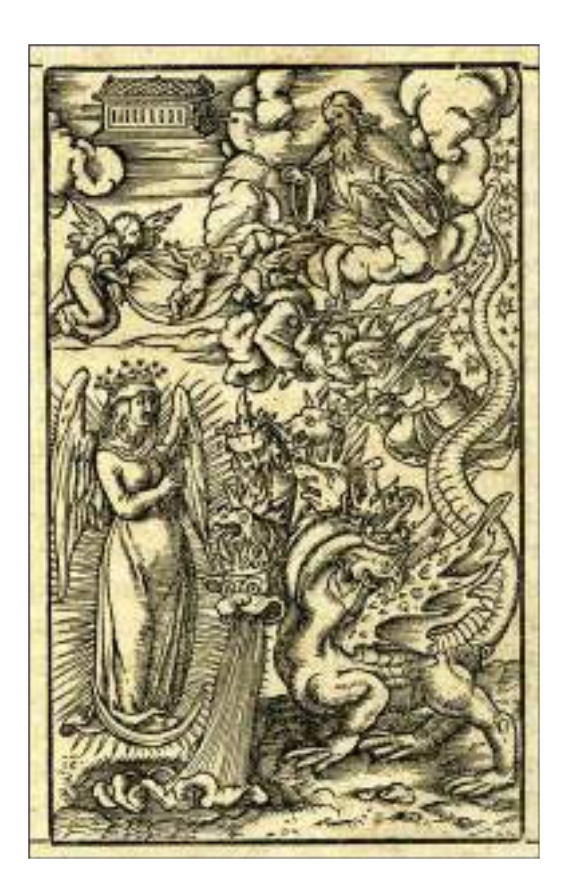

**51.** H. Herman, *La donna apocalittica, Bibbia Luterana*, Thomas Wolff (1523)

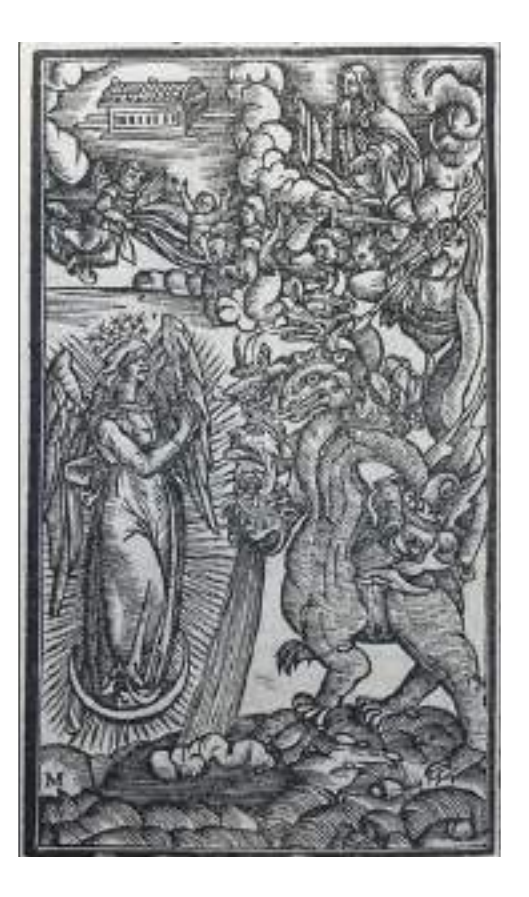

**52.** M. Pagano, *La donna apocalittica, Bibbia di Brucioli*, Lucantonio Giunta (1532)

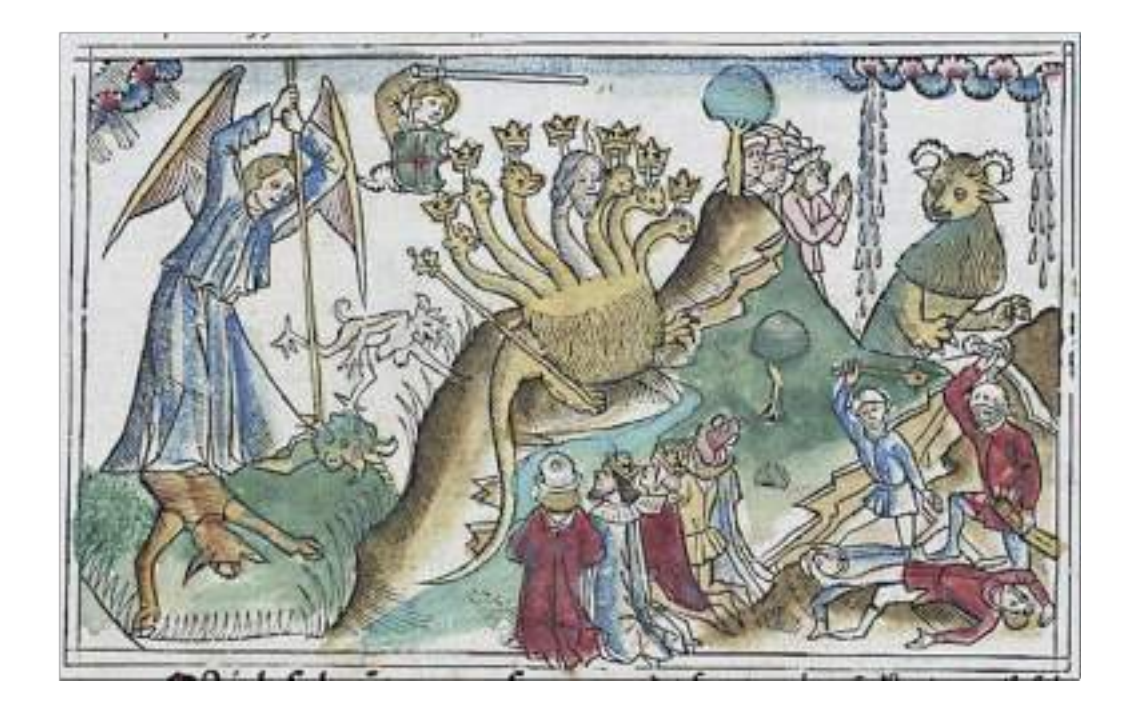

**53.** *S. Michele combatte il drago, Bibbia Koberger* (1483)

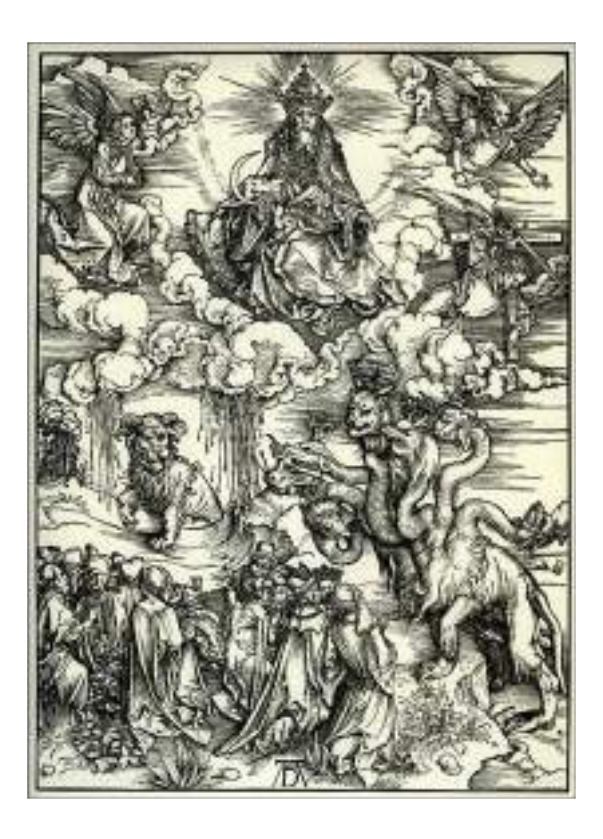

**54.** A. Dürer, *L'adorazione della bestia, Apocalisse* (1496-1498)

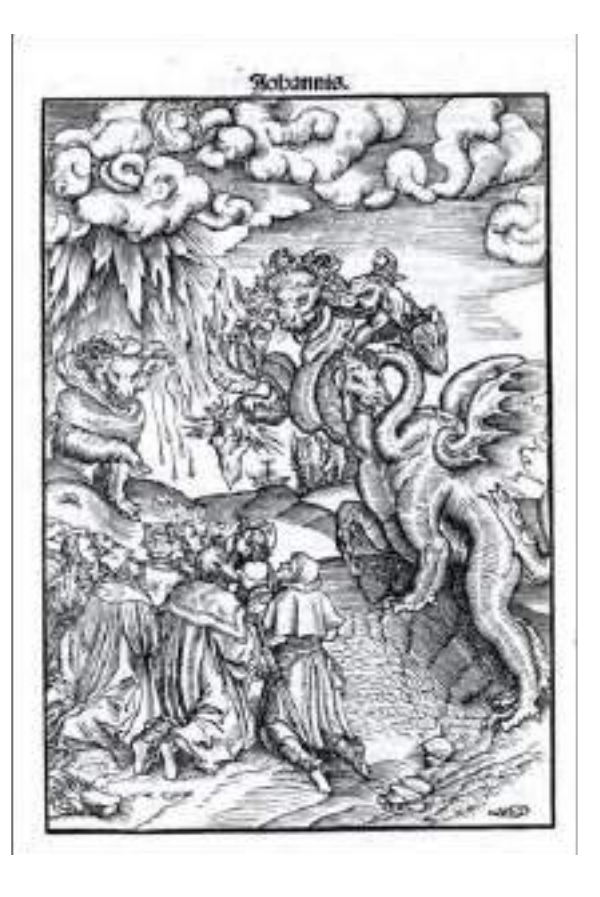

**55.** L. Cranach il Vecchio, *L'adorazione della bestia, Septembertestament*, Melchior Lotter per Christian Döring (1522)

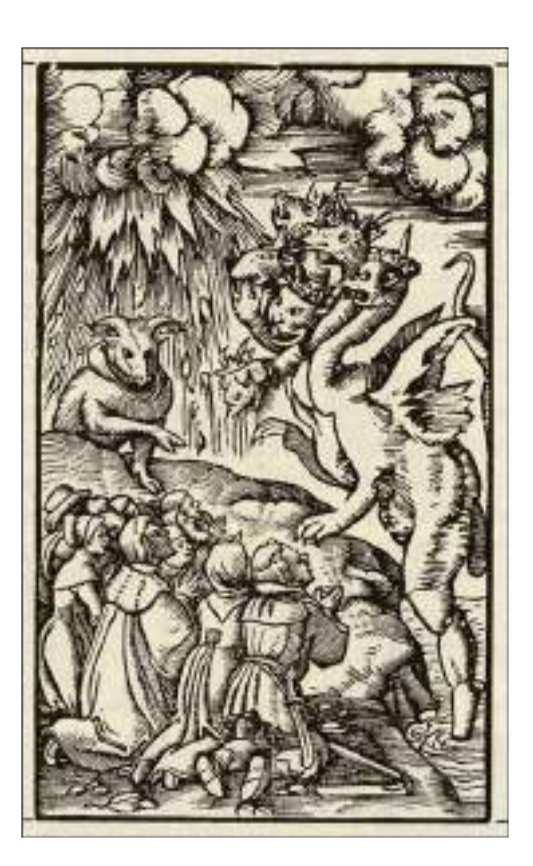

**56.** H. Herman, *L'adorazione della bestia, Bibbia Luterana*, Thomas Wolff (1523)

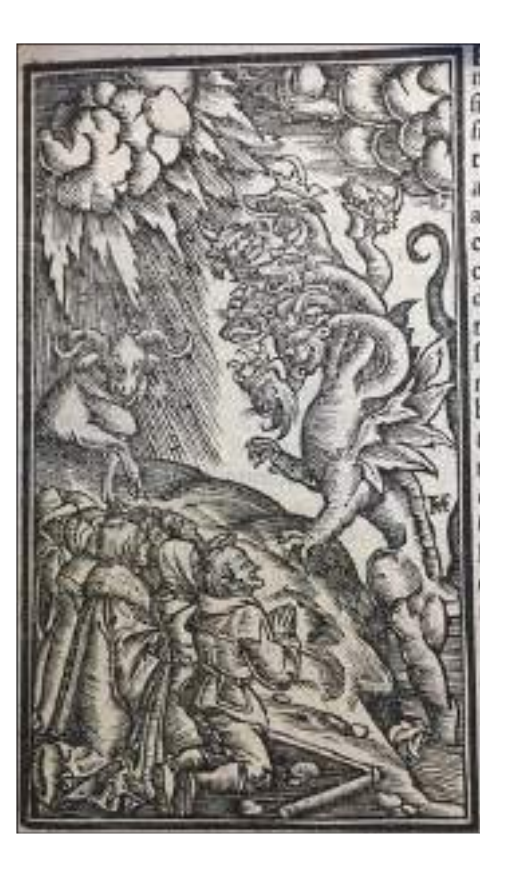

**57.** *L'adorazione della bestia, Bibbia di Brucioli*, Lucantonio Giunta (1532)

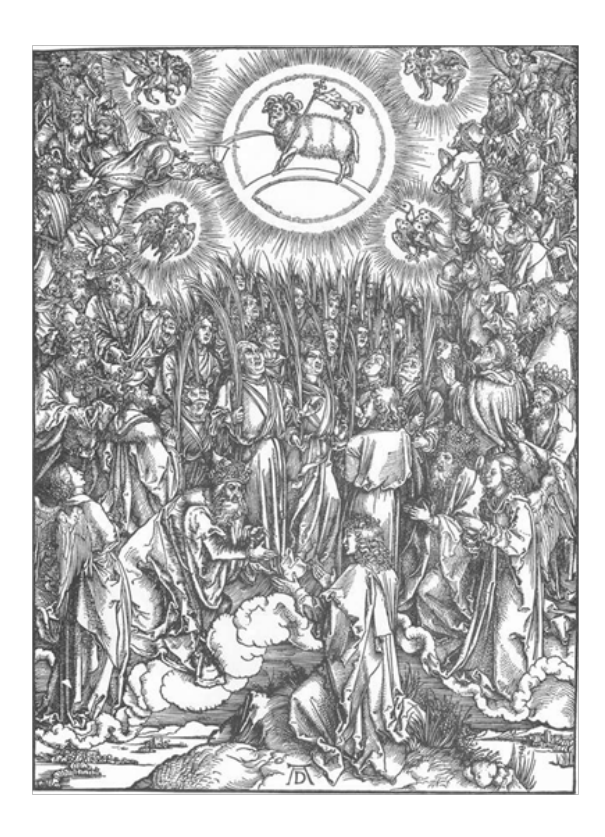

**58.** A. Dürer, *Adorazione dell'agnello, Apocalisse* (1496-1498)

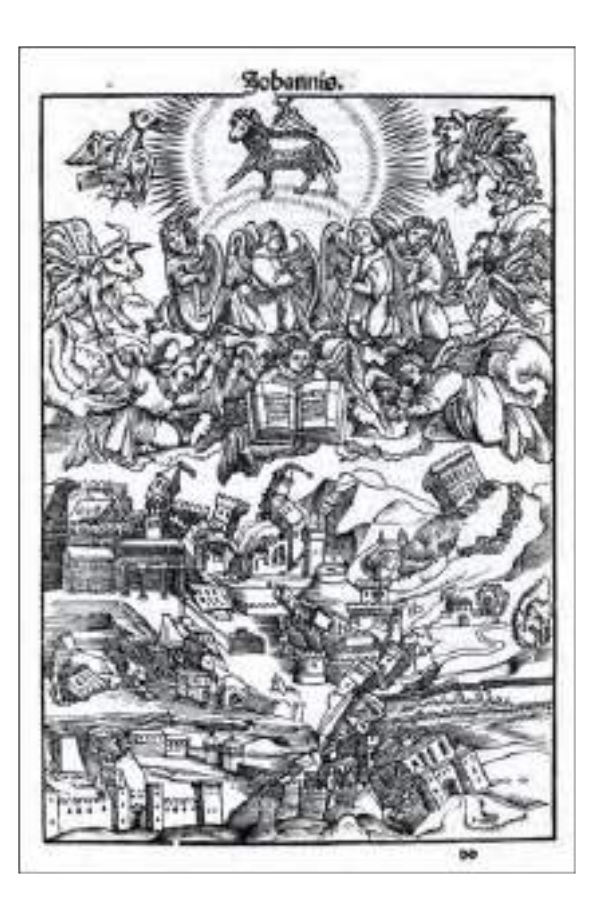

**59.** L. Cranach il Vecchio, *Caduta di Babilonia, Septembertestament,* Melchior Lotter per Christian Döring (1522)

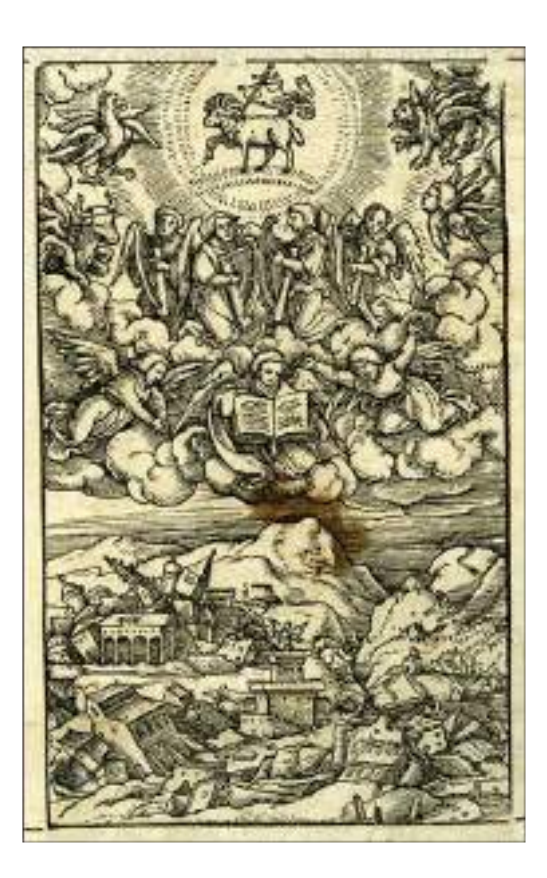

**60.** H. Herman, *Caduta di Babilonia, Bibbia Luterana*, Thomas Wolff (1523)

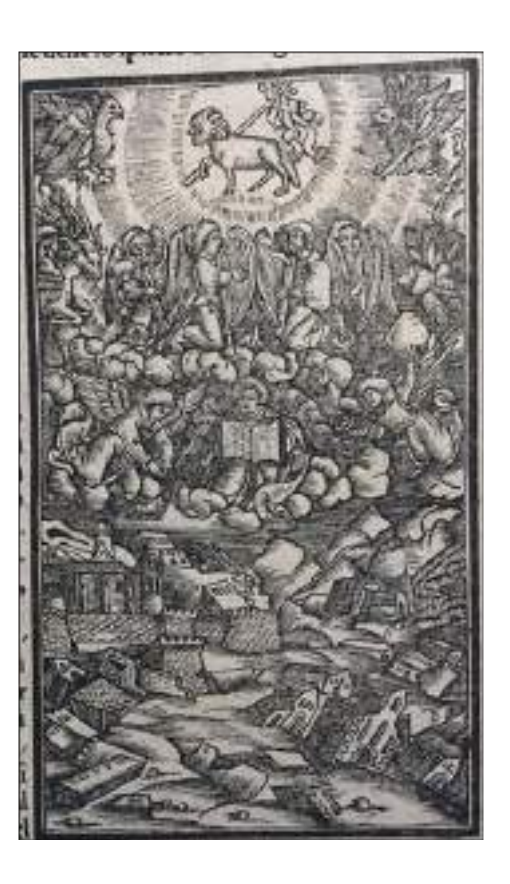

**61.** M. Pagano, *La caduta di babilonia, Bibbia di Brucioli*, Lucantonio Giunta (1532)

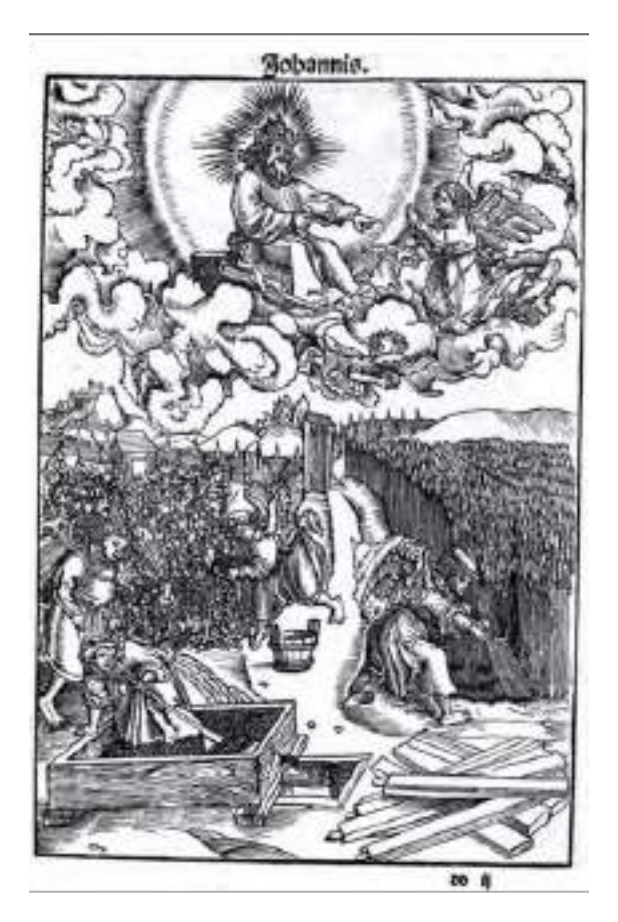

**63.** H. Lützelburger, *La raccolta, Bibbia Luterana*, Thomas Wolff (1523)

**62.** L. Cranach il Vecchio, *La raccolta, Septembertestament*, Melchior Lotter per Christian Döring (1522)

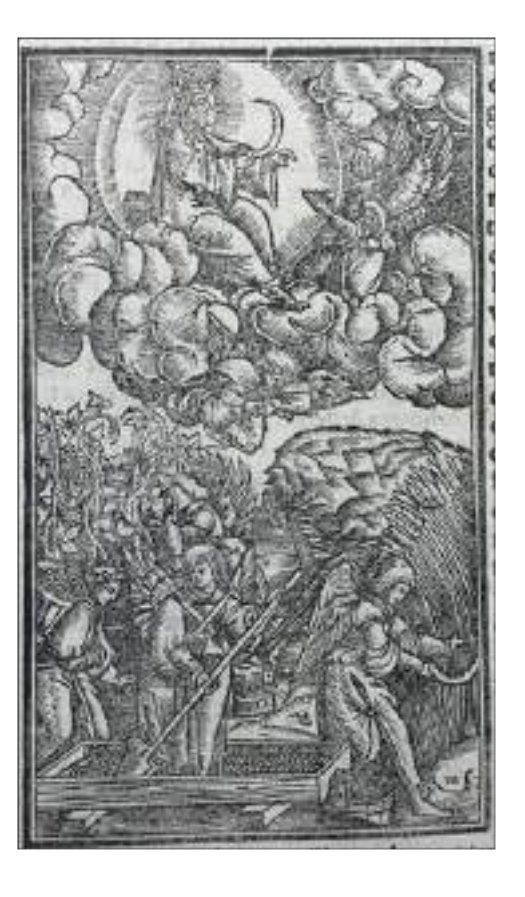

**64.** M. Pagano, *La raccolta, Bibbia di Brucioli*, Lucantonio Giunta (1532)

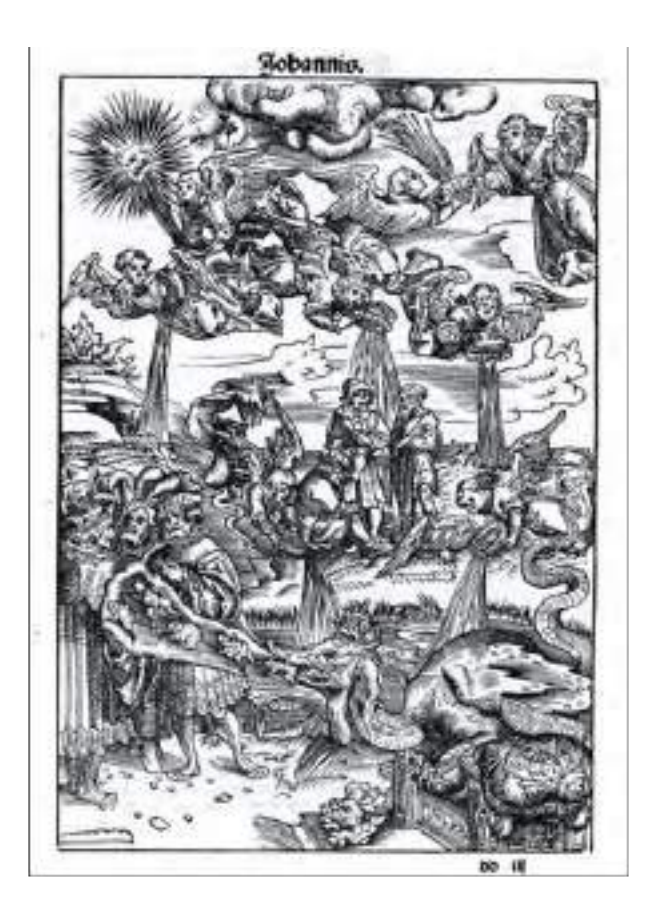

**65.** L. Cranach il Vecchio, *Le coppe dell'ira, Septembertestament*, Melchior Lotter per Christian Döring (1522)

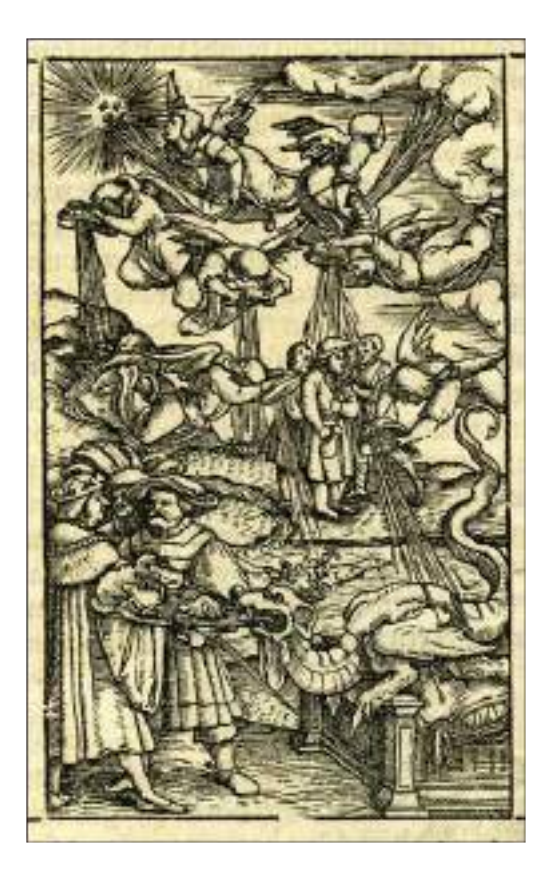

**66.** H. Lützelburger, *Le coppe dell'ira, Bibbia Luterana,* Thomas Wolff (1523)

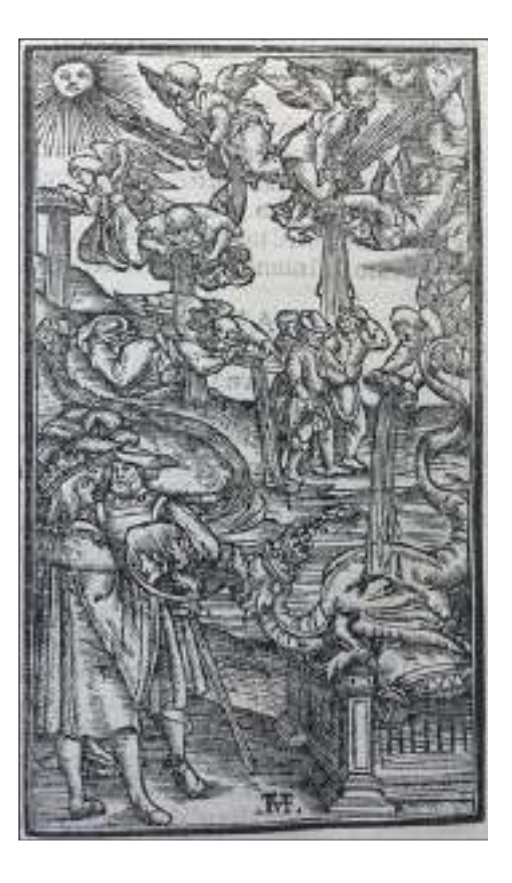

**67.** M. Pagano, *Le coppe dell'ira, Bibbia di Brucioli*, Lucantonio Giunta (1532)

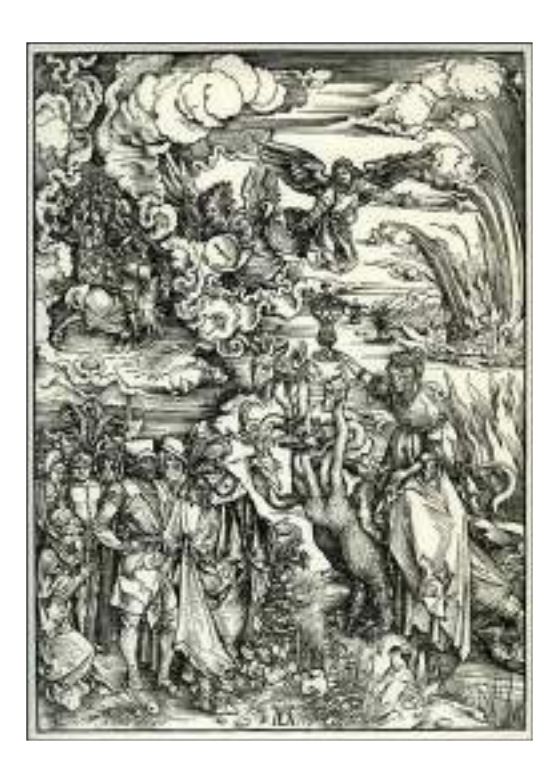

**68.** A. Dürer, *La Meretrice di Babilonia, Apocalisse* (1496-1498)

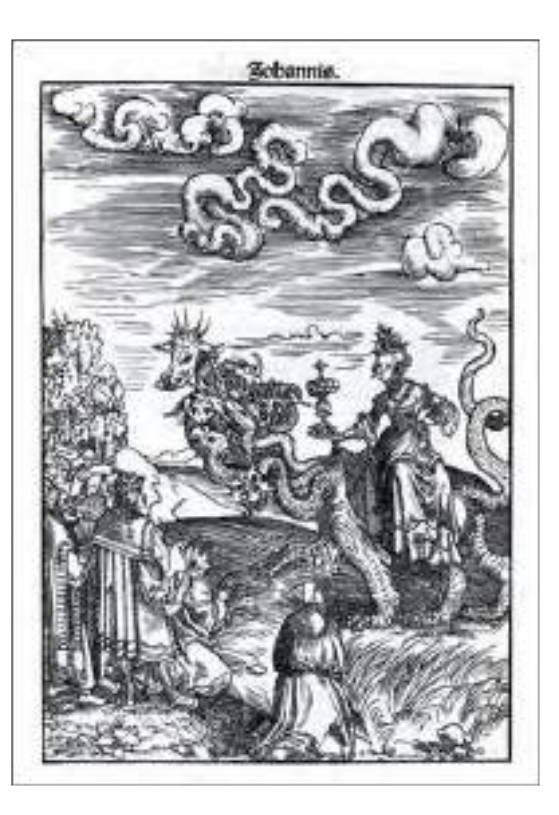

**69.** L. Cranach il Vecchio, *La Meretrice di Babilonia, Septembertestament*, Melchior Lotter per Christian Döring (1522)

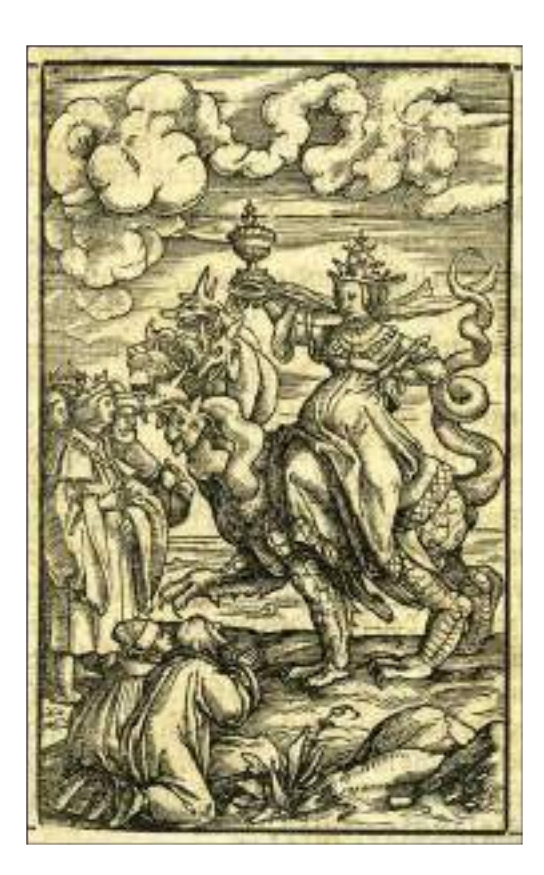

**70.** H. Lützelburger, *La Meretrice di Babilonia, Bibbia Luterana*, Thomas Wolff (1523)

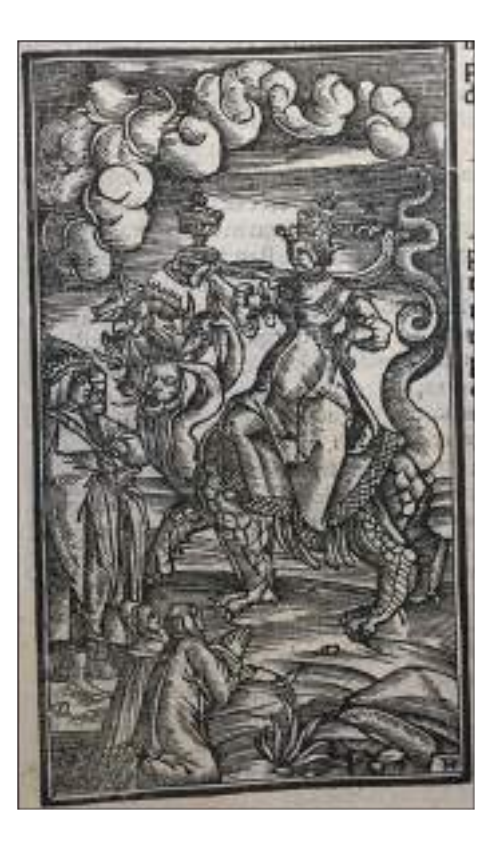

**71.** M. Pagano, *La Meretrice di Babilonia, Bibbia di Brucioli*, Lucantonio Giunta (1532)

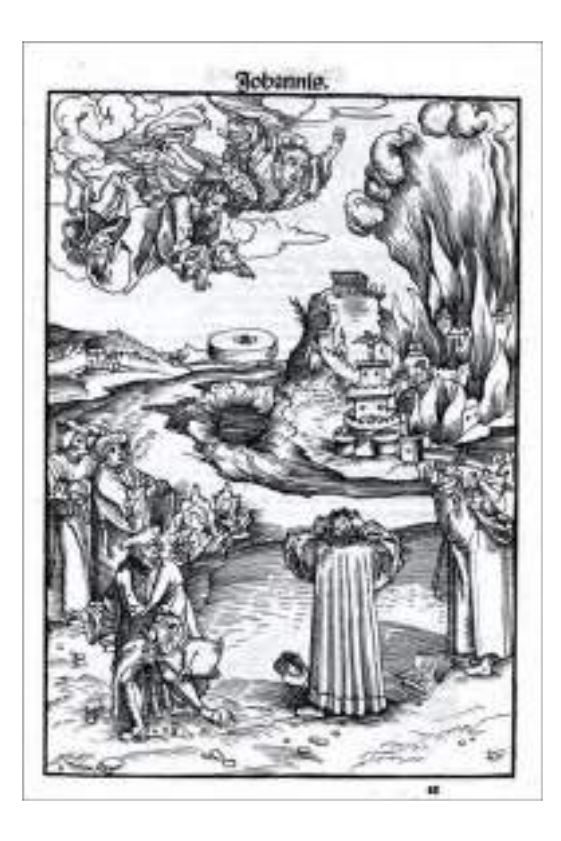

**72.** L. Cranach il Vecchio, *La Mola scagliata nel mare, Septembertestament*, Melchior Lotter per Christian Döring (1522)

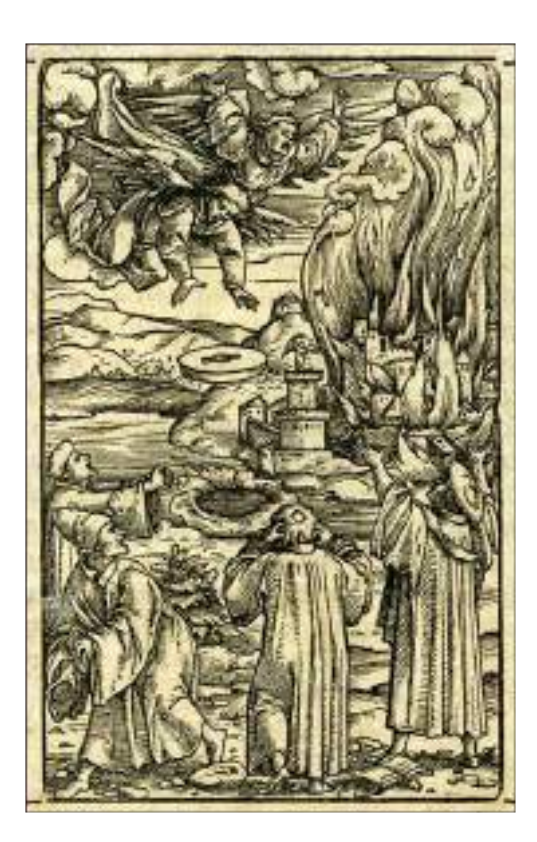

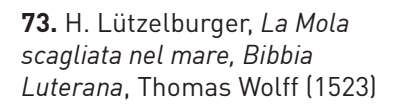

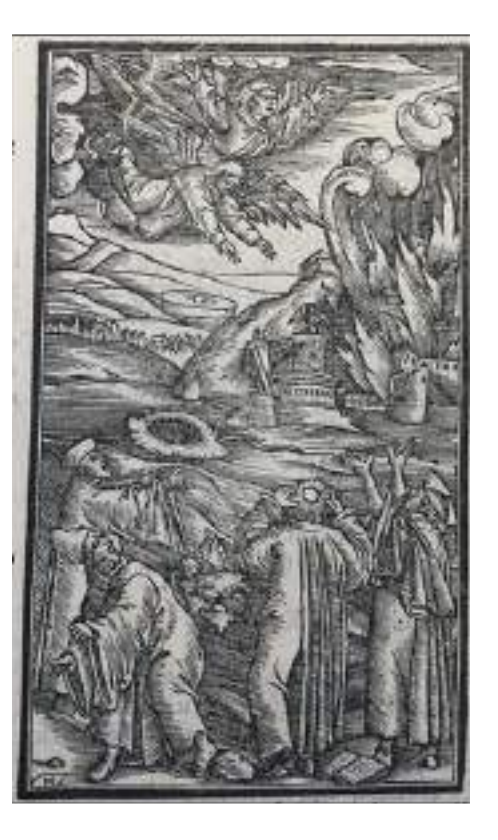

**74.** M. Pagano, *La Mola scagliata nel mare, Bibbia di Brucioli*, Lucantonio Giunta (1532)

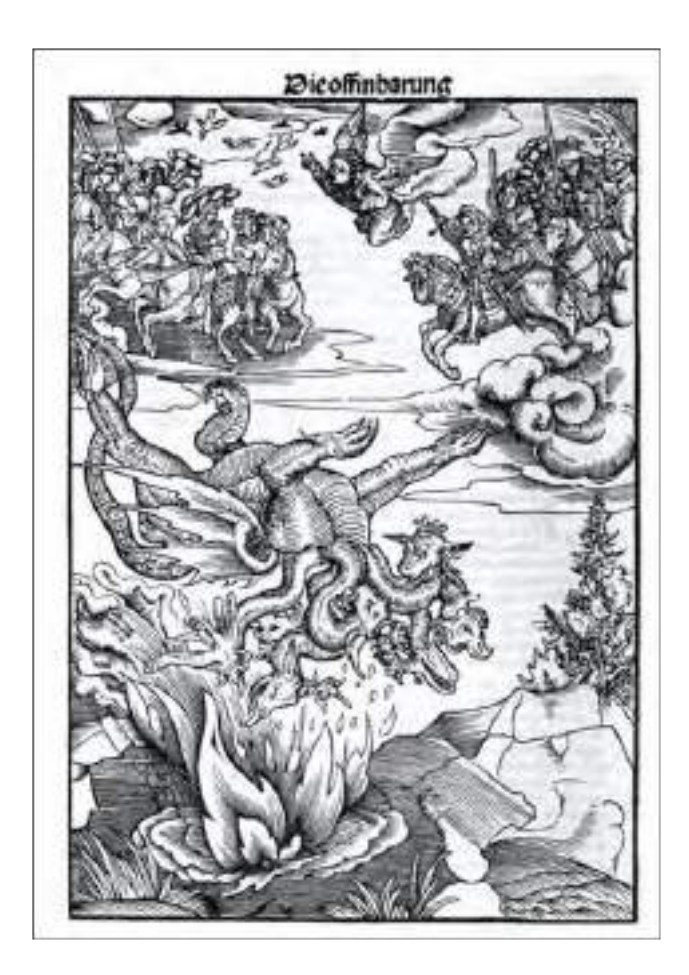

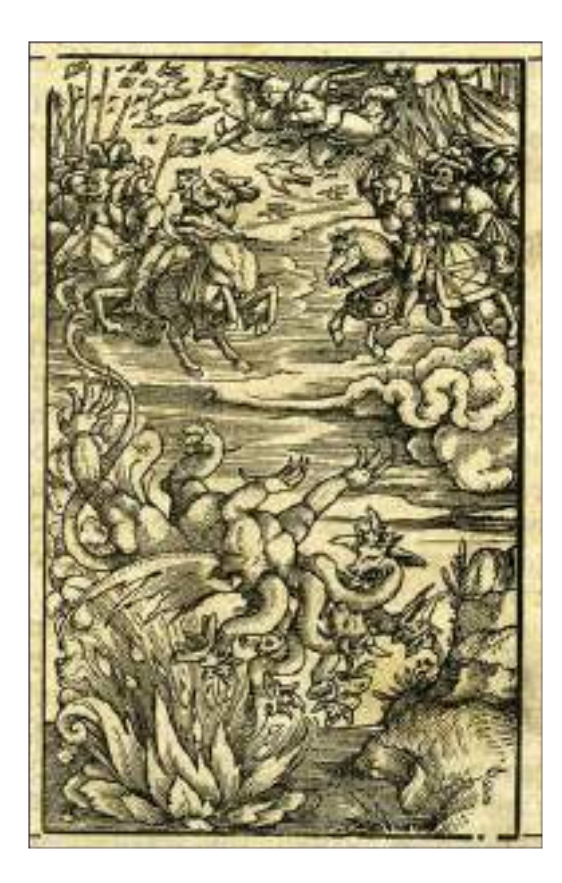

**76.** H. Lützelburger, *La caduta del Drago, Bibbia Luterana*, Thomas Wolff (1523)

**75.** L. Cranach il Vecchio, *La caduta del Drago, Septembertestament,*  Melchior Lotter per Christian Döring (1522)

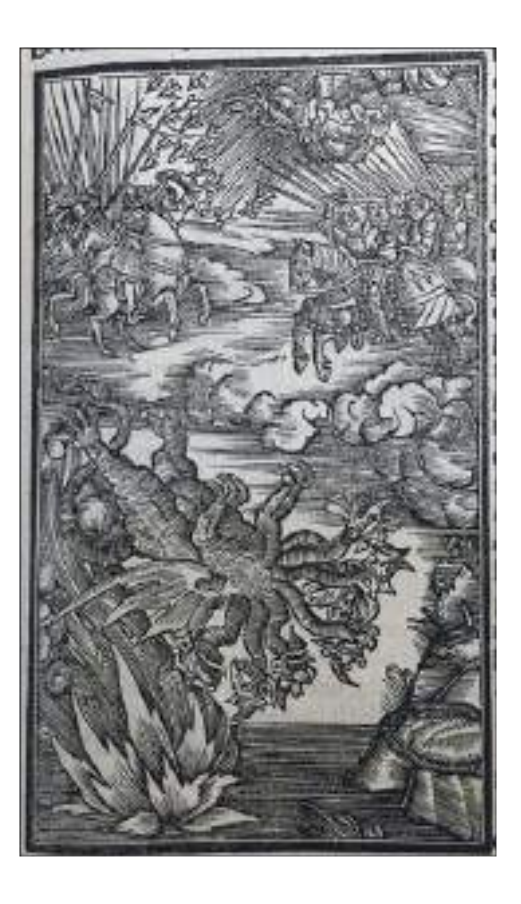

**77.** *La caduta del Drago, Bibbia di Brucioli*, Lucantonio Giunta (1532)

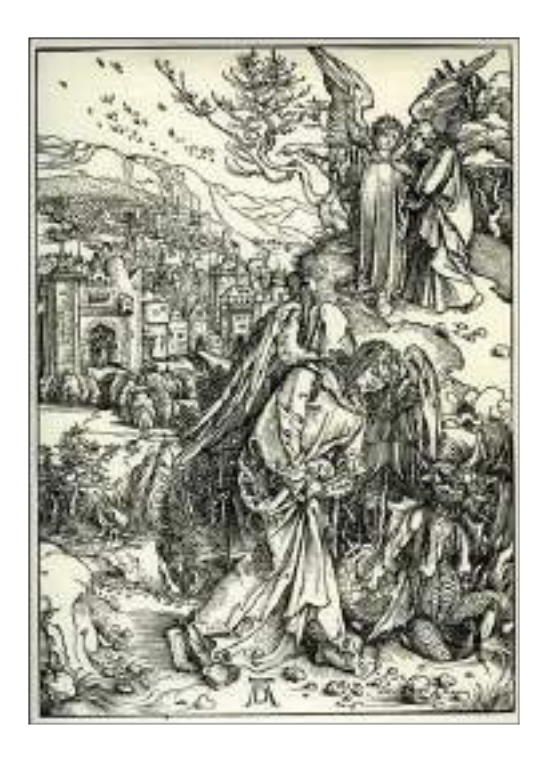

**78.** A. Dürer, *L'angelo con la chiave dell'Abisso, Apocalisse* (1496-1498)

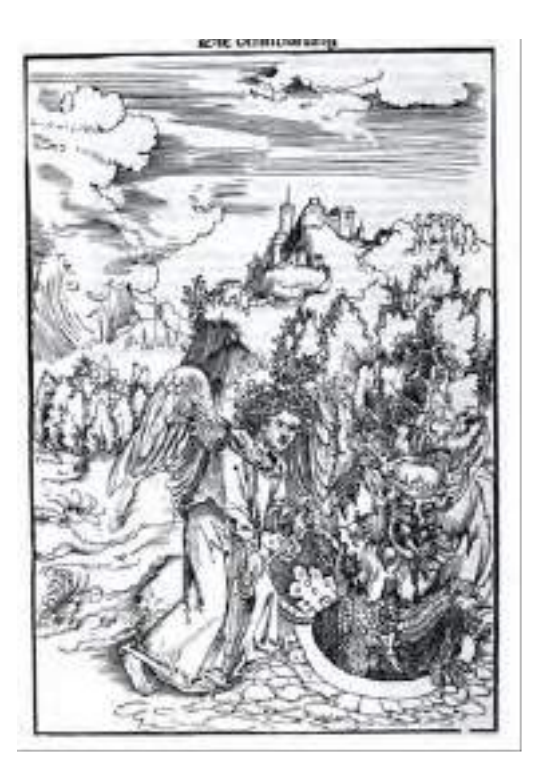

**79.** L. Cranach il Vecchio, *L'angelo con la chiave dell'Abisso, Septembertestament,* Melchior Lotter per Christian Döring (1522)

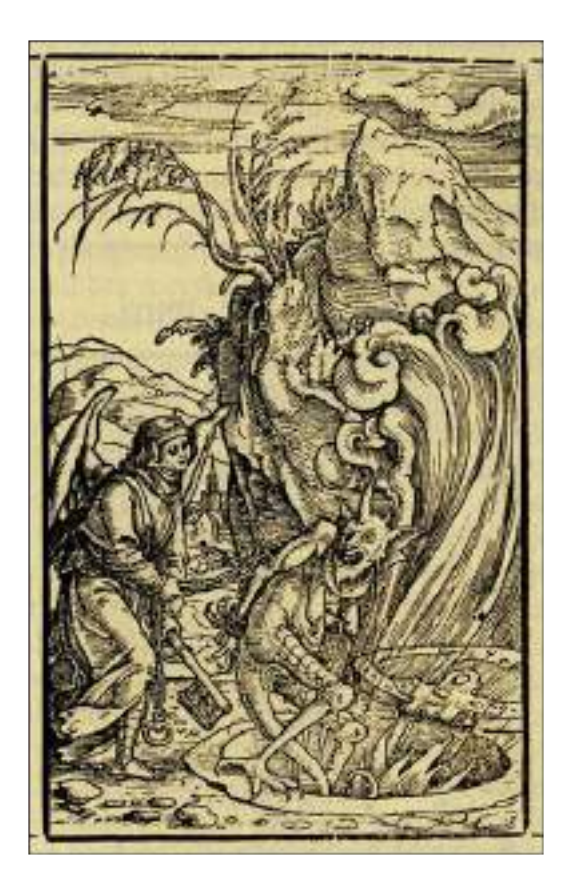

**80.** H. Lützelburger, L*'angelo con la chiave dell'Abisso, Bibbia Luterana*, Thomas Wolff (1523)

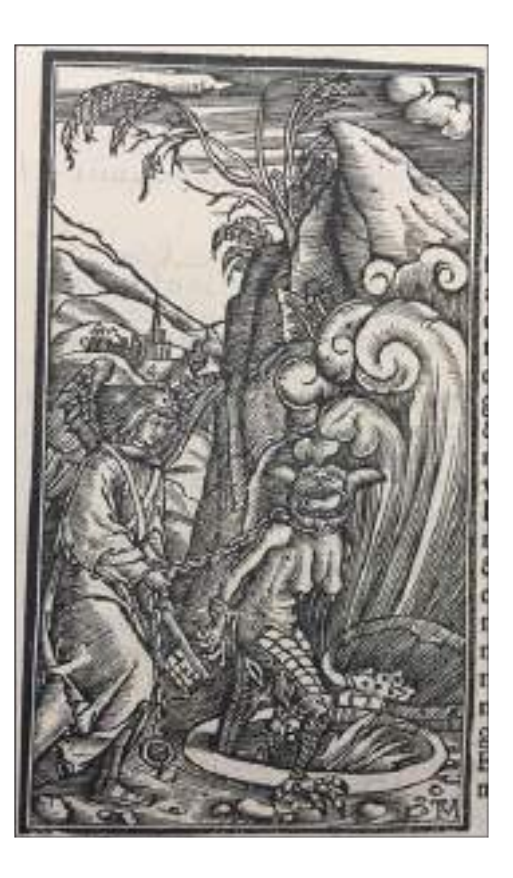

**81.** M. Pagano, *L'angelo con la chiave dell'Abisso, Bibbia di Brucioli*, Lucantonio Giunta (1532)

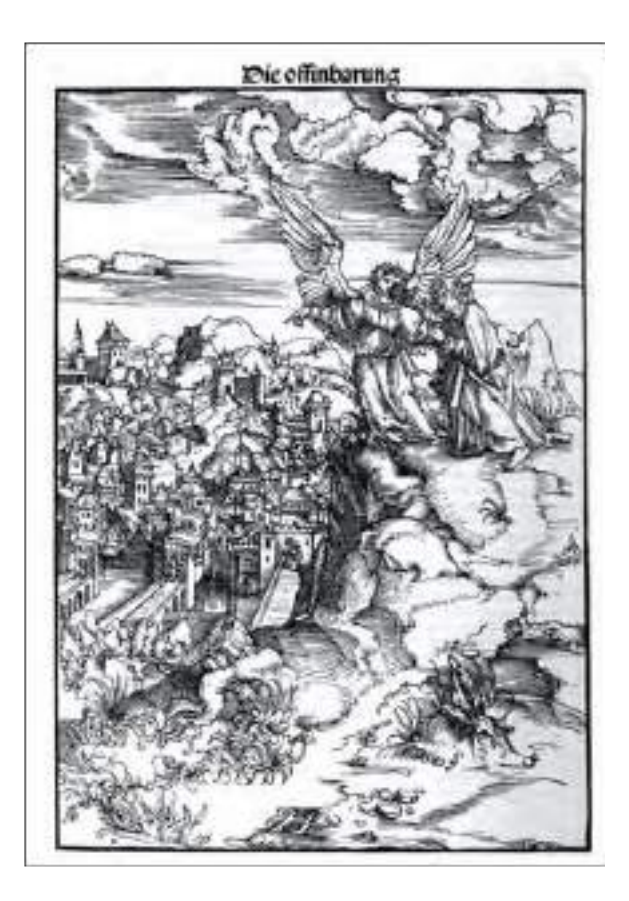

**82.** L. Cranach il Vecchio, *La Nuova Gerusalemme, Septembertestament*, Melchior Lotter per Christian Döring (1522)

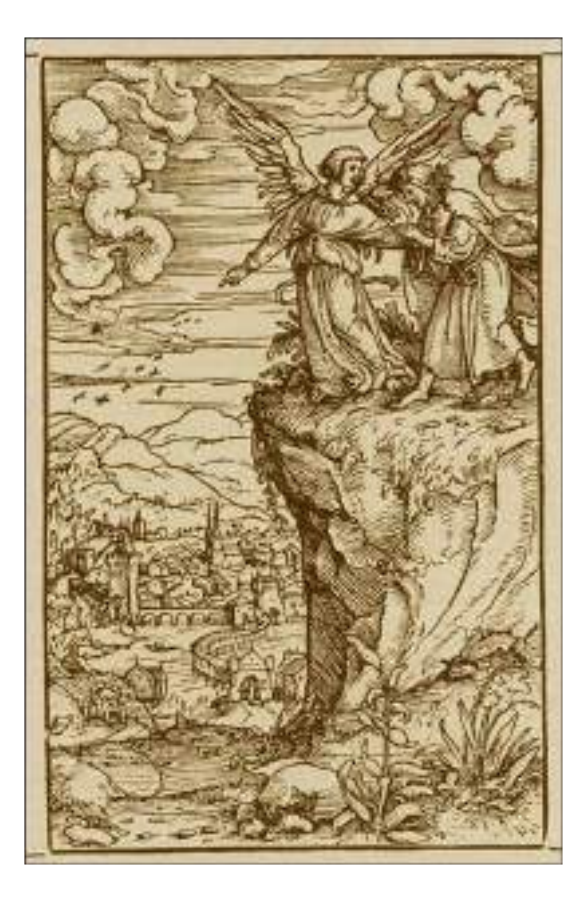

**83.** H. Lützelburger, *La Nuova Gerusalemme, Bibbia Luterana*, Thomas Wolff (1523)

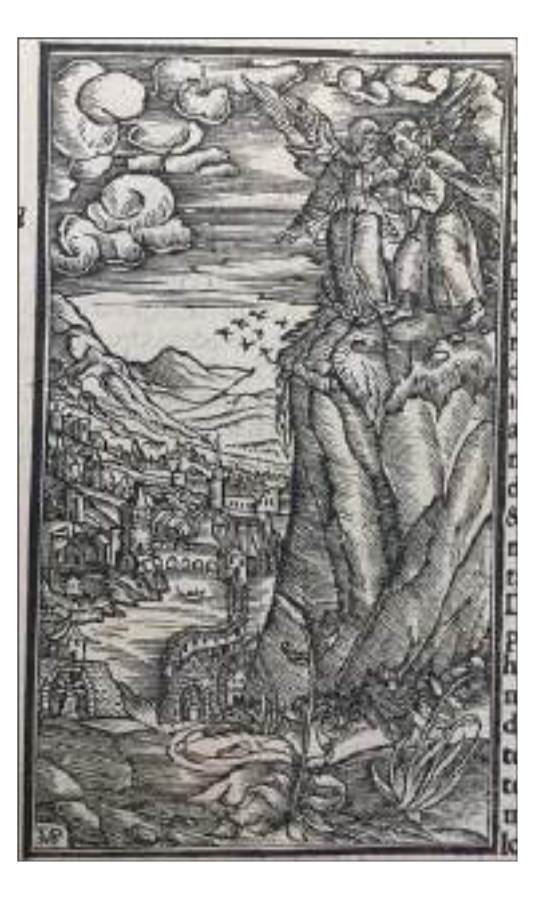

**84.** M. Pagano, *La Nuova Gerusalemme, Bibbia di Brucioli,* Lucantonio Giunta (1532)

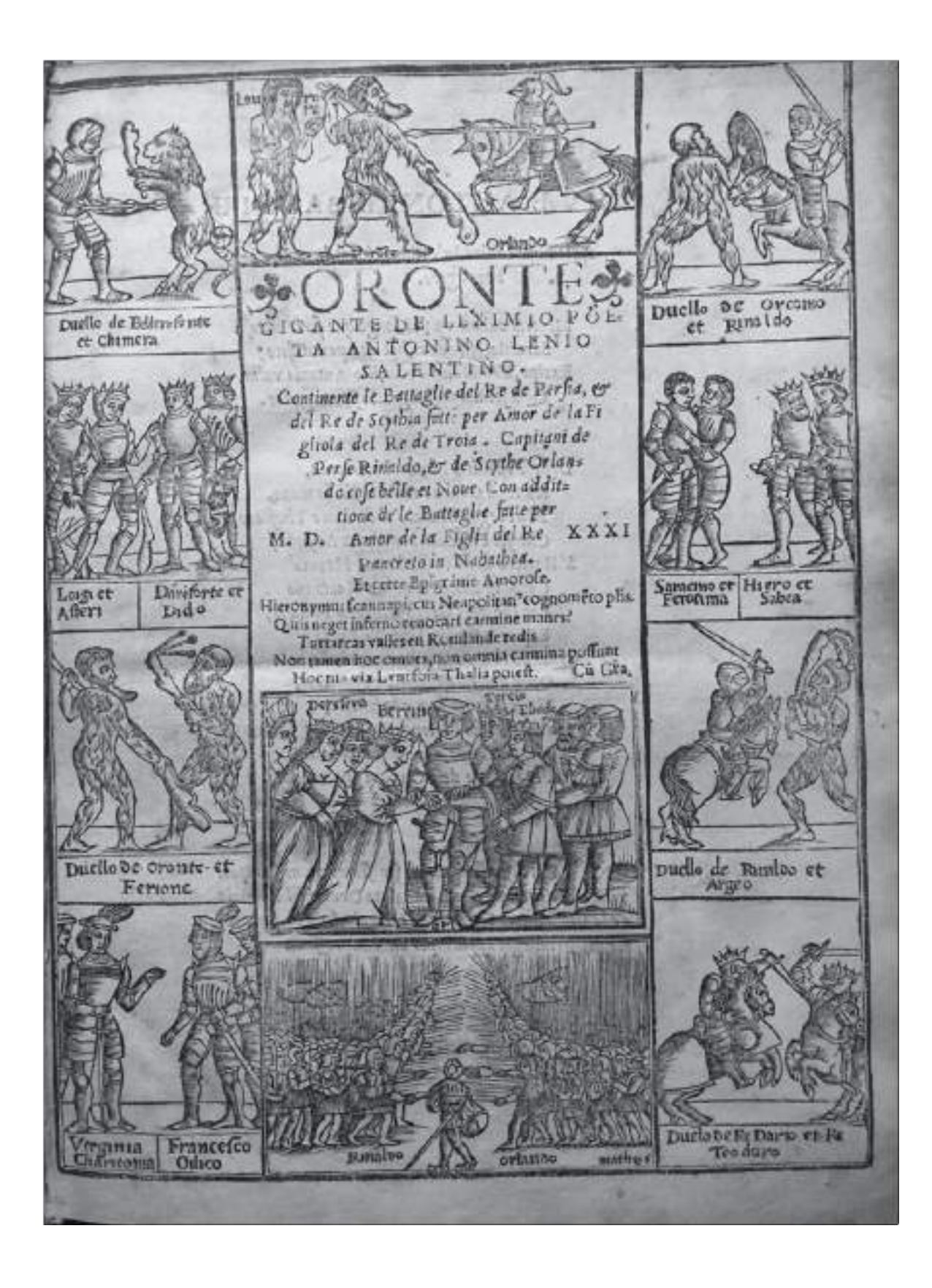

**85.** Frontespizio *Oronte Gigante*, Aurelio Pincio (1531)

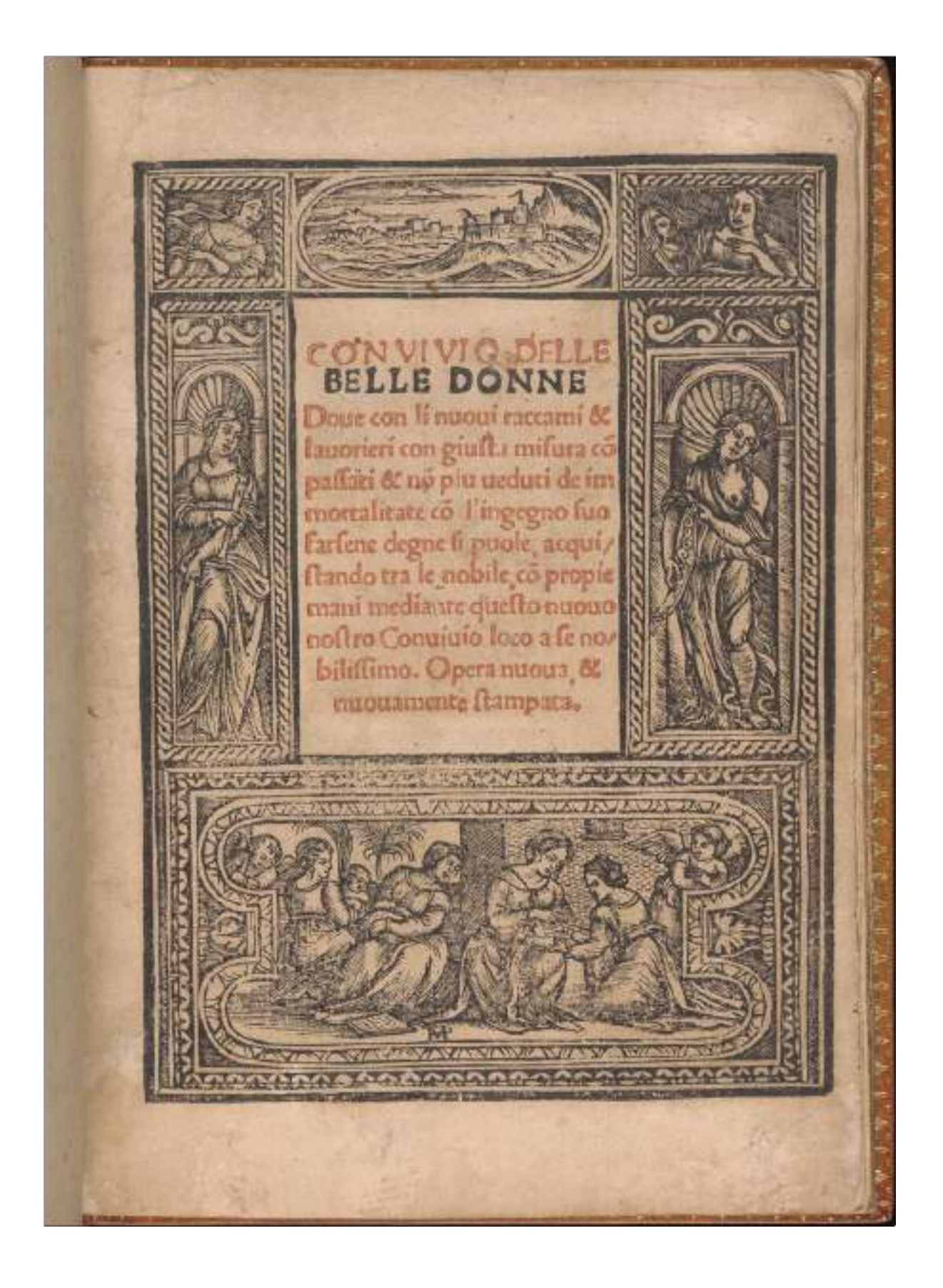

**86.** Frontespizio *Convivio delle belle donne*, Niccolò Zoppino (1532)

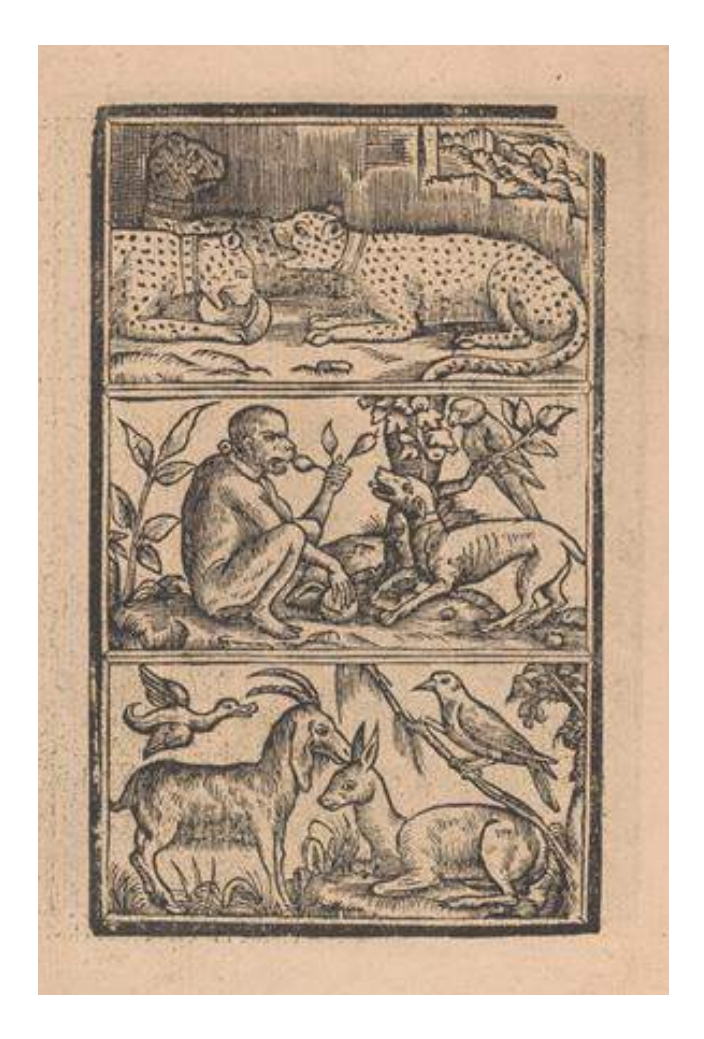

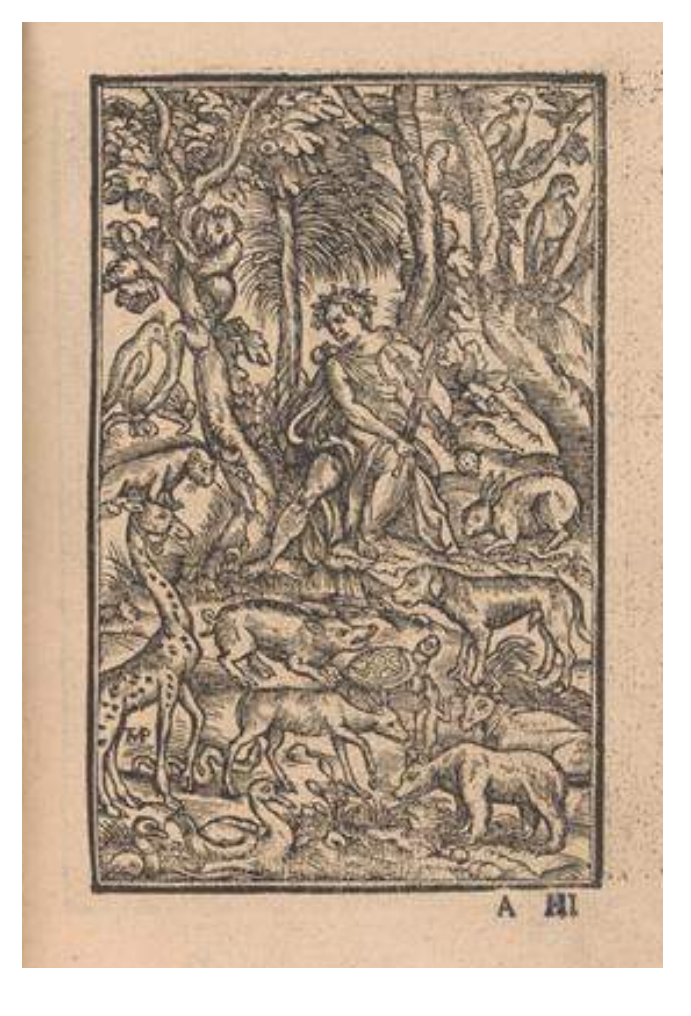

**88.** Illustrazione *Convivio delle belle donne*, Niccolò Zoppino (1532)

**87.** Illustrazione *Convivio delle belle donne*, Niccolò Zoppino (1532)

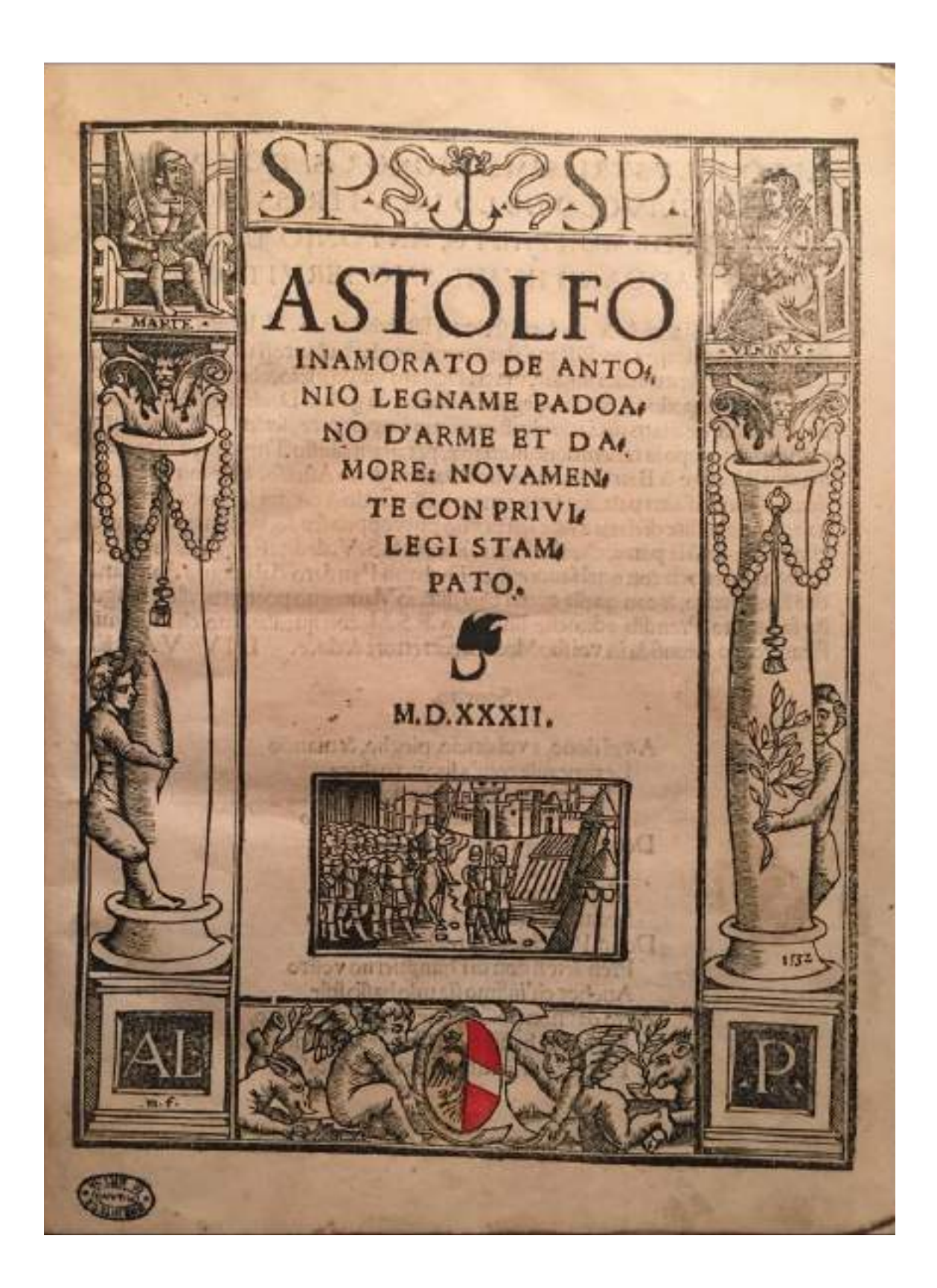

**89.** Frontespizio *Astolfo innamorato*, Bernardino Viani (1532)

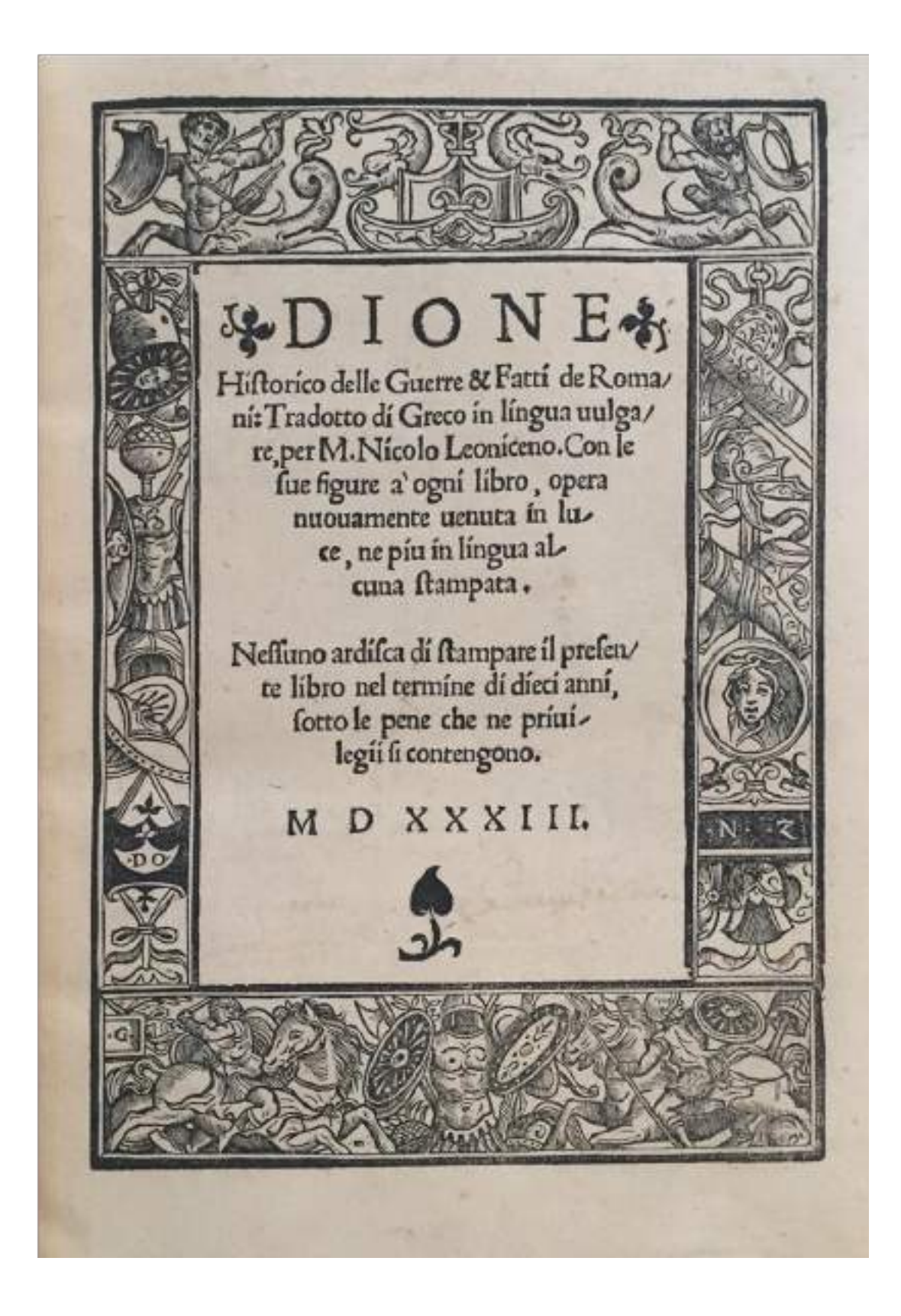

**90.** Frontespizio *Dione Historico*, Niccolò Zoppino (1533)

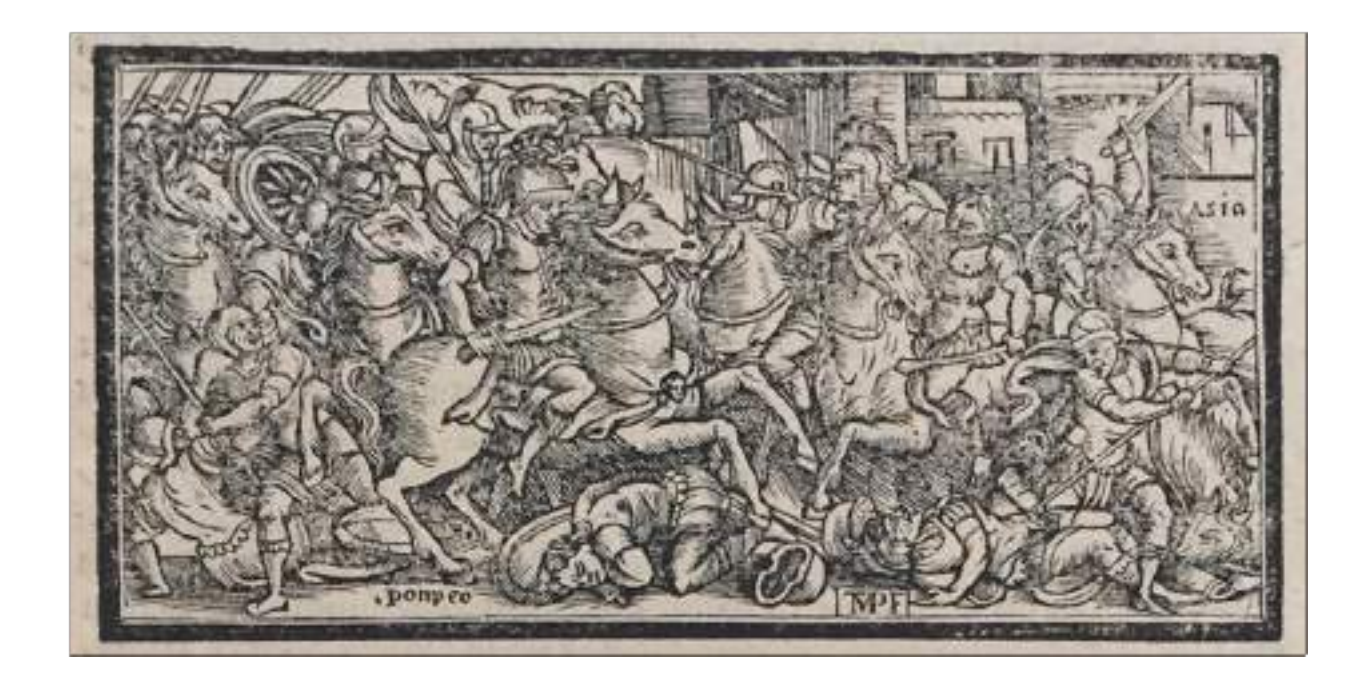

**91.** Matteo Pagano, Terza illustrazione *Dione Historico*, Niccolò Zoppino (1533)

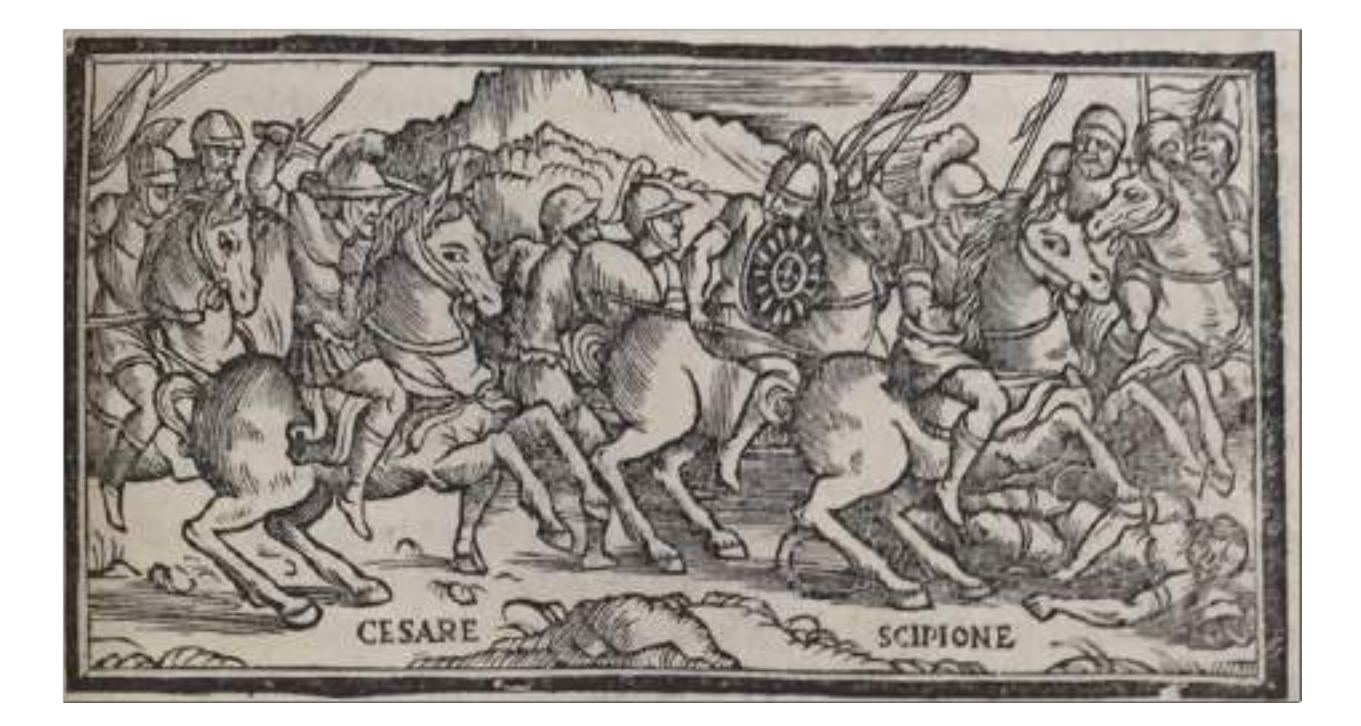

**92.** Anonimo, Ottava illustrazione *Dione Historico*, Niccolò Zoppino (1533)

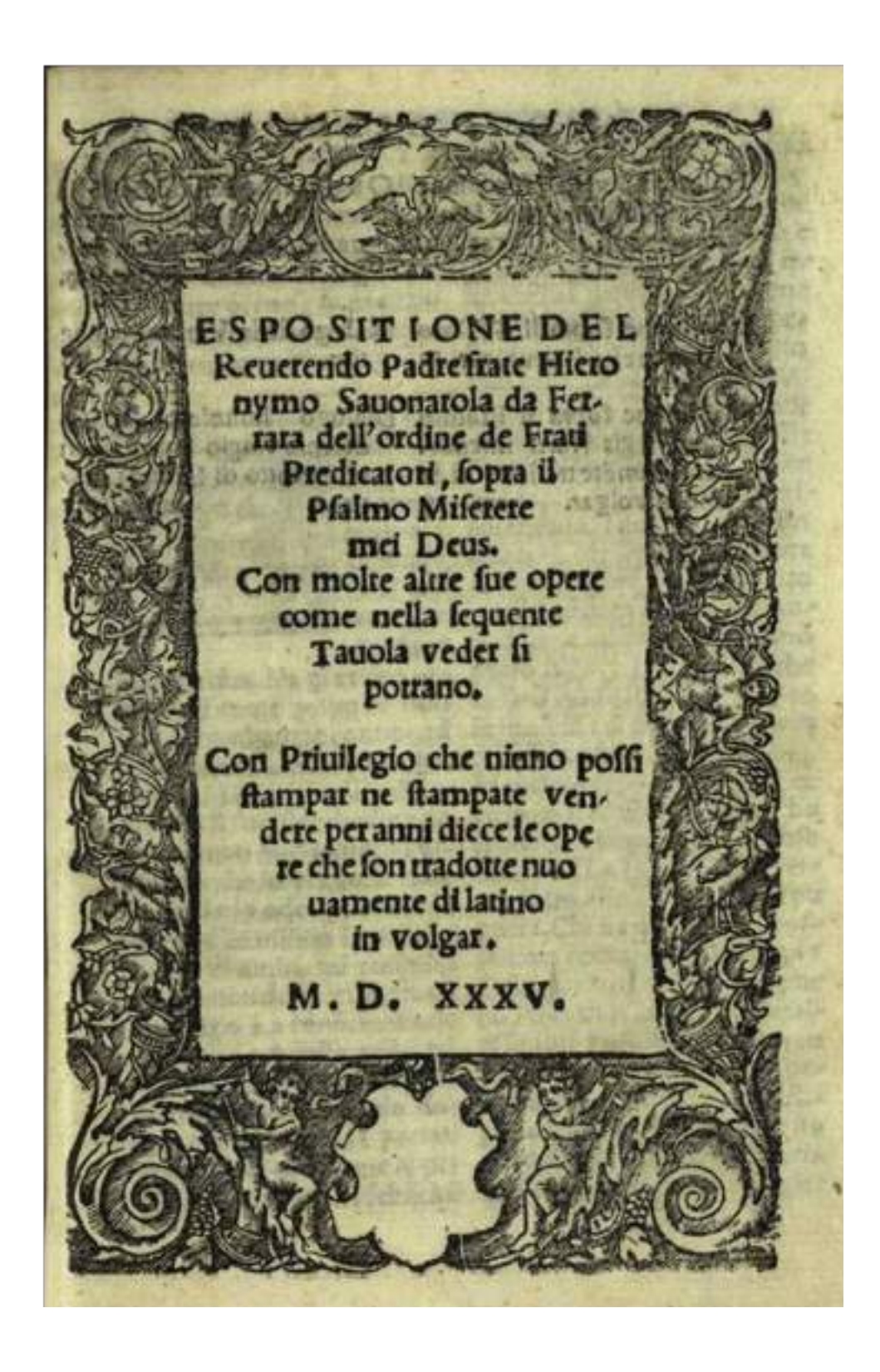

**93.** Cornice realizzata per Giovanni Padovano e Venturino Ruffinelli (1533)

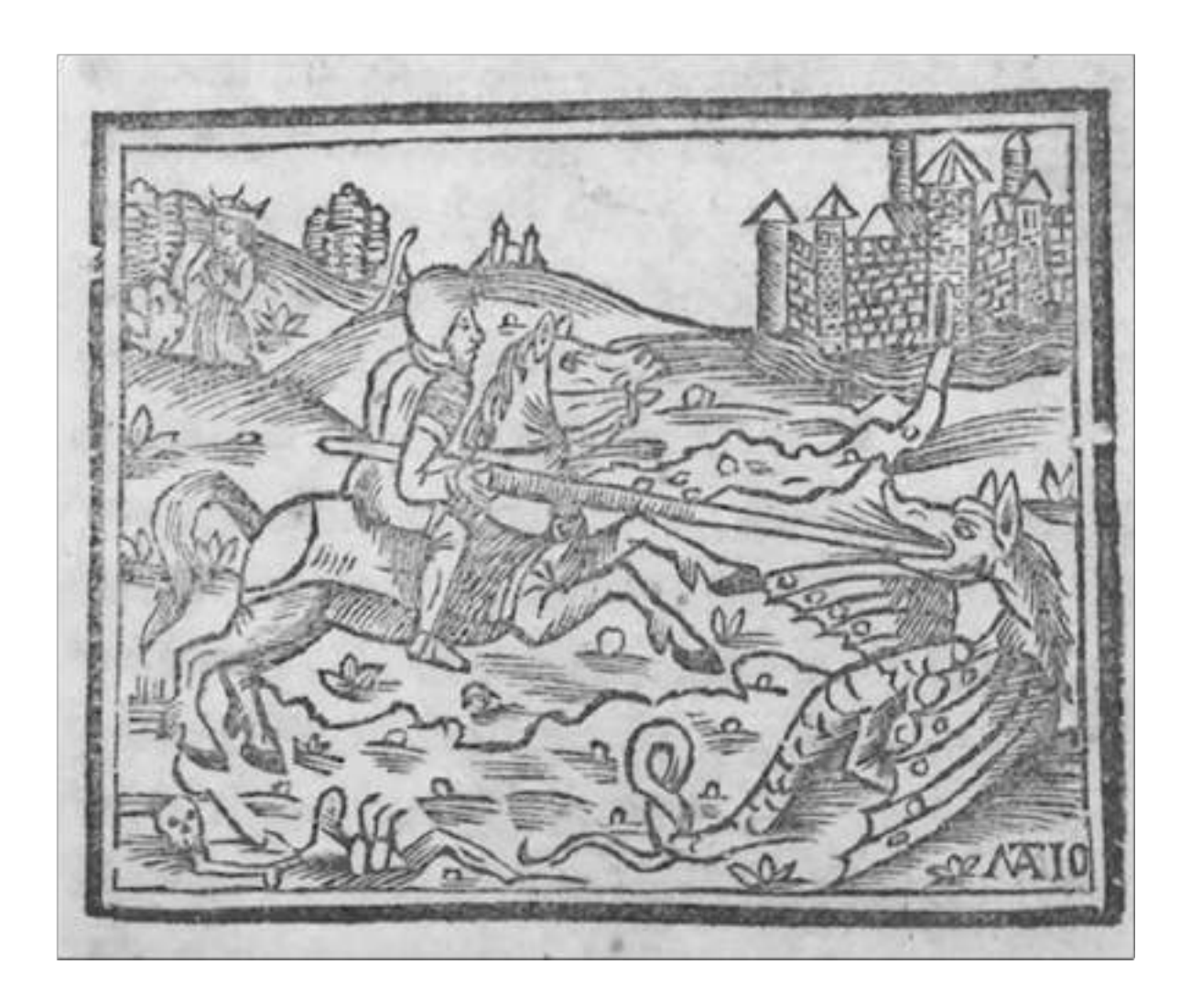

**94.** *San Giorgio e il Drago* realizzato per Giovan Antonio Nicolini da Sabbio

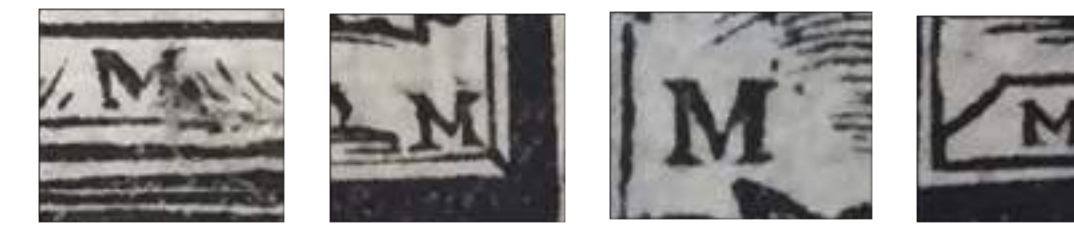

a.

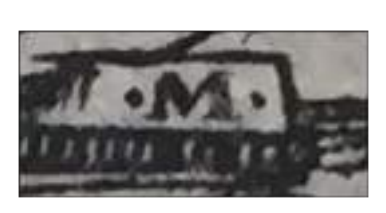

b.

c.

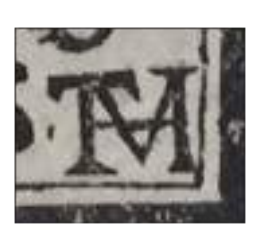

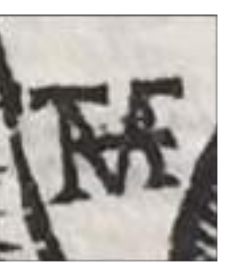

d.

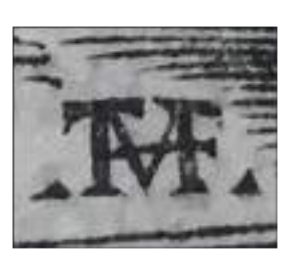

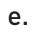

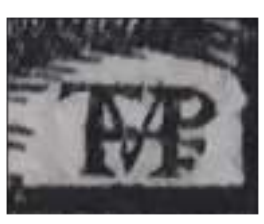

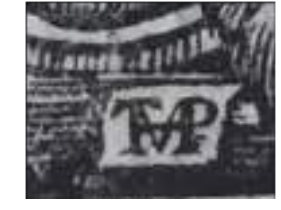

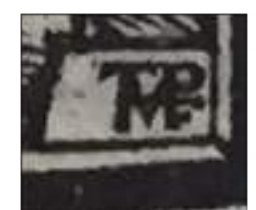

f.

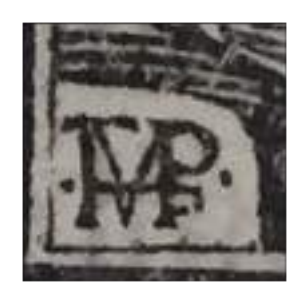

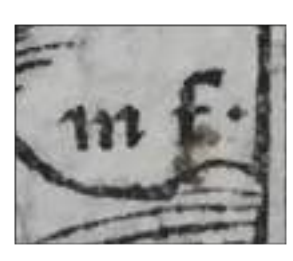

g.

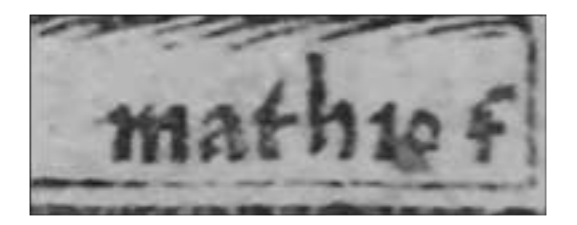

**96.** Firma utilizzata nel frontespizio dell'*Oronte Gigante*

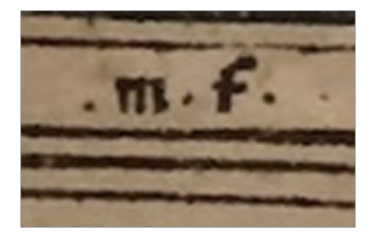

**97.** Firma utilizzata nel frontespizio dell'*Astolfo Innamorato*

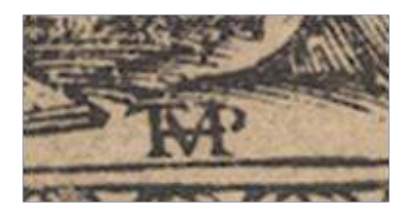

**98.** Monogramma utilizzato nel *Convivio delle belle donne*

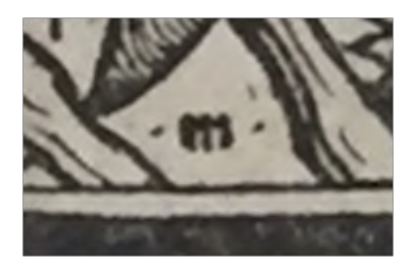

**99.** Firma utilizzata nel frontespizio del D*ione Historico*

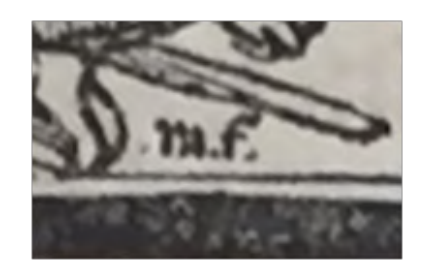

**100.** Firma utilizzata nella quinta illustrazione del *Dione Historico*

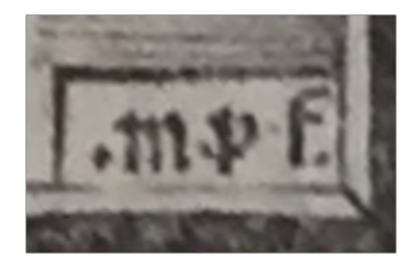

**101.** Firma utilizzata nella nona illustrazione del *Dione Histoirco*

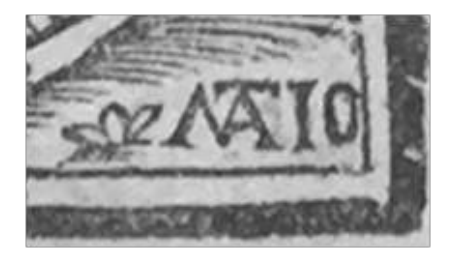

**102.** Monogramma utilizzato nel *San Giorgio e il Drago* per le edizioni dei Nicolini da Sabbio

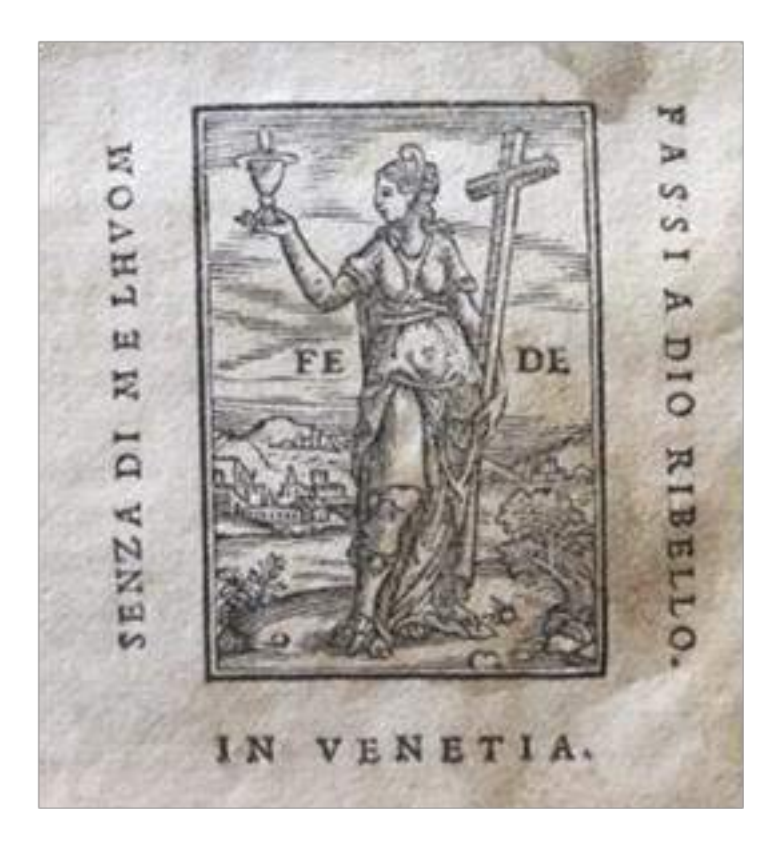

**103.** Marca T53

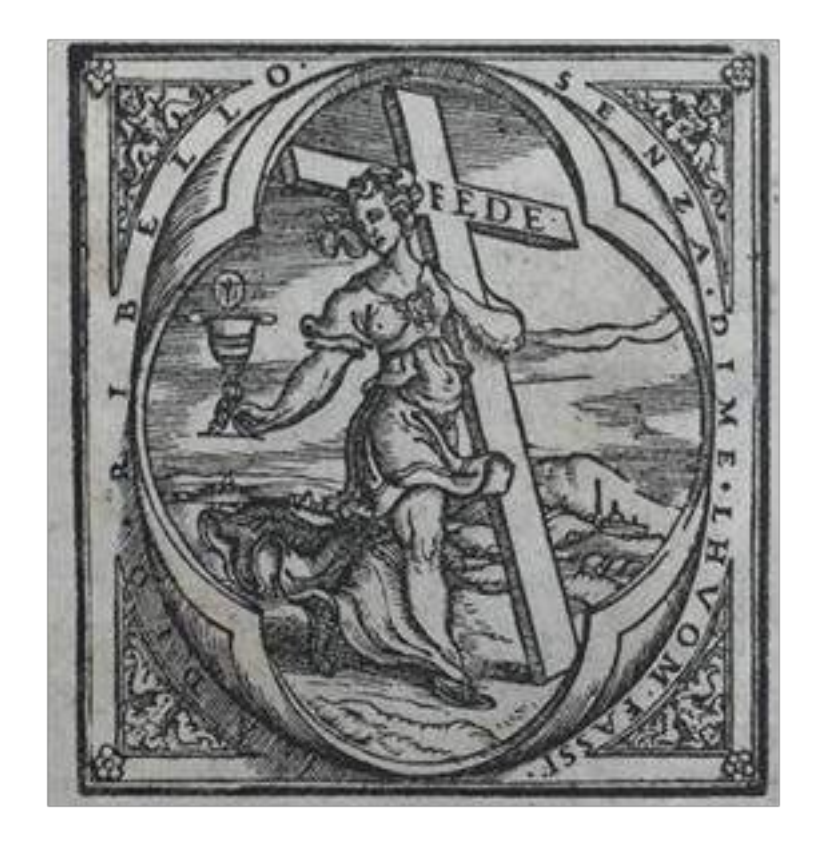

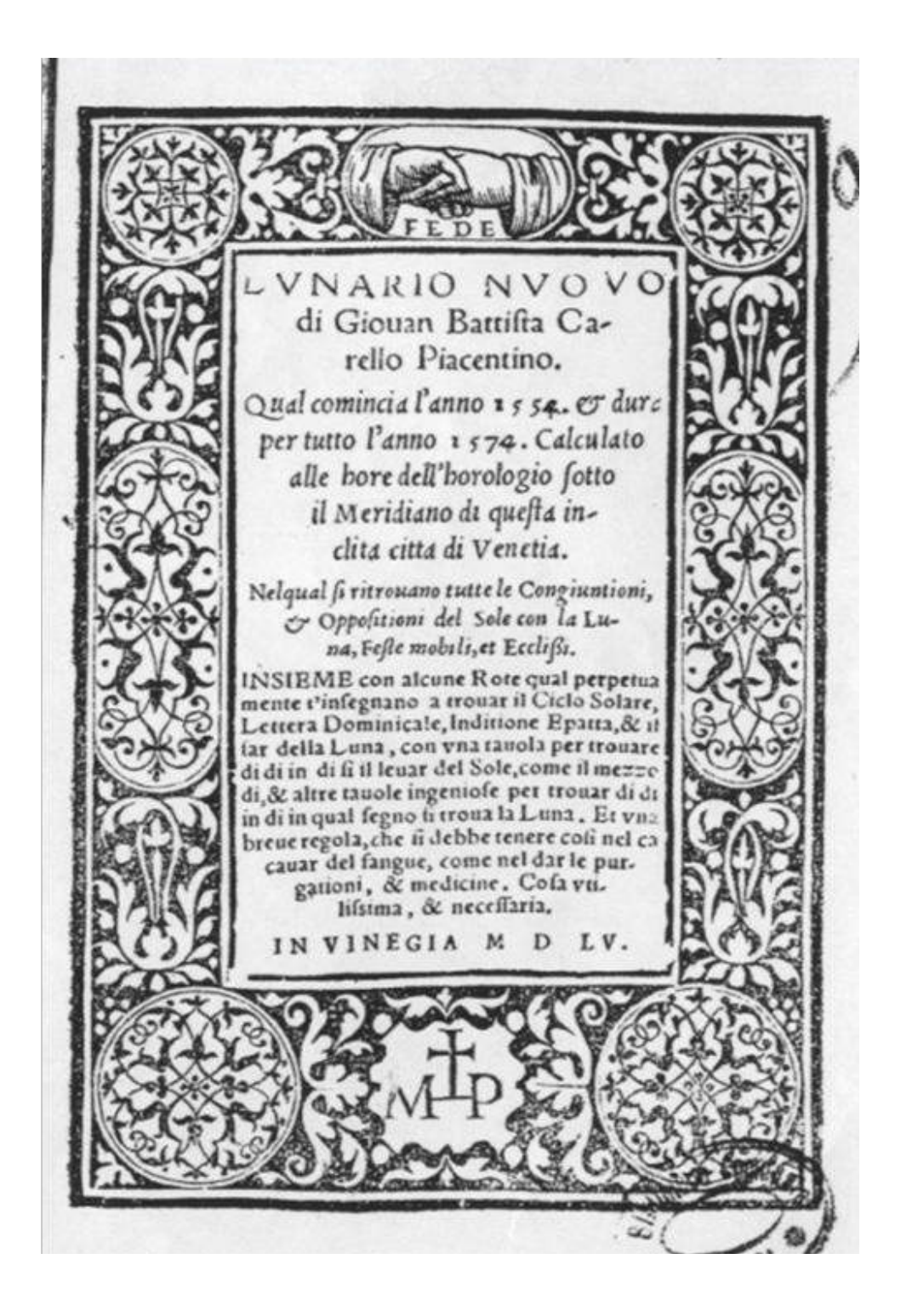

**105.** Marca U698 dal Frontespizio del *Lunario Nuovo* (1555)

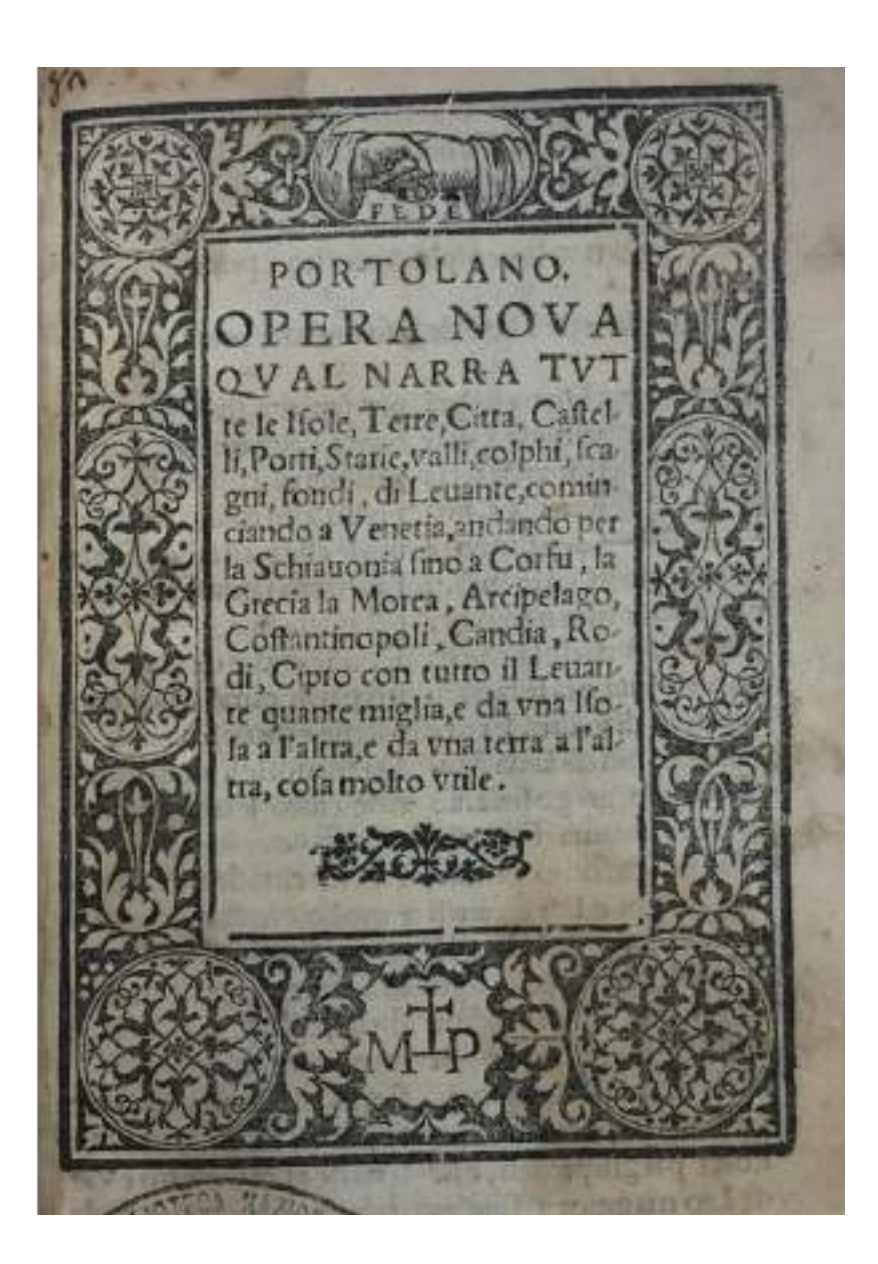

**106.** Marca U698 dal frontespizio del *Portolano* (1558)

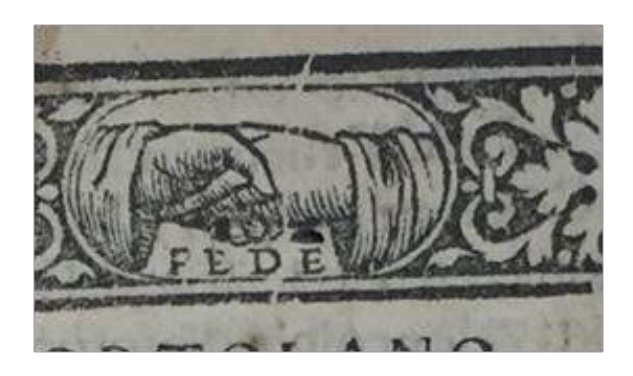

**107.** Dettaglio nella crepa del legno

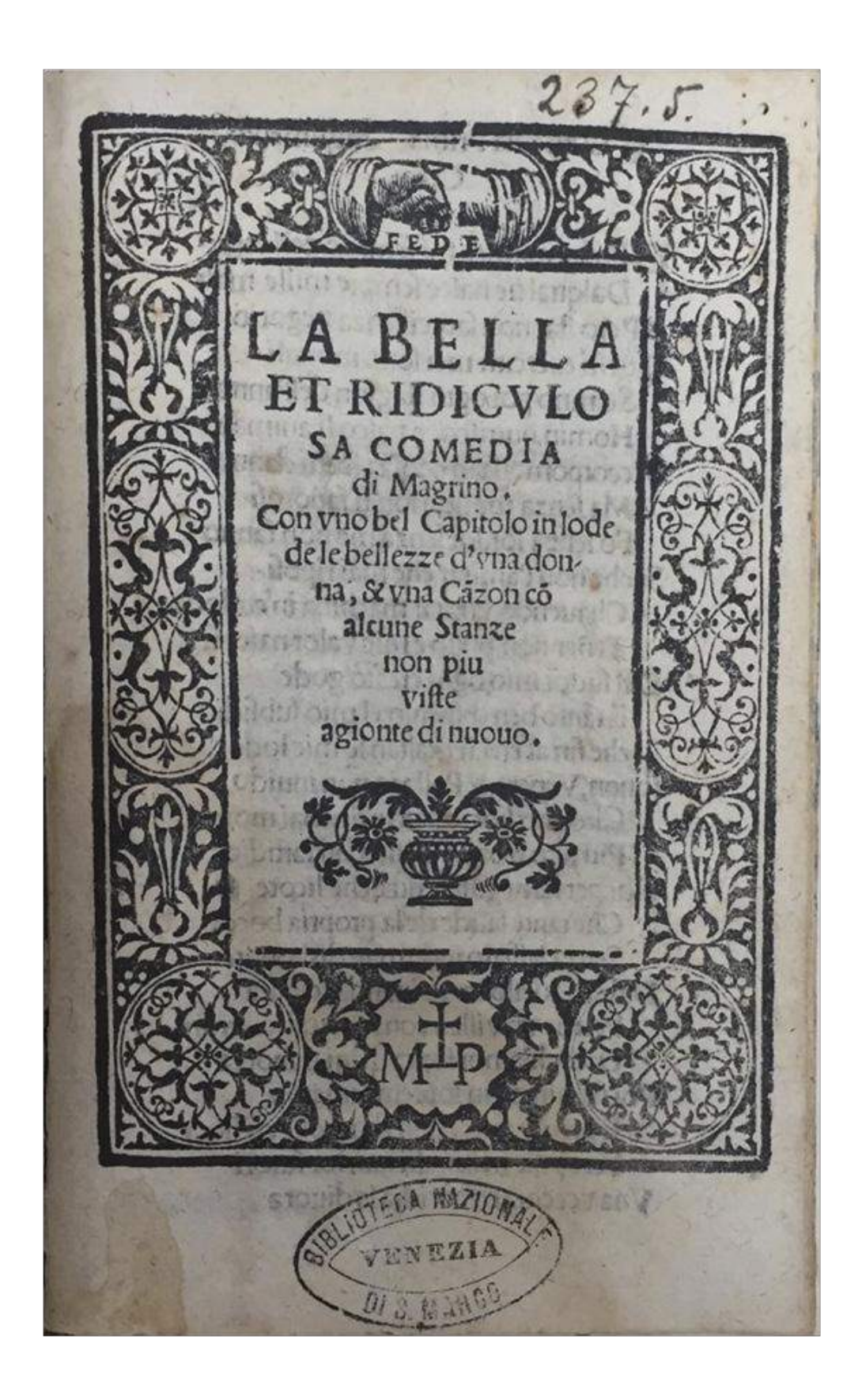

**108.** Frontespizio *La bella et ridiculosa* commedia di Magrino (1560 circa)

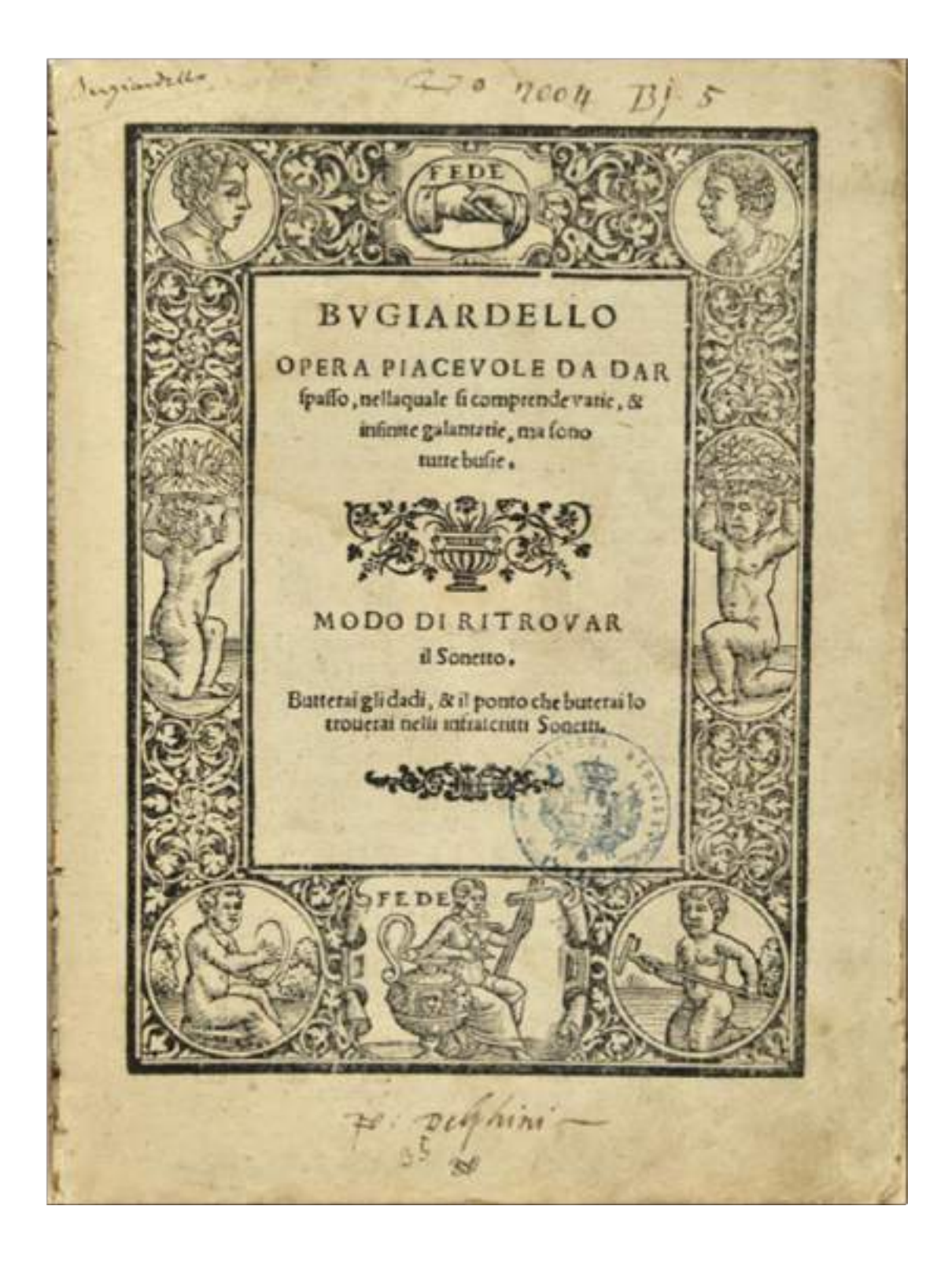

**109.** Marca U1050

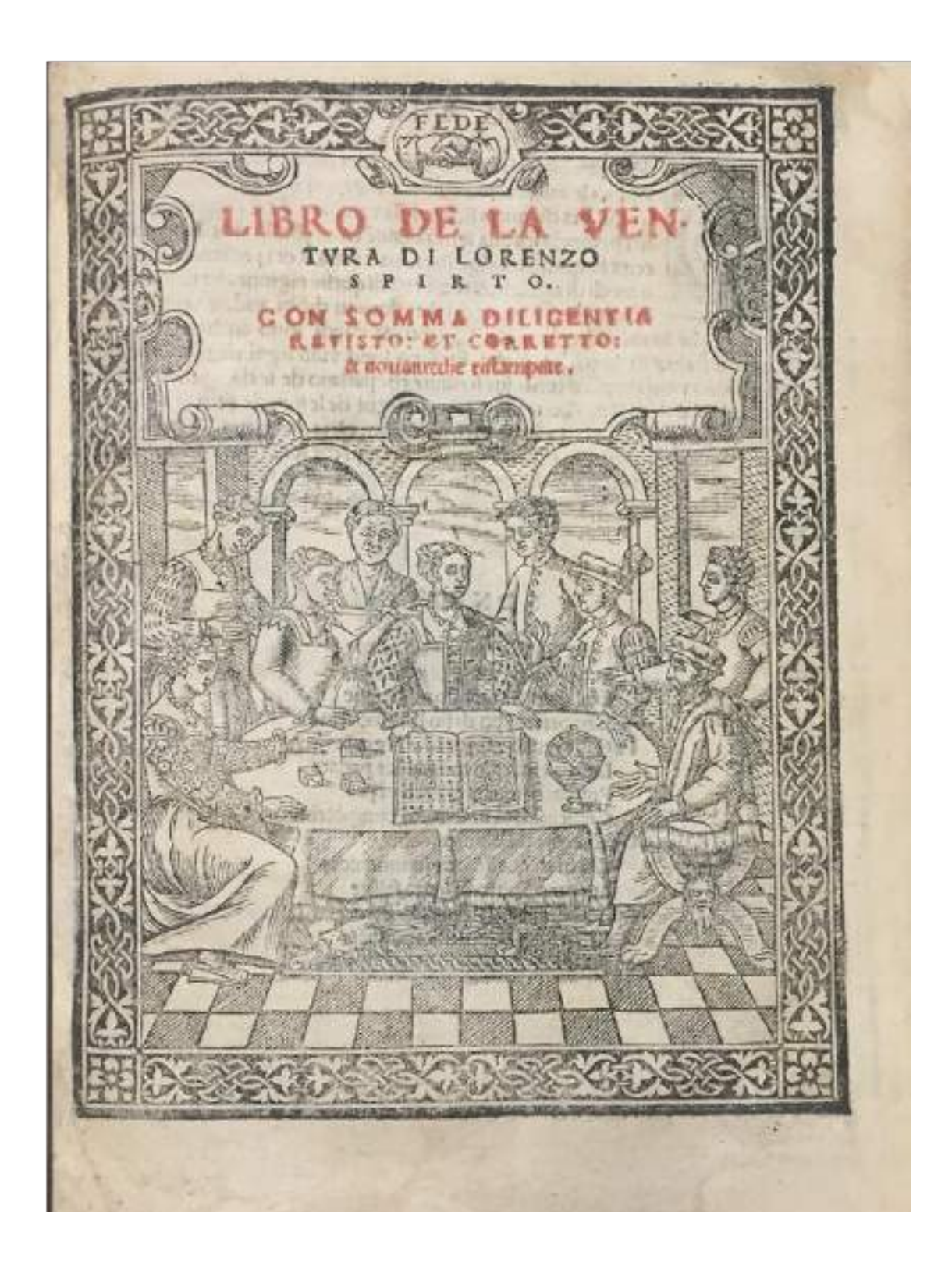

**110.** Marca U1051

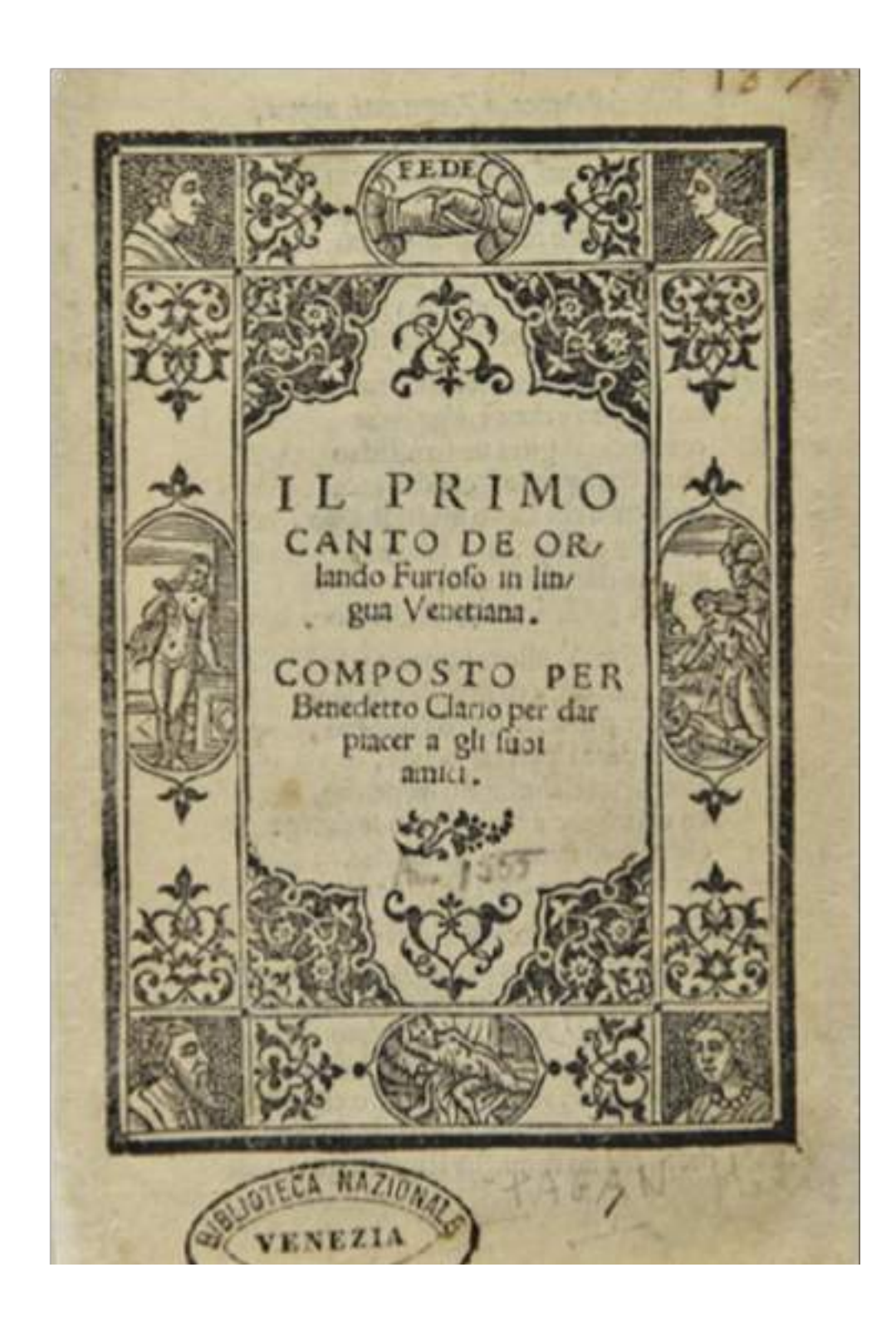

**111.** Marca U1052

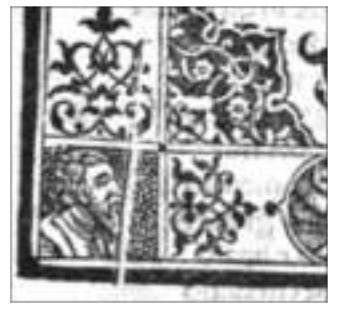

**112.** Dettaglio dall'edizione de *El lamento del Cosin* (1555 circa)

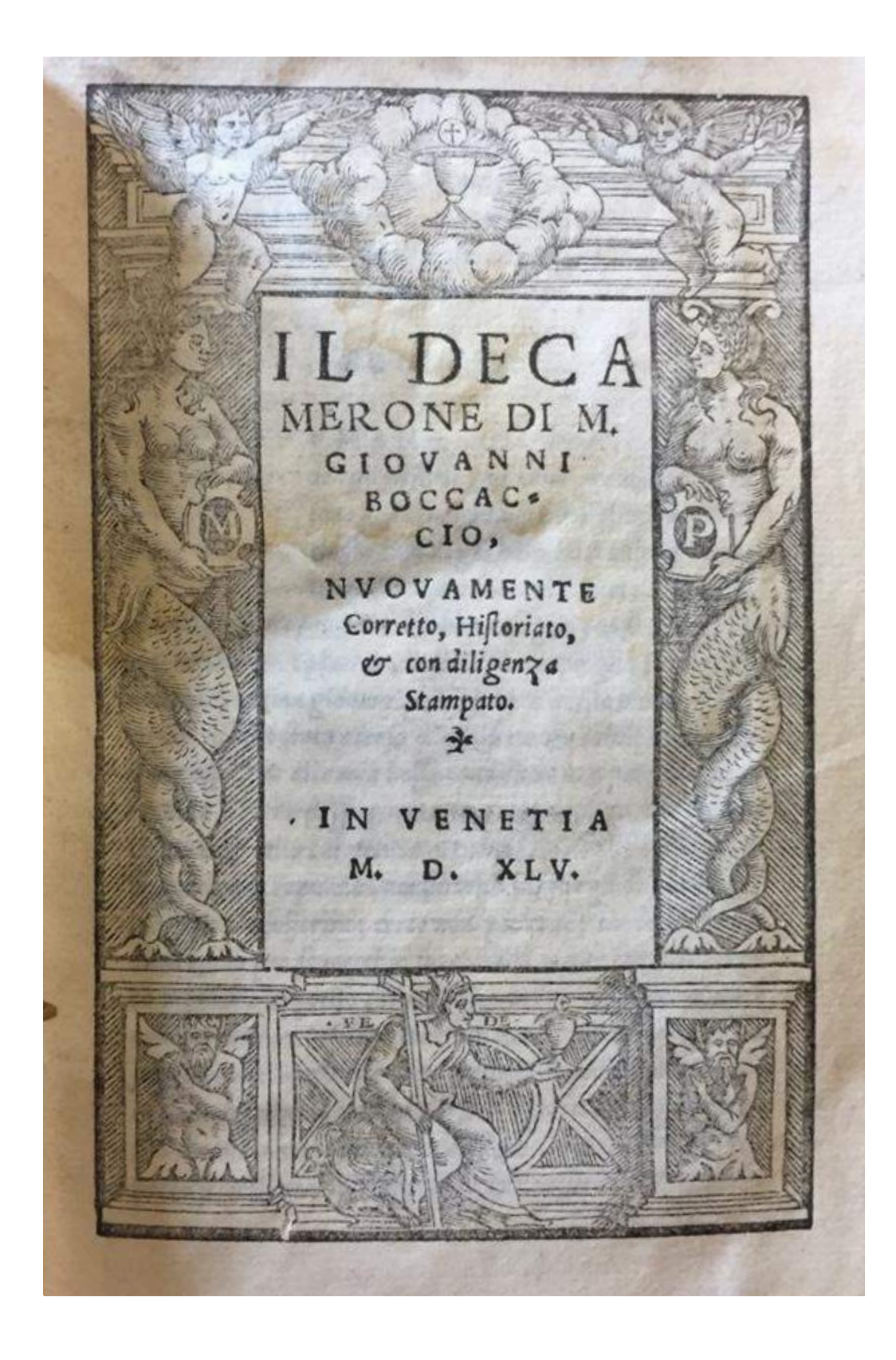

**113.** Marca 1053 (1545)

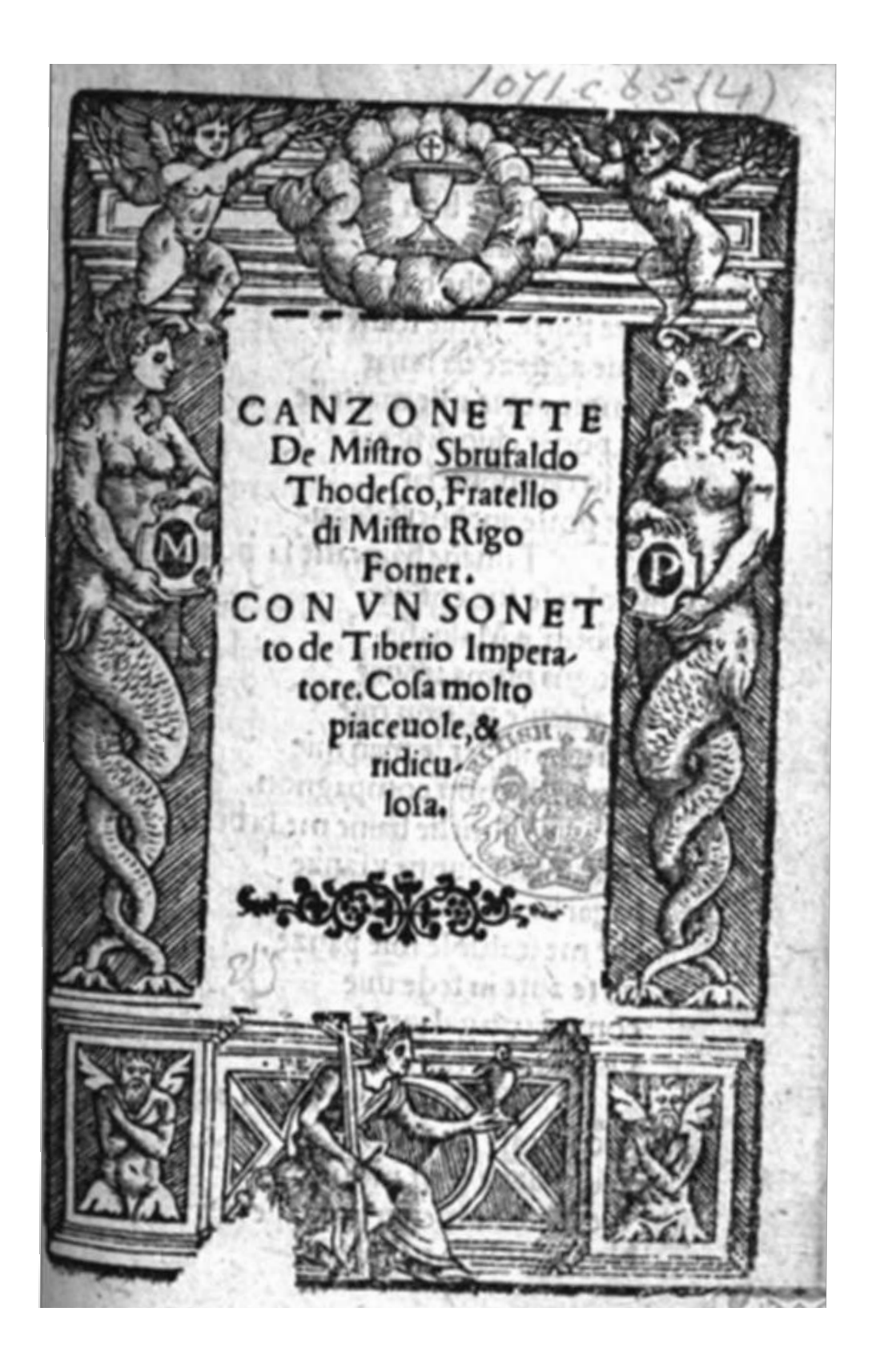

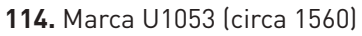

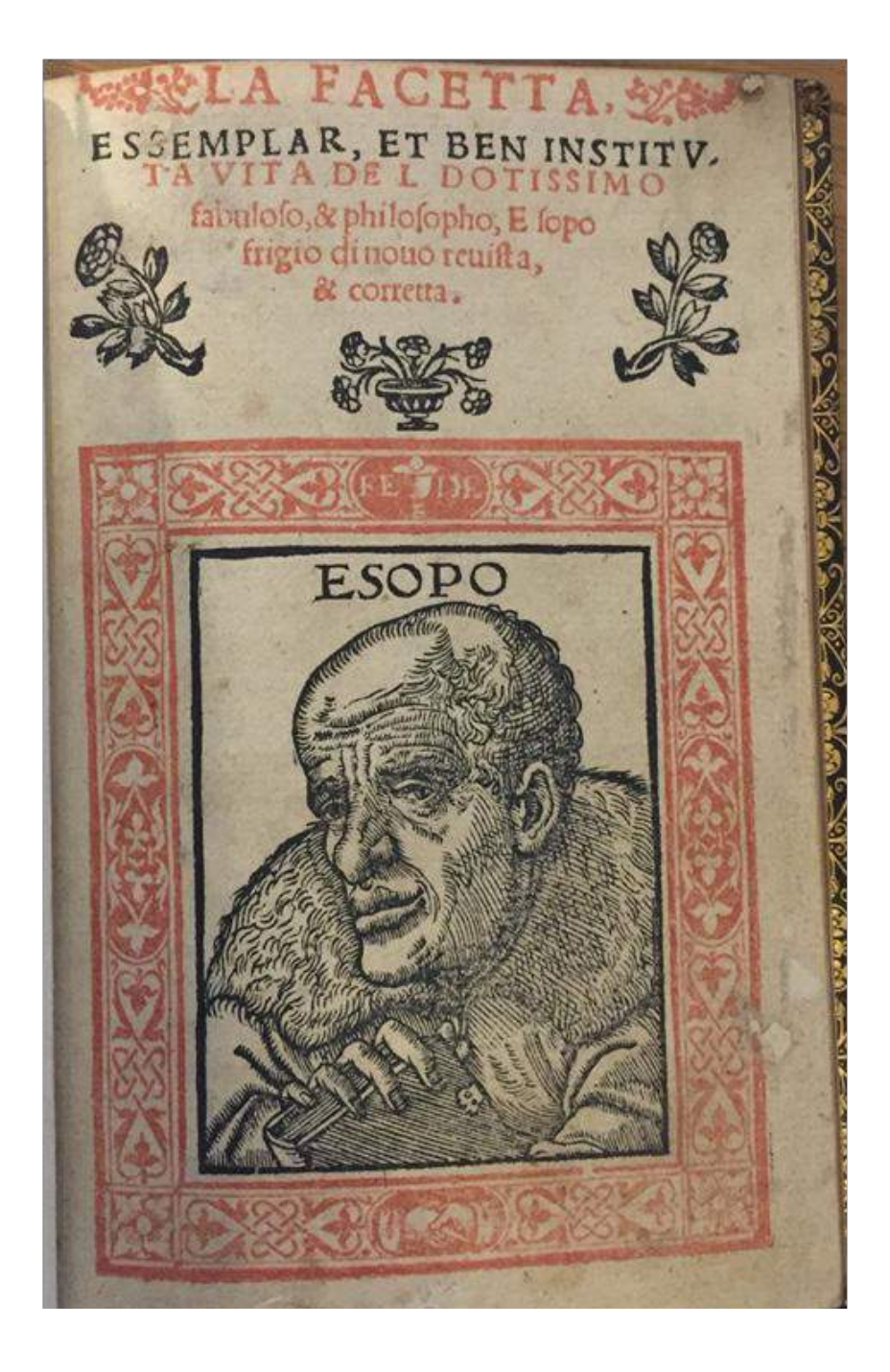

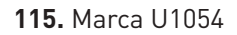

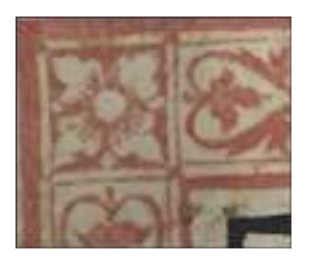

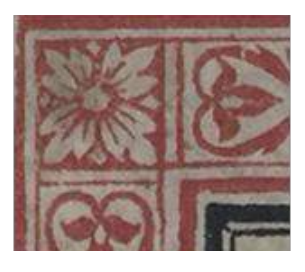

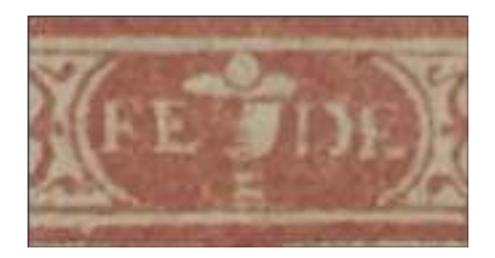

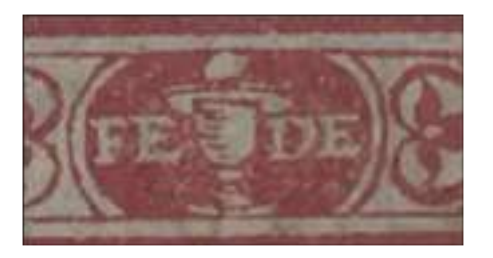

**116.** Differenze fra le due matrici utilizzate per la marca U1054
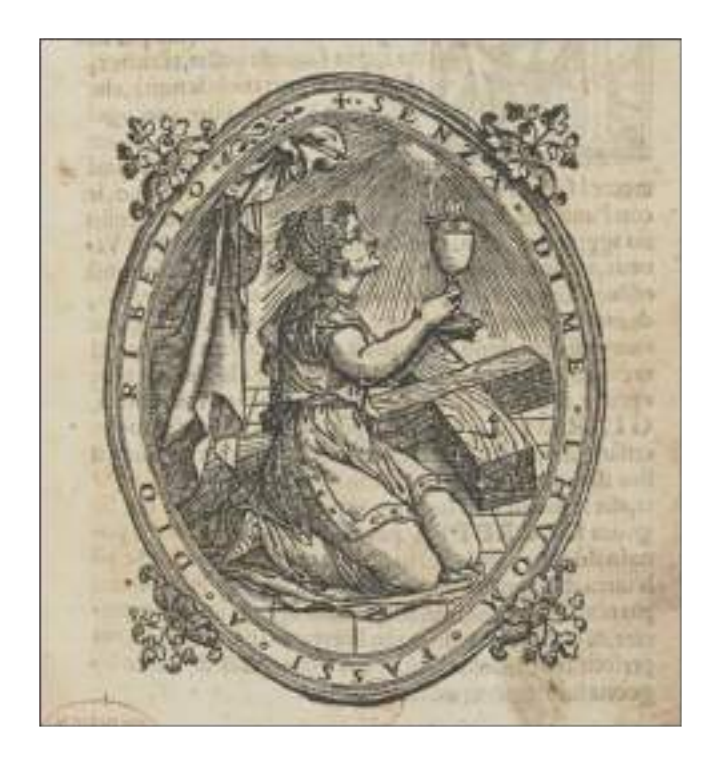

**117.** Marca U1224

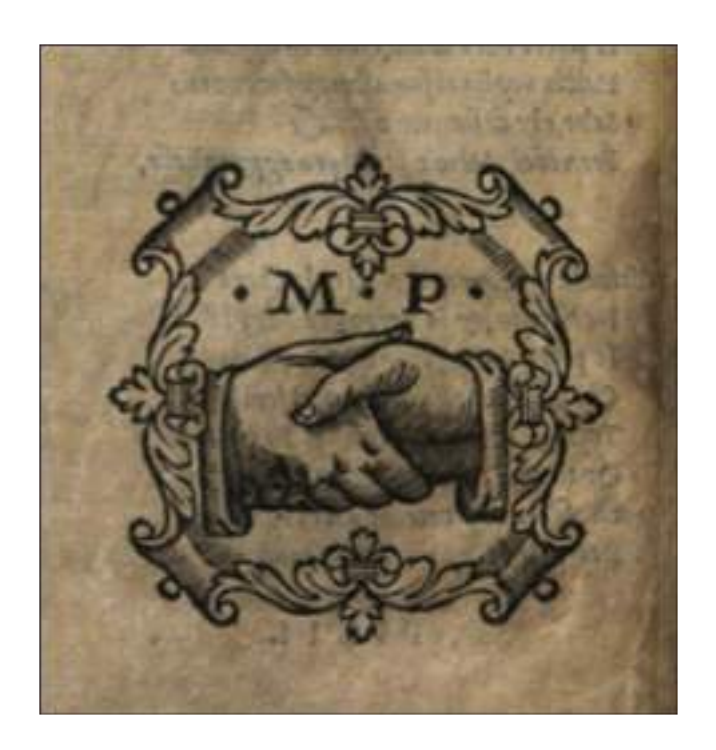

**118.** Marca Z526

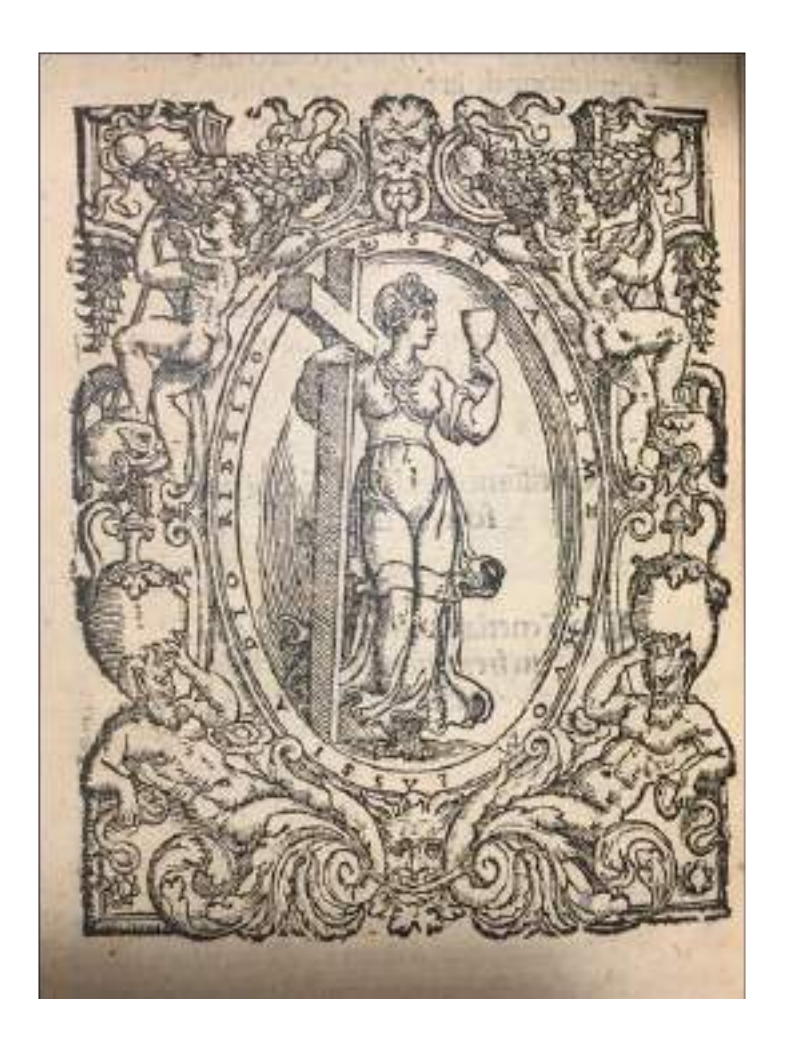

**119.** Marca Z531

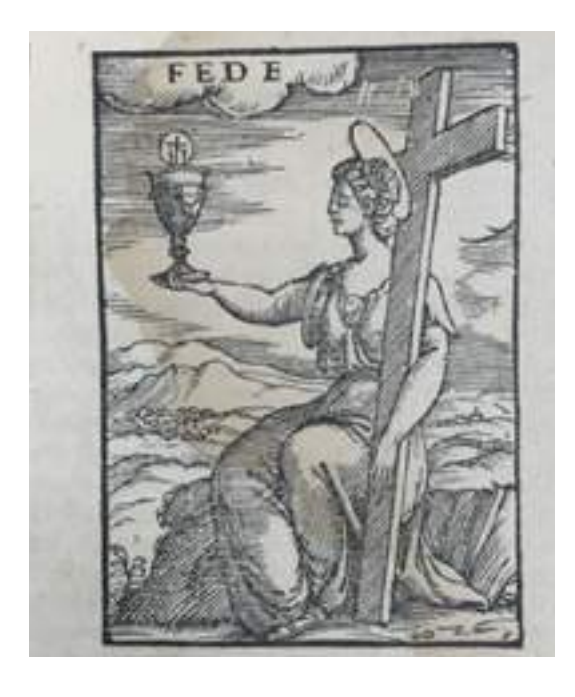

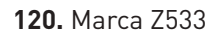

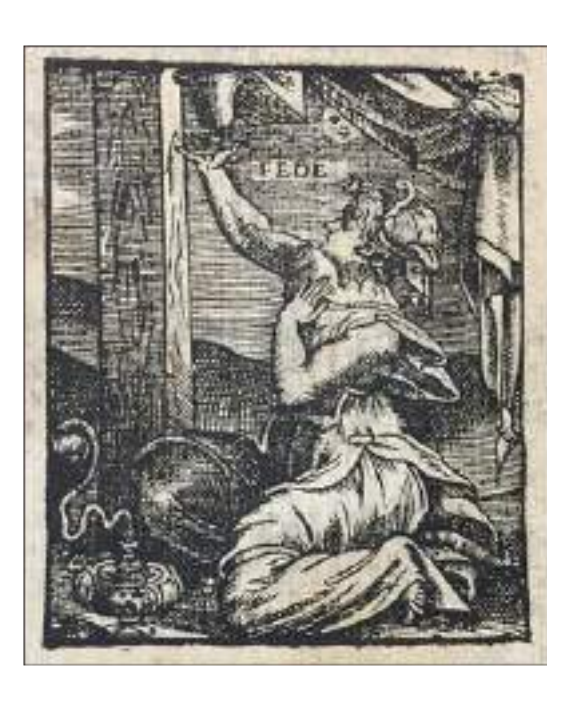

**120.** Marca Z533 **121.** Marca non censita 2

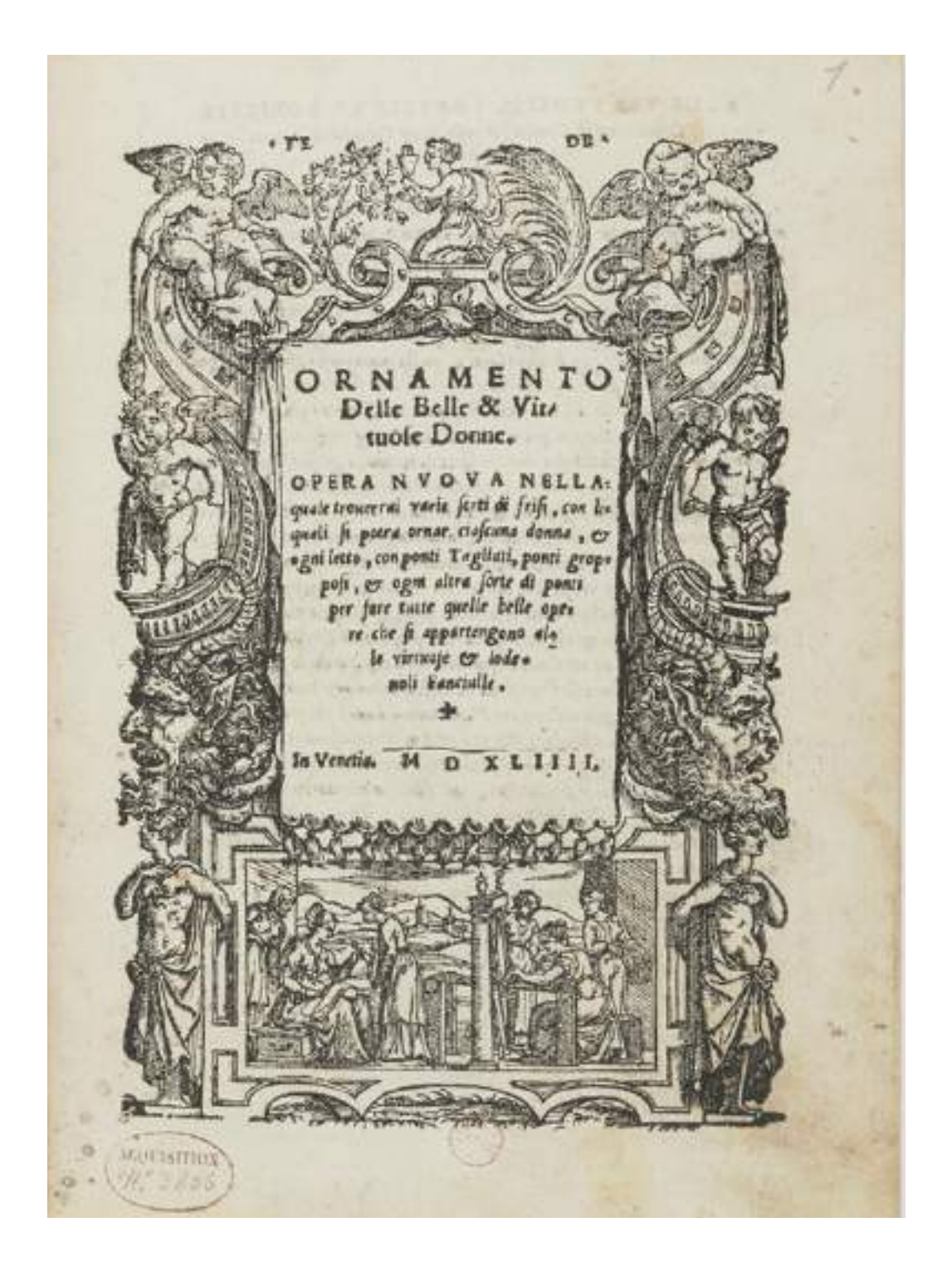

**122.** Marca Z532

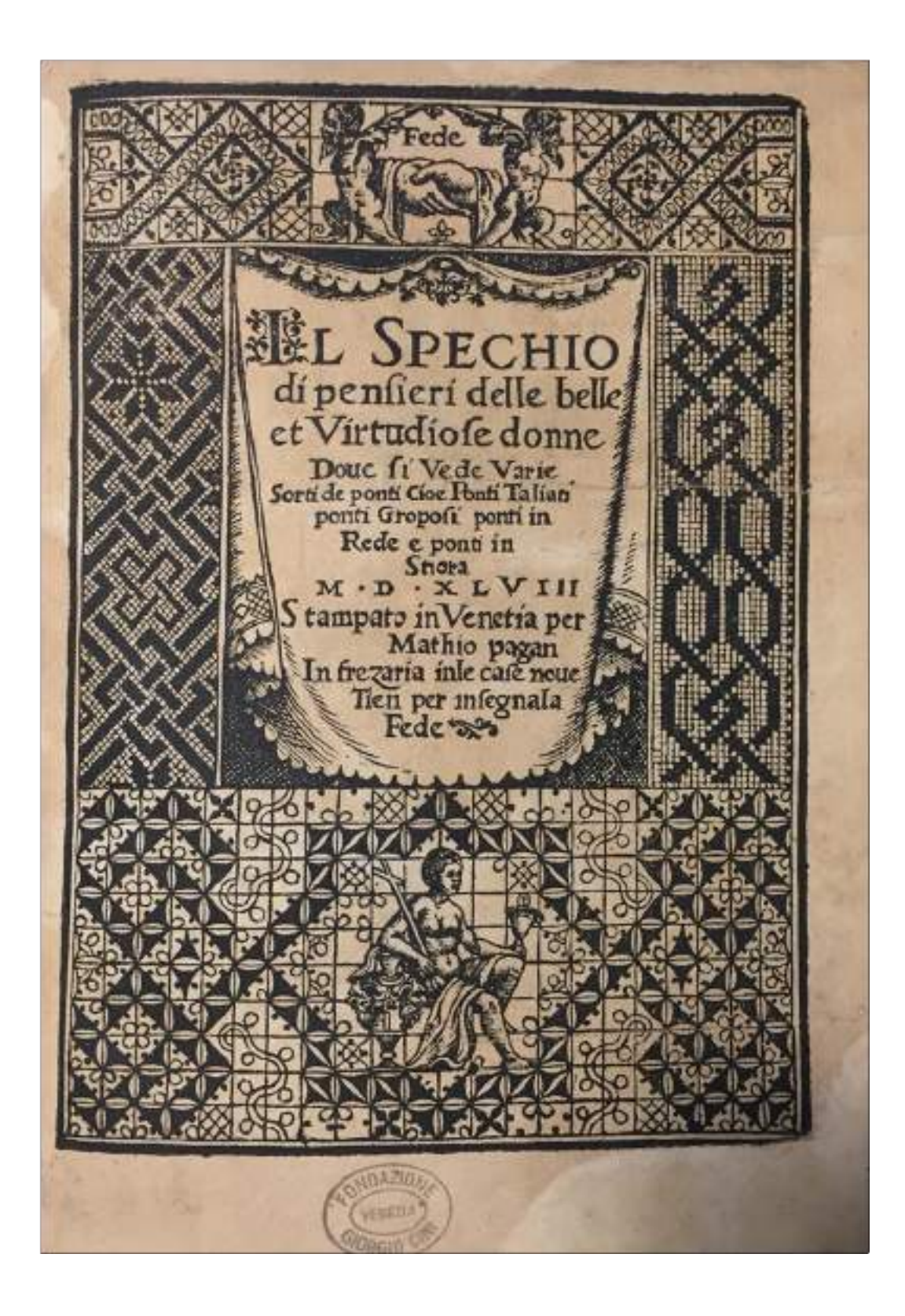

123. Marca non censita 1

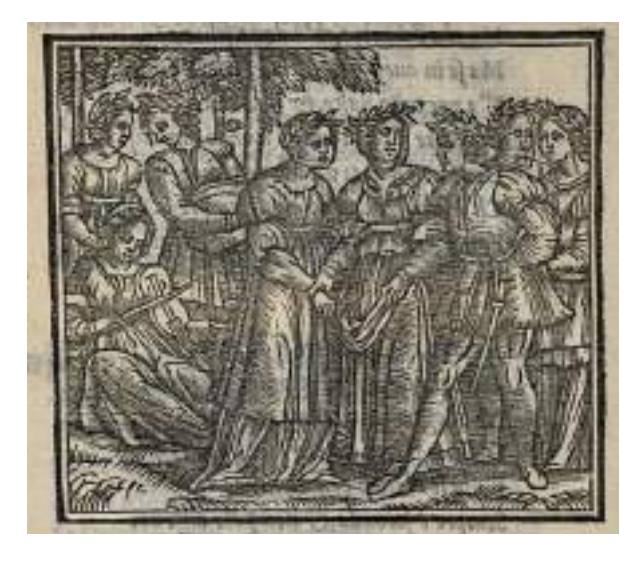

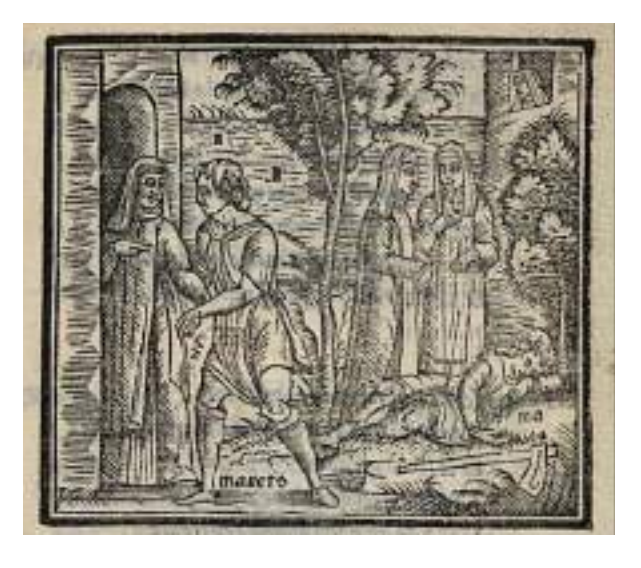

a. b.

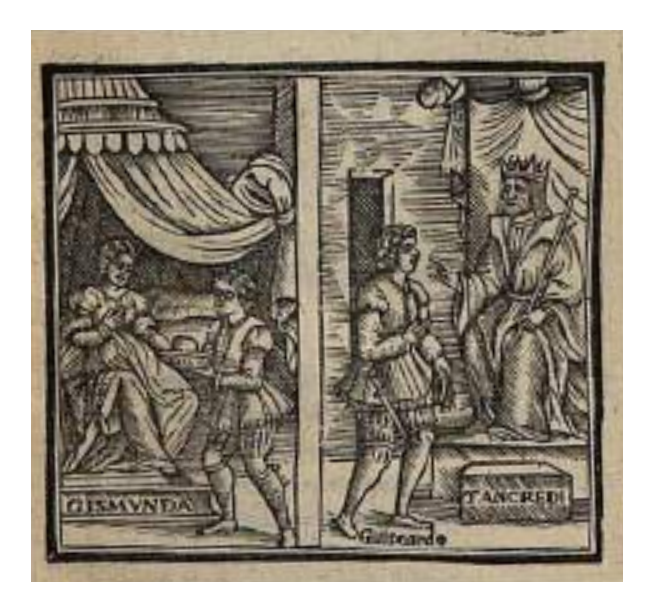

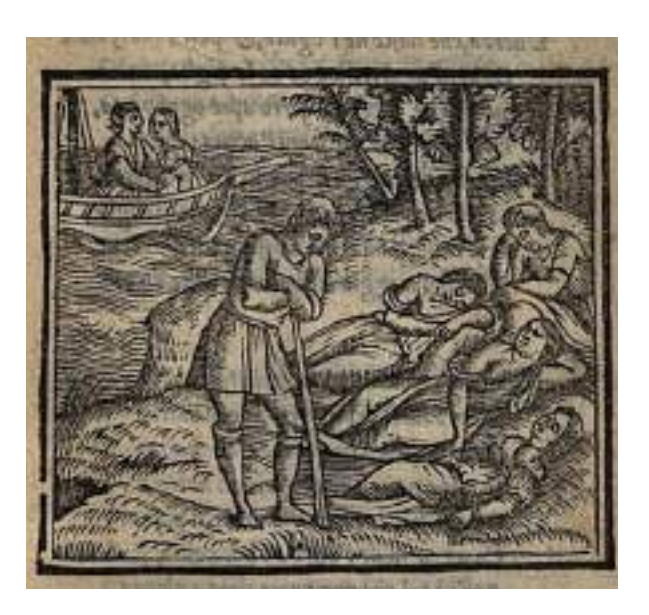

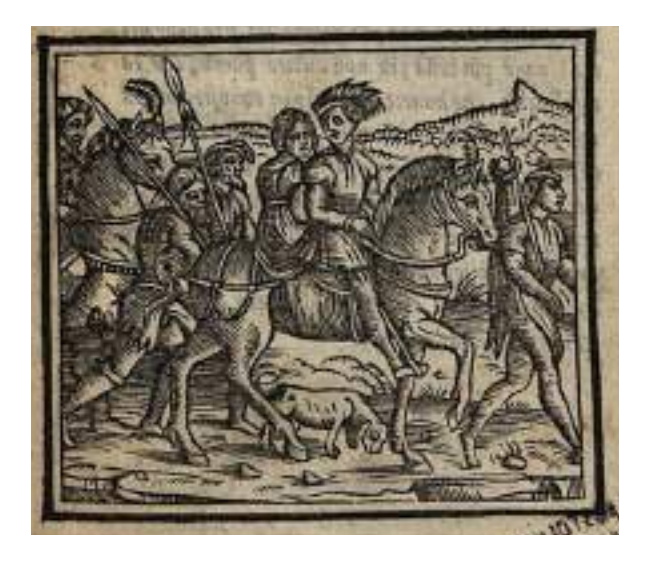

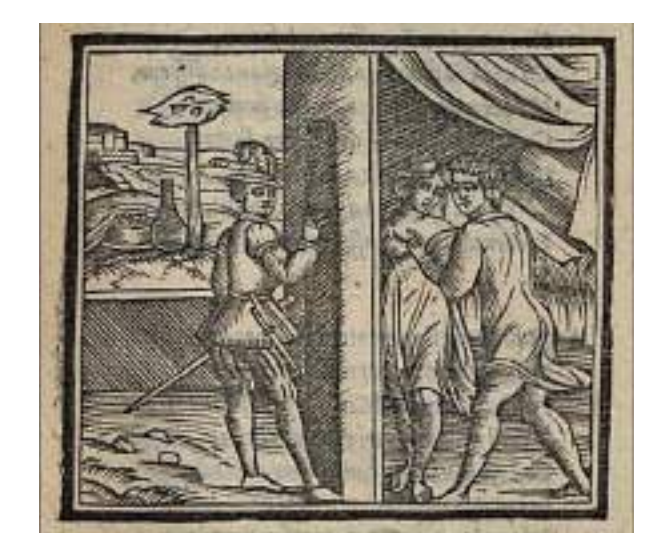

 $e.$ 

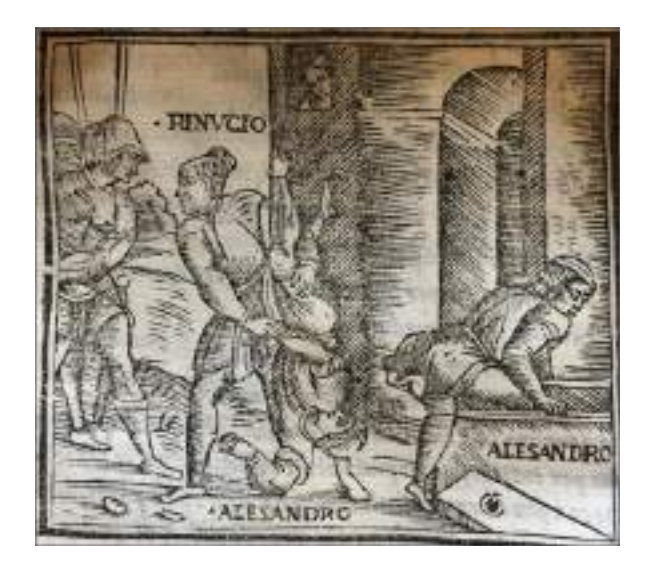

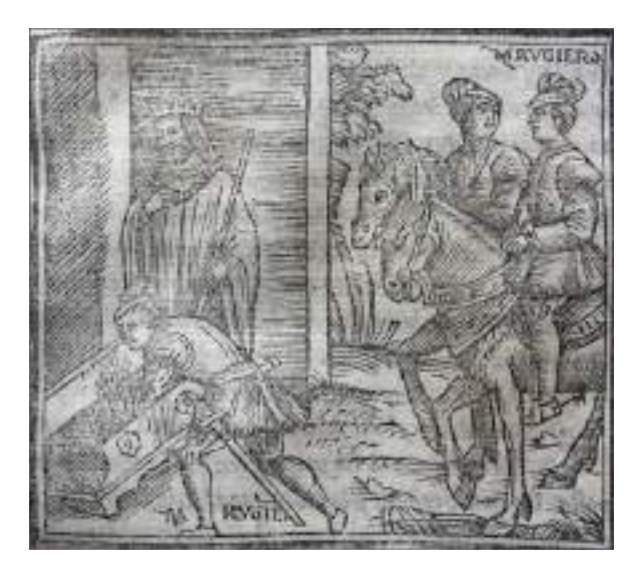

 $h.$ 

 $\mathbf{f}$ .

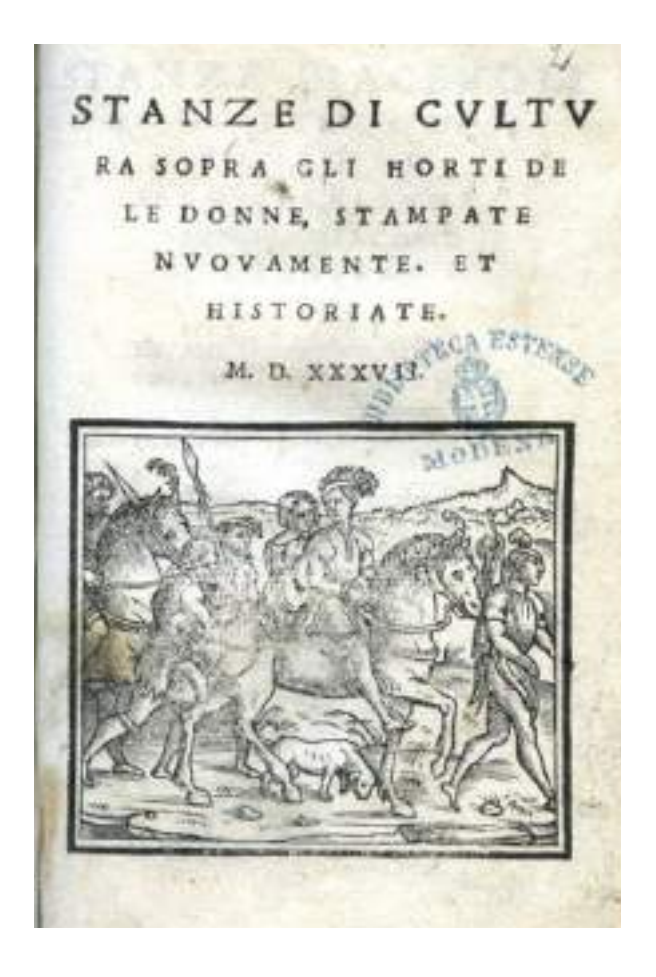

**125.** Frontespizio *Stanze di cultura sopra gli horti delle donne*, Niccolò Zoppino (1537)

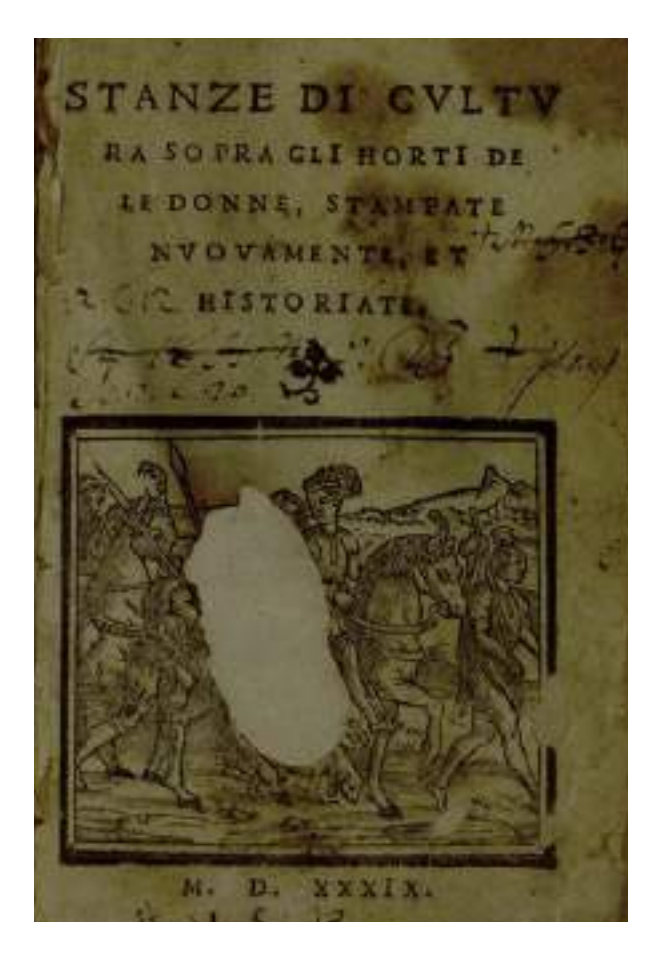

**126.** Frontespizio *Stanze di cultura sopra gli horti delle donne,* Napoli  $(1538)$ 

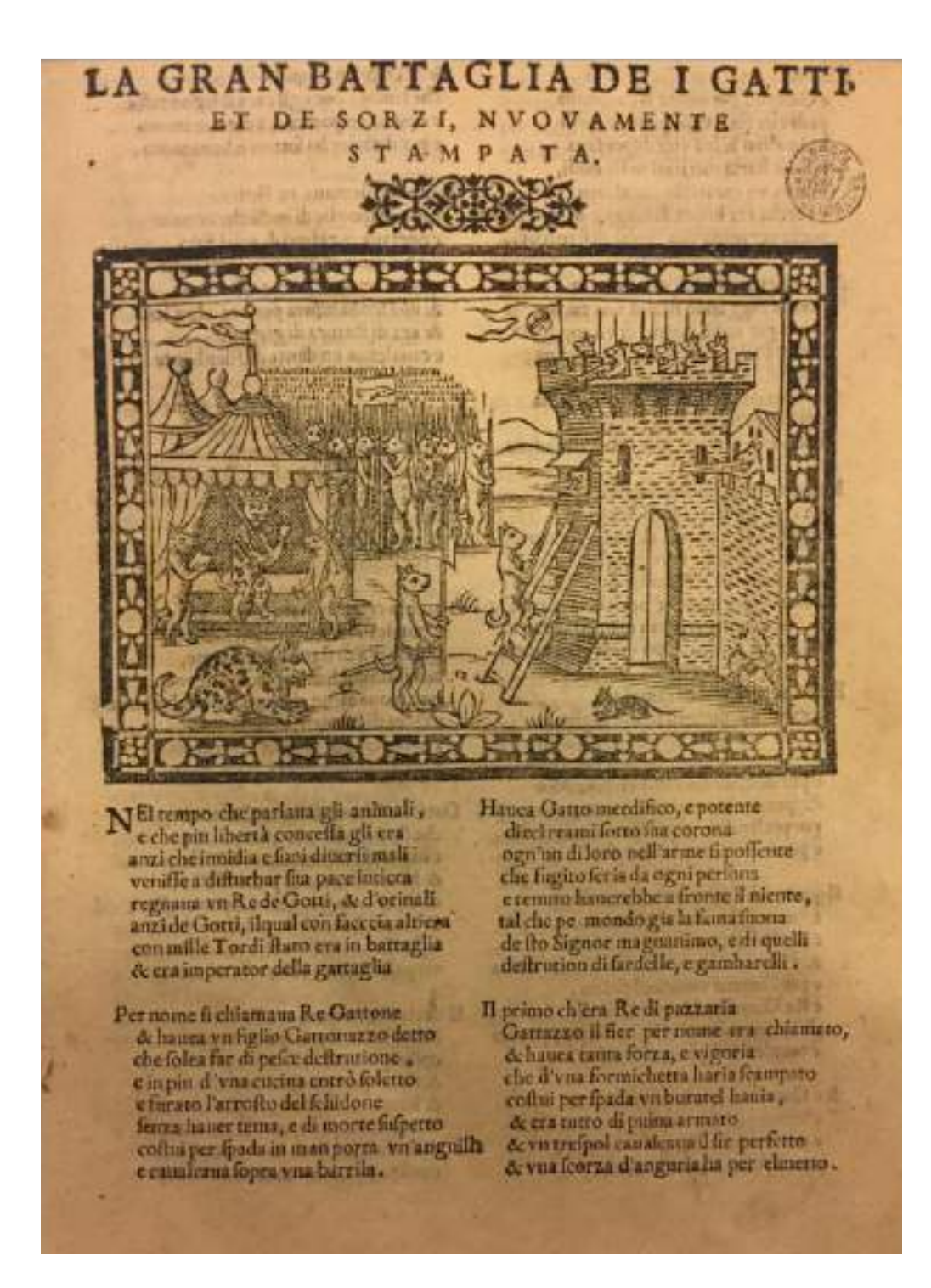

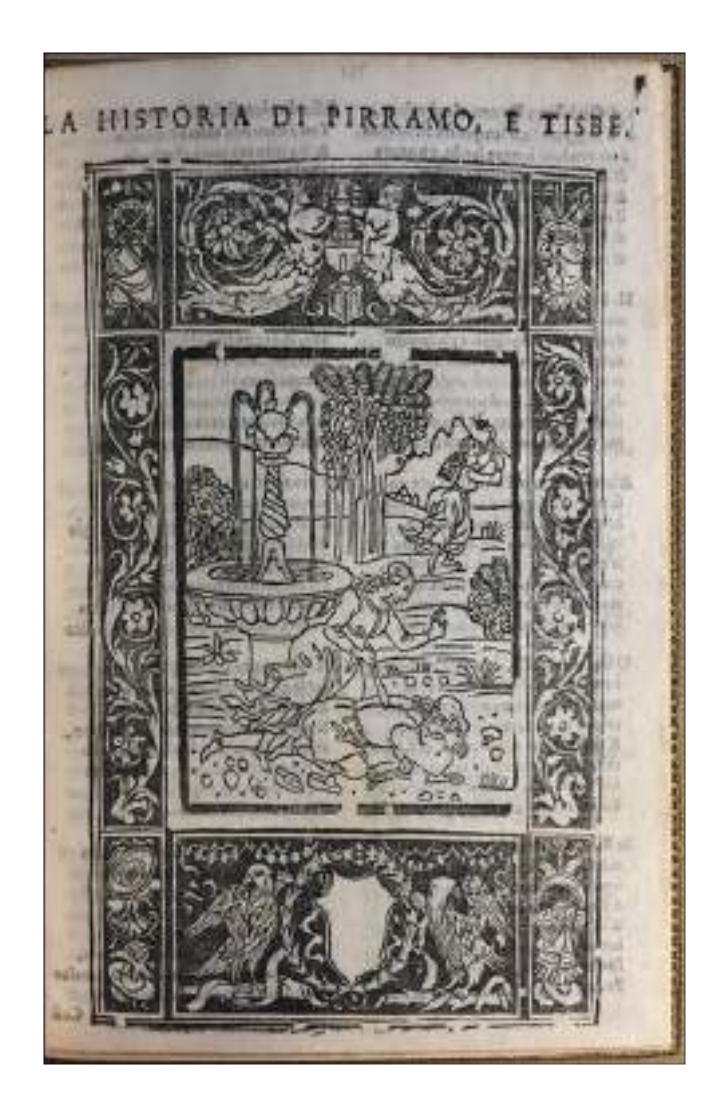

b.

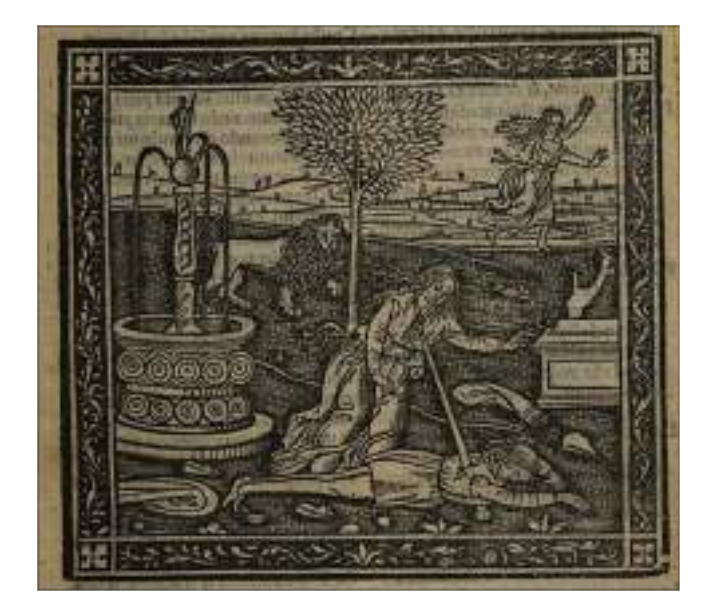

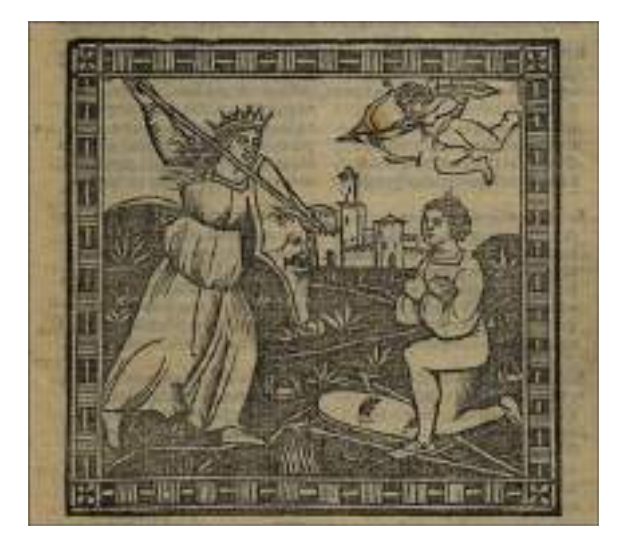

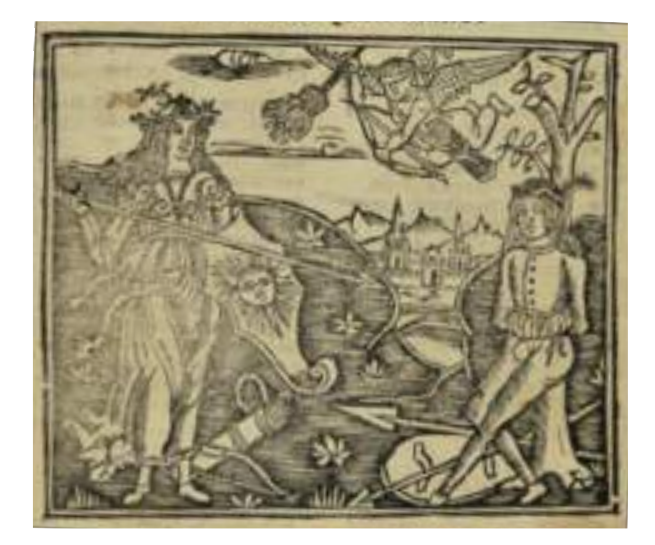

e.

d.

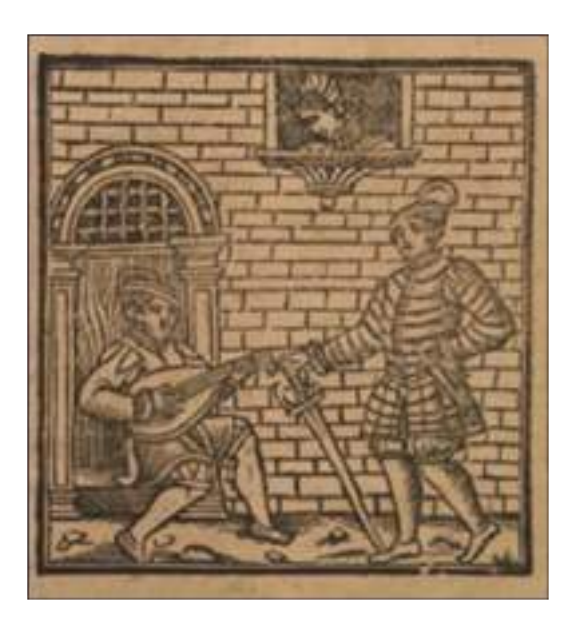

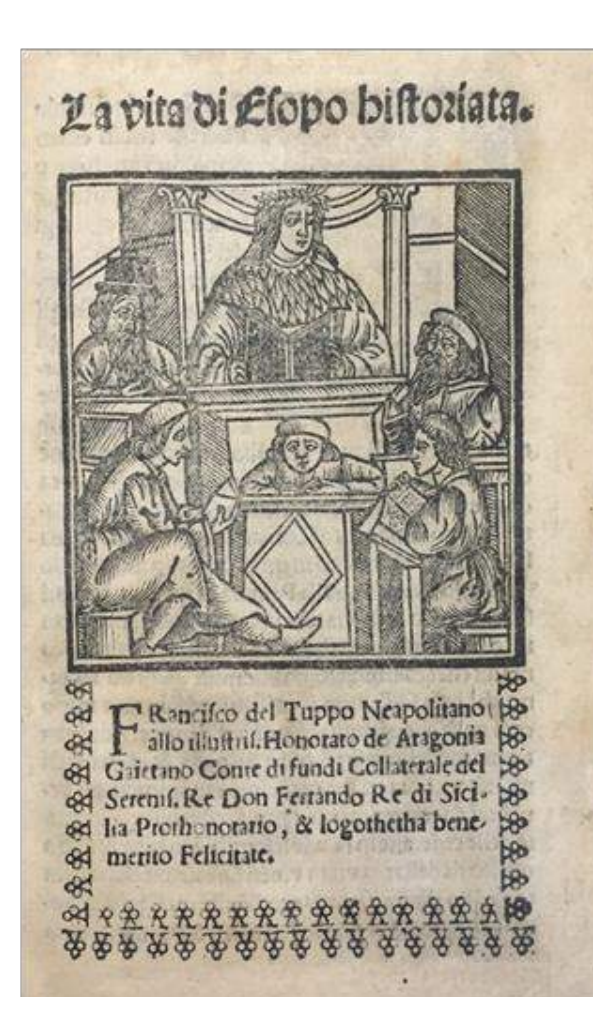

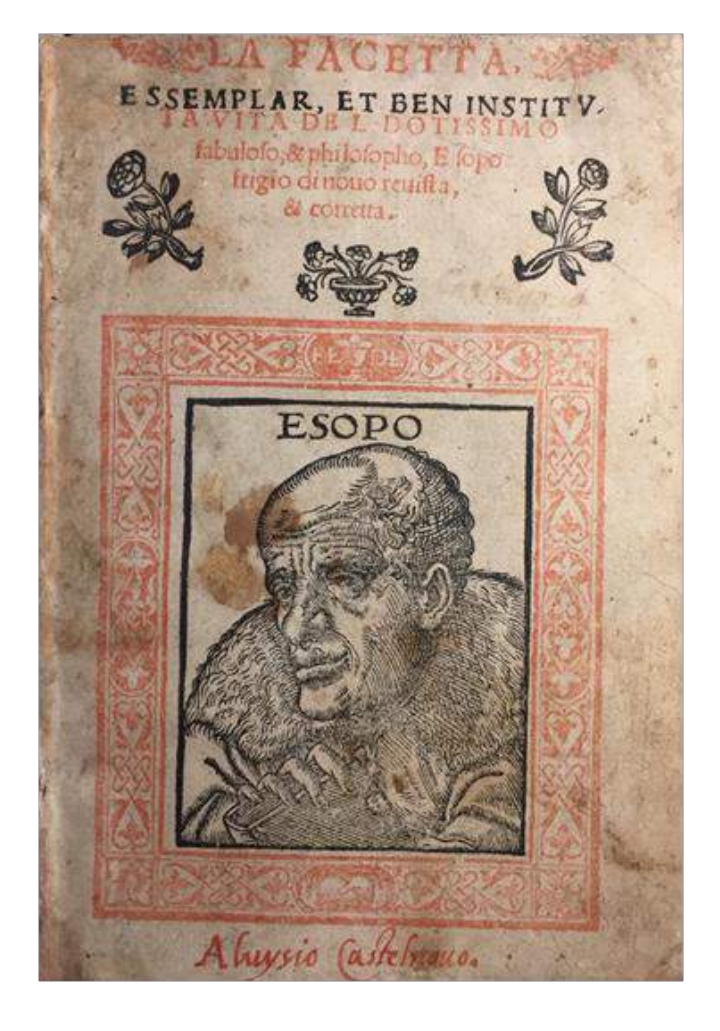

 $a1.$  and  $a2.$ 

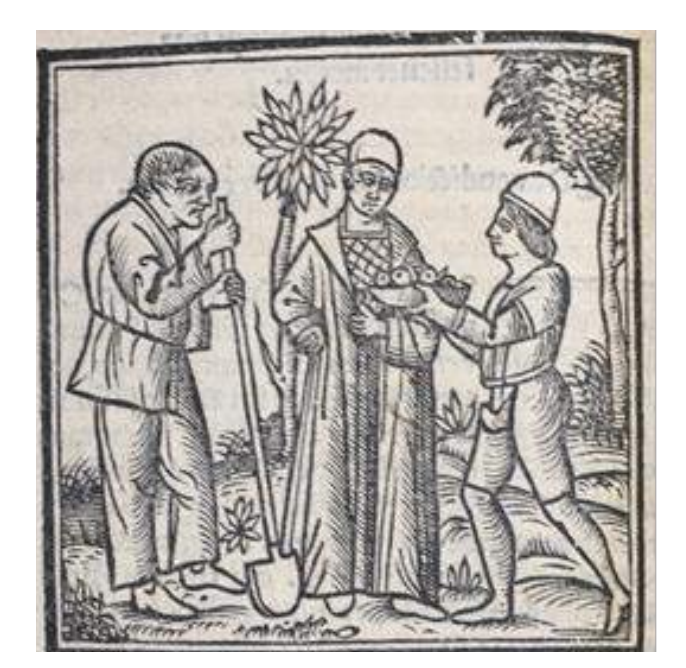

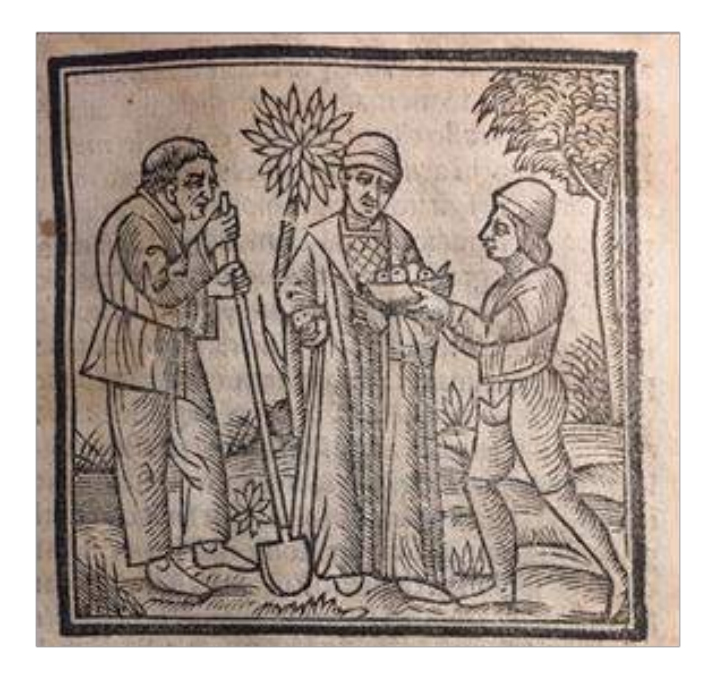

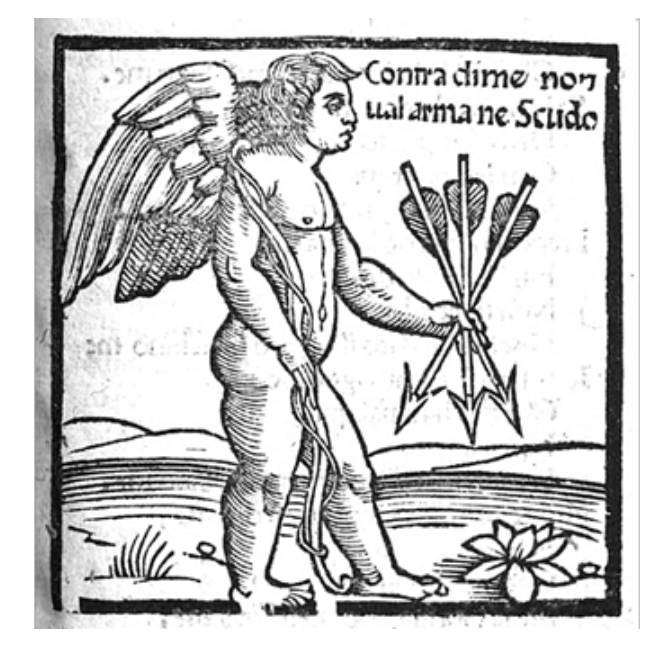

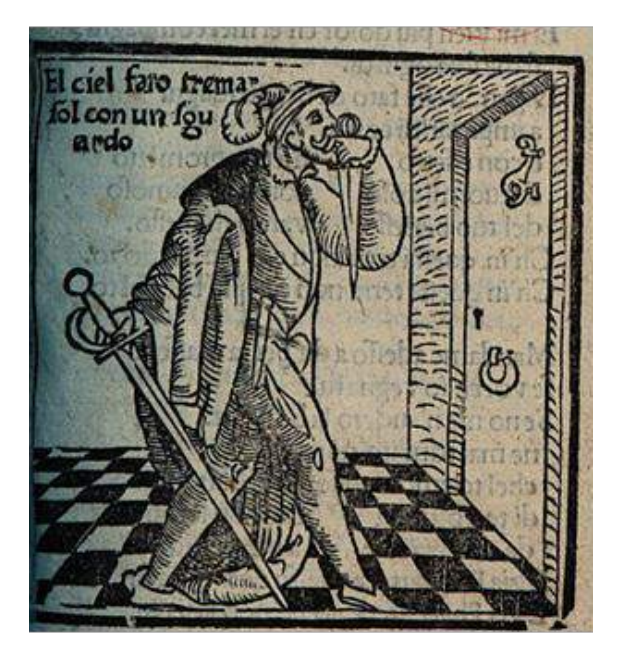

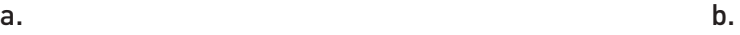

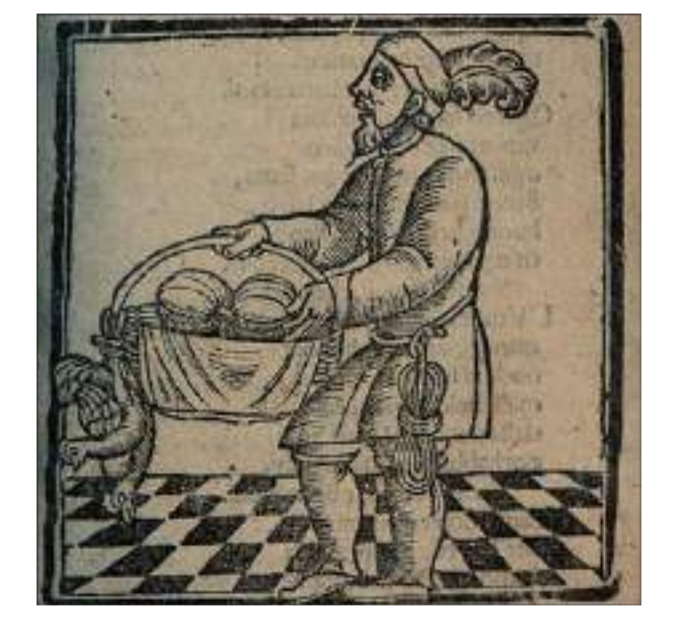

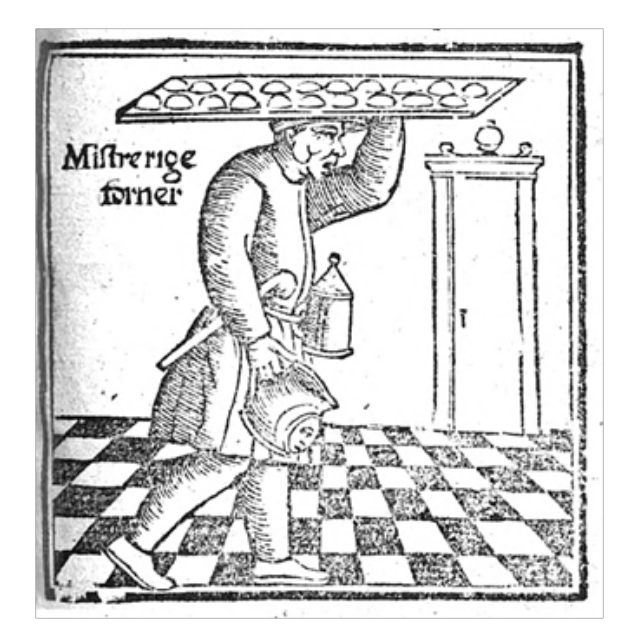

## **130.** Gruppo di illustrazioni 5

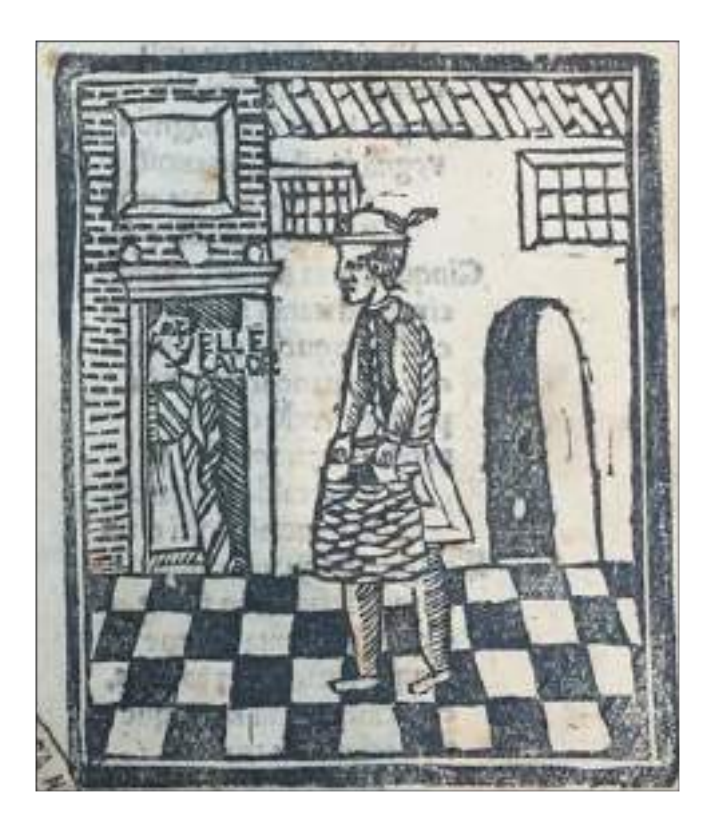

a.

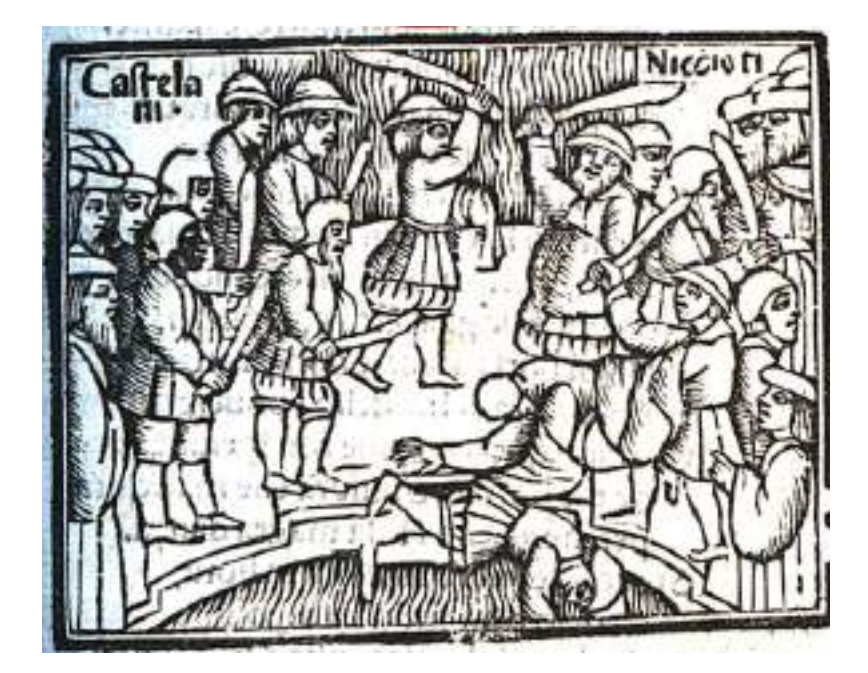

b.

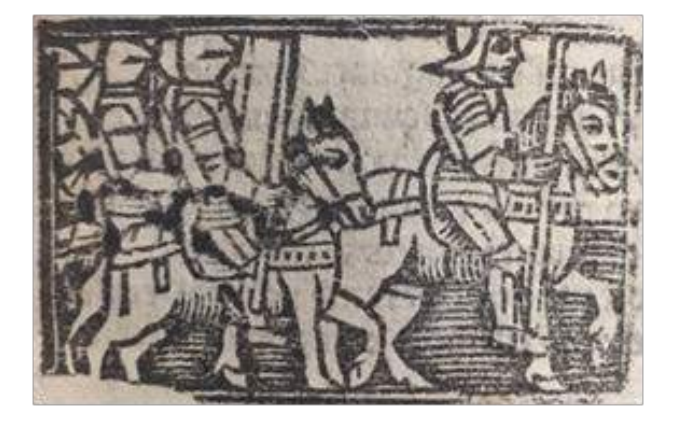

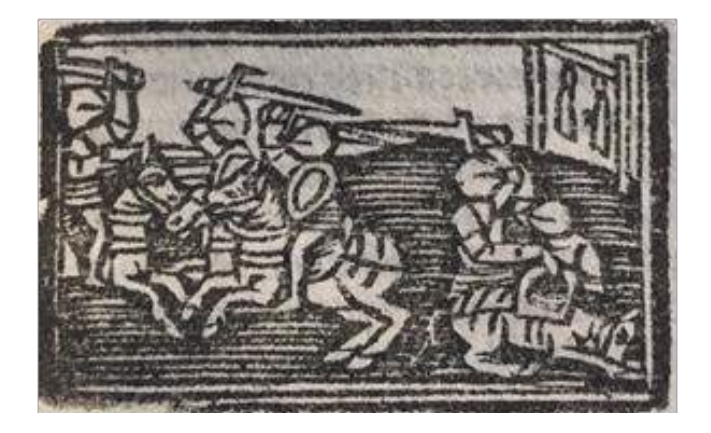

a. b.

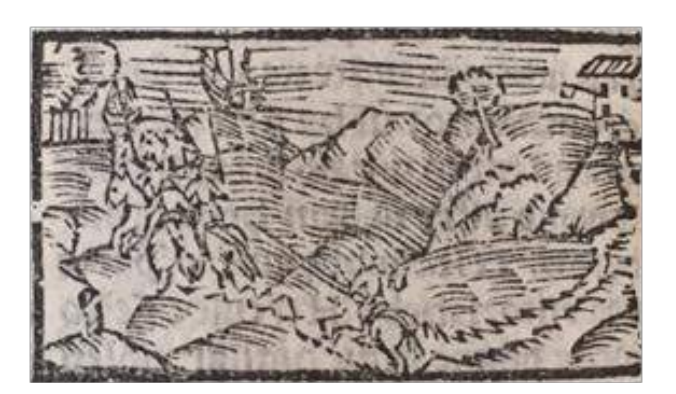

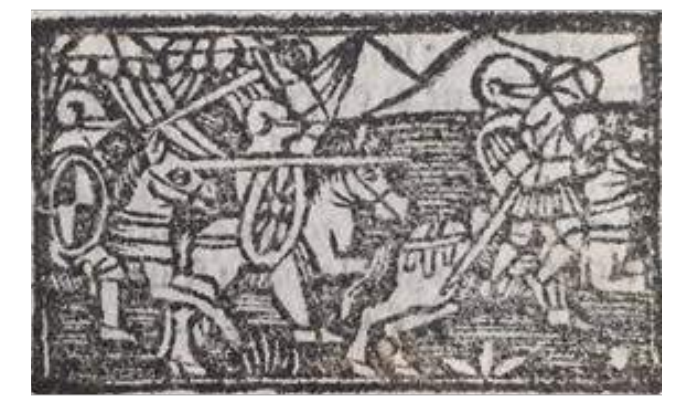

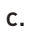

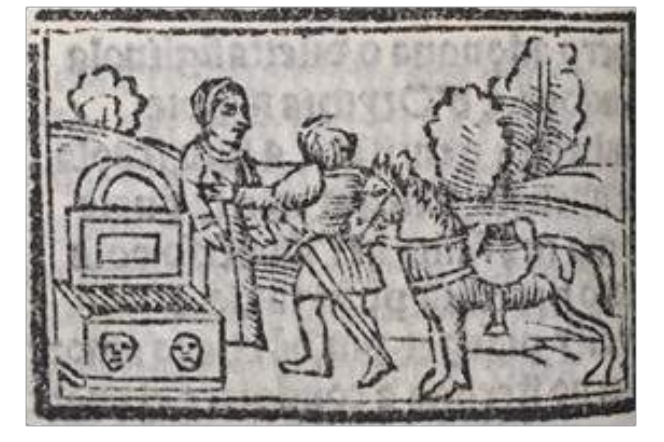

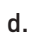

f.

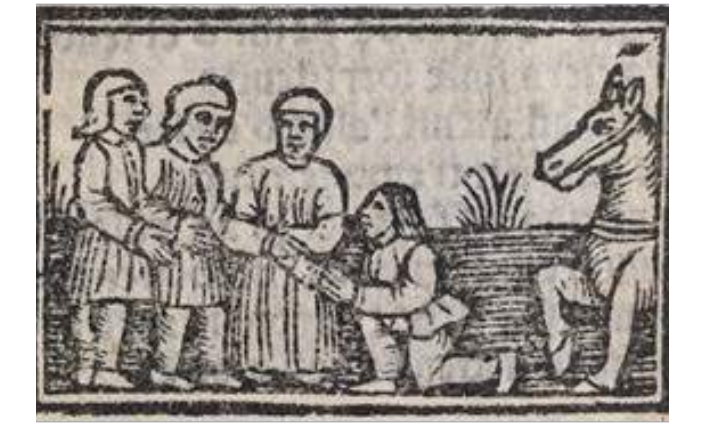

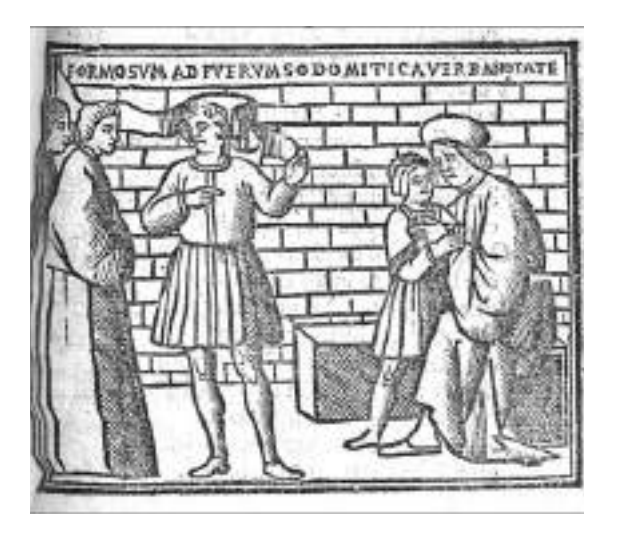

a.

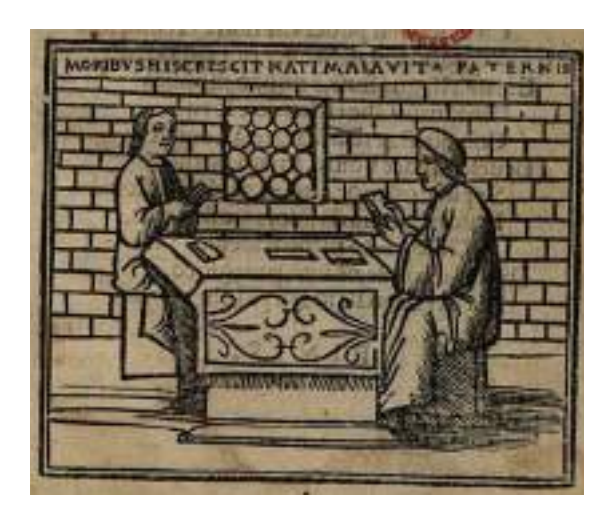

b.

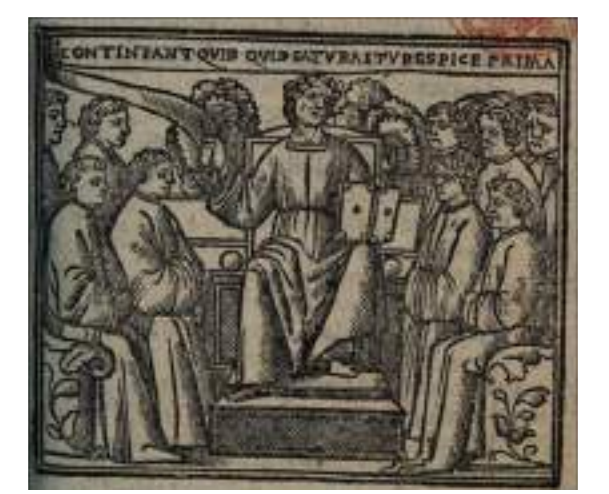

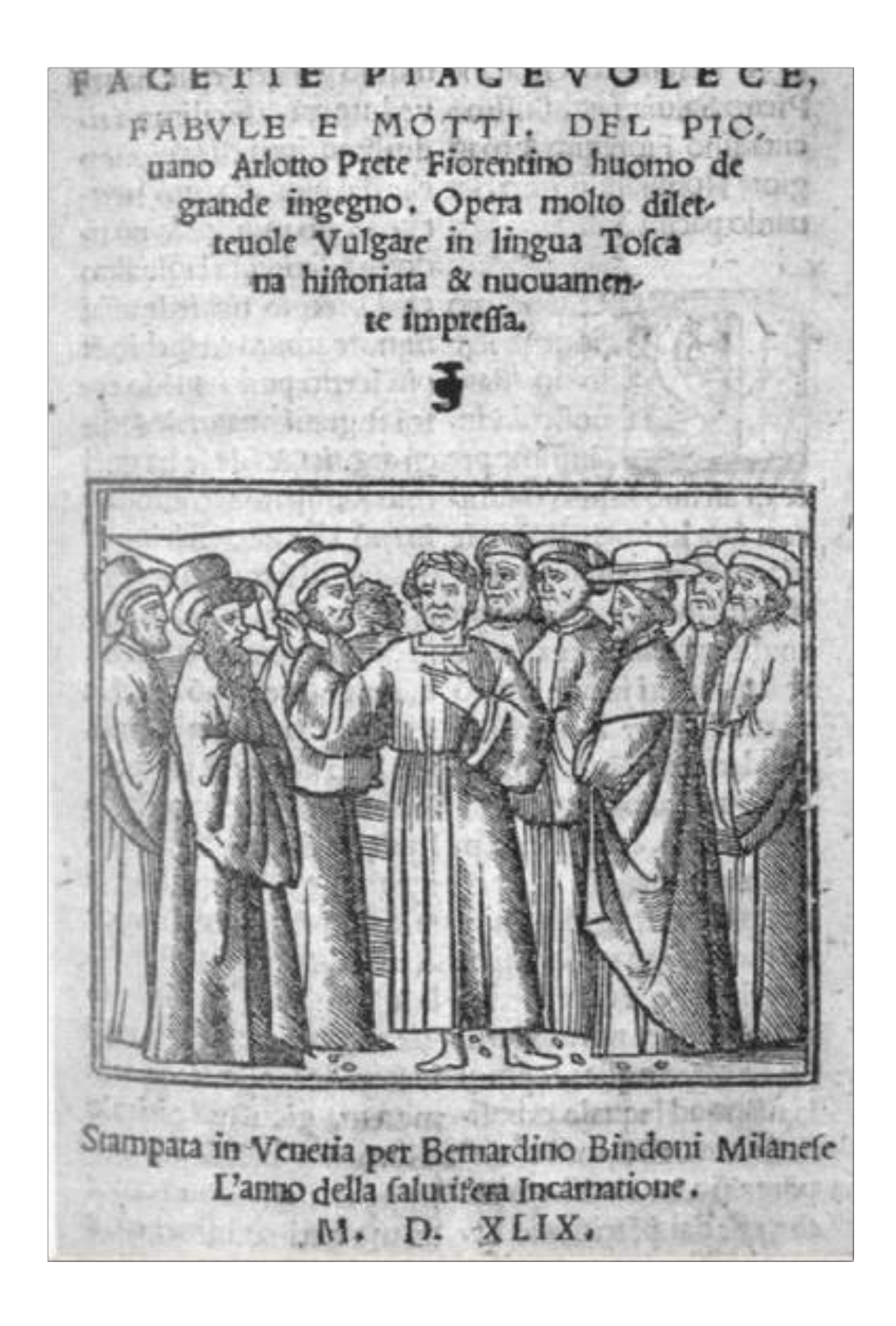

**133.** Frontespizio *Facetie, Piacevolece, Favole e Motti*, Bernardino Bindoni, 1549

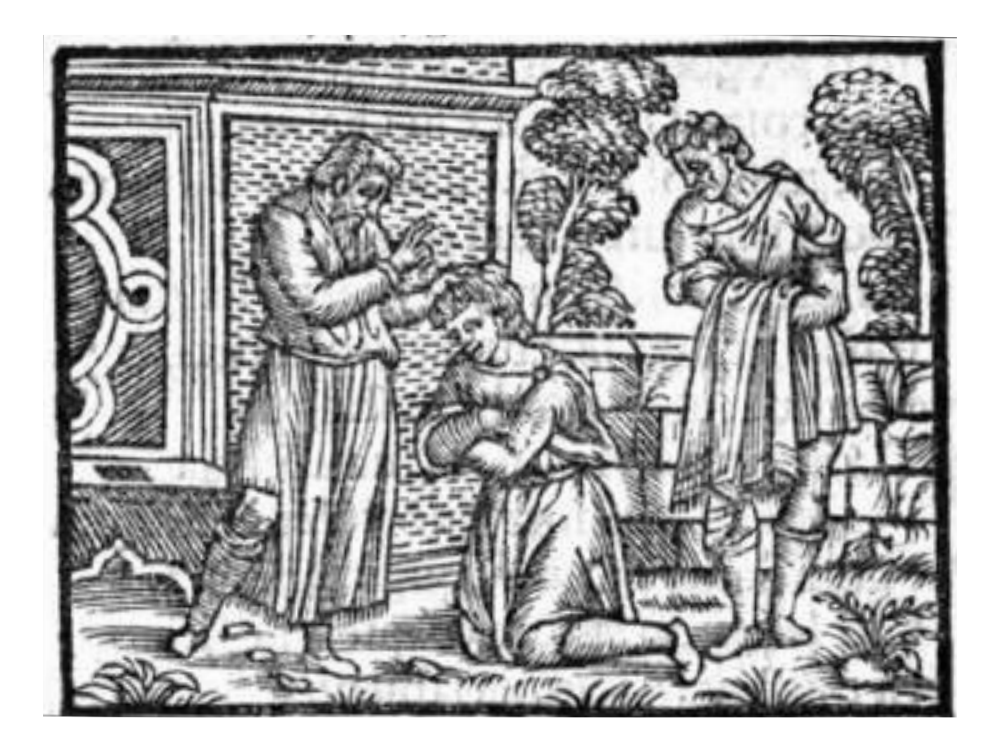

**134.** Illustrazione *Comedia di Pandolfo Collenuccio*  (1554 e circa 1555)

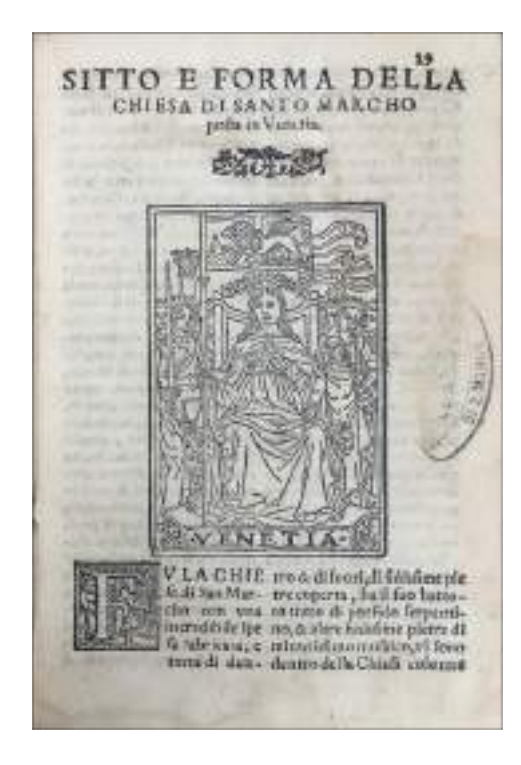

**135.** Frontespizio della Storia della chiesa di San Marco contenuta all'interno di *Atila Flagellum dei*

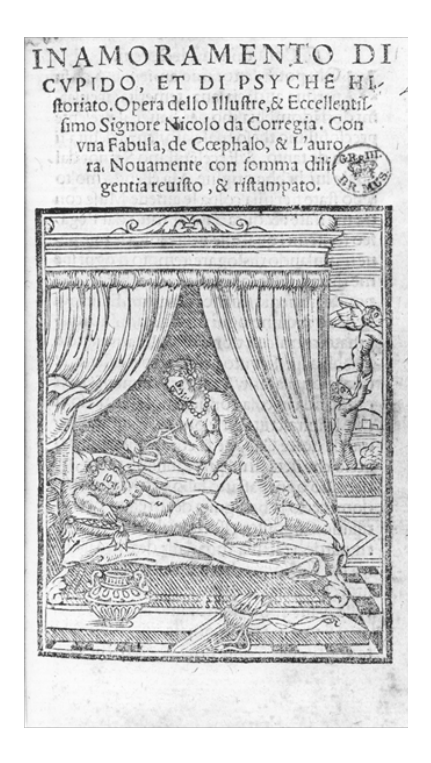

**136.** Frontespizio *Inamoramento di Cupido, et di Psyche historiato*, 1553

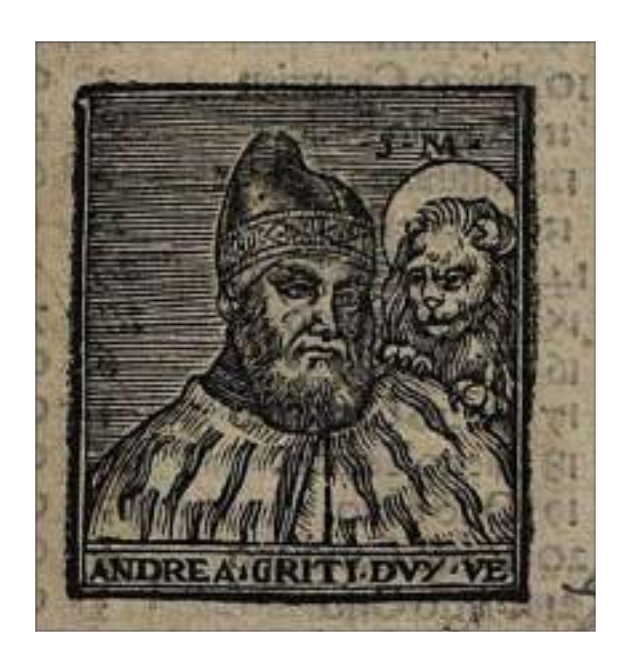

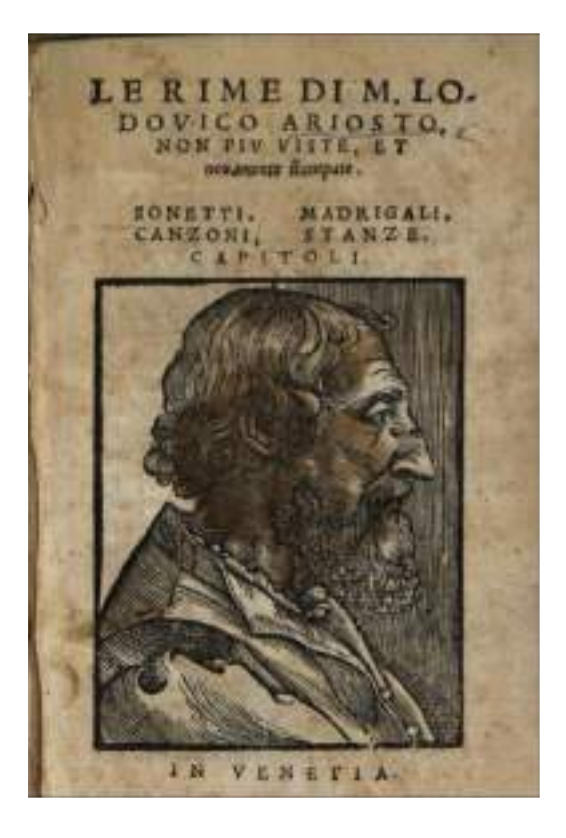

**138.** Frontespizio *Rime di Lodovico Ariosto*, Matteo Pagano, 1558

**137.** Frontespizio *La elettione del Serenissimo Principe di Venetia*, 1556

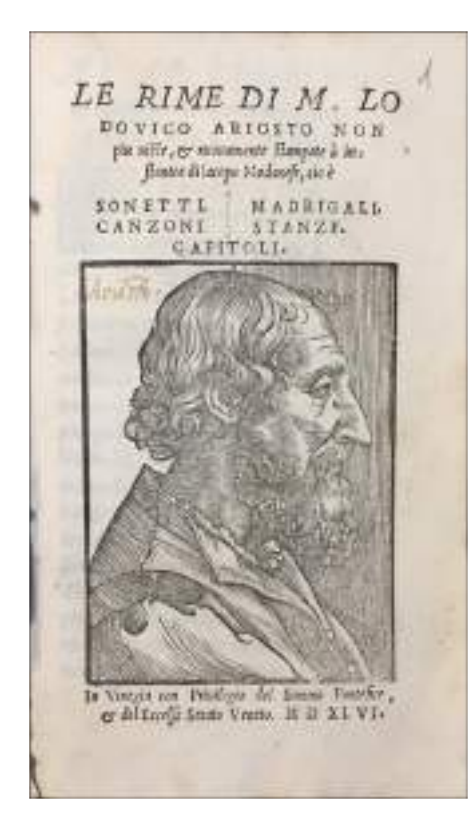

**139.** Frontespizio *Rime di M. Lodovico Ariosto*, Iacopo Modenese, 1546

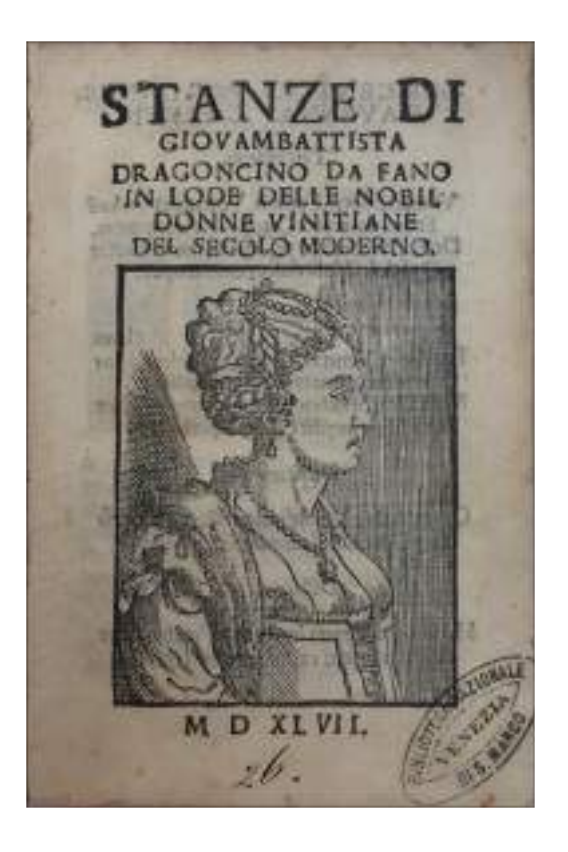

**140.** Frontespizio *Stanze di Giouambattista Dragoncino da Fano*, 1547

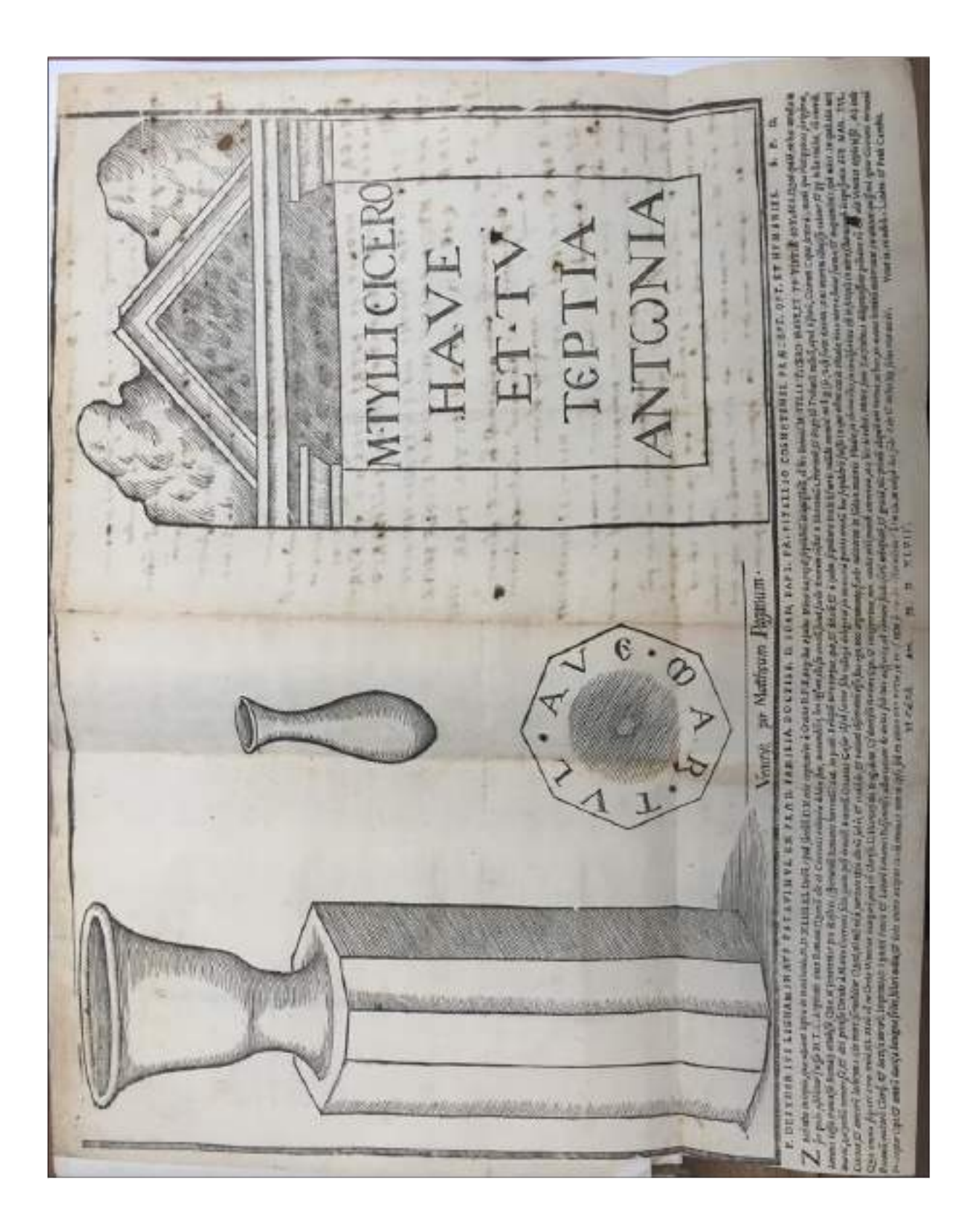

**141.** Tomba di Cicerone a Zante, 1547

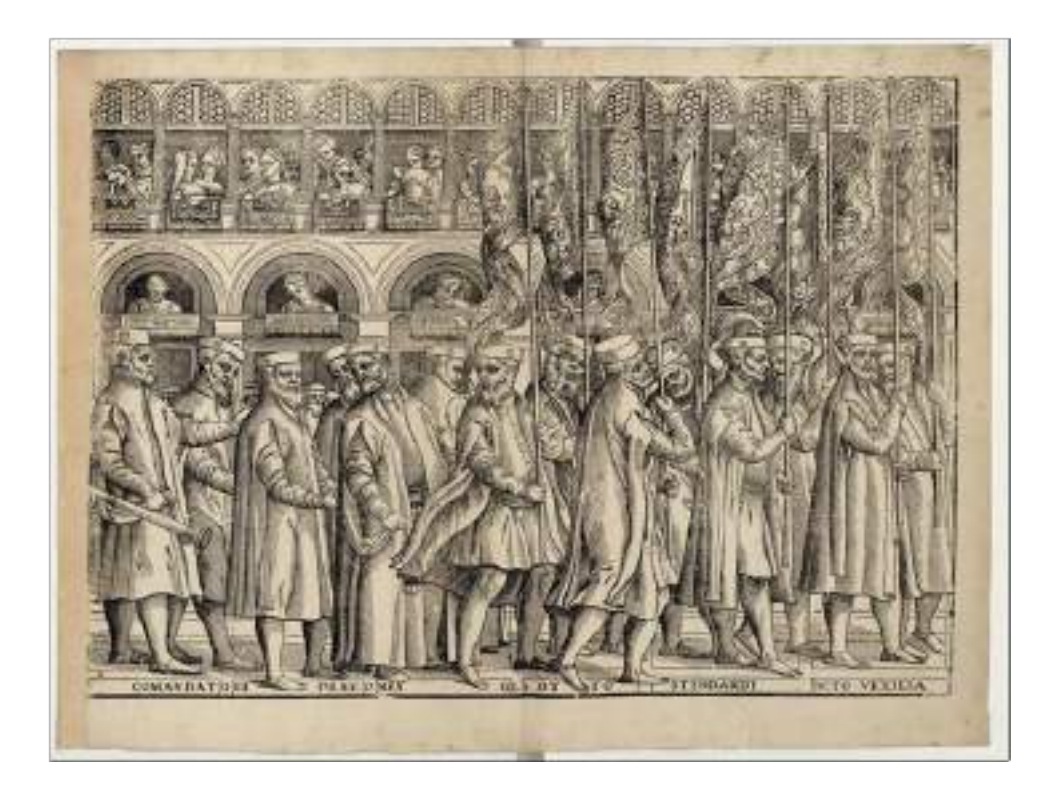

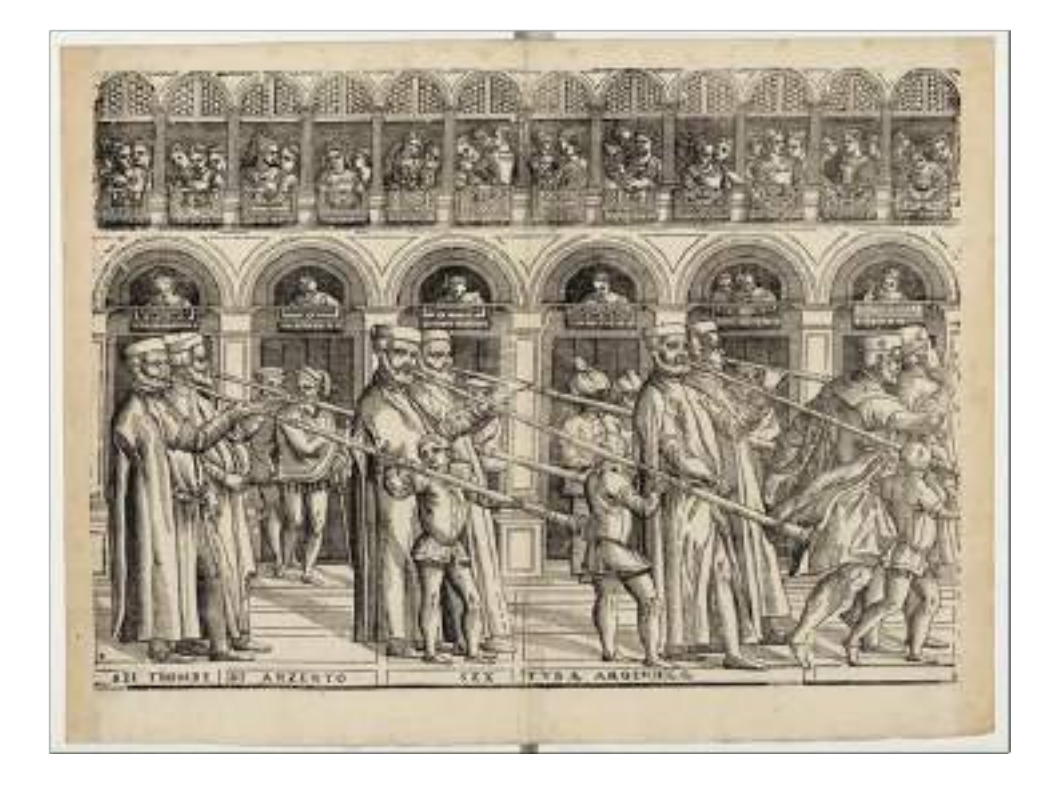

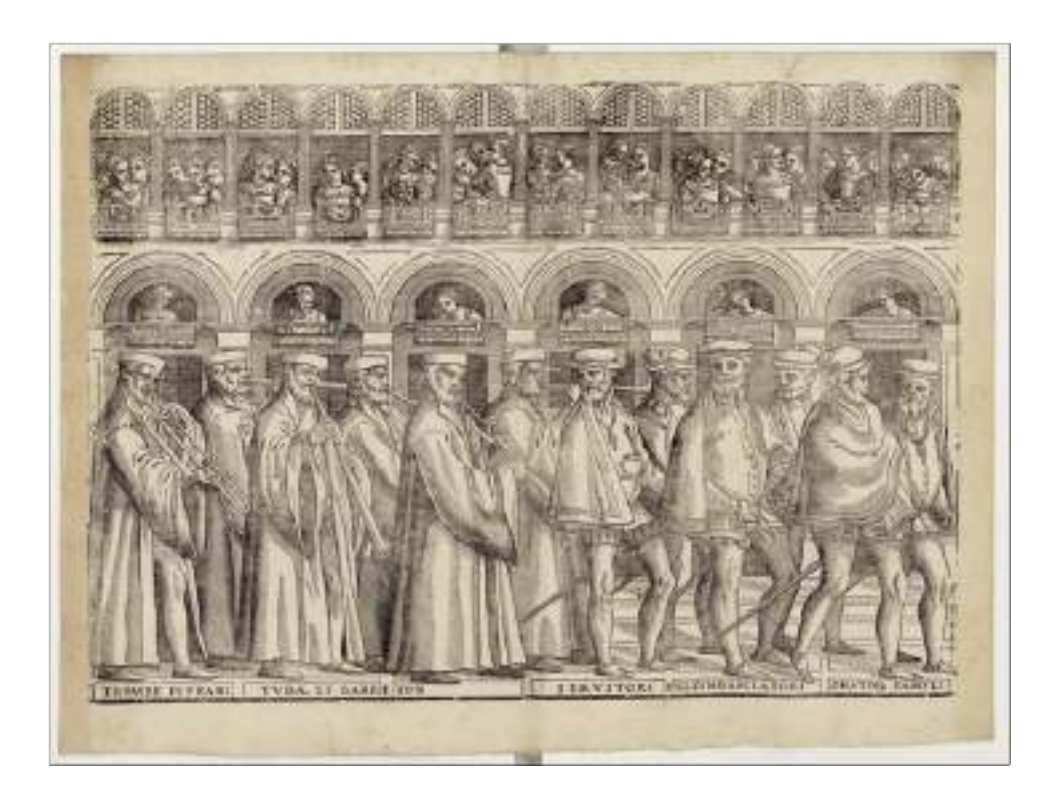

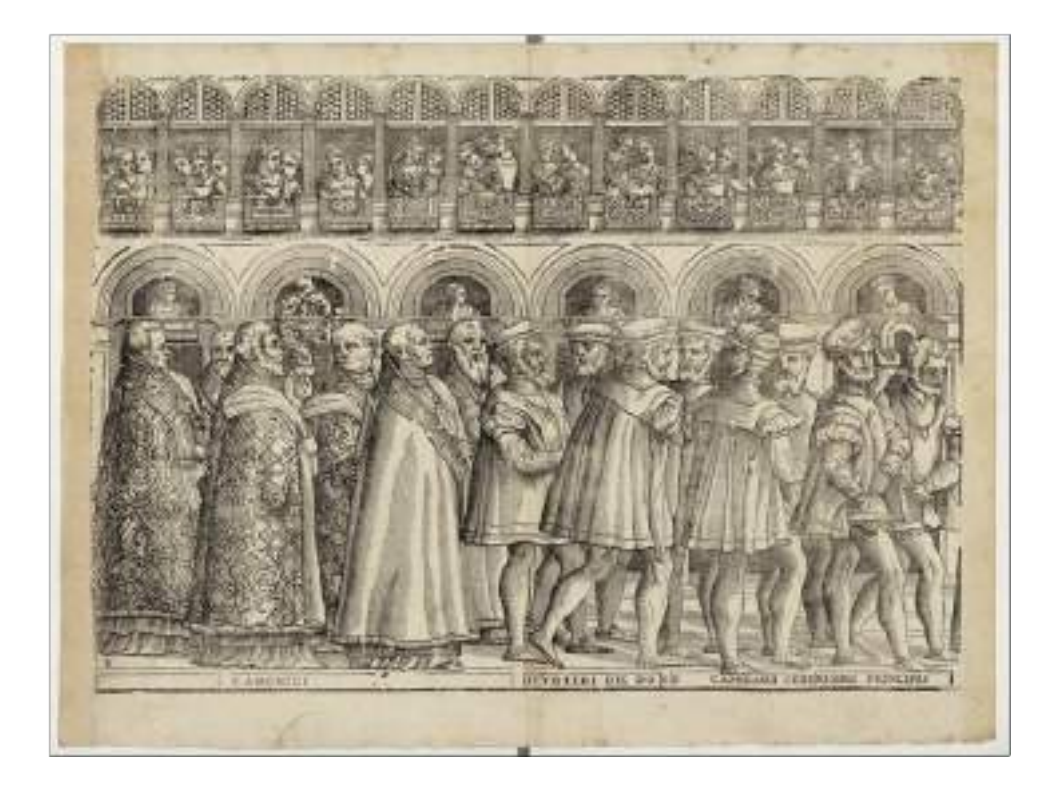

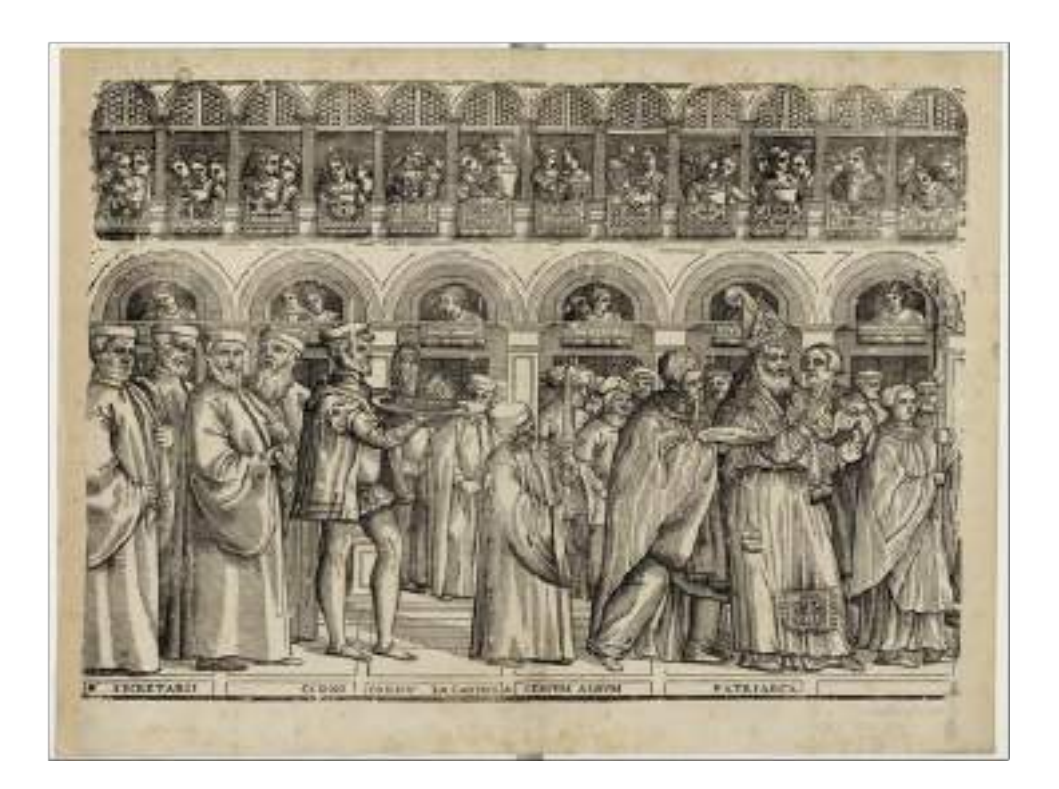

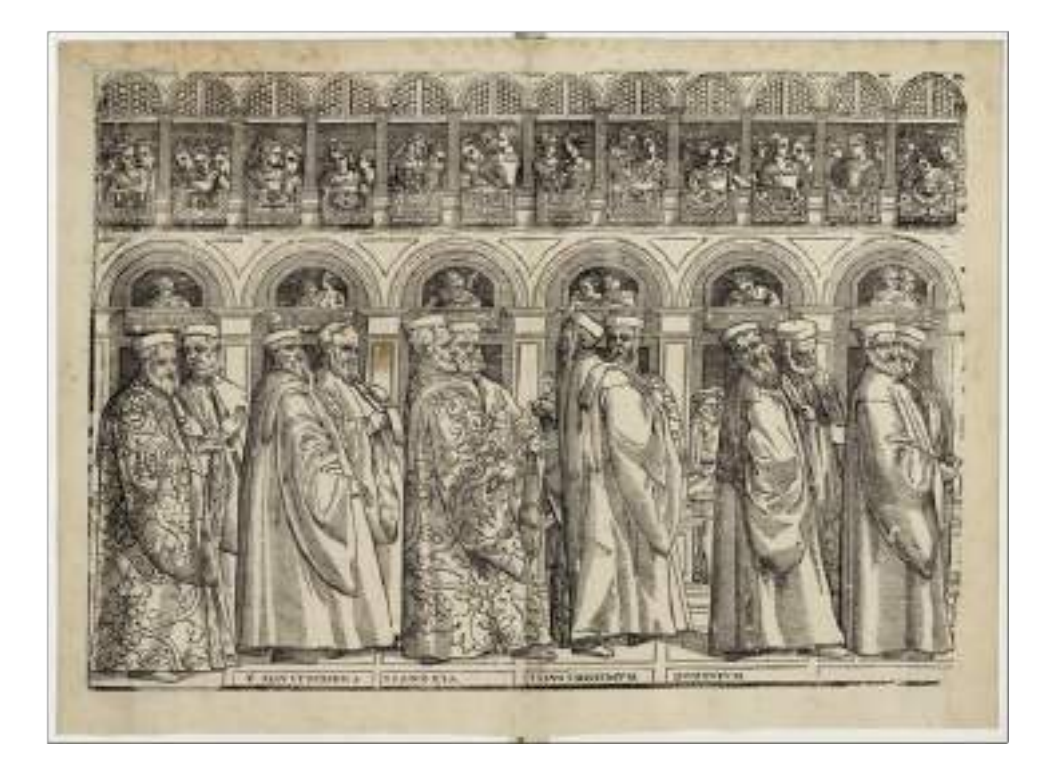

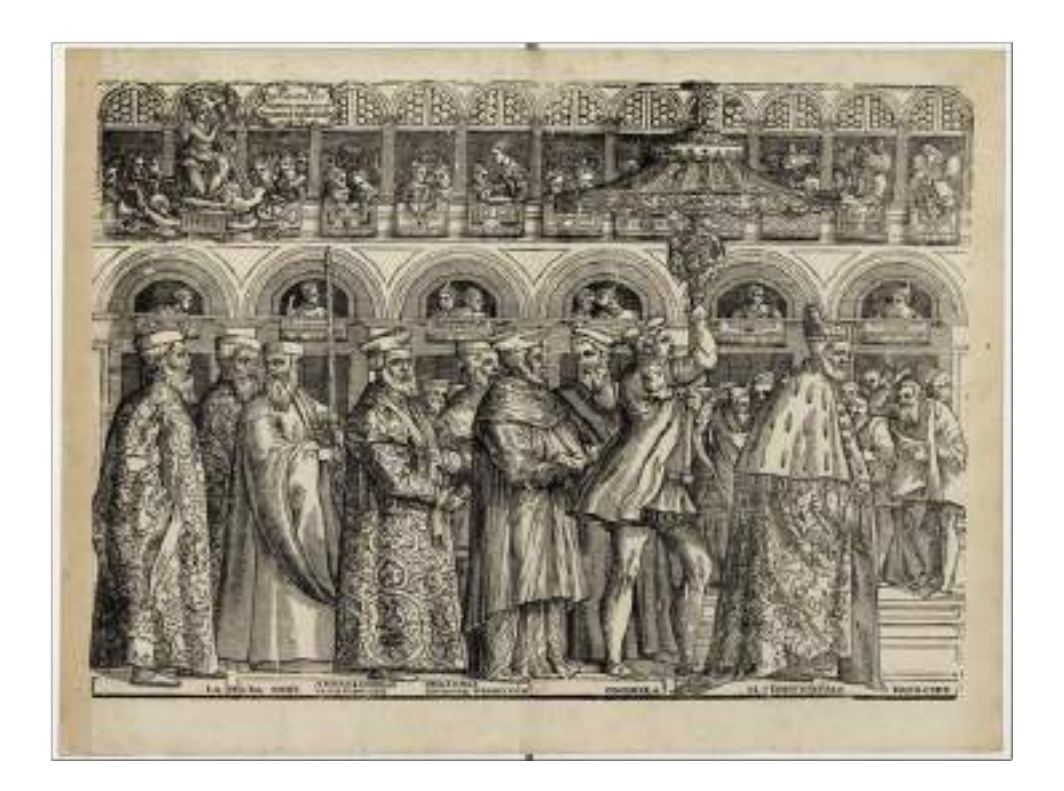

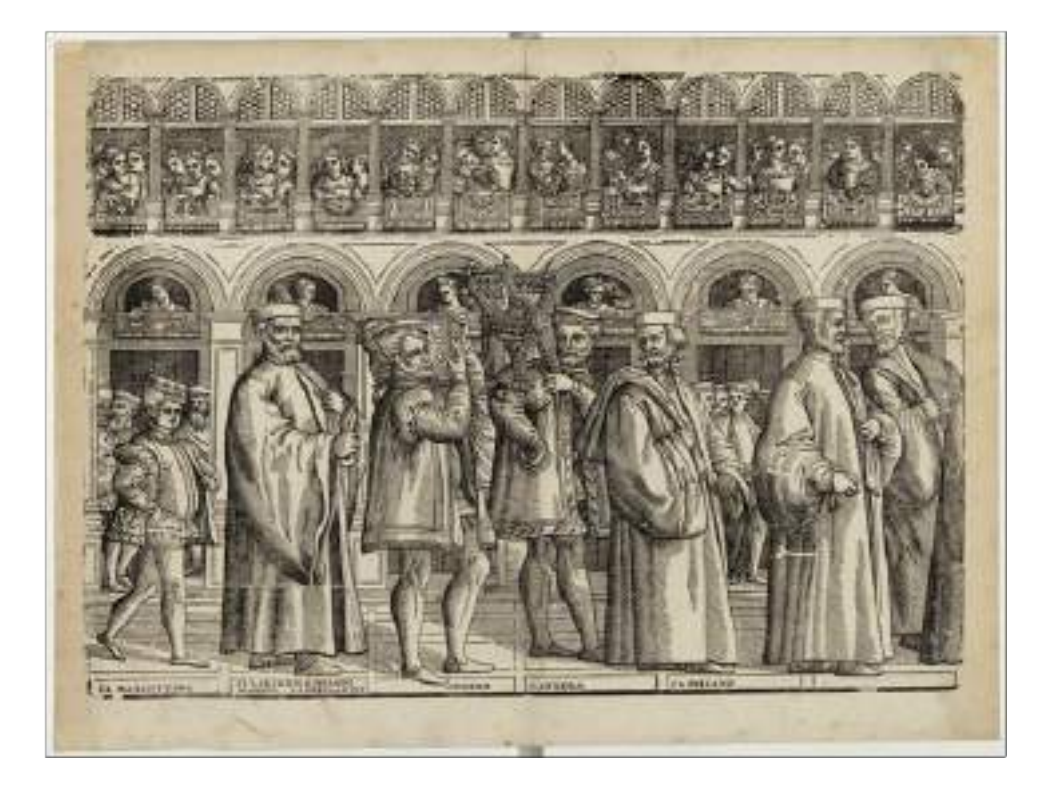

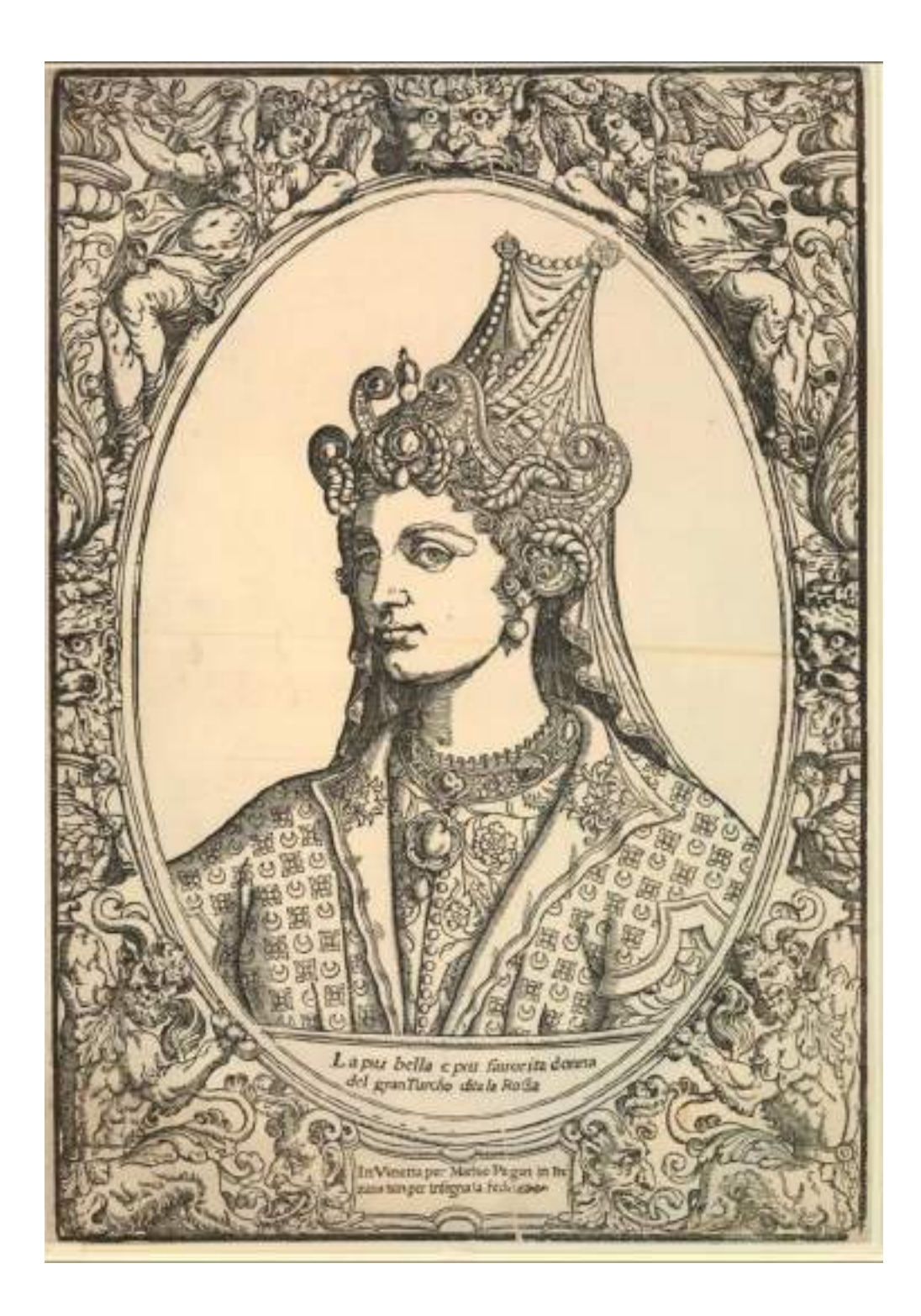

**143.** Ritratto di Roxelana

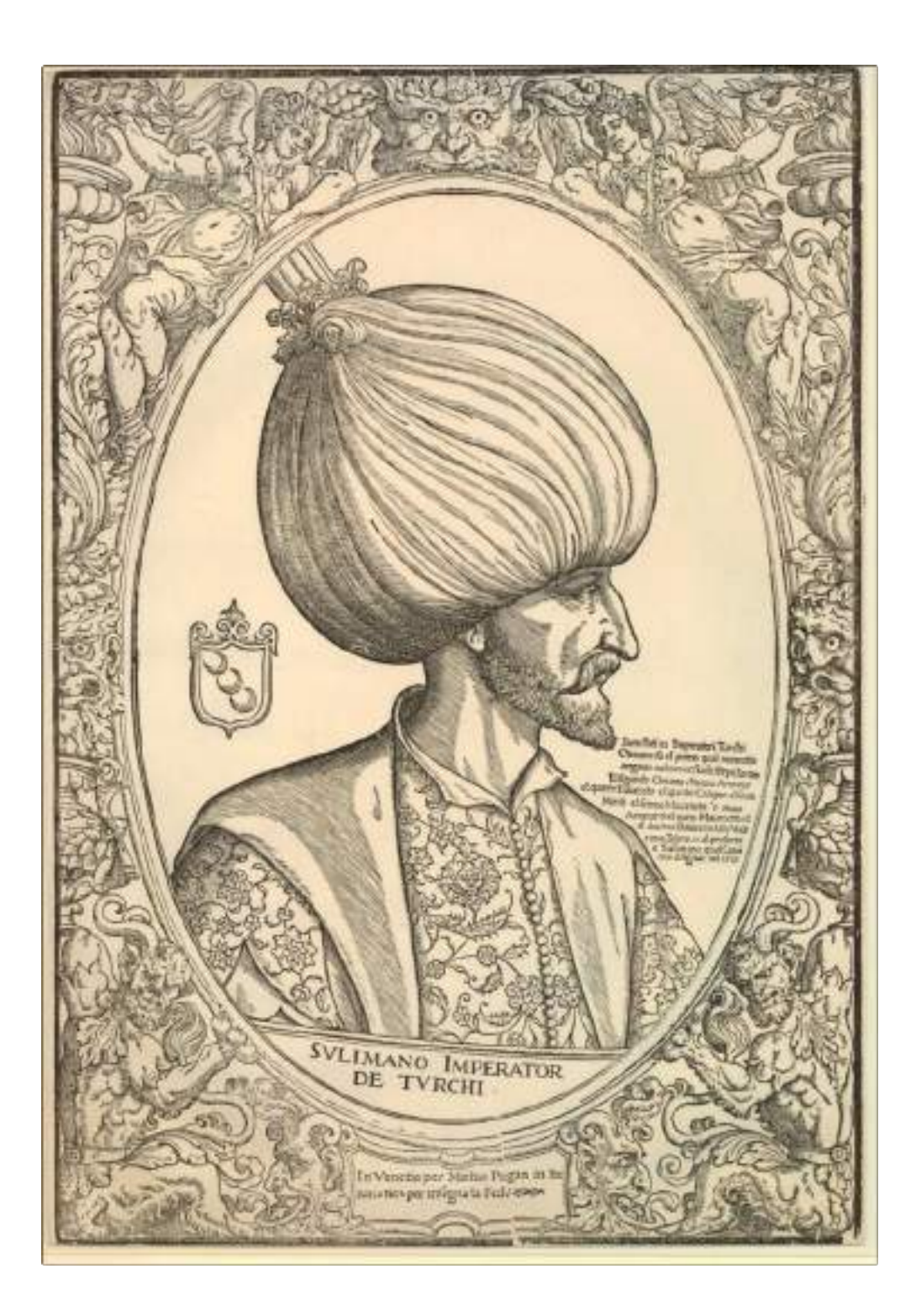

**144.** Ritratto di Solimano

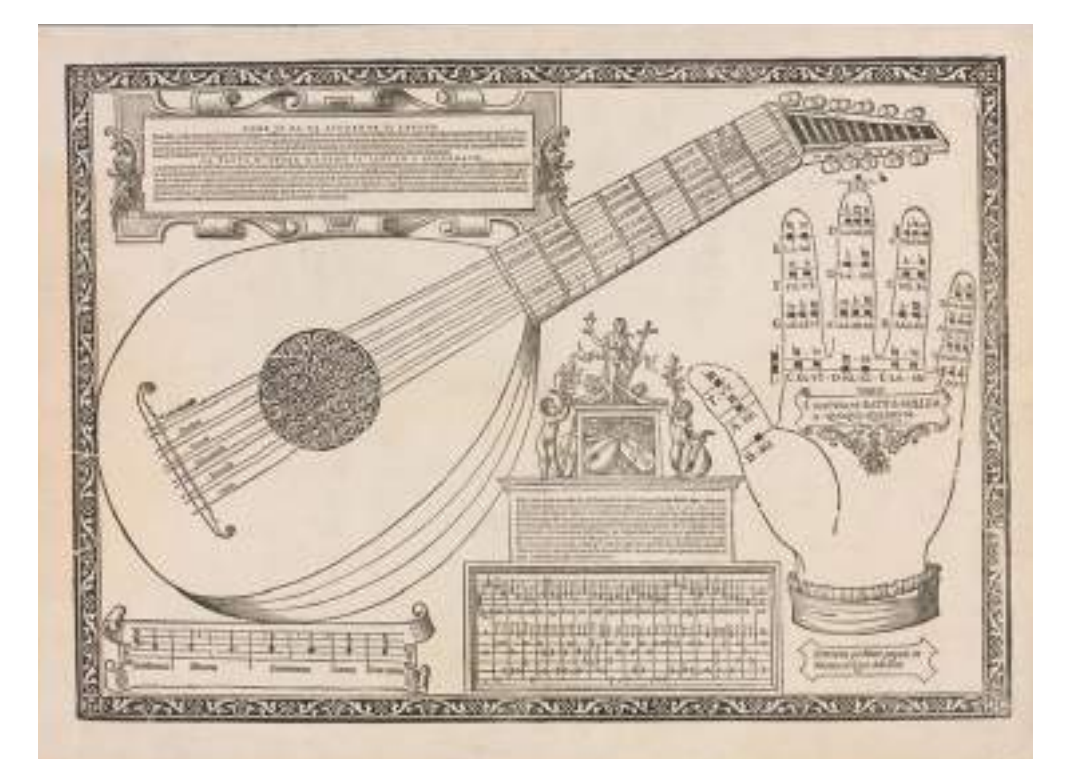

**145.** Intavolatura per liuto

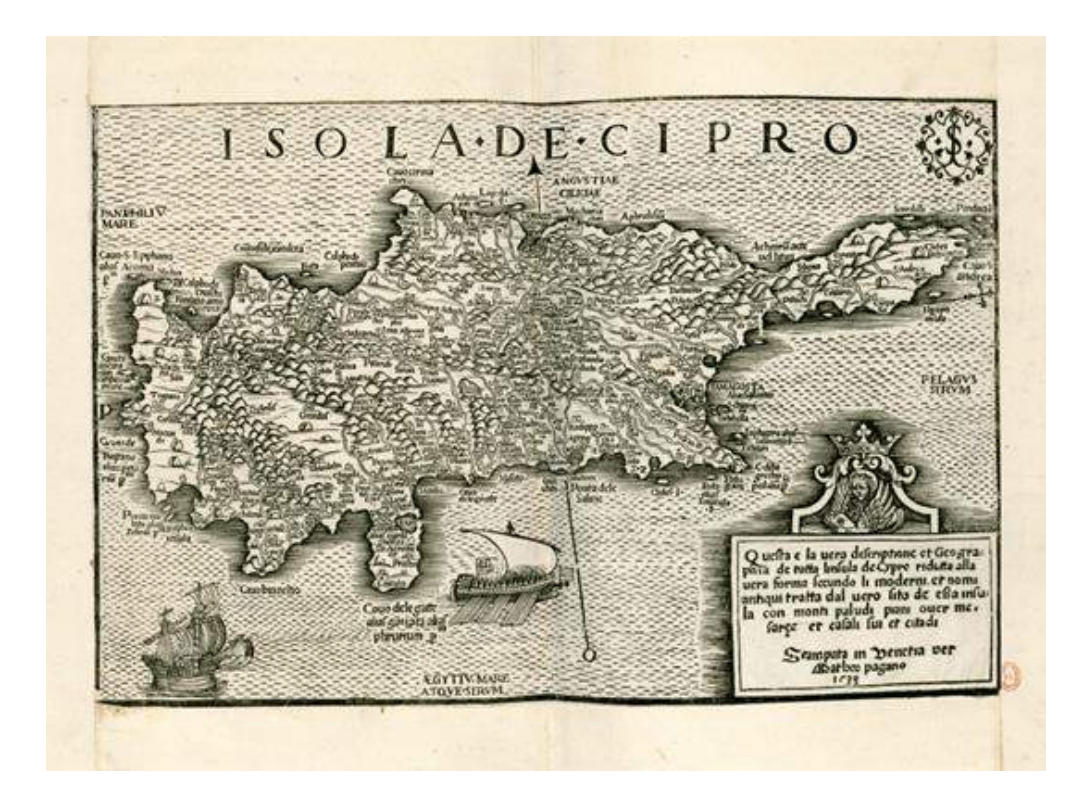

**146.** Isola de Cipro, 1538

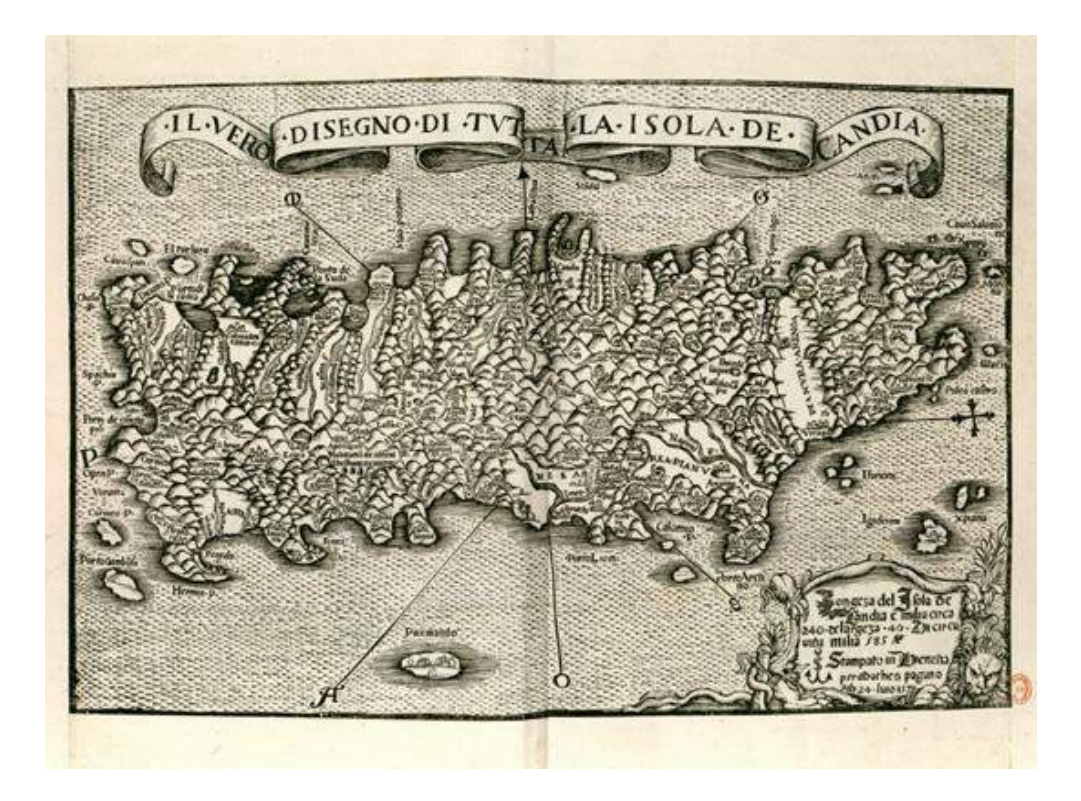

**147.** Il vero disegno di tutta la isola de Candia, 1538

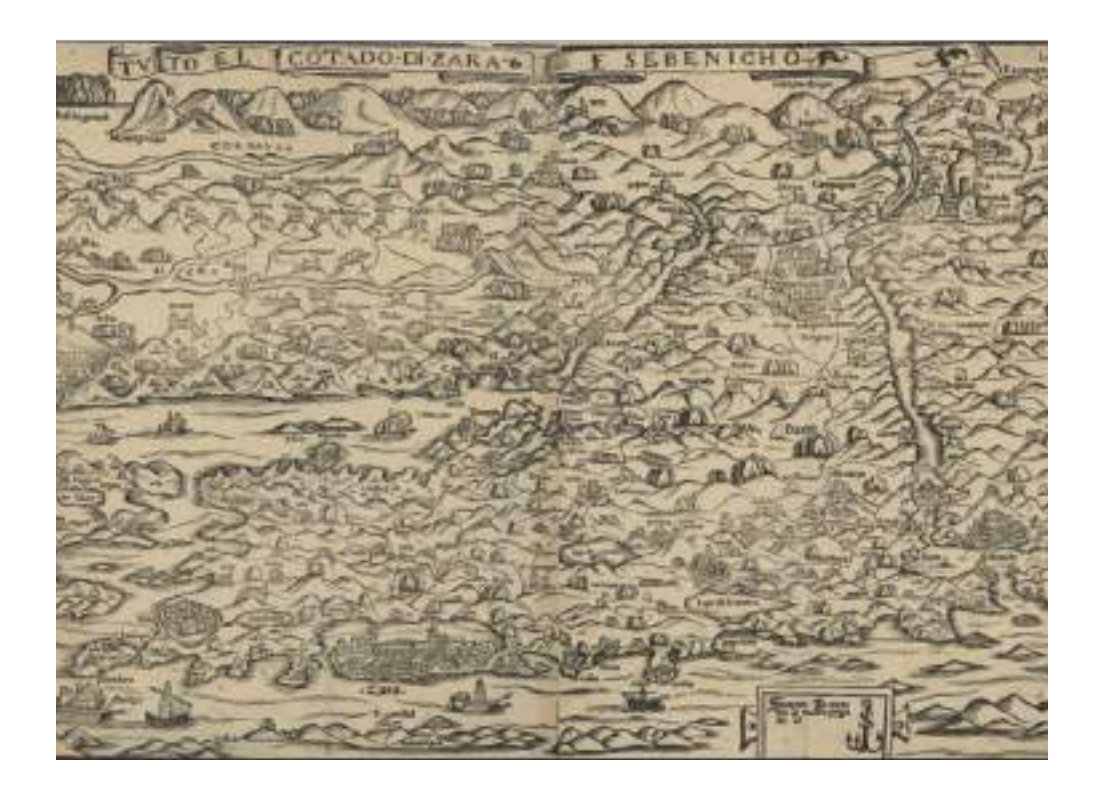

**148.** Tuto el contado di Zara e Sebenicho (Università di Zagabria)

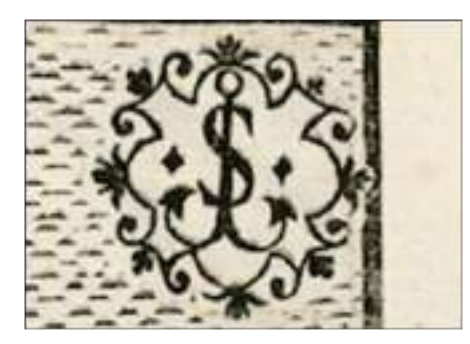

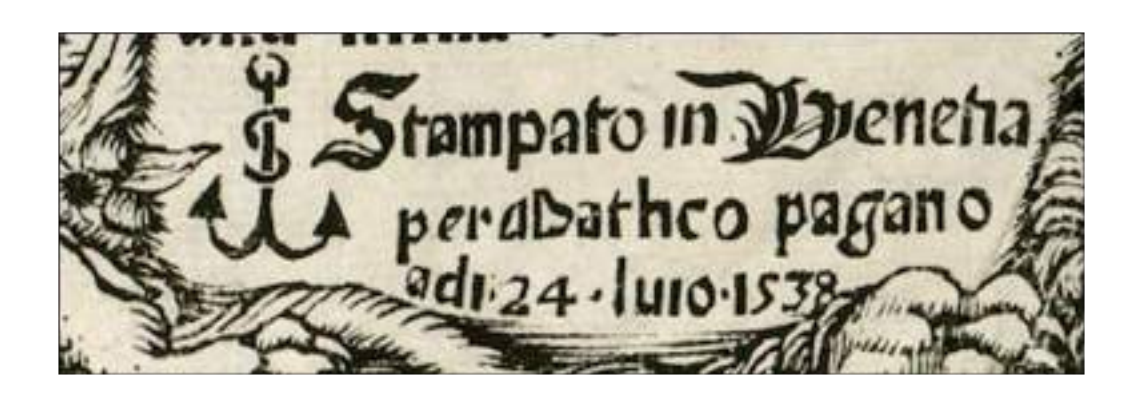

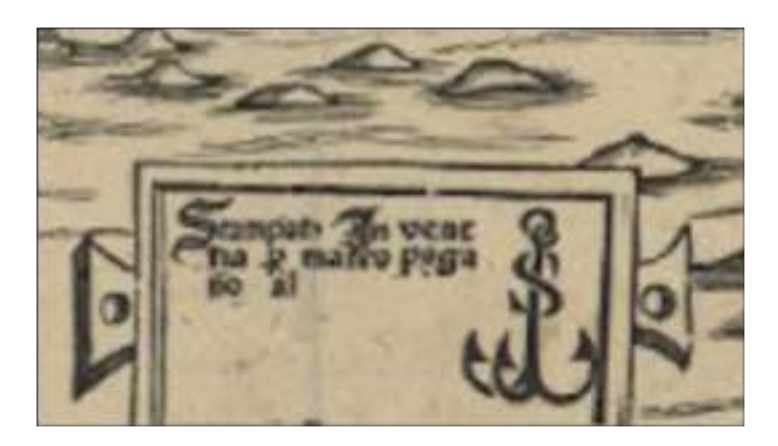

**149.** Marche tipografiche sconosciute nelle carte di Pagano

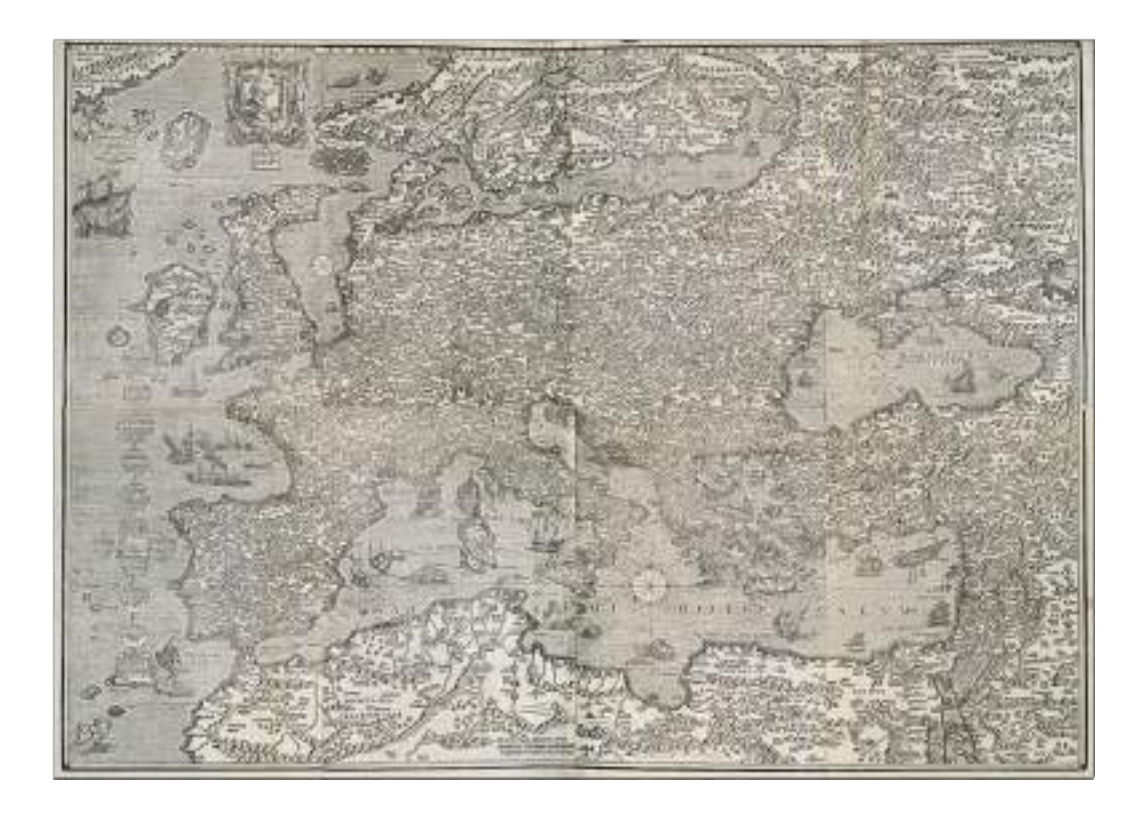

**150.** Vera descriptio totius Europae, 1545 circa

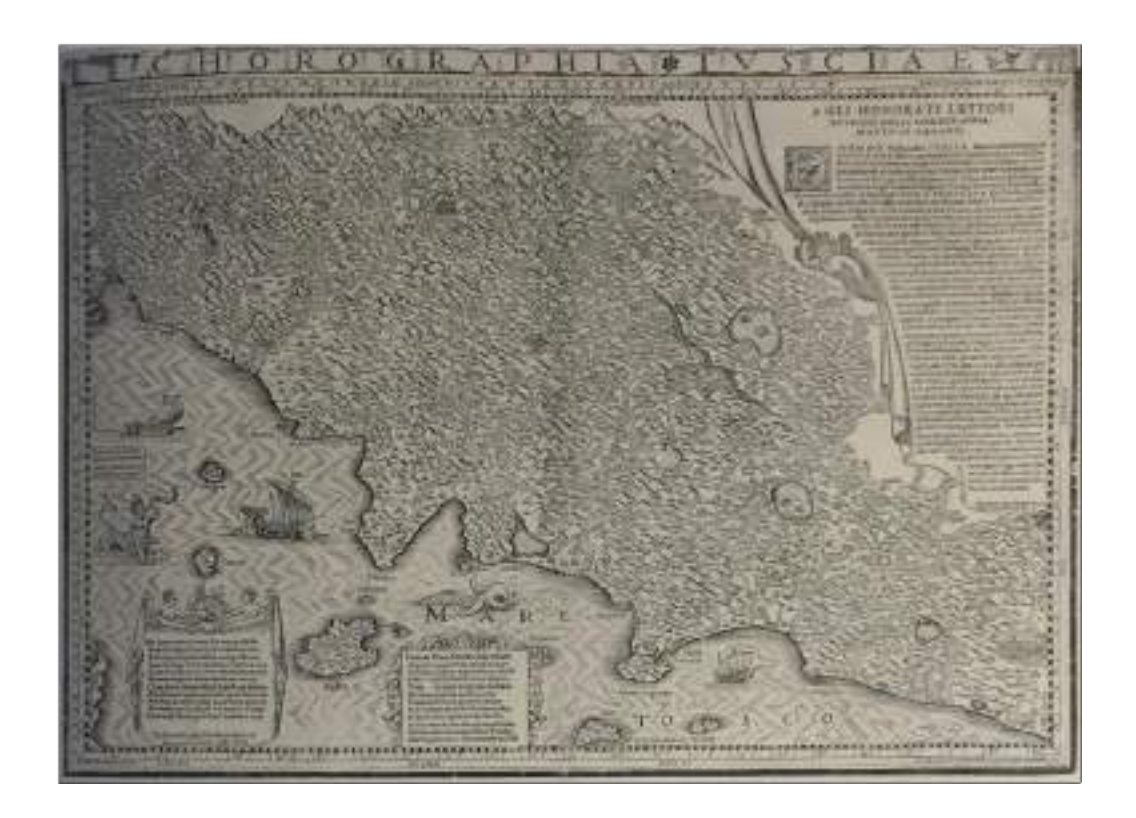

**151.** Corograpgia Tusciae

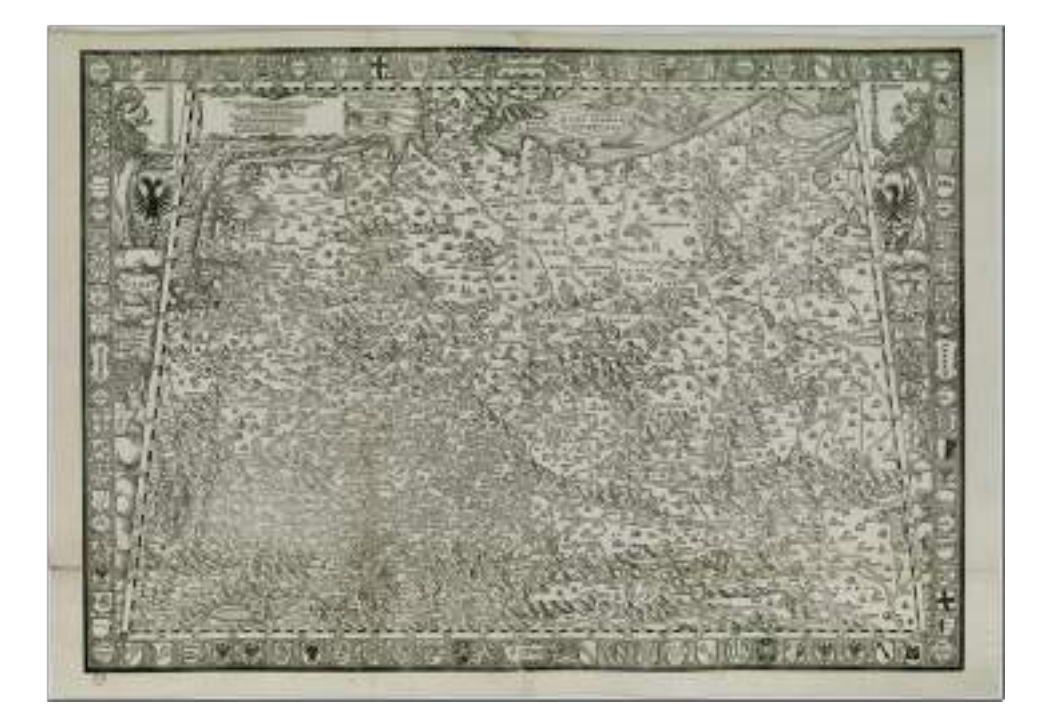

**152.** Nova et verissima totius Germaniae descriptio

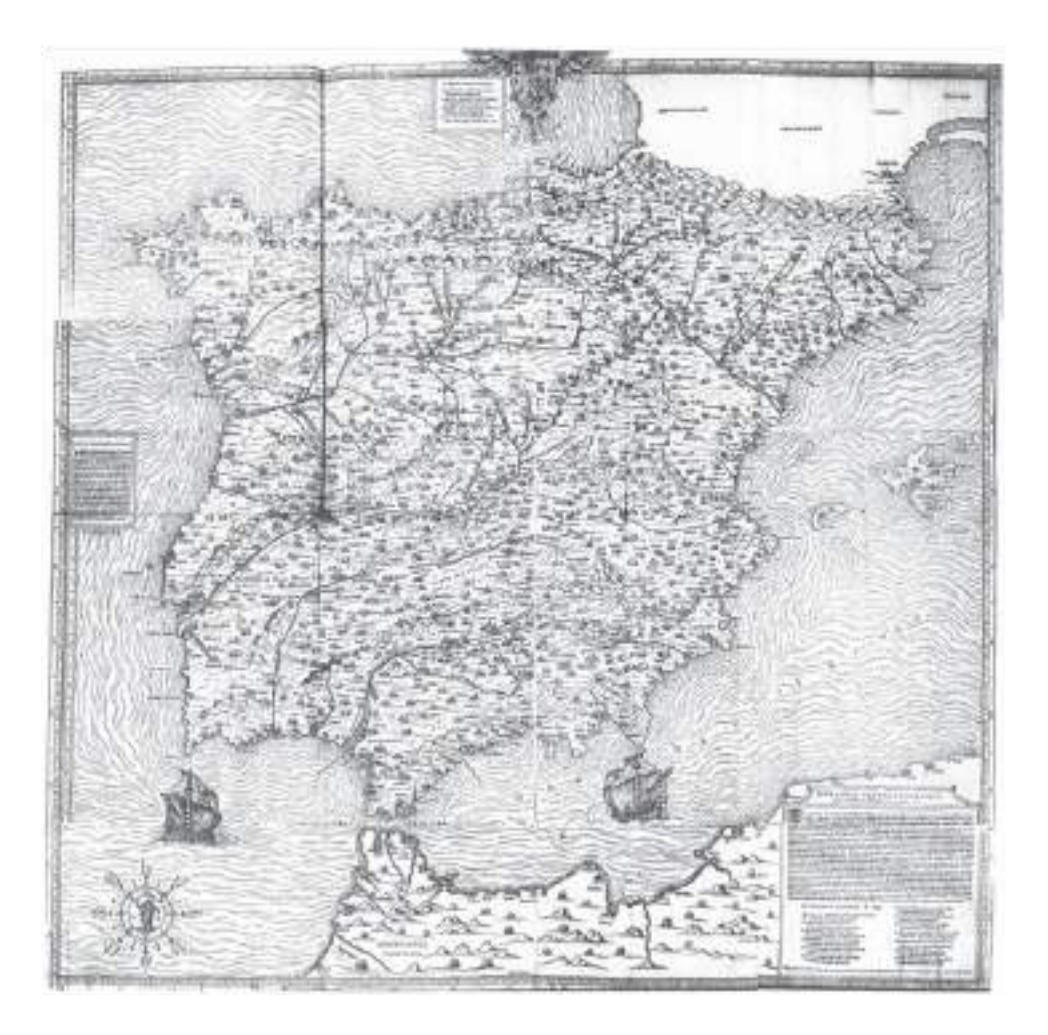

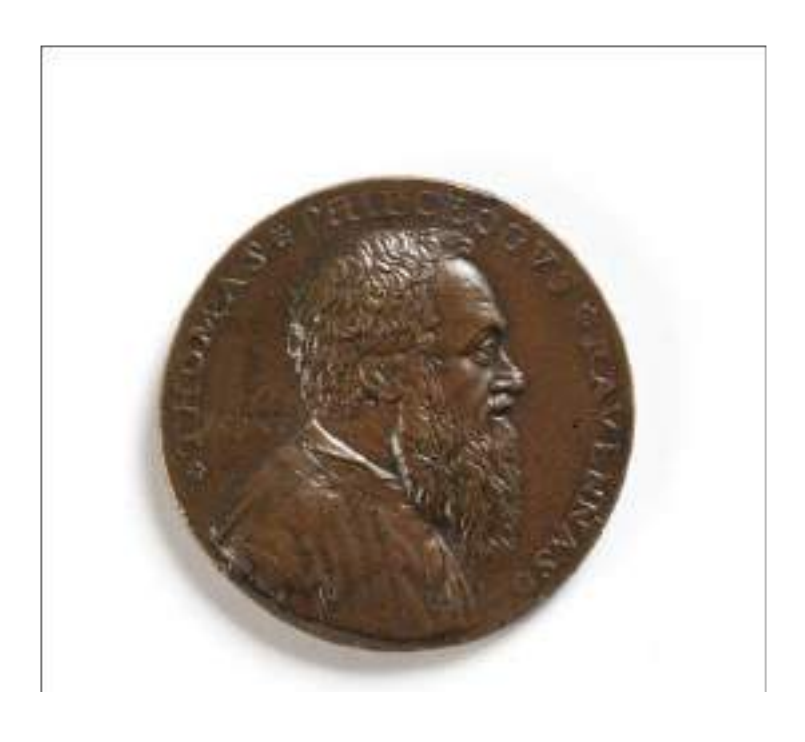

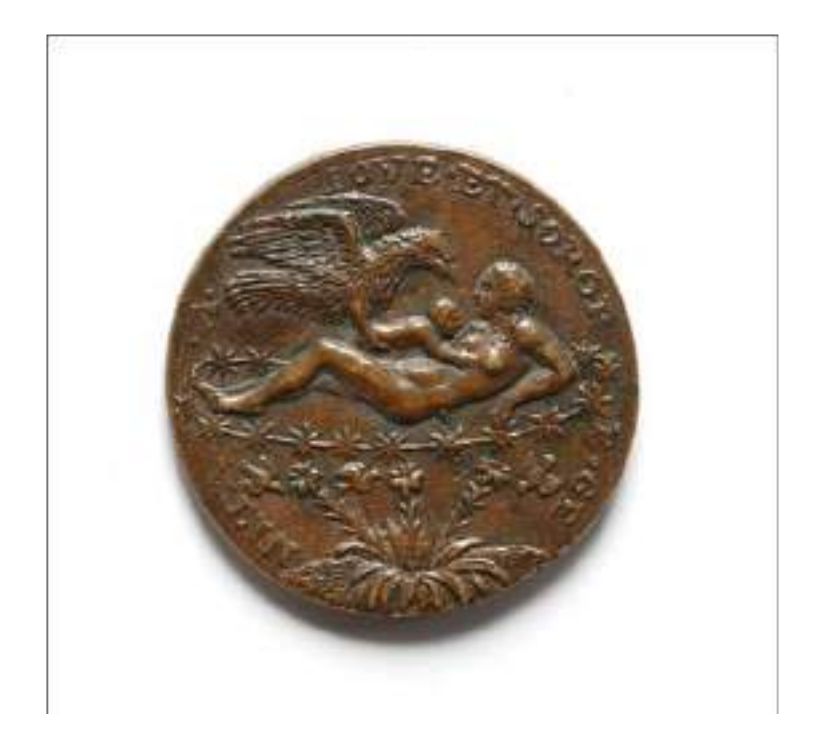

**154.** Medaglia per Tommaso Rangone, 1560 circa

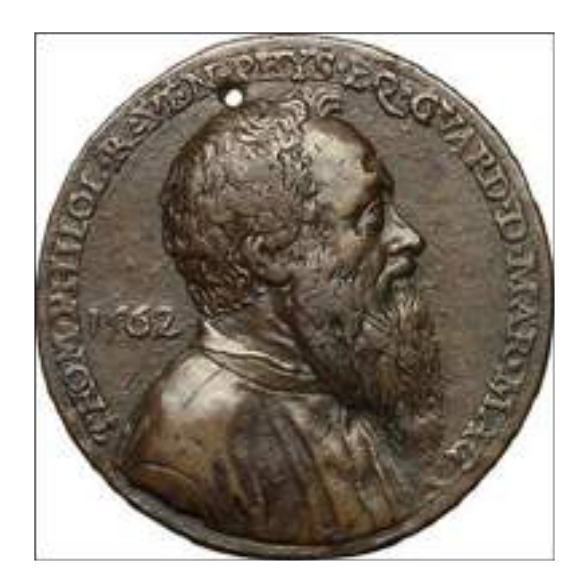

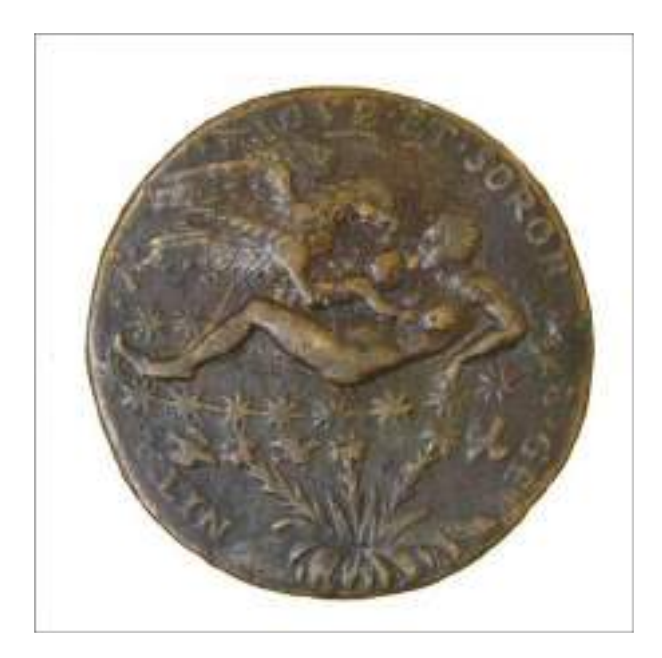

**155.** Medaglia per Tommaso Rangone, 1562